# **Communications Bull DPS 7000**

# **Distributed Operator Facility - Programmed Operator User's Guide**

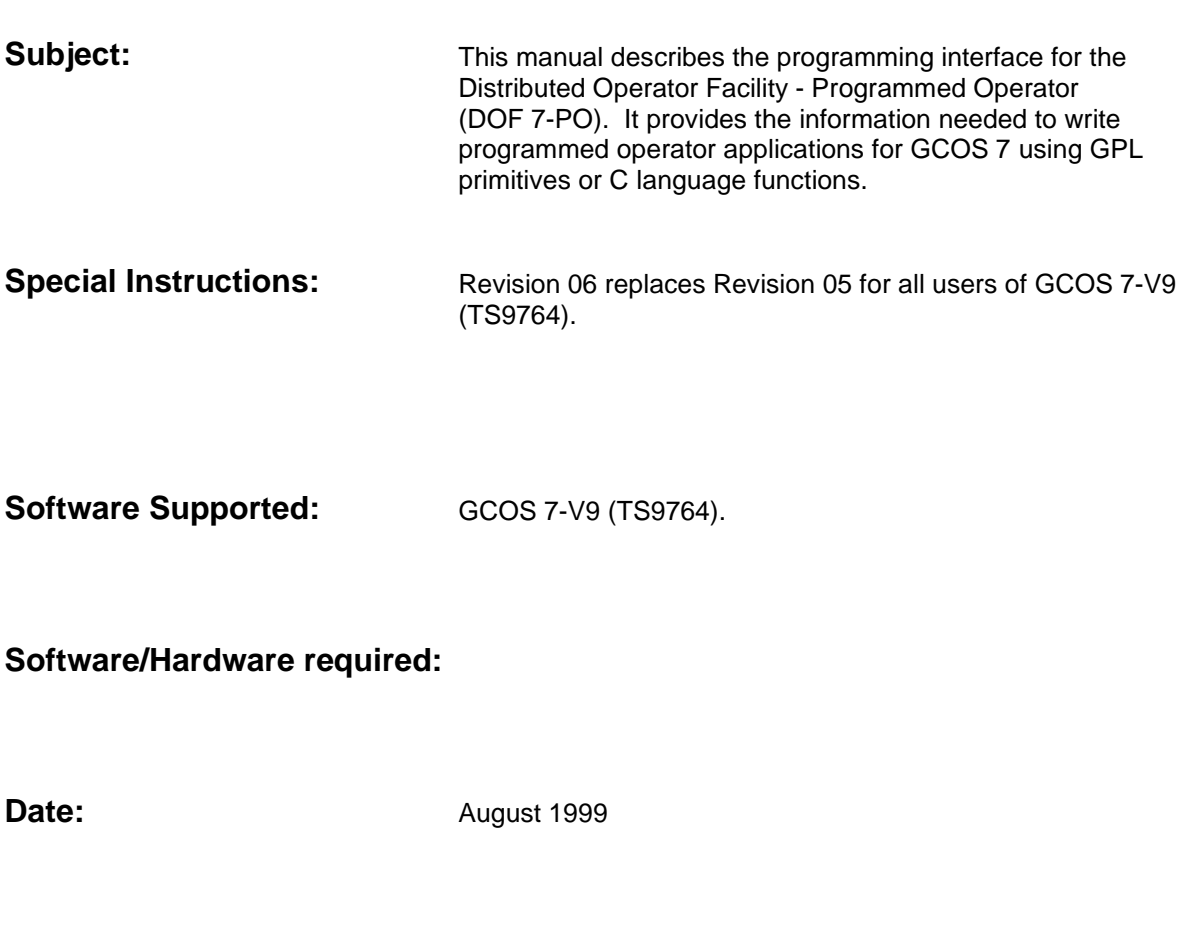

**Bull S.A. CEDOC** Atelier de reprographie 34, rue du Nid de Pie BP 428 49004 ANGERS Cedex 01 FRANCE

**Bull HN Information Systems Inc.** Publication Order Entry FAX: (978) 294-7411 MA30/865A Technology Park Billerica, MA 01821

U.S.A.

**47 A2 80UC Rev06**

Copyright © Bull S.A., 1992, 1995, 1996, 1998, 1999

Bull acknowledges the rights of proprietors of trademarks mentioned herein.

Your suggestions and criticisms concerning the form, contents and presentation of this manual are invited. A form is provided at the end of this manual for this purpose.

No part of this publication may be reproduced, stored in a retrieval system or transmitted in any form or by any means, electronic, mechanical or otherwise without the prior written permission of the publisher.

Bull disclaims the implied warranties of merchantability and fitness for a particular purpose and makes no express warranties except as may be stated in its written agreement with and for its customer. In no event is Bull liable to anyone for any indirect, special, or consequential damages. The information and specifications in this document are subject to change without notice.

Consult your Bull Marketing Representative for product or service availability.

**47 A2 80UC Rev06**

# **Preface**

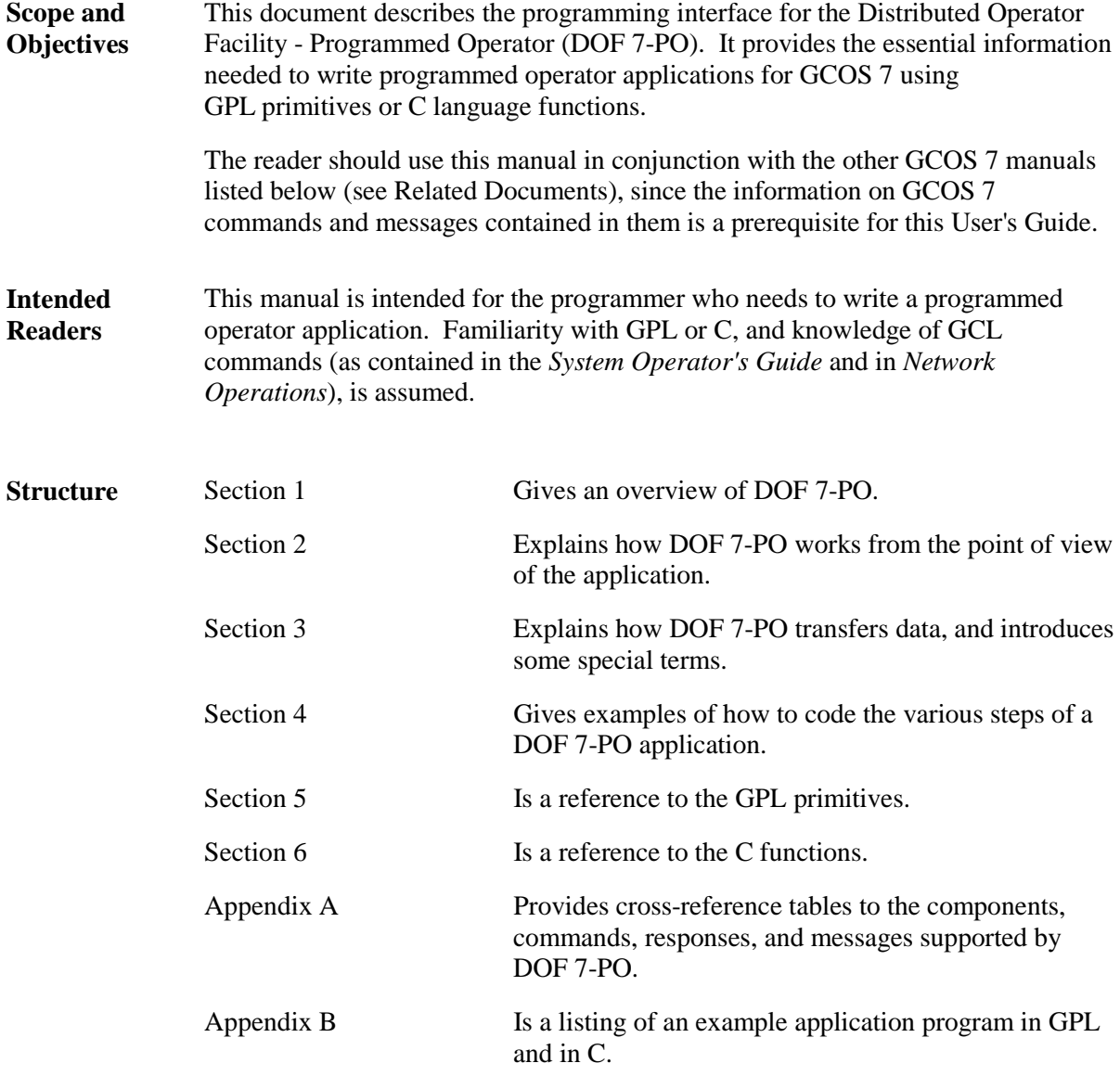

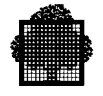

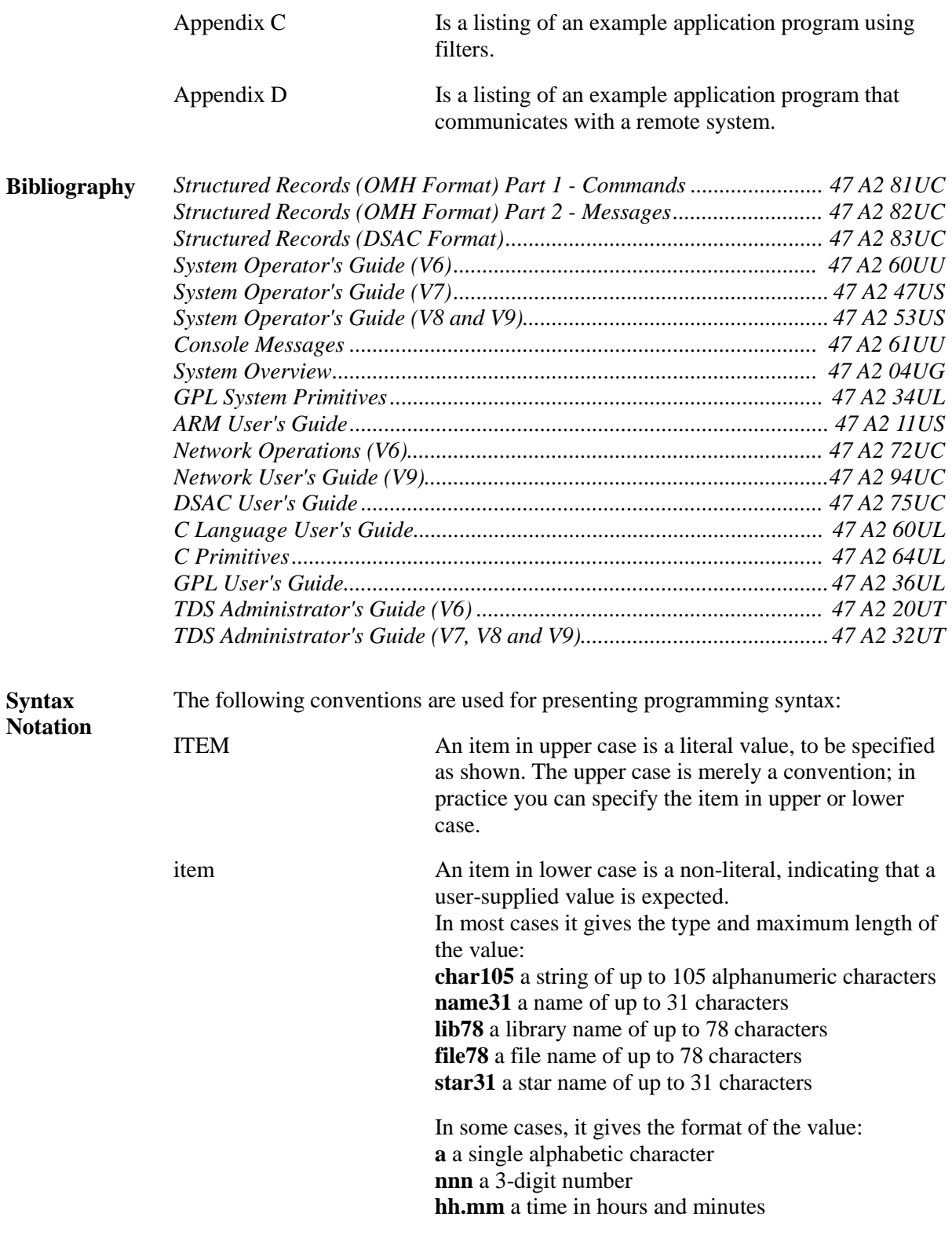

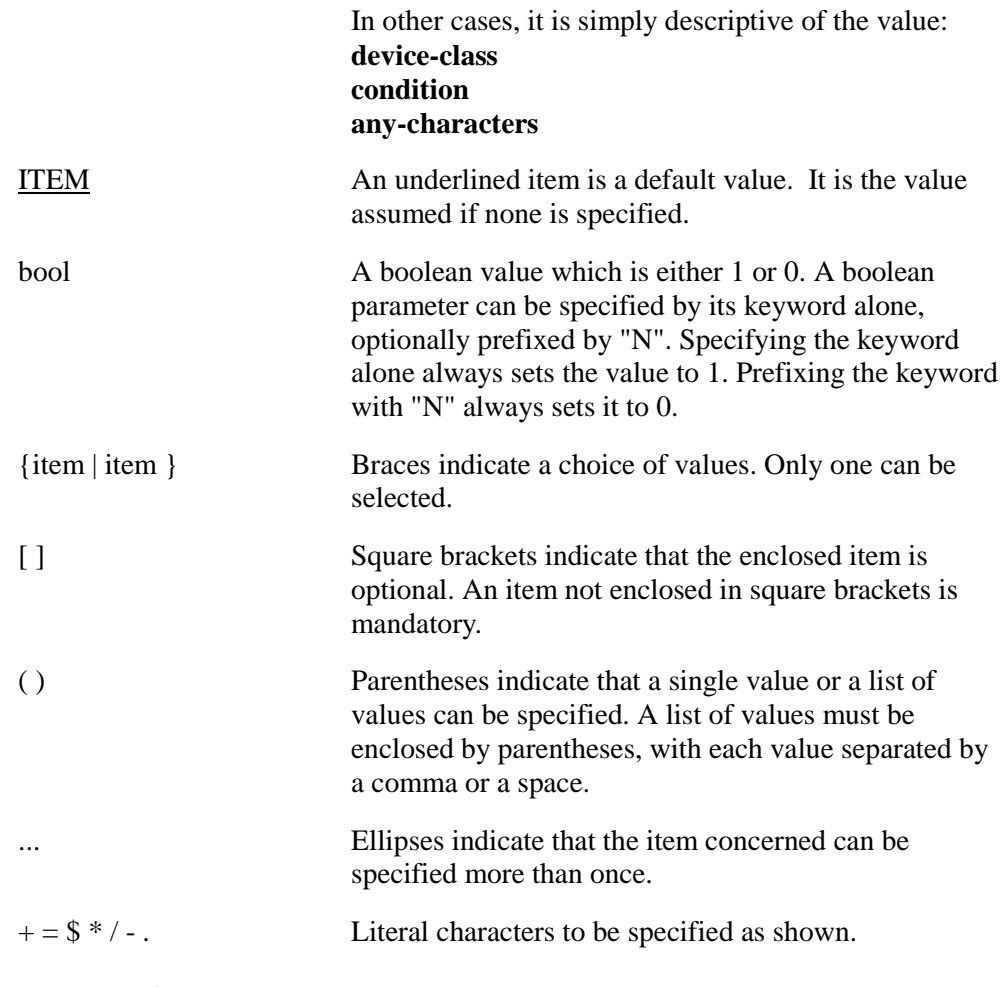

#### **EXAMPLE 1:**

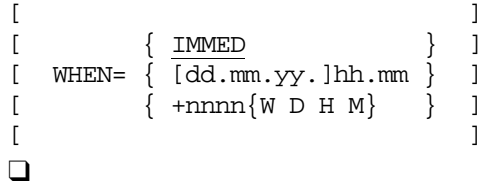

This means you can specify:

- 1. Nothing at all (WHEN=IMMED applies).
- 2. WHEN=IMMED (the same as nothing at all).
- 3. WHEN=22.30 to specify a time (today's date assumed).
- 4. WHEN=10.11.87.22.30 to specify a date and time.

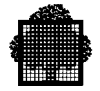

- 5. WHEN=+0002W to specify 2 weeks from now.
- 6. WHEN=+0021D to specify 21 days from now.
- 7. WHEN=+005H to specify 5 hours from now.
- 8. WHEN=+0123M to specify 123 minutes from now.

#### **EXAMPLE 2:**

 $PAGES=(dec4[-dec4] ...)$ ❑

Indicates that PAGES must be specified. Valid entries are a single value, or a list of values enclosed in parentheses. The list can consist of single values separated by a comma (or space), a range of values separated by a hyphen, or a combination of both. For example:

PAGES=(2,4,10-25,33-36,78,83)

#### **EXAMPLE 3:**

```
[ REPLACE =\{ bool | 0 \} ]
❑
```
This is a boolean parameter whose default value is zero. You can specify:

- 1. Nothing at all (REPLACE=0 applies)
- 2. REPLACE=0 or simply NREPLACE
- 3. REPLACE=1 or simply REPLACE

# **Table of Contents**

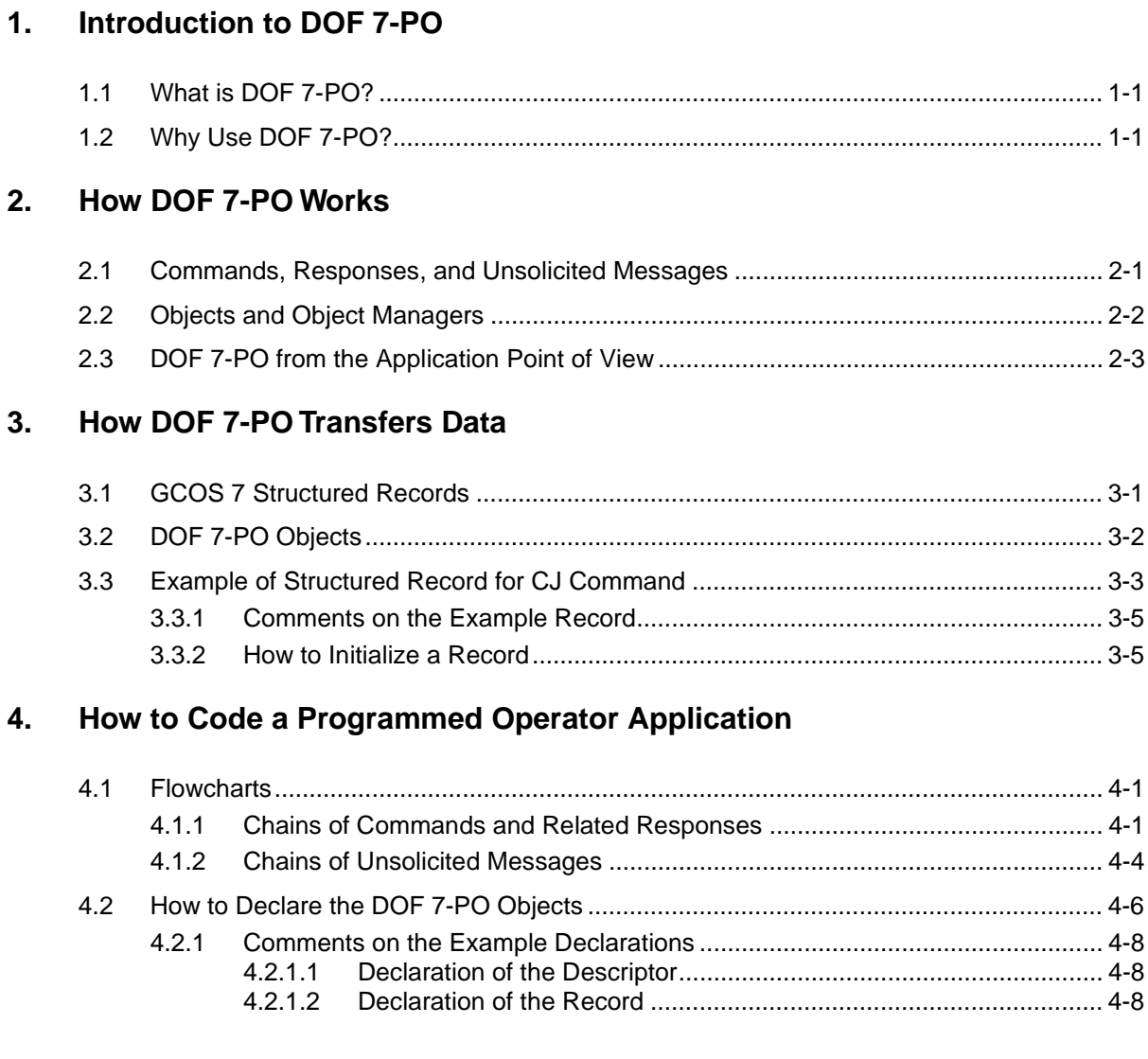

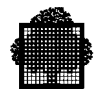

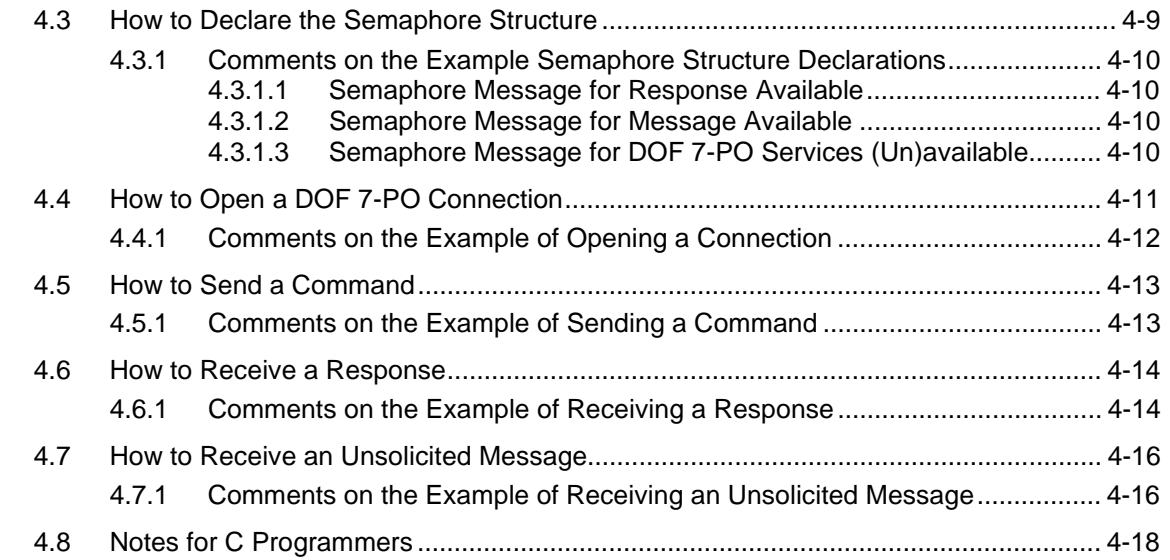

# **5. The GPL Primitives**

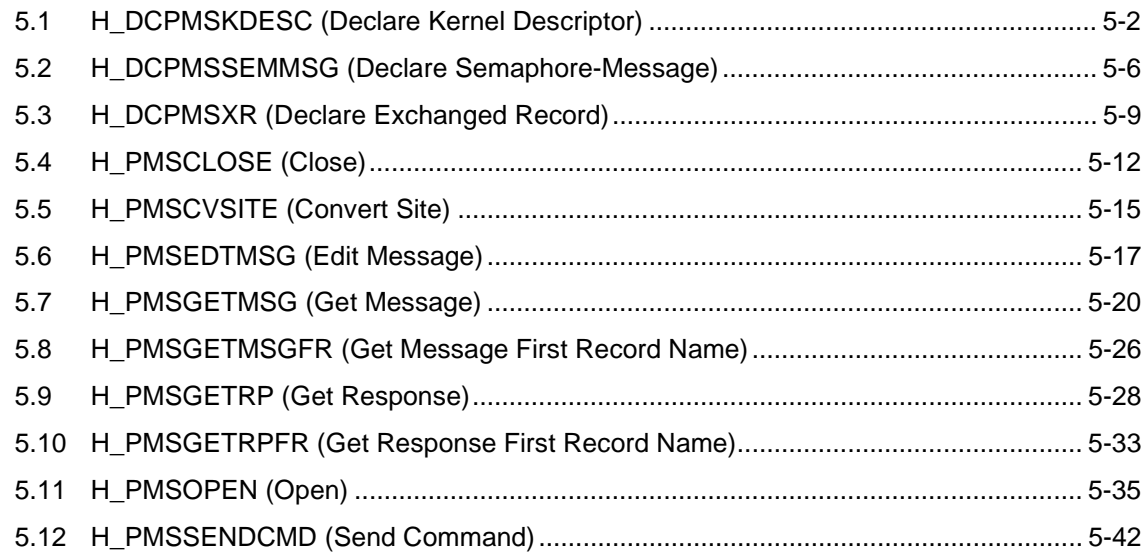

# **6. The C Language Functions**

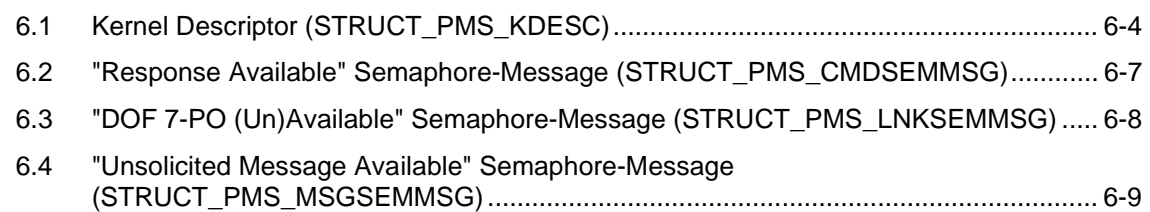

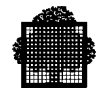

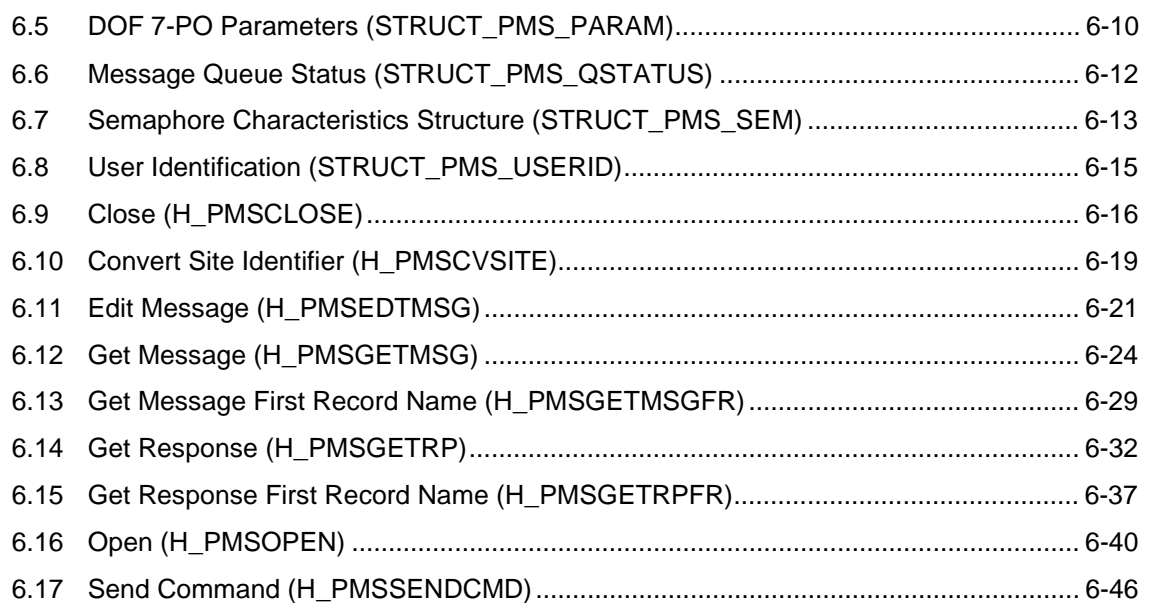

# **A. Cross-Reference Tables**

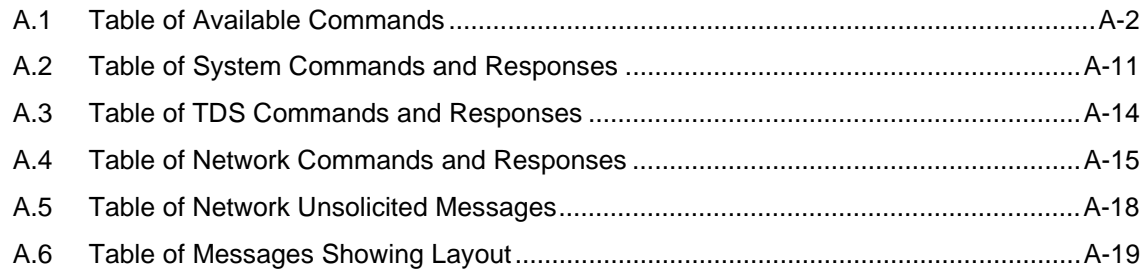

# **B. Example Application in GPL and C**

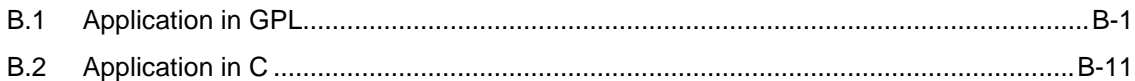

# **C. Example Application Using Filters**

# **D. Example of Remote Application**

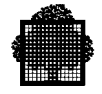

# **Table of Graphics**

# **Figures**

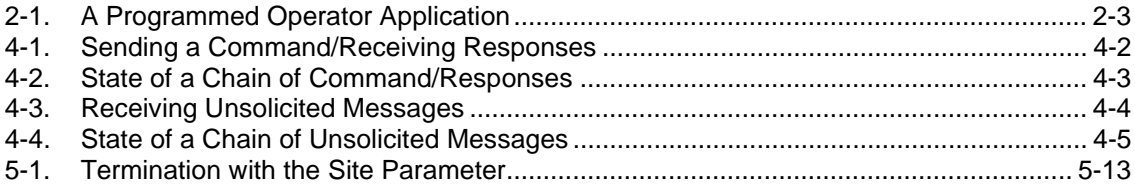

### **Tables**

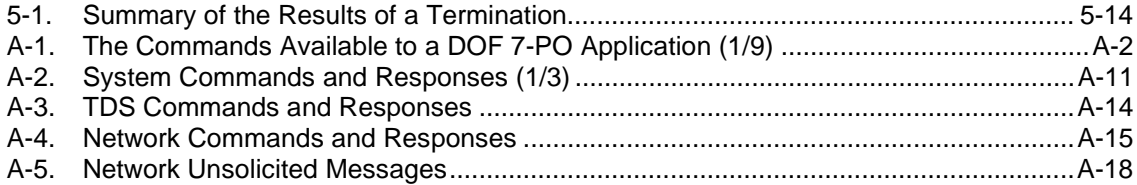

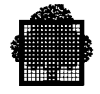

# **1. Introduction to DOF 7-PO**

# <span id="page-12-0"></span>**1.1 What is DOF 7-PO?**

DOF 7-PO (Distributed Operator Facility - Programmed Operator) is a software product that makes possible the automation of operator tasks that would otherwise require the presence of a dedicated human operator.

The software provides a GPL or C language programming interface that allows a user application to send commands to be executed by a local or remote GCOS 7 system, and to receive messages in response.

A typical Programmed Operator application can manage all or part of a DPS 7000 system, or several systems, performing tasks such as:

- starting jobs for users
- reacting to errors
- managing the network
- monitoring system resources
- reporting network activity.

## **1.2 Why Use DOF 7-PO?**

A DPS 7000 operator with MAIN access rights can use a set of privileged commands to monitor and control system and network operation. On large or multisystem sites, there may be several main operators, each responsible for a particular aspect of system behaviour, for example, network administration, batch operations, or responding to system events. Each operator will then have access to a specific set of commands relating to that task. Only those system messages associated with that task will be sent to that operator's console.

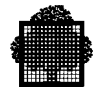

A Programmed Operator application can be written to automate the function of a main operator, (or an operator without MAIN access rights, as in the example in Appendix B.1). The application can then make decisions and take action based on the information it receives. For example, if the system is overloaded with too many jobs, it can hold some of them. If resources requested by a job are not available or unknown, it can cancel the job.

The aim of these types of applications is to reduce to a minimum the amount of human intervention required. A process executing on the DPS 7000 does not have to stop and wait for an aknowledgement, if the human operator is not there to reply. It is not necessary for a human operator to make a decision based on his or her own judgement, since the program can make the same decision automatically, based on the data available to it.

This should increase the reliability and availability of the system. It also frees the operator for other tasks.

A Programmed Operator application may be especially useful to control smaller DPS 7000 systems at sites where a dedicated operator is not available, or when the processing done by the system is repetitive and predictable enough to make the presence of a human operator unnecessary.

The DOF 7-PO programming interface can be used to create applications to manage OSI/DSA networks. In particular, a DOF 7-PO application can receive, in real time, all the events sent over the network (see the *DSAC User's Guide* for specific information).

# **2. How DOF 7-PO Works**

#### <span id="page-14-0"></span>**NOTE:**

Words or phrases in **bold** are terms which appear in the glossary at the end of the manual.

### **2.1 Commands, Responses, and Unsolicited Messages**

A Programmed Operator application controls the DPS 7000 or the network by using the DOF 7-PO interface GPL primitives or C language functions to send **commands**, and to receive **responses**.

Also, the application may receive a certain number of **unsolicited messages** (also called unsolicited events in networking). These are messages that are not related to any command sent by the application. The application receives or does not receive these messages, depending on the **filters** it has defined.

The application is therefore a 'programmed operator' that functions in much the same way as a human operator. A Programmed Operator application is essentially "**event**-driven", reacting to messages according to their relative importance, and issuing commands to monitor the current situation and modify it if necessary.

All of the commands, responses, and unsolicited messages that are to be interpreted by the application must be declared in the program environment. This is explained in the section "How to Code a Programmed Operator Application".

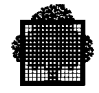

# <span id="page-15-0"></span>**2.2 Objects and Object Managers**

DOF 7-PO uses the term **object** to refer to any system or network entity that can be the object of a command. For example, a job running for a user is an object. So is a session linking a terminal to an application, and so is the physical line or cable used by the session.

A Programmed Operator application sends a command to an **object manager**, which is the software component responsible for a particular object. The object manager processes the command, and sends the appropriate response back to the application.

The CJ (Cancel Job) command, for instance, is processed by an **object manager** called Job Management/Scheduling (JOBM/SCH). The JOBM/SCH object manager returns one of the following messages in response to the command:

SH04, SH09, SH11, SH13, SH26, SH45

The object manager is in fact transparent to the application. It is only visible in the sense that the message identifier begins with two characters that indicate which object manager produced the message (SH for scheduler in this example).

Appendix A of this Manual (Cross-reference Tables) contains a series of tables that show for each available command the possible responses to it. Appendix A also includes a listing of the layout and contents of each message.

<span id="page-16-0"></span>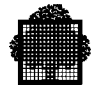

# **2.3 DOF 7-PO from the Application Point of View**

The following diagram shows a Programmed Operator application communicating with the local system, and with remote systems **by means of the DOF 7-PO interface**.

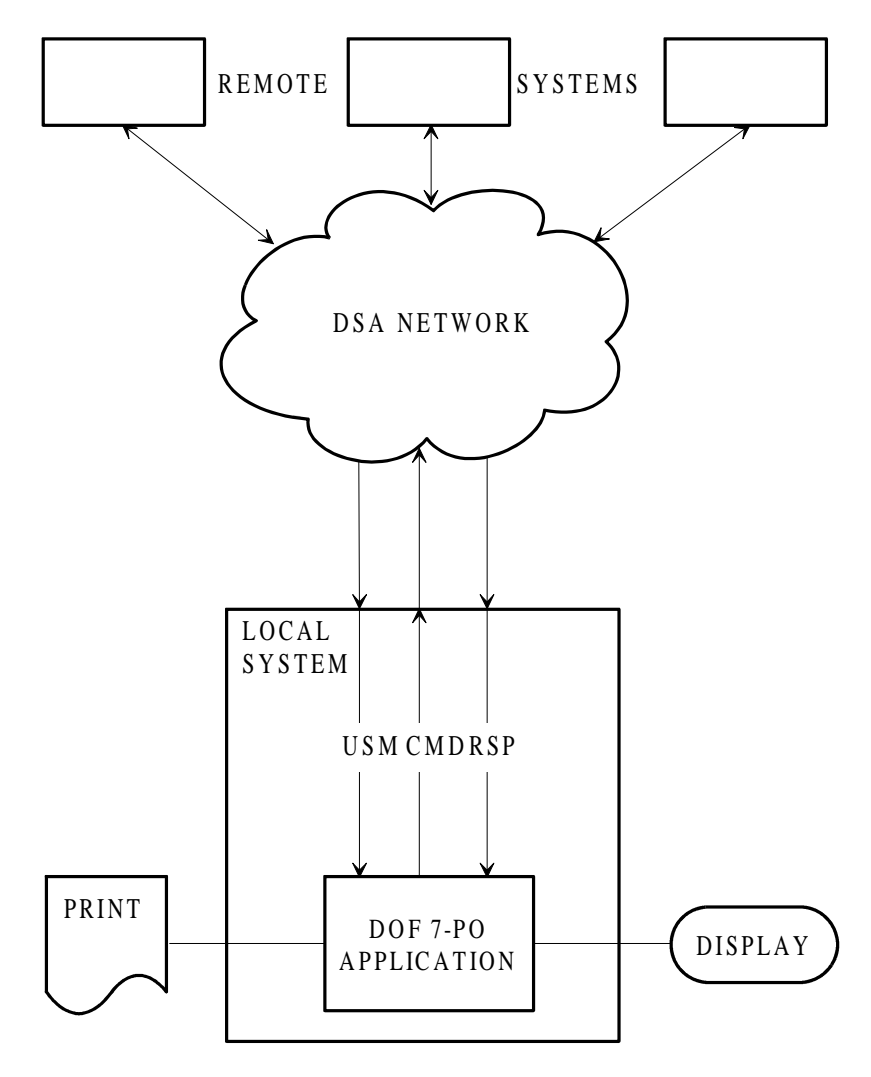

**Figure 2-1. A Programmed Operator Application**

❑

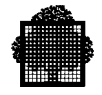

**2-4 47 A2 80UC Rev06**

<span id="page-18-0"></span>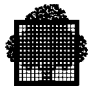

# **3. How DOF 7-PO Transfers Data**

This section introduces some more DOF 7-PO-specific terminology, and explains how DOF 7-PO transfers information between the application and the object manager.

## **3.1 GCOS 7 Structured Records**

The basic means for the transfer of the contents of a command, a response, or an unsolicited message, is the **GCOS 7 structured record**.

There is one structured record for each command, response, and unsolicited message supported by DOF 7-PO. The formal definition of the records can be found in the *Structured Records* manuals.

DOF 7-PO transfers data in a transparent way; that is, it does not interpret the contents of the records sent, but simply ensures delivery and data integrity. The GCOS 7 structured record contains the name of the **format manager**, which is the GCOS 7 system software that interprets the contents of the records. It also contains the description of the data in the record.

This mechanism ensures that the records are self-descriptive and independent of the software that interprets them. The records do not need to be changed if another format manager is added in the future.

DOF 7-PO supports two format managers:

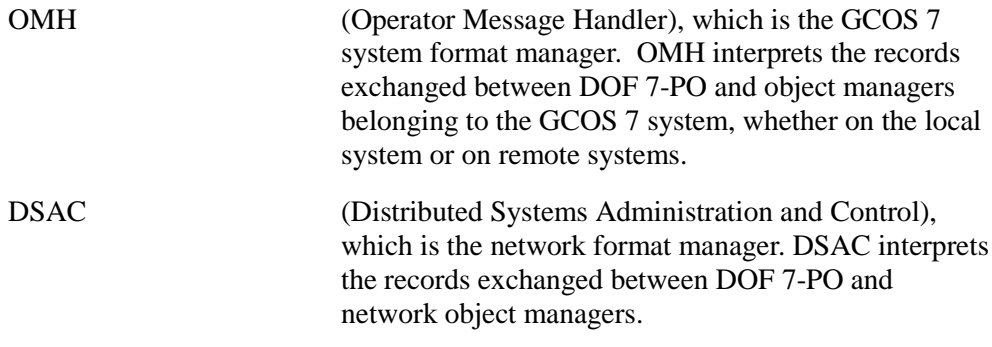

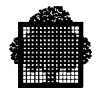

# <span id="page-19-0"></span>**3.2 DOF 7-PO Objects**

DOF 7-PO is both a programmatic interface and a protocol. The basic unit of data transfer used by the DOF 7-PO protocol is the **DOF 7-PO object**.

The term DOF 7-PO object means a structured record containing a command, a response, or an unsolicited message.

The object always consists of two parts:

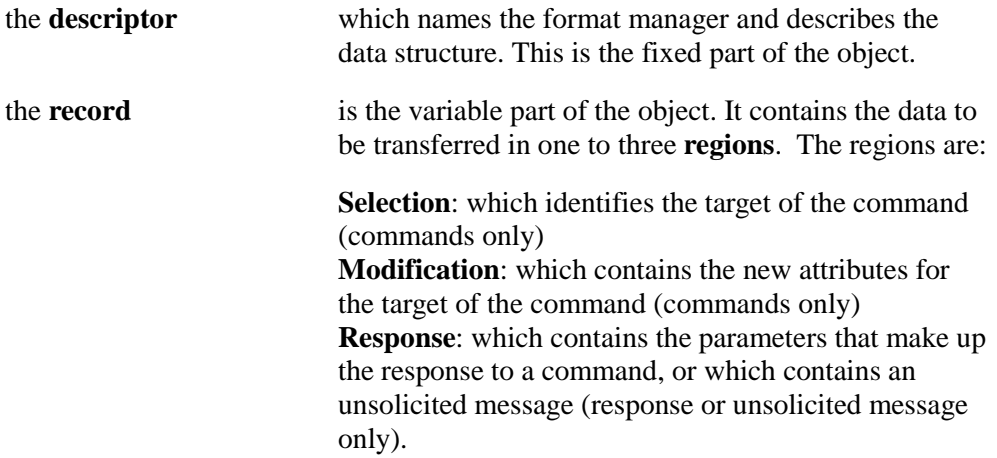

Each region begins with a **presence mask**, which indicates whether the fields in that region are significant or not. The presence mask is followed by the fields that make up the region.

The DOF 7-PO object therefore has this layout for a command:

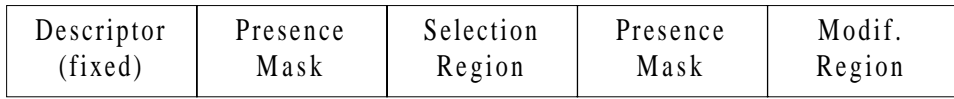

or this layout, for a response or unsolicited message:

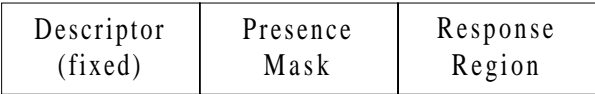

There may be several **parameters**, or different combinations of elementary fields within the region (see the example of the CJ command below). In the case of a command, the fields correspond to the GCL parameters.

<span id="page-20-0"></span>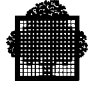

## **3.3 Example of Structured Record for CJ Command**

The following example is taken from *Structured Records (OMH Format) Part 1 - Commands*. It shows the structure associated with the CJ DOF 7-PO command, which corresponds to the CANCEL\_JOB GCL command.

The formal definition of the record, as it appears in *Structured Records (OMH Format) Part 1 - Commands*, is on the left of the page. An explanation of the various parts of the record is on the right of the page. See also the comments in paragraph *"Comments on the Example Record"* for further explanation.

```
--------------------------------------------------------
Structured Record Explanation
          --------------------------------------------------------
 /* CJ
        { RONS=ron1[ron2][ron3][ron4][ron5][ron6][ron7][ron8]
          [ron9][ron10][ron11][ron12] [ron13][ron14][ron15][ron16]
    | ALL SELECT= [jclass] / [usernm] / [projnm] }<br>[ { STRONG ] | FORCE | ENDSTEP } ]
                 | FORCE | [ { dump } ]
     [ { MSSG=mssg } ]
 [ { JOBSTATE=jstate } ]
 [ { JOBNAME=jnm } ] */
                                               Comment showing command
                                               options (parameters).
DCL 1 PMOS_CJ_REC,<br>2 SEL,
        2 SEL,<br>
2 PRESENCE MASK,<br>
2 Presence mask begins.
                                              Presence mask begins.
         4 P1ALTER_ON LOGBIN(8), Parameter 1 flag.<br>4 RON1 ON LOGBIN(8), Presence mask for
         4 RON1_ON LOGBIN(8),
         4 RON2_ON LOGBIN(8), parameter 1 begins.
          4 RON3_ON LOGBIN(8),
          4 RON4_ON LOGBIN(8),
          4 RON5_ON LOGBIN(8),
          4 RON6_ON LOGBIN(8),
          4 RON7_ON LOGBIN(8),
         4 RON8 ON LOGBIN(8),
          4 RON9_ON LOGBIN(8),
         4 RON10 ON LOGBIN(8),
          4 RON11_ON LOGBIN(8),
          4 RON12_ON LOGBIN(8),
         4 RON13 ON LOGBIN(8),
          4 RON14_ON LOGBIN(8),
         4 RON15 ON LOGBIN(8),
         4 RON16 ON LOGBIN(8),
          4 ALL_ON LOGBIN(8),
          4 JCLASS_ON LOGBIN(8),
         4 USERNM_ON LOGBIN(8), Presence mask for<br>4 PROJNM_ON LOGBIN(8), Parameter 1 ends
         4 PROJNM_ON LOGBIN(8),
         4 P2ALTER_ON LOGBIN(8), Parameter 2 flag.<br>4 STRONG_ON LOGBIN(8), Presence mask.
         4 STRONG_ON LOGBIN(8),
          4 FORCE_ON LOGBIN(8),
         4 ENDSTEP ON LOGBIN(8),
```
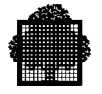

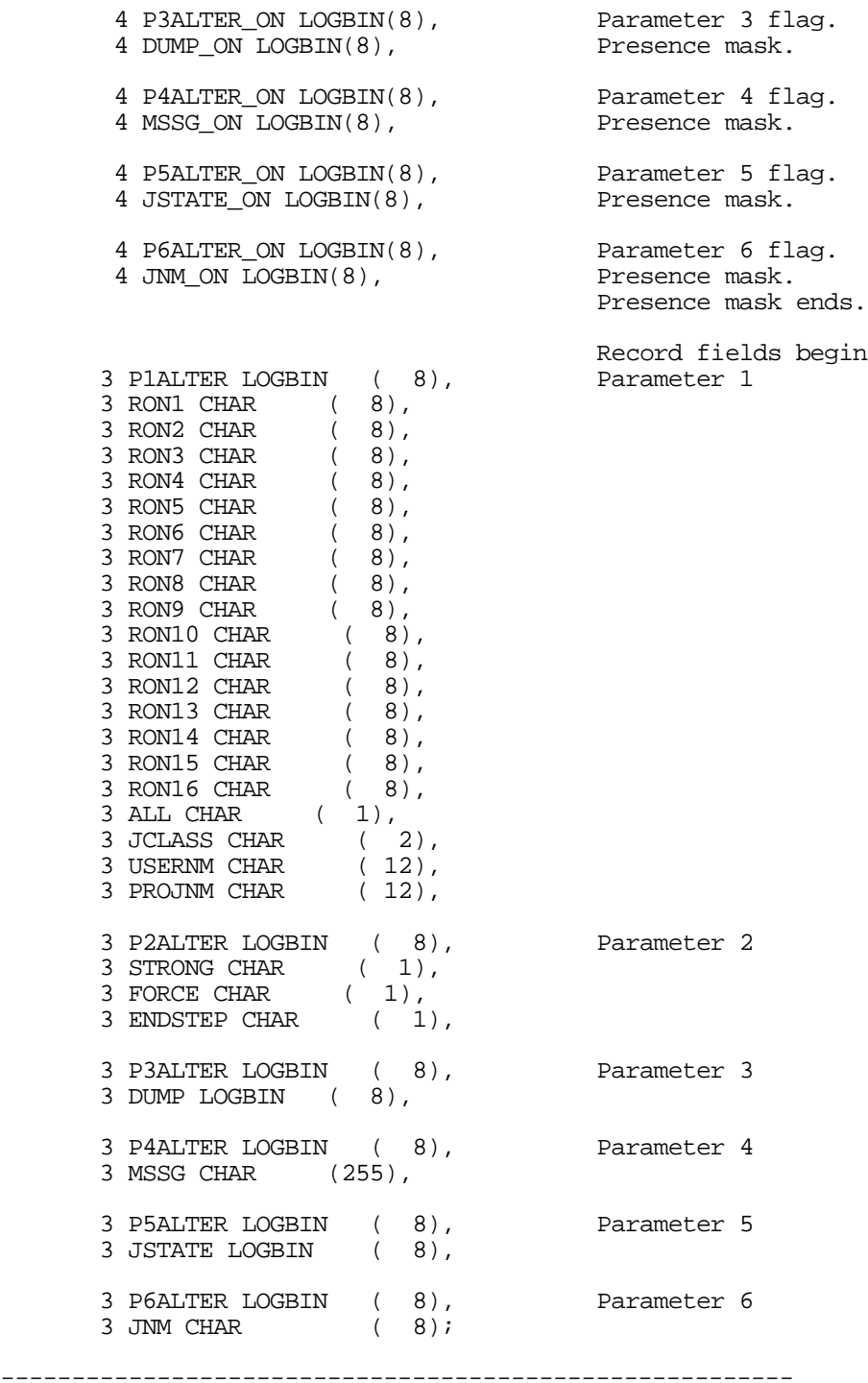

<span id="page-22-0"></span>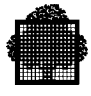

### **3.3.1 Comments on the Example Record**

It is useful to compare this structured record with the description of the CANCEL\_JOB command in the *System Operator's Guide*.

The DOF 7-PO CJ command record contains only the selection (SEL) region, since the purpose of the command is simply to cancel certain selected jobs, with various parameters provided as options. Other commands may have a modification region to contain the new values to be sent.

The PnALTER\_ON field indicates whether the parameter is active or not. In this example, the first parameter allows the program to specify the RONs to cancel, either by naming up to 16 RONs individually, or by using the SELECT option to specify a particular job class, user, or project.

Parameter 2 specifies when the command takes effect. Parameter 3 controls whether a memory dump is produced. Parameter 4 sends a message concerning the cancelled job. Parameter 5 specifies the jobs to be cancelled, by their current state. Parameter 6 specifies the jobs to be cancelled by name.

More than one parameter may be active at the same time.

#### **3.3.2 How to Initialize a Record**

When you initialize a structured record in order to send a command, the procedure to follow is:

- set each byte of the presence mask related to a significant field of that region to "01"X, and reset the others to "00"X.
- give a value to each of the fields, taking care not to specify any mutuallyexclusive combinations (such as FORCE and ENDSTEP in CANCEL\_JOB).

You do not need to set the PnALTER\_ON and PnALTER fields when you send a command. The format manager sets them automatically to the right value, assuming that the command is accepted.

❑

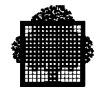

**3-6 47 A2 80UC Rev06**

<span id="page-24-0"></span>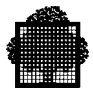

# **4. How to Code a Programmed Operator Application**

# **4.1 Flowcharts**

Before examining the steps involved in writing a Programmed Operator application, it is useful to know something about the mechanism used by DOF 7-PO for queuing commands, responses, and unsolicited messages.

### **4.1.1 Chains of Commands and Related Responses**

The following flowchart shows the basic principle of sending a command and receiving the responses to it.

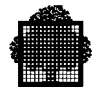

<span id="page-25-0"></span>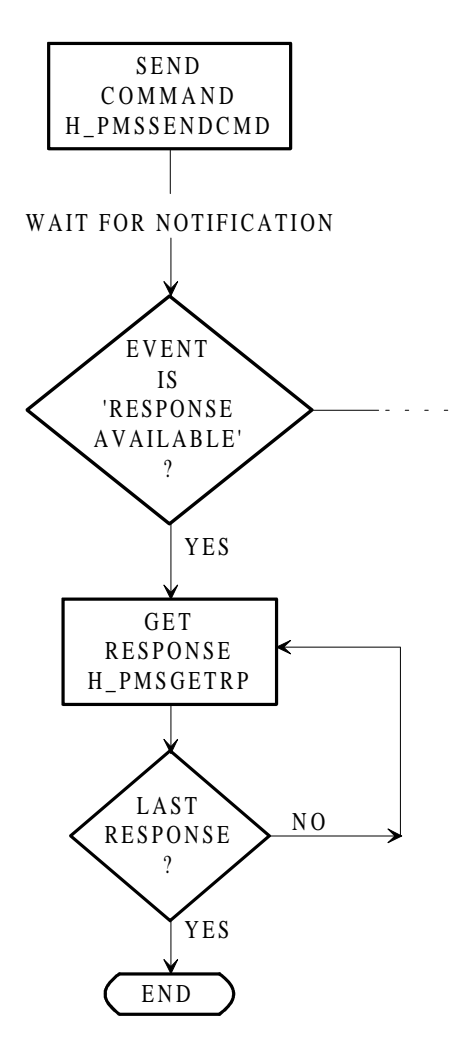

**Figure 4-1. Sending a Command/Receiving Responses**

A Programmed Operator application submits a command in structured format using the H\_PMSSENDCMD (Send Command) GPL primitive or C function. The command is stored in the **DOF 7-PO queue file**, while DOF 7-PO calls the appropriate object manager. The application then waits for notification of the event indicating that the response is available.

The object manager processes the command, and generates the responses to it. These are also stored in the queue file.

<span id="page-26-0"></span>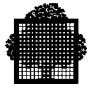

After the last response by the object manager, the application is notified, and the **state** of the chain of a command and its related responses becomes 'to be delivered'. This means that the whole set of responses has been linked to the command, and is ready to be received by the application. The application can then obtain the responses one at a time with the H\_PMSGETRP (Get Response) primitive or function (see the following diagram).

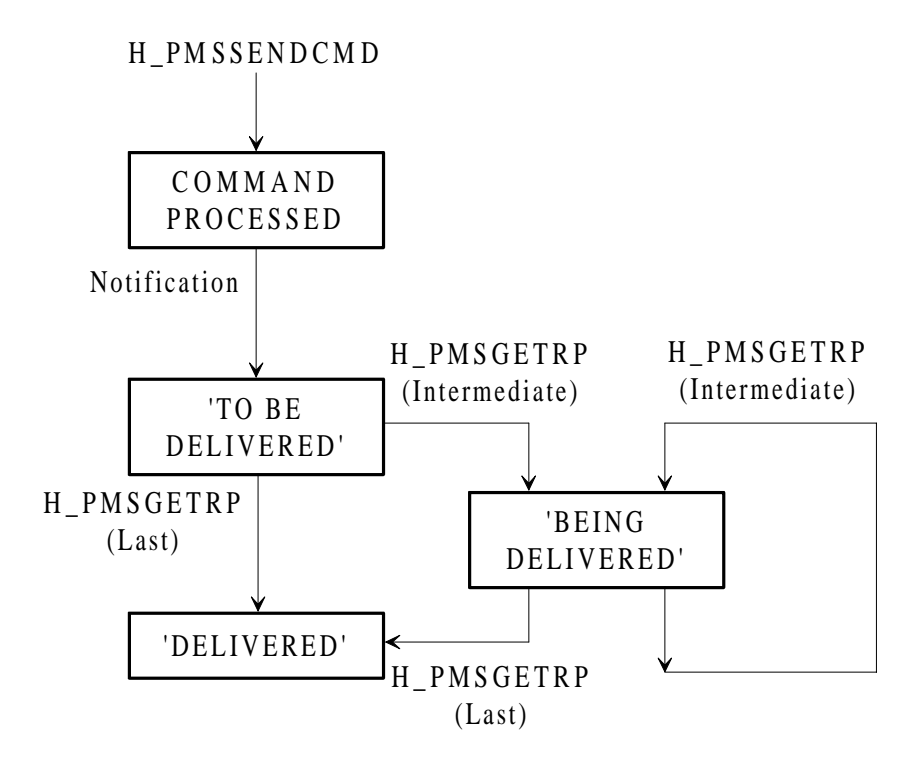

**Figure 4-2. State of a Chain of Command/Responses**

Once the state of the chain becomes 'delivered', the whole chain of command and related responses is then deleted from the queue file. Until this happens, it is always possible for the application to use the H\_PMSGETRPFR GPL primitive or C function to get the name of the record related to the first response again, and thereby fetch all the responses again from the beginning. This can be useful if an error occurs while fetching the responses.

As the first response is delivered, the state of the chain becomes 'being delivered'. As the last response is delivered, the state becomes 'delivered', indicating that all responses have been received. The application can test for these last two states with the STATE parameter of H\_PMSGETRP.

The whole chain of command and related responses is then deleted from the queue file.

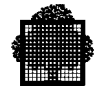

## <span id="page-27-0"></span>**4.1.2 Chains of Unsolicited Messages**

This diagram shows the principle of receiving unsolicited messages. The application waits for notification of the event indicating that an unsolicited message is available.

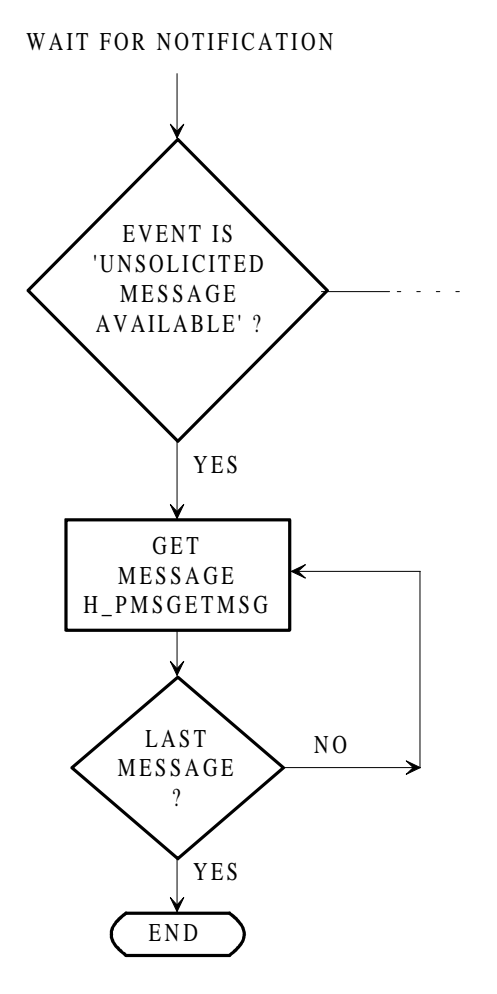

**Figure 4-3. Receiving Unsolicited Messages**

Each unsolicited message of a certain **class** is stored in a chain of messages related to that class.

The application is notified that an unsolicited message is available each time that a message is placed in an empty chain. This happens for the first message after the creation of a filter set, or for the first message after the application has emptied a chain by receiving all the messages of that class.

<span id="page-28-0"></span>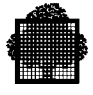

When the application is notified that an unsolicited message is waiting, the state of the chain takes the value 'to be delivered' (see the following diagram).

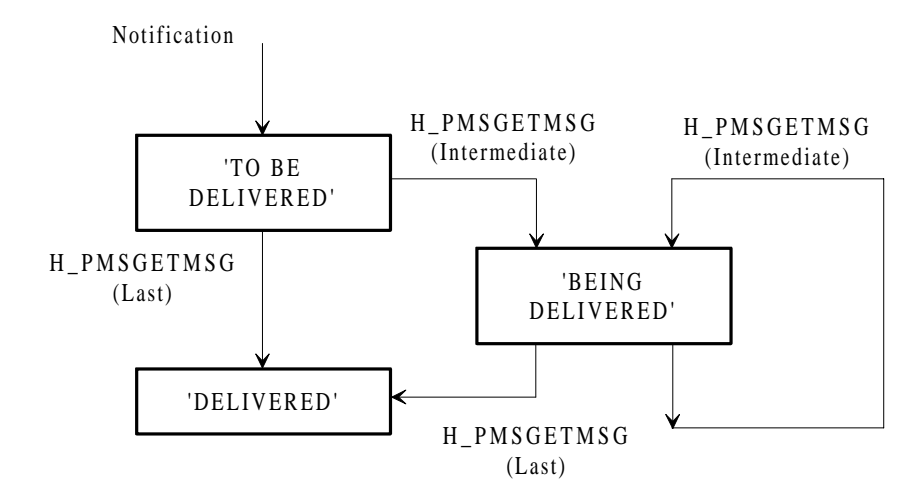

#### **Figure 4-4. State of a Chain of Unsolicited Messages**

It can then use the H\_PMSGETMSG primitive or function to receive the unsolicited message. The state of the chain becomes 'being delivered', and the message is deleted from the queue file.

While the chain is in this state, the application can use the H\_PMSGETMSGFR GPL primitive or C function to get the name of the first unsolicited message, in order to receive the chain again from the beginning.

The next call returns the next message of the same class. When the chain is empty, the state becomes 'delivered'. The next time an unsolicited message of this class is issued, the application will receive a notification.

The application can test for the last two states with the STATE parameter of the H\_PMSGETMSG primitive or function.

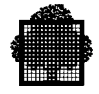

## <span id="page-29-0"></span>**4.2 How to Declare the DOF 7-PO Objects**

The explanations given in the rest of this section are meant as an introduction to the various aspects of coding an application. The examples given generally use only the mandatory parameters of each primitive. For a complete reference to the DOF 7-PO GPL primitive or C functions, and more detailed notes on how to use them, please refer to the sections "The GPL Primitives", and "The C Functions".

The examples in this section are based on extracts of program code. These extracts are taken from the first example application, and are written in GPL. The full listing is provided in Appendix B. Appendix B also contains a listing of the same program written in C.

You must include in your application a declaration of each command, response, and unsolicited message that the application can interpret. (If a response or an unsolicited message can be received, but is not interpreted, that is, you do not intend to use or process the variable fields it contains, you do not need to declare it.)

In GPL, DOF 7-PO uses a single primitive, H\_DCPMSXR, to declare both the descriptor and the record for all three types of DOF 7-PO object. The following example shows first the declaration of the descriptor of a command and a response, and then the declaration of the record for the same command and response.

Note that, with the OMH format manager, an unsolicited message is declared in the same way as a response. They are both taken as records of type 'MSG' from the point of view of the H\_DCPMSXR primitive.

In the C language, each exchanged structured record is declared in a header file. See later in this section "Notes for C Programmers" for further explanation.

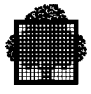

#### **Coding Example in GPL**

```
Declaration of descriptor
-----------------------------------------------------------------
$H_DCPMSKDESC ATTRIB = 'BASED(ADDR(L_DESC))'
                PREFIX = 'DESC_'
\mathcal{L}^{\text{max}}$H_DCPMSXR ATTRIB = 'CONSTANT'
             PREFIX = 'CDJ_'
             RECNAME = 'DJ'
             GEN = DESCRIPTOR
             TYPE = CMD
\mathcal{L} ; and \mathcal{L}$H_DCPMSXR ATTRIB = 'CONSTANT'
           PREFIX = 'CSH14 RECNAME = 'SH14'
            GEN = DESCRIPTOR
             TYPE = MSG
             ;
```
#### **Coding Example in GPL**

```
Declaration of record
   -----------------------------------------------------------------
$H_DCPMSXR ATTRIB = 'BASED(ADDR(L_COMMAND))'
             PREFIX = 'BDJ_'
            RECNAME = 'DJ' GEN = RECORD
             TYPE = CMD
\mathcal{L}^{\text{max}}$H_DCPMSXR ATTRIB = 'BASED(ADDR(L_RECORD))'
            PREFIX = 'BSH14_'
             RECNAME = 'SH14'
             GEN = RECORD
             TYPE = MSG
\mathcal{L}^{\text{max}}
```
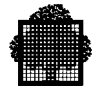

### <span id="page-31-0"></span>**4.2.1 Comments on the Example Declarations**

#### 4.2.1.1 Declaration of the Descriptor

The declaration of the descriptor by the application is necessary for all commands, responses, and unsolicited messages to be interpreted by the application.

For the H\_DCPMSKDESC primitive, we recommend that you use 'BASED(ADDR(L\_DESC))' for the value of the ATTRIB keyword, where L\_DESC is a local area large enough to handle the maximum descriptor size. You will then be able to use the names of the fields declared by DCPMSKDESC for every DOF 7-PO object handled by your application (see the description of H\_DCPMSKDESC in the next section of the manual).

The maximum descriptor size is 512 bytes. Using this size allows you to reserve enough space to contain the largest descriptor.

For the H\_DCPMSXR primitive ATTRIB keyword, we recommend 'CONSTANT' for the descriptor.

RECNAME is the name of the command or message, as it is listed in the *Structured Records* manuals. Messages, that is, both messages issued in response to commands and unsolicited messages, are listed by *key*. Here, the key of the message is SH14.

#### 4.2.1.2 Declaration of the Record

The declaration of the record is necessary for all commands, responses and unsolicited messages to be interpreted by the application, that contain variable fields.

For the value of the H\_DCPMSXR primitive ATTRIB keyword, we recommend that you use 'BASED(ADDR(L\_COMMAND))' for the record of a command, and 'BASED(ADDR(L\_RECORD))' for the record of a response or unsolicited message. L\_COMMAND or L\_RECORD is a local area large enough to contain the largest command or message record to be handled by the application.

The maximum record size is 2048 bytes. Using this size allows you to reserve enough space to contain the largest record.

<span id="page-32-0"></span>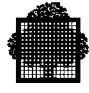

## **4.3 How to Declare the Semaphore Structure**

The Programmed Operator application is essentially event-driven. The GCOS 7 semaphore is the mechanism used to signal the arrival of an event.

The semaphore to be used by the application can be declared with the standard GPL primitive H\_DCSEM (for the C language equivalent, please refer to Section 6). See also the example program in Appendix B for both GPL and C semaphore declarations.

There are three possible events that can be signalled:

- response available
- unsolicited message available
- DOF 7-PO services (un)available.

The application declares the format of the semaphore message with the H\_DCPMSSEMSG GPL primitive or the equivalent C structures. In GPL, the three different events are distinguished by different values of the EVENT parameter, as in the following example.

Full details of this primitive are included in the section "The GPL Primitives".

#### **Coding Example in GPL**

```
Declaration of semaphore message
-----------------------------------------------------------------
$H_DCPMSSEMMSG PREFIX = 'L_CMD_'
                      EVENT = CMD
                      ATTRIB = 'BASED(ADDR(L_SEMMSG))'
\mathcal{L}^{\text{max}}_{\text{max}} , and the set of \mathcal{L}^{\text{max}}_{\text{max}}$H_DCPMSSEMMSG PREFIX = 'L_MSG_'
                      EVENT = MSG
                      ATTRIB = 'BASED(ADDR(L_SEMMSG))'
\mathcal{L} ; and \mathcal{L} is the set of \mathcal{L}$H_DCPMSSEMMSG PREFIX = 'L_LNK_'
                      EVENT = LNK
                      ATTRIB = 'BASED(ADDR(L_SEMMSG))'
\mathcal{L} ; and \mathcal{L} is the set of \mathcal{L}
```
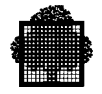

### <span id="page-33-0"></span>**4.3.1 Comments on the Example Semaphore Structure Declarations**

The EVENT parameter specifies which event the structure is for. The semaphore message contains a **request identifier** (RI), which the application reads to find out which event has been notified.

#### 4.3.1.1 Semaphore Message for Response Available

CMD means "response available". It is associated with the CMDRI request identifier. The message structure is:

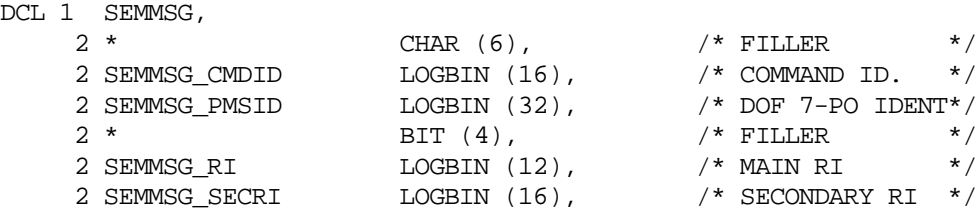

#### 4.3.1.2 Semaphore Message for Message Available

MSG means "unsolicited message available". It is associated with the MSGRI request identifier. The message structure is:

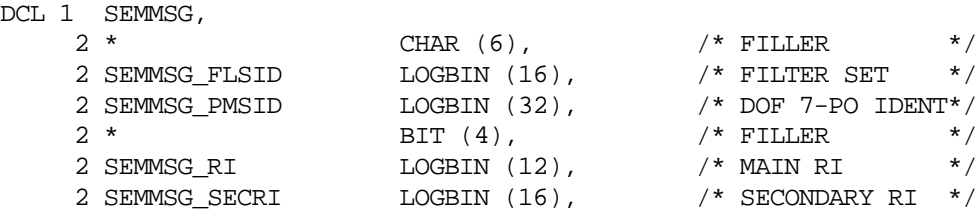

### 4.3.1.3 Semaphore Message for DOF 7-PO Services (Un)available

LNK means "DOF 7-PO facilities (un)available". It is associated with the LNKRI request identifier. This event gives the result of the request to open a DOF 7-PO connection (see the description of the H\_PMSOPEN primitive below). The message structure is:

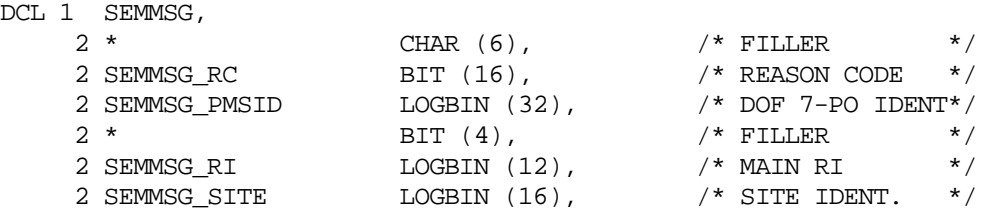

<span id="page-34-0"></span>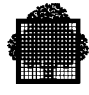

## **4.4 How to Open a DOF 7-PO Connection**

DOF 7-PO is a connection-oriented service. A connection is opened as required, and closed when it is no longer needed.

The application uses the GPL primitive or C function, H\_PMSOPEN to identify itself and initiate a connection with DOF 7-PO (also called a DOF 7-PO session). The H\_PMSCLOSE GPL primitive or C function is used to close the connection.

By default, DOF 7-PO initiates the connection for the user submitting the application. Alternatively it can be initiated for another user by specifying the user name.

The full description of this primitive, and the explanation of all parameters, is included in the section "The GPL Primitives". The example below shows a simple way to initiate a connection, using the two mandatory parameters, and two optional parameters.

#### **Coding Example in GPL**

Opening a DOF 7-PO connection -----------------------------------------------------------------

\$H\_PMSOPEN SEM = ADDR(SEM1) USERNAME = 'OPERATOR' PASSWORD = 'OP' PMSID = L\_PMSID  $\mathcal{L}^{\text{max}}$ 

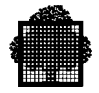

### <span id="page-35-0"></span>**4.4.1 Comments on the Example of Opening a Connection**

In this extract from the example program in Appendix B, SEM is the pointer to the semaphore descriptor obtained with the H\_DCSEM primitive. This parameter is mandatory; DOF 7-PO must know where to put event notifications for the application.

The connection is to be opened for another user, indicated by USERNAME and PASSWORD (optional).

PMSID is the only output parameter. It is mandatory. It receives the identifier given by DOF 7-PO to the connection. PMSID is then used as an input parameter for all other DOF 7-PO primitives relating to the same connection.

After issuing the H\_PMSOPEN primitive, the application waits on the semaphore for the LNK request identifier. When it receives a positive notification that the connection has been made, it can begin to send commands. (Note, however, that the MSG request identifier may arrive before LNK, if the connection is remote, and there are messages waiting.)

#### **Closing a Connection**

H\_PMSCLOSE has only one mandatory parameter, which is PMSID. See any of the example programs for procedures that use this primitive.
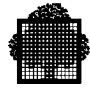

# **4.5 How to Send a Command**

The application uses the H\_PMSSENDCMD GPL primitive or C function to submit a command for processing.

The full description of this primitive, and the explanation of all parameters, is included in the section "The GPL Primitives". This extract from the example program shows how to send a command (in this case, CO - Cancel Output) using the mandatory parameters.

#### **Coding Example in GPL**

```
Sending a command
-----------------------------------------------------------------
$H_PMSSENDCMD PMSID = L_PMSID
               CMDID = L_CMDID
               DESC = CCO_PMOS_CO_HD
               DESCLN = 'MEASURE(CCO_PMOS_CO_HD)'
               REC = BCO_PMOS_CO_REC
               RECLN = 'MEASURE(BCO_PMOS_CO_REC)'
\mathcal{L}^{\text{max}}
```
### **4.5.1 Comments on the Example of Sending a Command**

PMSID is now used as an input parameter to identify the DOF 7-PO connection. It is the identifier assigned by DOF 7-PO to the connection as a result of the execution of the H\_PMSOPEN primitive. It is a mandatory parameter.

CMDID is the identifier of the command given by the application. It serves to relate responses to the command. It is mandatory.

The input structure DESC refers to the descriptor of the command, as it was defined with the H\_DCPMSXR primitive with the CONSTANT storage attribute (see above "How to declare the DOF 7-PO Objects"). DESCLN is the size of the structure.

REC and RECLN are used for commands which contain variable records. They refer to a local area L\_COMMAND, which has been defined to contain the largest command used by the application (see also above "How to declare the DOF 7-PO Objects"). If the record for the command has been declared by the H\_DCPMSXR primitive as a structure based by the address of this area, the application will be able to handle all the fields of the record structure.

When you validate a command record, remember that you need give a value only to the significant fields. First reset the presence mask for each region of the record. Then set each byte of the presence mask for a significant field to "01"X (or 0x01 in C language). Then give a value to each significant field.

To validate boolean fields, use the characters "0" for FALSE and "1" for TRUE.

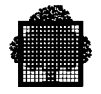

# **4.6 How to Receive a Response**

To receive a response, the application uses the H\_PMSGETRP GPL primitive or C function.

The full description of this primitive, and the explanation of all parameters, is included in the section "The GPL Primitives". This extract from the example program shows the simplest way to receive a response. All the parameters shown in this example are mandatory.

#### **Coding Example in GPL**

Receiving a response ----------------------------------------------------------------- \$H\_PMSGETRP PMSID = L\_CMD\_SEMMSG\_PMSID CMDID = L\_CMD\_SEMMSG\_CMDID MAXDESCLN = 'MEASURE(L\_DESC)'  $DESC = L$  DESC DESCLN = L\_DESCLN MAXRECLN = 'MEASURE(L\_RECORD)'  $REC = L$  RECORD  $RECLN = L RECLN$  $\mathcal{L}$  ; and  $\mathcal{L}$  is the set of  $\mathcal{L}$ 

# **4.6.1 Comments on the Example of Receiving a Response**

PMSID is the identifier of the connection through which the command related to this response was submitted. It is obtained from the semaphore message that notifies the application that the response is available. For the expansion of the semaphore message, see "Comments on the Example Semaphore Structure Declarations" and the full description of the H\_PMSGETRP primitive in "The GPL Primitives". PMSID is an input parameter.

CMDID is the identifier of the command given by the application when the command was submitted. It is obtained from the same semaphore message. It is an input parameter.

The output structure referenced by DESC is a work area corresponding to the largest descriptor that the application can receive. MAXDESCLN is an input parameter specifying the maximum size of this area. If the primitive ends normally, DESCLN (output) contains the length of the current descriptor placed in the work area.

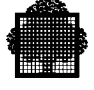

The maximum size of a DOF 7-PO descriptor is 512 bytes.

REC, MAXRECLN, and RECLN have exactly the same function in relation to the record currently in the work area.

The maximum value for a DOF 7-PO record length is 2048 bytes.

Other Parameters

Not shown in this example, but recommended if you intend to edit the responses received, are the optional parameters MAXFMPARLN, FMPARPTR, and FMPARLN. They define a structure built by the format manager to contain editing indicators or status information, and which is used internally by DOF 7-PO. We suggest that you define this structure when receiving responses from remote systems, that is when the format manager is DSAC.

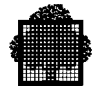

# **4.7 How to Receive an Unsolicited Message**

The application can use the H\_PMSGETMSG GPL primitive or C function to receive, one at a time, the unsolicited messages belonging to a class of messages defined by a filter set.

The full description of this primitive, and the explanation of all parameters, is included in the section "The GPL Primitives". This extract from the example program shows a simple way to receive a message. All the parameters shown in this example are mandatory, except for STATE (see comments below).

#### **Coding Example in GPL**

Receiving an unsolicited message ----------------------------------------------------------------- \$H\_PMSGETMSG PMSID = L\_MSG\_SEMMSG\_PMSID FLSID = L\_MSG\_SEMMSG\_FLSID MSGID = L\_MSGID MAXDESCLN = 'MEASURE(L\_DESC)'

 $DESC = L$  DESC DESCLN = L\_DESCLN MAXRECLN = 'MEASURE(L RECORD)'  $REC = L$  RECORD RECLN = L\_RECLN STATE = L\_STATE  $\mathcal{L}^{\text{max}}$ 

#### **4.7.1 Comments on the Example of Receiving an Unsolicited Message**

PMSID is the identifier of the connection related to the recipient of this unsolicited message. It is obtained from the semaphore message that notifies the application that the message is available. For the expansion of the semaphore message, see "Comments on the Example Semaphore Structure Declarations".

FLSID is the identifier of the filter set created by the application, or the identifier of the class of specific unsolicited messages. The FLSID is obtained from the semaphore message.

Filters determine whether **generic messages**, that is, the messages issued by the system to the set of **main operators**, are received by a particular operator. The application can create filters for itself using the H\_PMSSENDCMD primitive with the CRFLTST and CRFLT commands. See the *System Operator's Guide* for more information about filters.

STATE is an optional output parameter that allows the application to test whether a set of unsolicited messages belonging to the same class has been completely delivered or not. The possible states are explained in the full description of the H\_PMSGETMSG primitive in "The GPL Primitives". See also "The Concept of 'State of a Chain'".

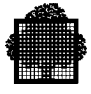

# **Other Parameters**

Not shown in this example, but recommended if you intend to edit the messages received, are the optional parameters MAXFMPARLN, FMPARPTR, and FMPARLN. They define a structure built by the format manager to contain editing indicators or status information, and which is used internally by DOF 7-PO. We suggest that you define this structure when receiving messages from remote systems, that is when the format manager is DSAC.

The other parameters in this example are the same as for the H\_PMSGETRP primitive (see above "Comments on the Example of Receiving a Response").

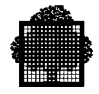

# **4.8 Notes for C Programmers**

In the DOF 7-PO application environment, you must declare all commands that will be sent and all responses or unsolicited messages that will be received and interpreted. If a response or an unsolicited message is received but not interpreted, then the declaration of such a message is not necessary.

You declare a message by using the  $\langle msq$  KEY.h header file (where KEY is the key of a particular message).

You declare a command by using the  $\text{cmd}_{\text{c}}$  command.h> header file (where COMMAND is the name of any DOF 7-PO command.

The declaration of a command named COMMAND requires the inclusion of the <cmd\_COMMAND.h> header file and implies:

- The declaration of the descriptor of the command. Its type is named: struct \_COMMAND\_DESC
- Before any use of the descriptor, it must be initialized with the following function:

```
 { h_init_COMMAND_DESC(descptr) }
struct COMMAND DESC *descptr;
```
• The declaration of the record of the command only if the command has some variable fields. Its type is named:

struct \_COMMAND\_REC

The declaration of a response or an unsolicited message requires the inclusion of the  $\langle msq$  KEY.h header file and implies:

• The declaration of the descriptor of the response or the unsolicited message. Its type is named:

struct \_KEY\_DESC

• Before any use of the descriptor, it must be initialized with the following function:

```
{ h_init_KEY_DESC(descptr) }
 struct _KEY_DESC *descptr;
```
• The declaration of the record of the response or of the unsolicited message only if the it has some variable fields. Its type is named:

struct \_KEY\_REC

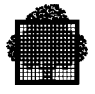

We recommend the following procedure:

- Declare a struct \_COMMAND\_DESC typed variable for the descriptor of each command used in the application. Initialize it with the h\_init\_COMMAND\_DESC function.
- Declare a local area for the command records. This local area must be large enough to contain the largest command record used in the application.
- Declare a record pointer (struct  $COMMAND$  REC  $\star$ ) for each command in the application. This pointer must contain the address of the local area for the command records. Thus, it allows you to reference the command record area with a type dedicated to a particular command.
- Declare a struct KEY DESC typed variable for the descriptor of each response or unsolicited message which is to be interpreted by the application. Initialize it with the h\_init\_KEY\_DESC function.
- Declare a local area for the message records. This local area must be large enough to contain the largest message record used in the application. In this case, the term "message" stands for response or unsolicited message.
- Declare a record pointer (struct KEY REC \*) for each message in the application. This pointer must contain the address of the message area. Thus, it allows you to reference the record area with a type dedicated to each interpreted message.

The maximum size of a descriptor is 512 bytes, and the maximum size of a record is 2048 bytes. These sizes allow you to reserve sufficient areas to contain the largest descriptor and the largest record.

It is also useful for a Programmed Operator application to have a structure for interpreting certain fields of the standard part of a descriptor (which is mapped by the struct pms kdesc type). For example, the recname field which gives the name of the current record. This structure is a local area large enough to contain the largest descriptor used in the program.

❑

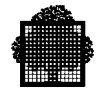

**4-20 47 A2 80UC Rev06**

# **5. The GPL Primitives**

This section provides a reference to the GPL primitives that you can use in a Programmed Operator application.

The primitives described are:

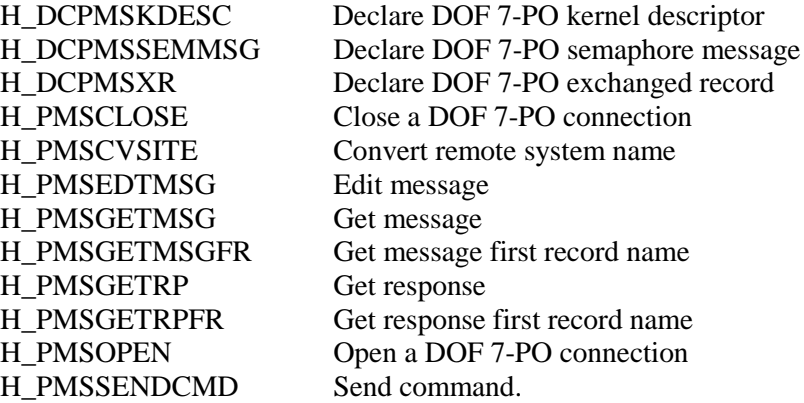

For each primitive you can find information on:

Function Format Parameters Return codes Comments on usage.

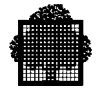

# **5.1 H\_DCPMSKDESC (Declare Kernel Descriptor)**

# **Function**

Defines a structure used to map the part of a descriptor that is common to all format managers.

#### **Format**

```
 $H_DCPMSKDESC [PREFIX=i-identifier8]
                              [ATTRIB=i-char]
\mathcal{L}^{\text{max}} is a set of \mathcal{L}^{\text{max}}
```
#### **Description of parameters**

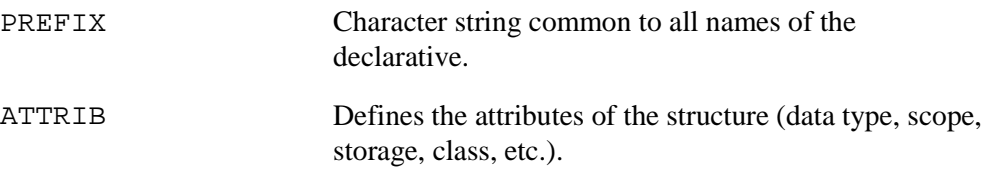

#### **Comments**

This primitive allows an application to access the standard part of a descriptor, which is common to all format managers.

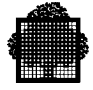

#### **Expansion**

```
/* ------ $H_DCPMSKDESC PREFIX=L_; */
DCL 1 L_HEADER,
 2 L_FMNAME CHAR(4),
  2 L_DESC_LGTH FIXED BIN(15),
 2 L_REC_LGTH FIXED BIN(15),
 2 L_RECNAME CHAR(8),
 2 L_NATURE,
 3 L RECTYPE LOGBIN(2),
  3 L_UMTYPE LOGBIN(2),
 3 L_MAIN LOGBIN(1),
 3 L_CKFM LOGBIN(1),
 3 L BRIDGE LOGBIN(1),
 3 L_MBZ LOGBIN(8),
 2 L MBZ CHAR(6),
 2 L_FORMAT CHAR(4),
 2 L_VERSION LOGBIN(8),
 2 L SELECTION,
 3 L FIELD NB LOGBIN(8),
  3 L_MASK_LGTH LOGBIN(8),
  3 L_ZONE_LGTH FIXED BIN(15),
  3 L_TABL_LGTH FIXED BIN(15),
  2 L_MODIFICATION,
  3 L_FIELD_NB LOGBIN(8),
  3 L_MASK_LGTH LOGBIN(8),
  3 L_ZONE_LGTH FIXED BIN(15),
  3 L_TABL_LGTH FIXED BIN(15),
  2 L_RESPONSE,
 3 L FIELD NB LOGBIN(8),
   3 L_MASK_LGTH LOGBIN(8),
  3 L_ZONE_LGTH FIXED BIN(15),
  3 L_TABL_LGTH FIXED BIN(15);
\frac{1}{4} END OF H DCPMSKDESC MACRO EXPANSION \frac{1}{4}
```
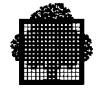

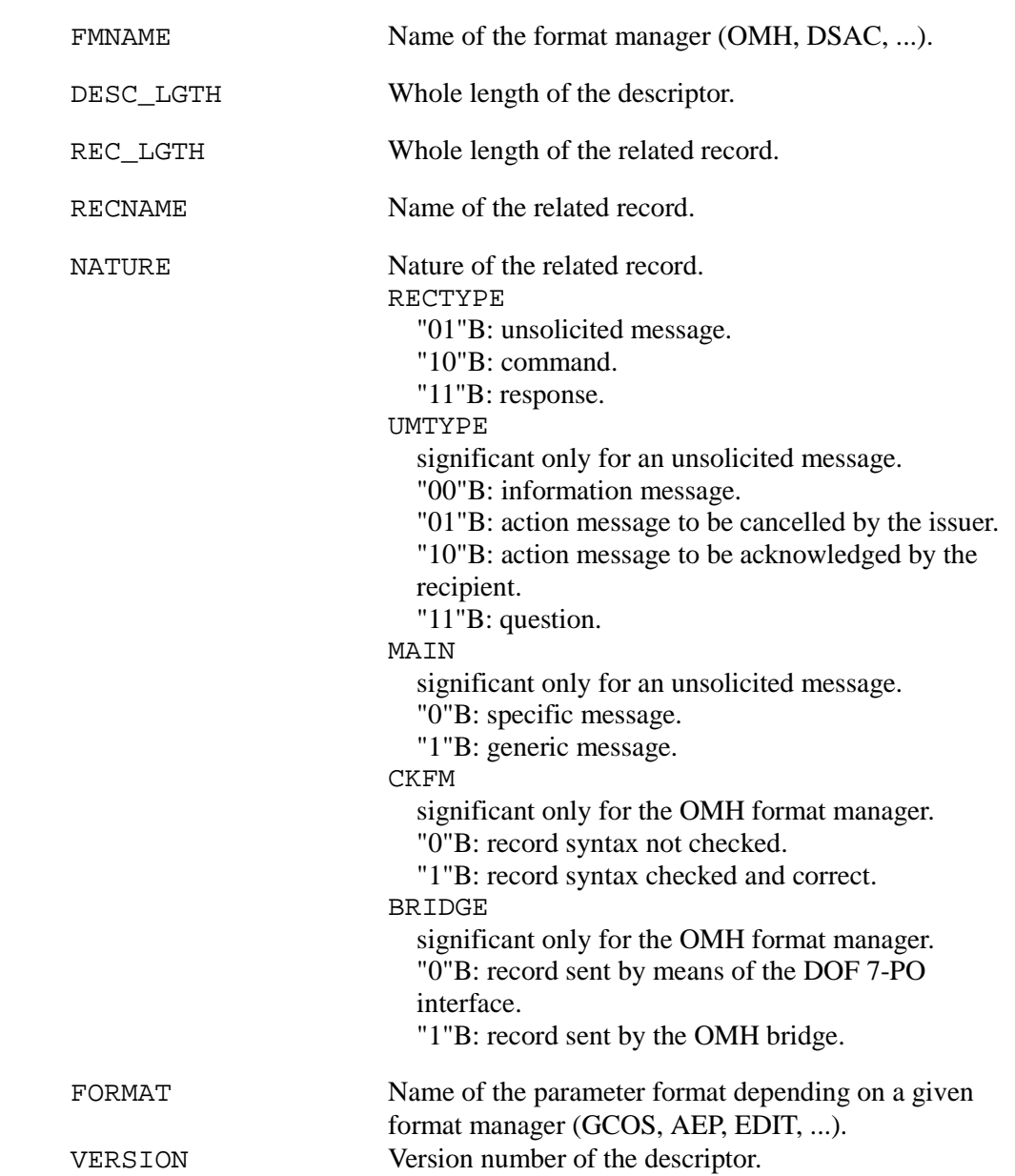

# **Description of fields**

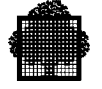

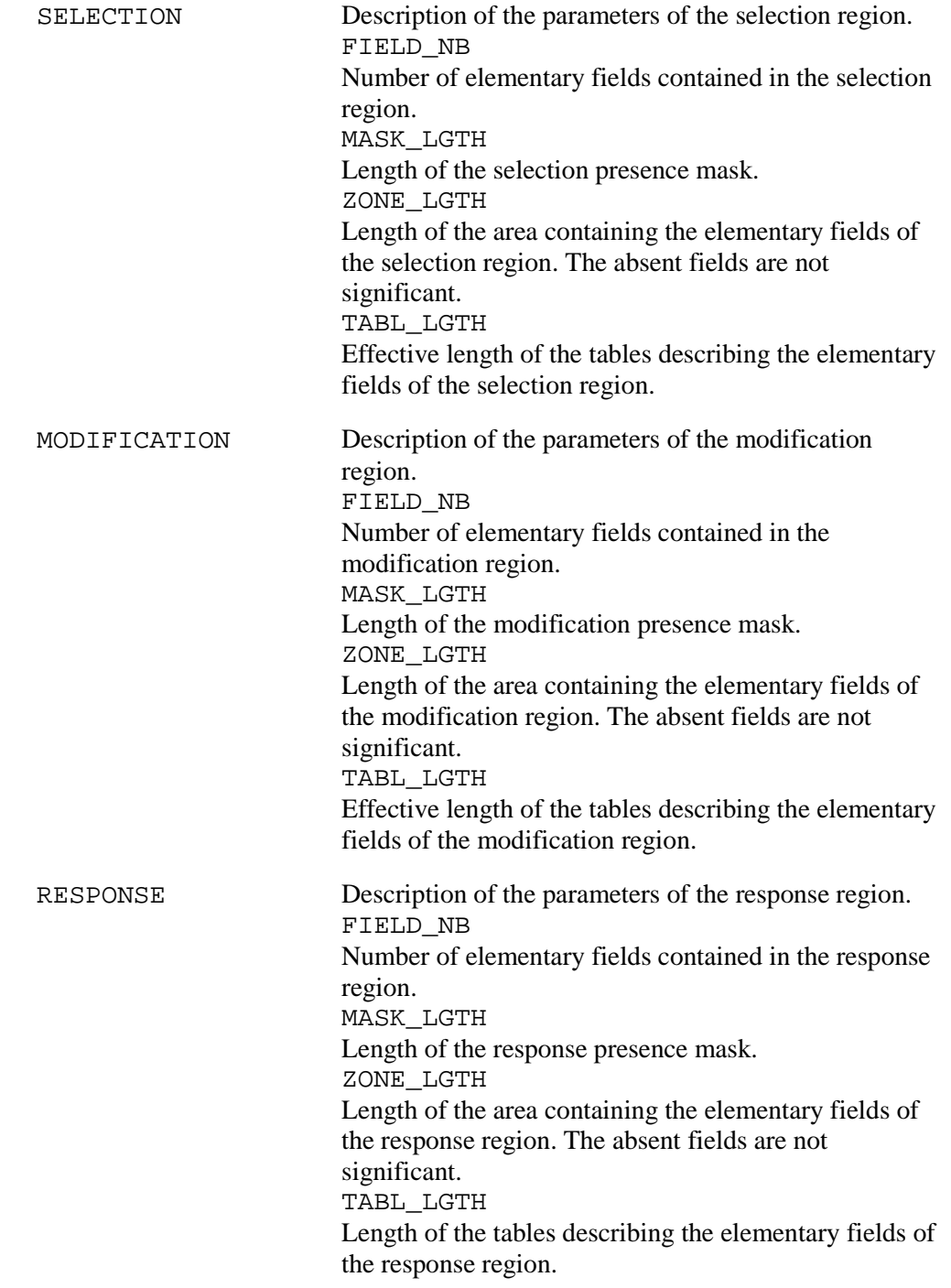

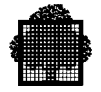

# **5.2 H\_DCPMSSEMMSG (Declare Semaphore-Message)**

#### **Function**

Defines a structure used to map the semaphore-message for a DOF 7-PO event notified on the DOF 7-PO connection semaphore.

#### **Format**

```
 $H_DCPMSSEMMSG [PREFIX=i-identifier8]
                             [ATTRIB=i-char]
                              EVENT={CMD|MSG|LNK}
\mathcal{L}^{\text{max}} is a set of \mathcal{L}^{\text{max}}
```
#### **Description of parameters**

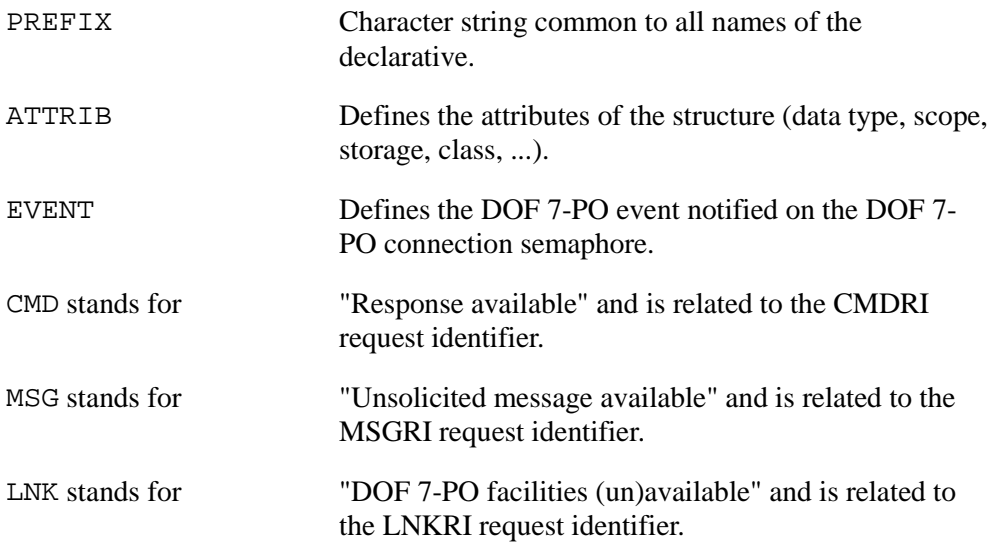

#### **Comments**

This primitive allows an application to access the semaphore message for one of the three events notified on the DOF 7-PO connection semaphore. See the next page for the structure of the semaphore messages.

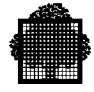

# **Expansion**

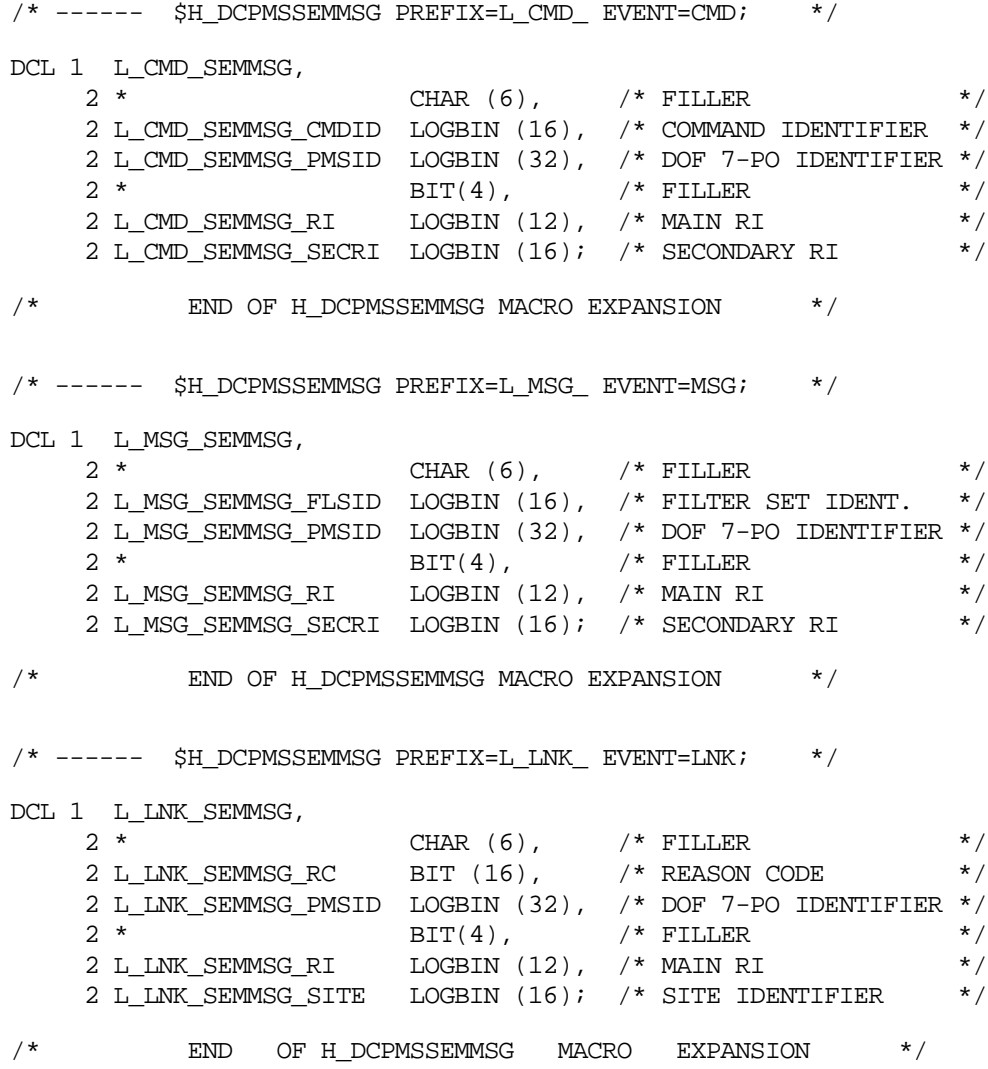

# **Description of fields**

SEMMSG\_CMDID Command identifier specified when the command is issued by the H\_PMSSENDCMD primitive. Belongs to the semaphore message related to the "Response available" event.

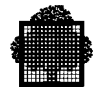

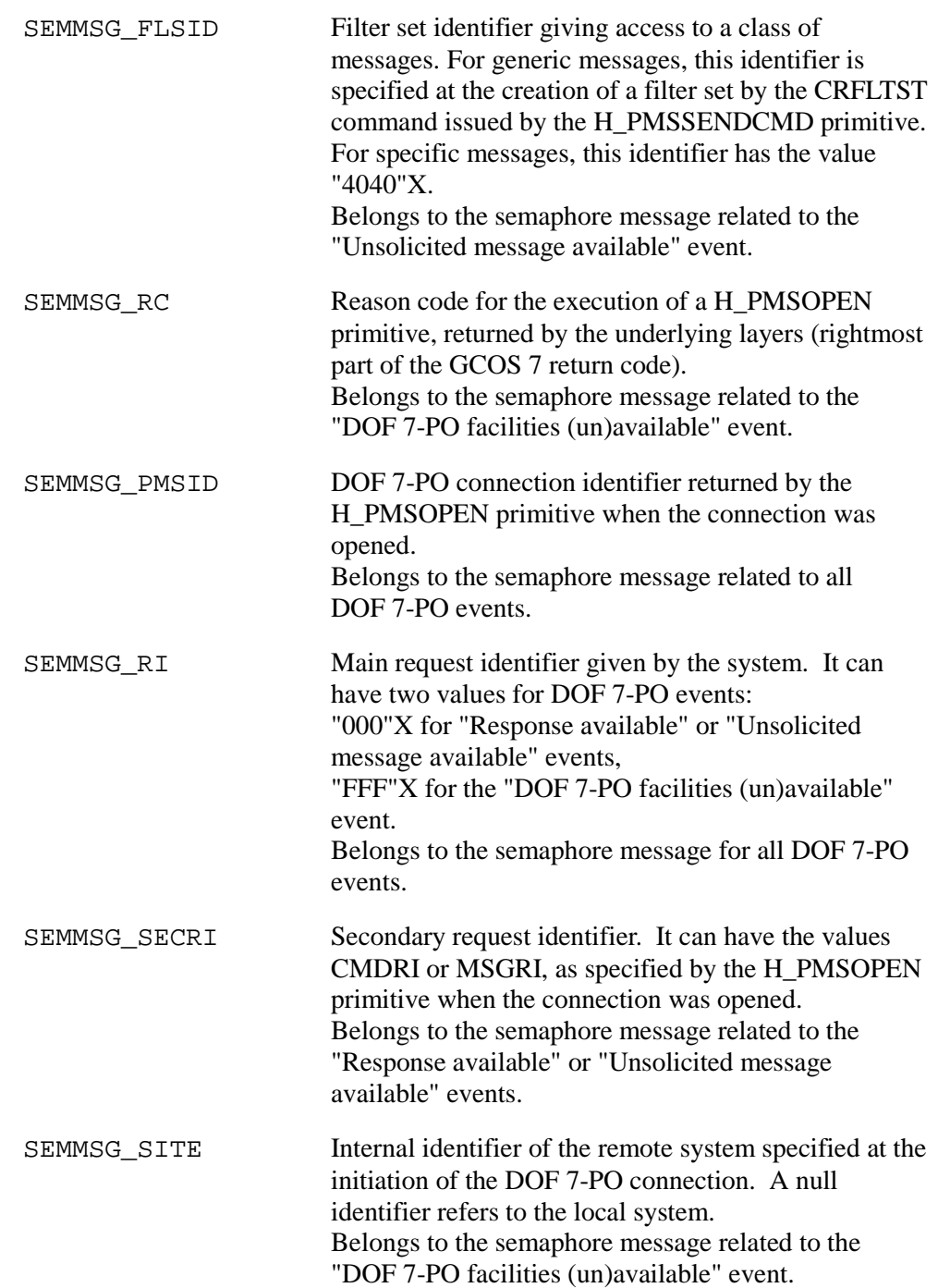

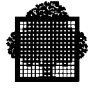

# **5.3 H\_DCPMSXR (Declare Exchanged Record)**

#### **Function**

Defines a structure (either a descriptor or a record) used to exchange parameters between a service requestor (DOF 7-PO application) and an object manager (DOF 7-PO component).

### **Format**

```
$H_DCPMSXR RECNAME=i-char8
                    GEN={DESCRIPTOR|RECORD}
                    OBJ={SYS|NET}
 ---
                    TYPE={CMD|MSG|RSP|USM}
                   [PREFIX=i-identifier8]
                   [ATTRIB=i-char]
\mathcal{L}^{\text{max}} is a set of \mathcal{L}^{\text{max}}
```
# **Description of parameters**

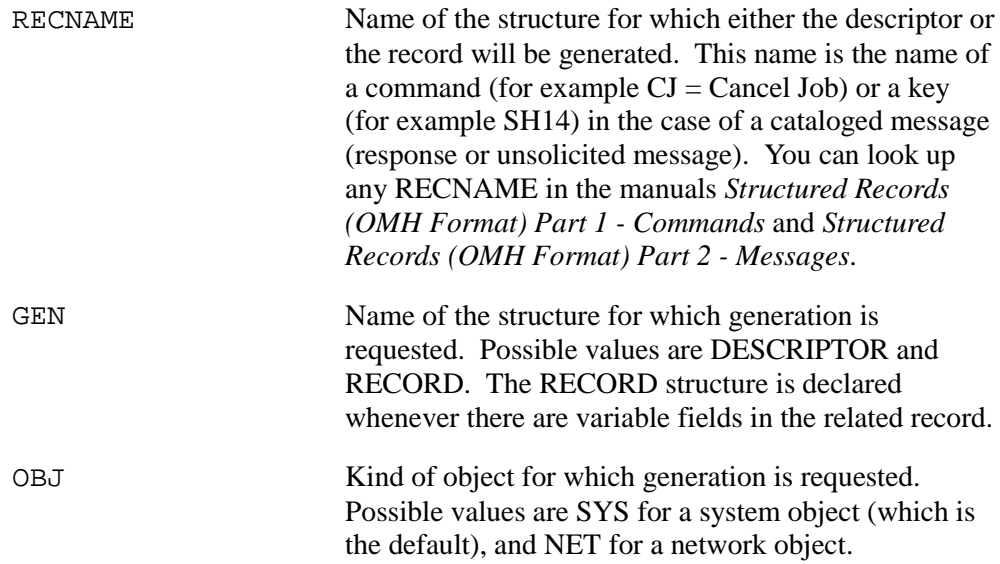

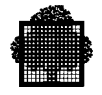

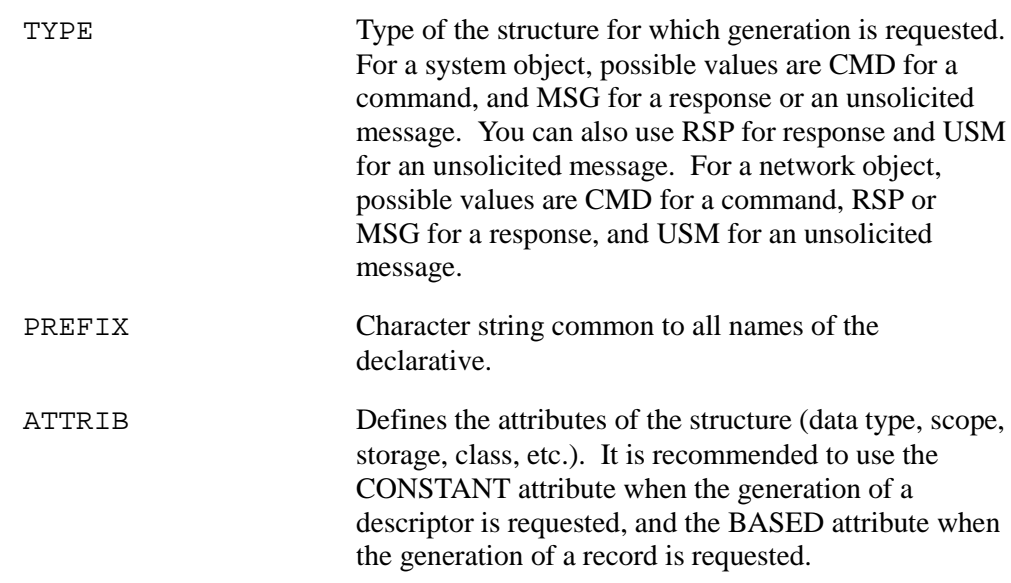

#### **Comments**

The H\_DCPMSXR primitive is used to declare the structures exchanged between the issuer of a piece of information and the recipient(s) of this information.

The exchanged structures may be the following:

- descriptor: structure containing the format manager name, the record name, the parameter format, the version number, and the parameters of each region.
- command: record composed of the presence mask and the parameters of the selection region followed by the presence mask and the parameters of the modification region.
- response: record composed of the presence mask and the parameters of the response region.

The descriptor structure is formed of two parts:

- the first part has a fixed size. It is defined by the expansion of the H\_DCPMSKDESC primitive.
- the second part is variable. It consists of three elements that may have a null length. Its whole length is the sum of the lengths of the tables TABL\_LGTH describing the selection, modification, and response regions in the structure declared by the H\_DCPMSKDESC primitive.

Each of these elements, if its length is not null, starts with a principal reference table giving the offset of the secondary tables describing the fields of the related region. If there is no secondary table, the related offset is null.

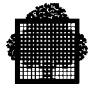

The record structure is formed of one, two, or three regions. Each region is formed of two parts:

• the first part is a presence mask.

Each field of the selection or modification region corresponds to a byte of the presence mask, set to "00"X if the related field is absent, and set to "01"X if it is significant.

Each field of the response region corresponds to a bit of the presence mask, set to "0"B if the related field is absent, and set to "1"B if it is significant.

• the second part is formed by the concatenation of all the fields of this region.

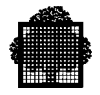

# **5.4 H\_PMSCLOSE (Close)**

# **Function**

Terminates a DOF 7-PO connection.

# **Format**

 \$H\_PMSCLOSE PMSID=i-lb32 [SITE=i-char4]  $\mathcal{L}^{\text{max}}$ 

# **Description of parameters**

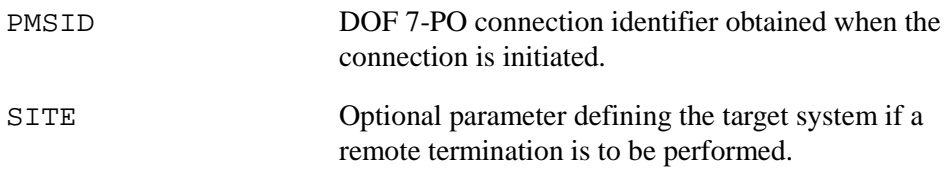

# **Return codes**

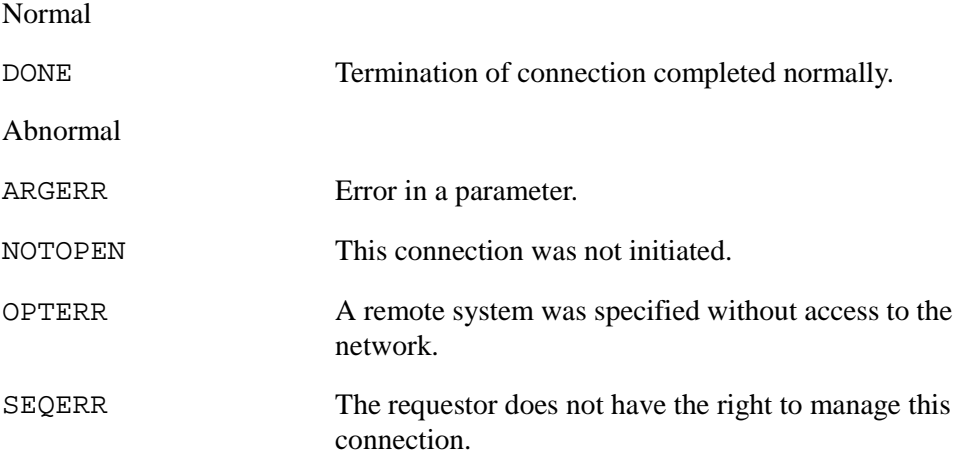

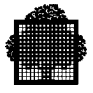

#### **Comments**

This primitive allows an application to interrupt any activity on the specified connection. The termination of a DOF 7-PO connection may be requested explicitly by the DOF 7-PO requestor, or implicitly by the system at process termination.

The SITE parameter is used to perform a selective termination on the remote connection or connection-relay initiated on the remote target system. Remember that two DOF 7-PO connections are initiated when the H\_PMSOPEN is used with the SITE parameter: a local connection on the local system and a remote connection on the target system specified by the SITE parameter. In the same way, a remote connection is implicitly initiated on the remote target system when the H\_PMSSENDCMD is used with a SITE parameter different from the target system specified at the initiation of the connection.

A selective termination has no effect on the local connection. However if the system is the system specified at the initiation of the DOF 7-PO connection, the parameter is ignored. In this case, the termination takes effect, on the local connection, as well as on all the remote connection relays.

The following diagram summarizes these points.

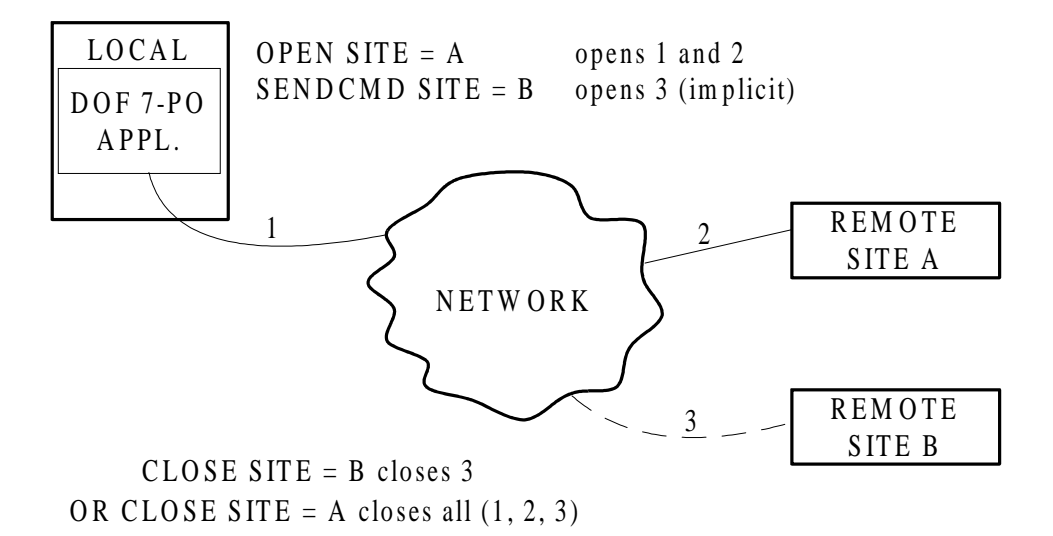

#### **Figure 5-1. Termination with the Site Parameter**

The commands and related responses, which the DOF 7-PO requestor has not yet received, are deleted from the DOF 7-PO queue file at the termination of the connection. Repetition of commands submitted with the EVERY parameter is stopped.

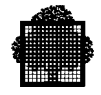

Specific information messages are kept in the DOF 7-PO queue file. New specific information messages, sent during the termination of the DOF 7-PO connection of their recipient, are stored and will be delivered the next time the connection concerned is initiated.

Generic information messages, which the recipient has not yet received, are deleted from the queue file. The filter sets are deleted, so no generic messages can be stored during the termination of a DOF 7-PO connection.

As for the **repeatable messages** received by the requestor, they are deleted from the queue file. A DOF 7-PO requestor, which belongs to the generic class of main operators, is removed from the list of recipients in the Repeatable Messages Table. This list will be updated at the next repetition and the unsolicited message possibly sent to other recipients.

The system component issuing a specific question is either aborted or notified with a null reply, depending on the option it uses when the question was issued.

| nature of the data            | treatment of the data |
|-------------------------------|-----------------------|
| commands/responses            | Deleted               |
| specific information messages | Kept                  |
| generic information messages  | Deleted               |
| repeatable messages           | Deleted               |

**Table 5-1. Summary of the Results of a Termination**

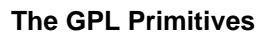

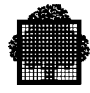

# **5.5 H\_PMSCVSITE (Convert Site)**

# **Function**

To convert an external system name into the corresponding internal identifier and vice versa.

## **Format**

```
 $H_PMSCVSITE INFORM={INTERNAL|EXTERNAL}
                            SITE_IDENT=b_lb16
                            SITE_NAME=b_char4
\mathcal{L}^{\text{max}} is a set of \mathcal{L}^{\text{max}}
```
#### **Description of parameters**

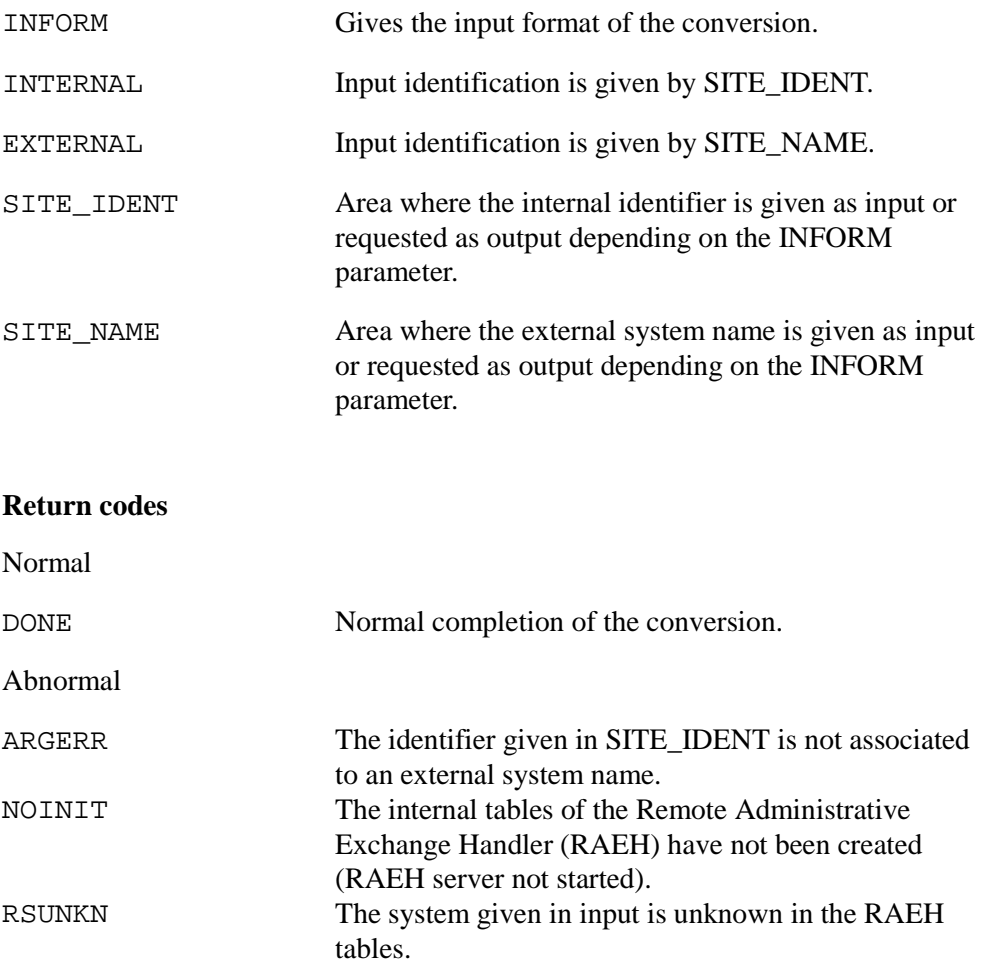

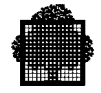

#### **Comments**

This primitive is used to convert a DOF 7-PO internal system identifier into the corresponding system name and vice versa. In particular, the internal system identifier, obtained with a "DOF 7-PO facilities (un)available" event, can be converted into the corresponding external system name. In this case, the internal system identifier is contained in the SEMMSG\_SITE field of the semaphore message related to the "DOF 7-PO facilities (un)available" event. (See H\_DCPMSSEMMSG for a complete description of the semaphore message).

The correspondence between an internal identifier and an external system name is only established for the lifetime of the DOF 7-PO connection on the remote system. That is to say, between the opening of the DOF 7-PO connection on the remote system and the closing of the remote DOF 7-PO connection (with H\_PMSCLOSE) or the receipt of an abnormal termination event ("DOF 7-PO facilities unavailable" message).

Therefore, the successful conversion between an internal identifier and an external system name is only guaranteed for this period of time. After the connection has ended, a call to H\_PMSCVSITE may be tried but with no guarantee of success.

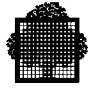

# **5.6 H\_PMSEDTMSG (Edit Message)**

# **Function**

To **edit** a command, a response or an unsolicited message contained in a structured record. In DOF 7-PO, this means to translate the contents of the record into a character string, replacing the variables with values.

# **Format**

```
 $H_PMSEDTMSG DESC=i-structure, DESCLN=i-fb15
                       [REC=i-structure, RECLN=i-fb15]
                        MESSAGE=o-structure
                        | MESSAGE=b-structure
                        MAXLN=i-fb15
                       [{FMPARPTR=i-ptr, FMPARLN=i-fb15}]
\mathcal{L}^{\text{max}} is a set of \mathcal{L}^{\text{max}}
```
# **Description of parameters**

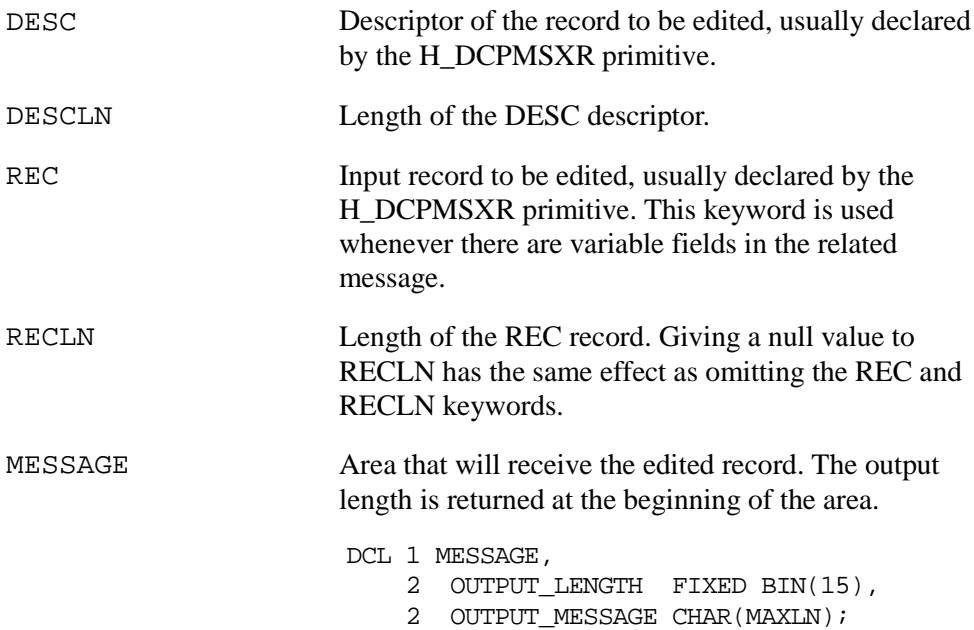

For a network object, the OUTPUT\_LENGTH field of the MESSAGE structure is an input-output parameter, which can be used to edit a network administration message. It corresponds to the length of a message item, for example, to one line of a table.

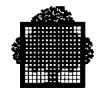

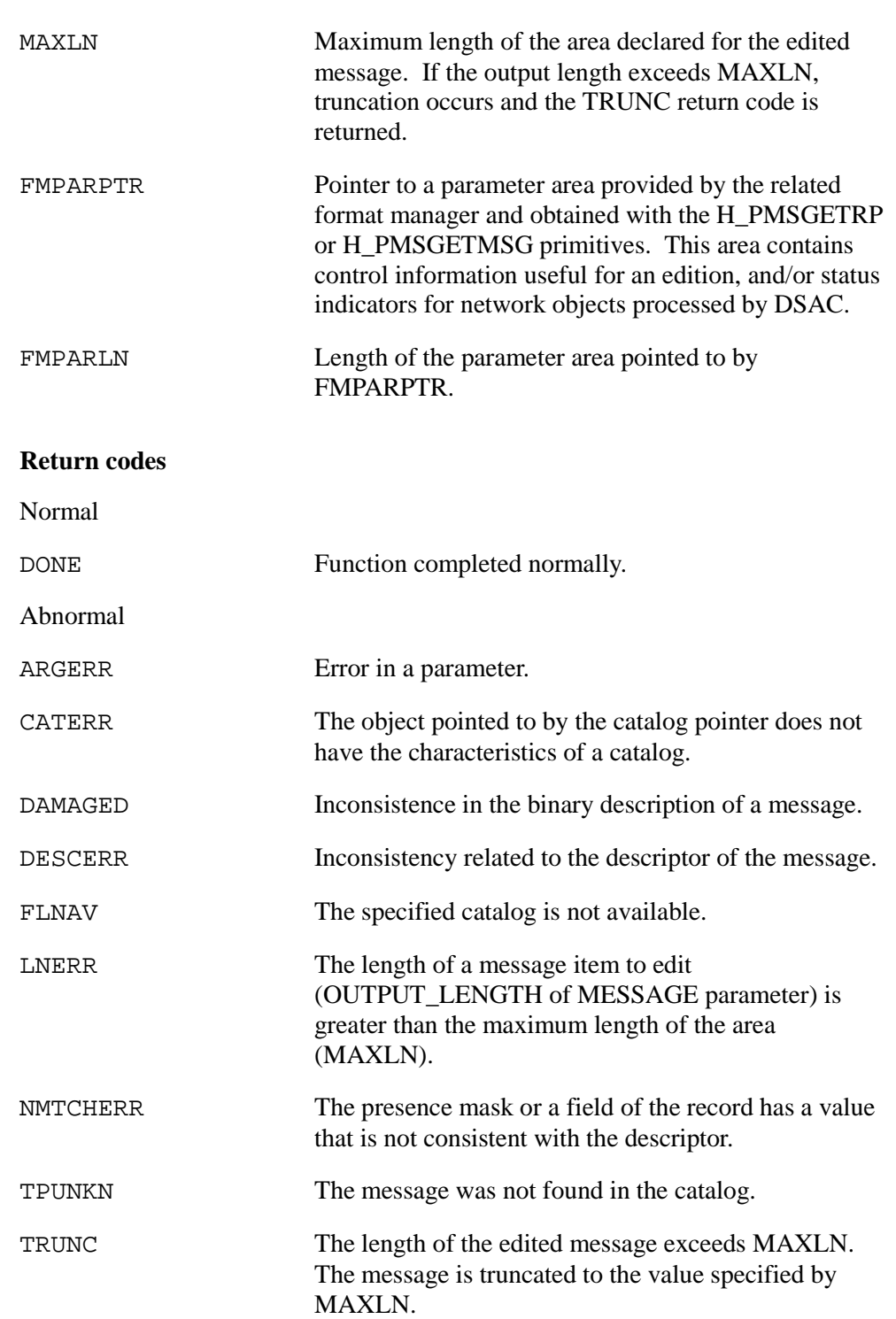

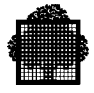

#### **Comments**

The primitive is used to edit a command, response, or unsolicited message according to specified variable parameters given in the REC record. The command, response, or unsolicited message is then stored in the output area.

For system objects, the editing of a cataloged command, response, or unsolicited message is driven by the content of the catalog related to that structure. If the structure contains variable parameters, then the values of these are put in the REC record. If the catalog contains a 'new line' indicator, the two characters carriage return and line feed ("OD25"X) are inserted in the output area to indicate a new line.

For network objects, the OUTPUT\_LENGTH field of the MESSAGE parameter defines the length of output lines. The two characters carriage return and line feed ("OD25"X) are inserted in the output area at the end of each line to indicate a new line.

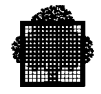

# **5.7 H\_PMSGETMSG (Get Message)**

#### **Function**

Get an unsolicited message belonging to a class of messages defined by a filter set.

#### **Format**

```
 $H_PMSGETMSG PMSID=i-lb32
                FLSID=i-lb16, MSGID=o-lb16
                MAXDESCLN=i-fb15, MAXRECLN=i-fb15
                DESC=o-structure, DESCLN=o-fb15
               REC=o-structure, RECLN=o-fb15
               [CURDESCPTR=i-ptr, NEXTRECNAME=o-char8]
               [MAXFMPARLN=i-fb15
                FMPARPTR=i-ptr, FMPARLN=o-fb15]
              [STATE=0-1b16];
```
# **Description of parameters**

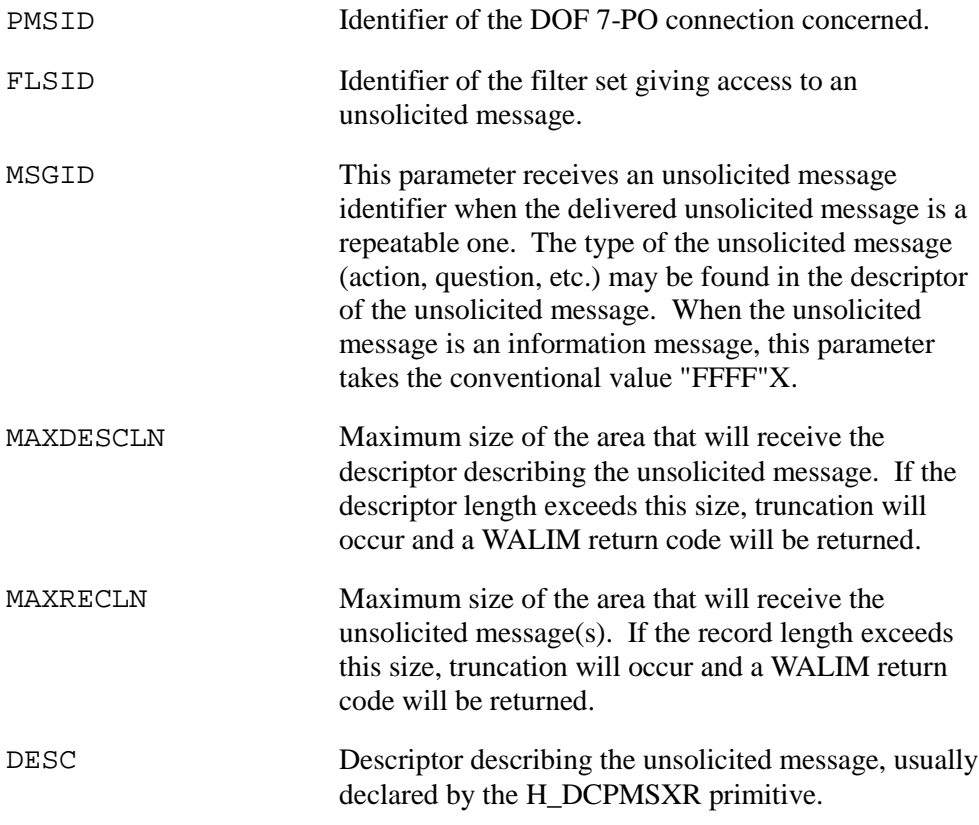

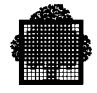

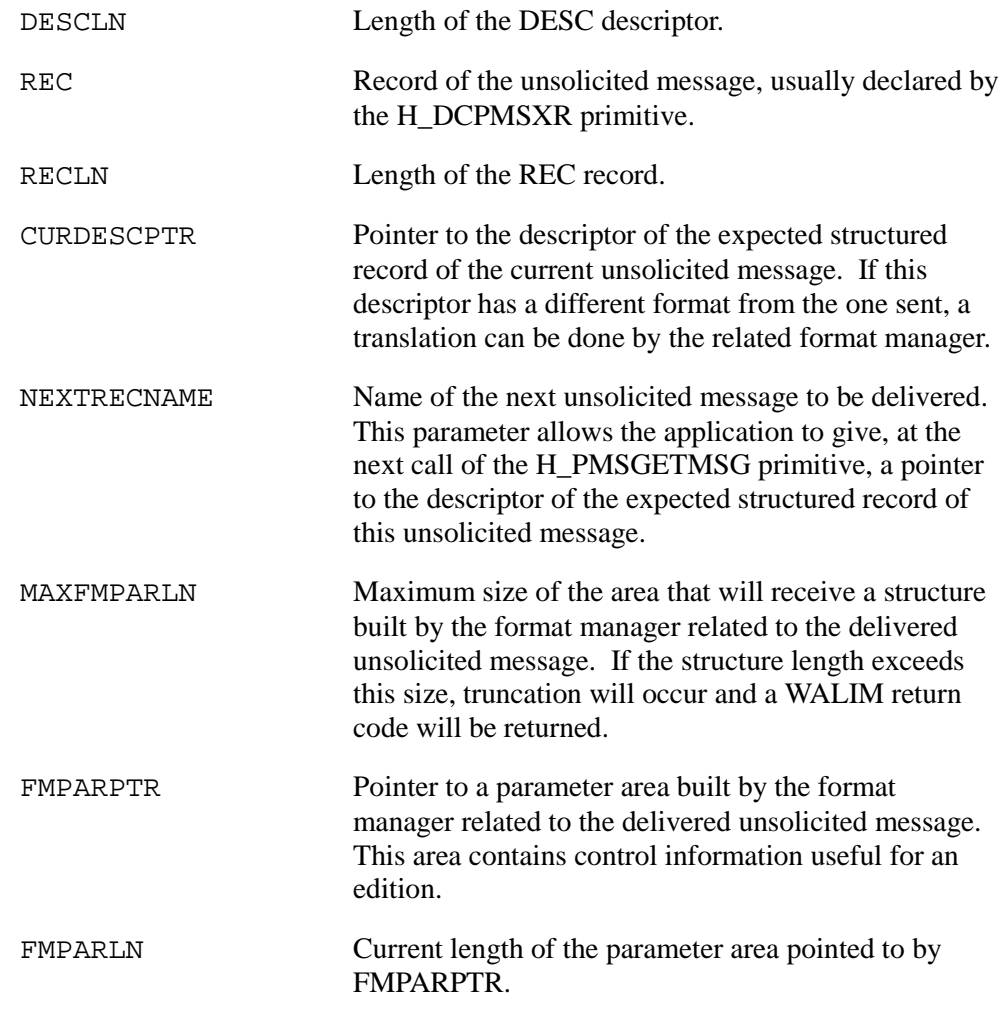

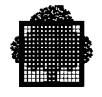

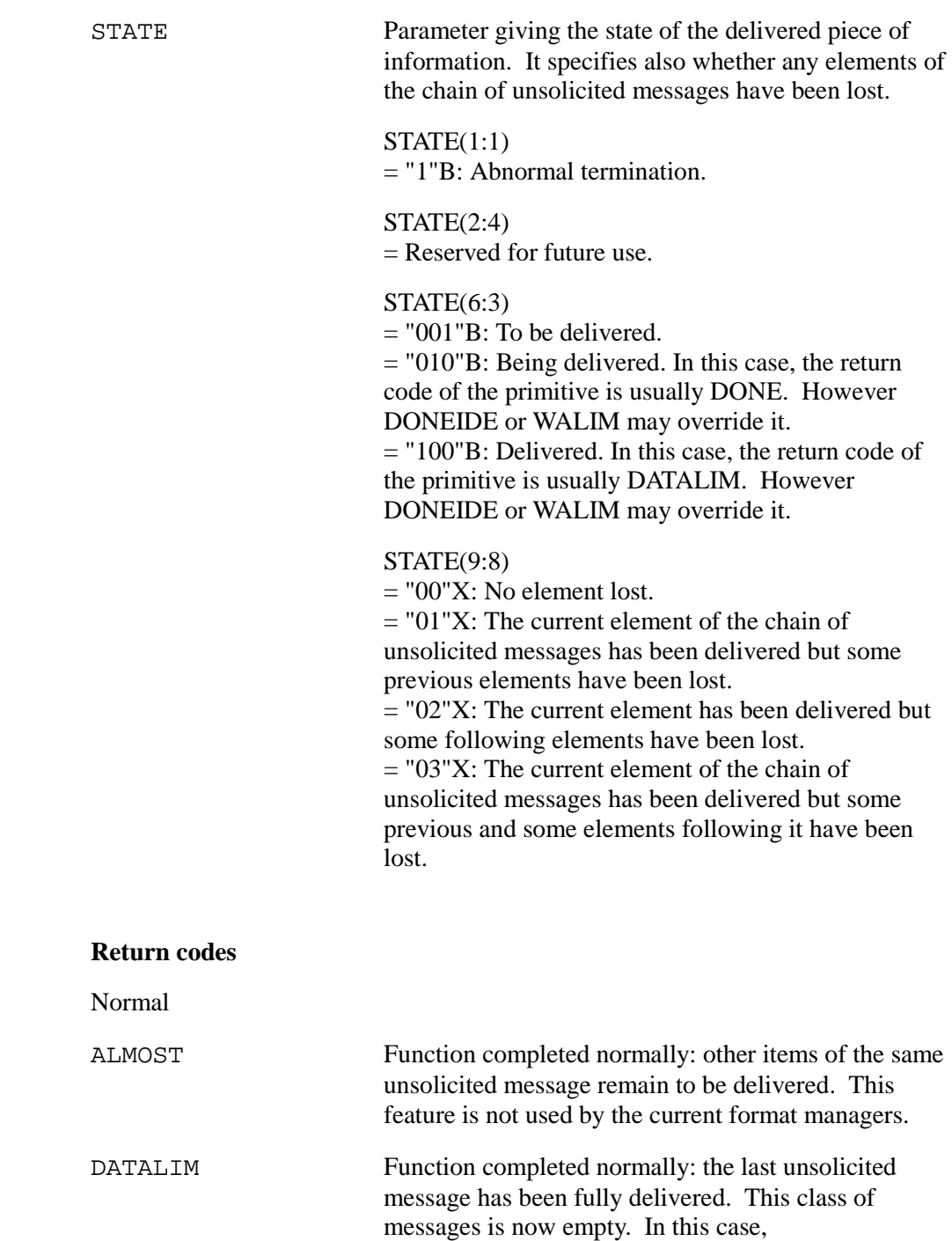

STATE(6:3)="100"B.

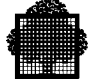

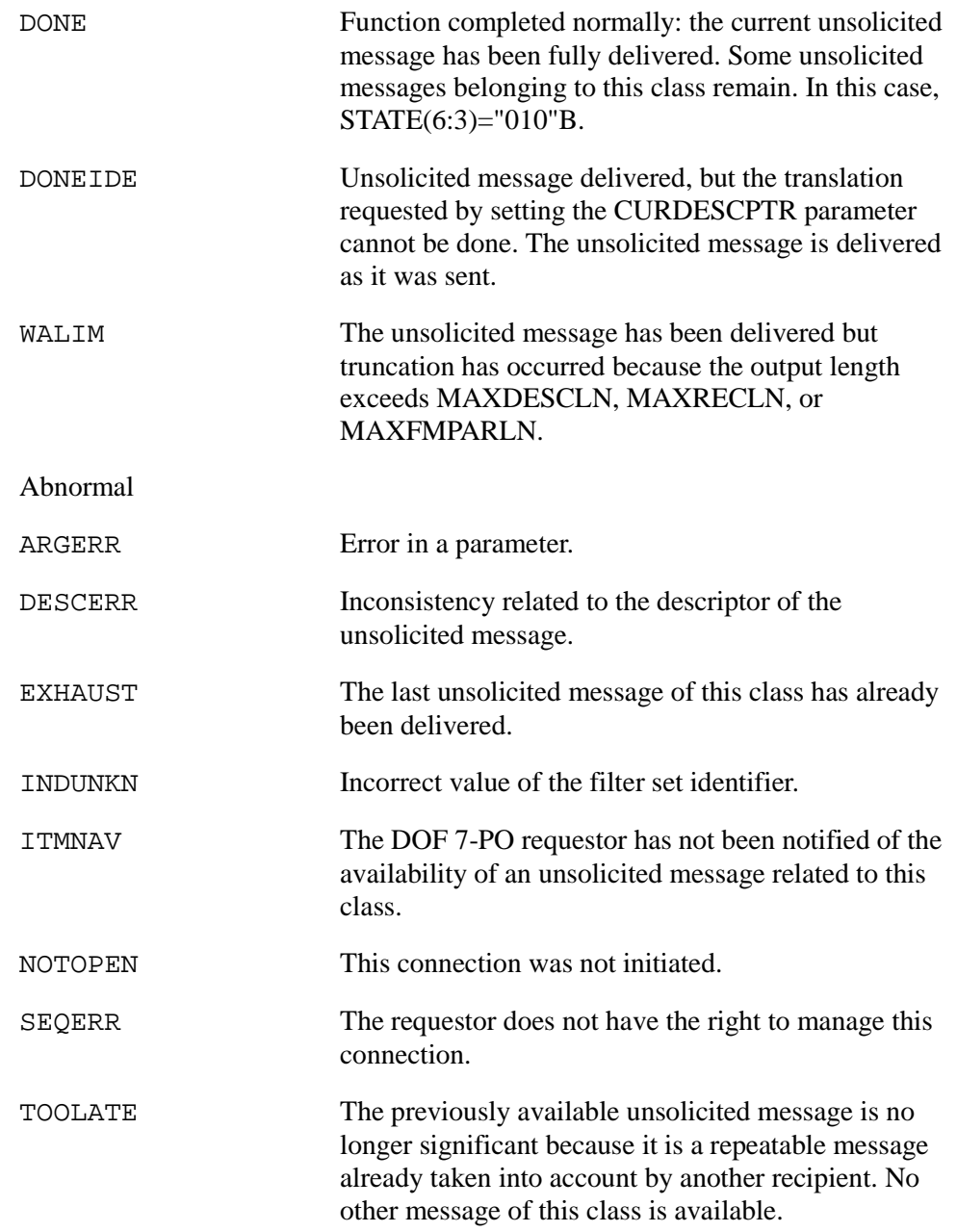

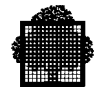

#### **Comments**

This primitive is used to obtain, one by one, the unsolicited messages sent to a DOF 7-PO requestor.

The identifier of the class of the required unsolicited messages is given in the FLSID parameter. The blank identifier ("4040"X) is the conventional identifier for specific messages. On the other hand, the name of the filter set giving access to the message is the identifier for generic messages.

The filters are created by the CRFLTST and CRFLT commands, which can be submitted from an application by means of the H\_PMSSENDCMD primitive. The name of a filter set defines the name of a class of messages. A specific message is therefore always sent to its recipients, whether the connection is initiated or not, while a generic message is sent to the requestor(s) with filters matching the unsolicited message.

The semaphore message related to the "Unsolicited message available" event is declared by the H\_DCPMSSEMMSG primitive and is defined as follows:

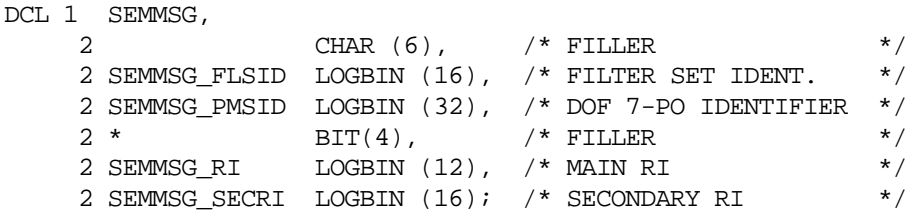

SEMMSG\_FLSID is the filter set identifier giving access to the class of messages and SEMMSG\_PMSID is the DOF 7-PO connection identifier. SEMMSG\_RI has the value "000"X. SEMMSG\_SECRI is the request identifier specified at the initiation of the connection and related to the "Unsolicited message available" event.

The notification on the semaphore given at the initiation of the DOF 7-PO connection is performed only when an unsolicited message is stored in an empty class of messages, (i.e., the first time after the creation of a filter set, or each time after all unsolicited messages have been received by an application). The state of the class of messages then takes the value "001"B; i.e., to be delivered.

When the H\_PMSGETMSG primitive is called, the system returns an unsolicited message corresponding to the specified identifier (the field STATE(6:3) takes the value "010"B; i.e., being delivered, and deletes the unsolicited message from the queue file, so that the next call returns the next unsolicited message of the same class. When the class becomes empty, a special return code is given back with the last unsolicited message and the STATE(6:3) field takes the value "100"B; i.e., delivered. The next issuing of an unsolicited message belonging to this class will give rise to a notification on the connection semaphore.

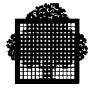

The unsolicited message (i.e., the descriptor and the related record) is returned by default to the requestor as it was sent by the issuer. However the requestor has the possibility of knowing, before getting the unsolicited message, the name of the record that will be obtained on the next call. The name of the first record is given by the H\_PMSGETMSGFR primitive. Then each H\_PMSGETMSG primitive gives the name of the next record. This name is meaningless for the last unsolicited message of the class, it is set to "space". The DOF 7-PO requestor can thus specify, by the CURDESCPTR parameter, the descriptor describing the structured record of the unsolicited message that it wants to receive.

The object manager and the requestor may have different version numbers. The access method ensures compatibility in the exchanged structures so that the two DOF 7-PO service users understand each other.

The applications may receive, optionally, a complementary structure built by the related format manager. This structure contains the filtering criteria in the case of the OMH format manager, or editing indicators or status information for the DSAC format manager. We recommend that you specify this structure when using DSAC.

The output areas are not modified if the function is not successfully completed.

**Note on the STATE parameter**. When the primitive delivers a response, and the return code is normal, it is still often necessary to use the STATE parameter. You may want to know:

- 1. If the response is truncated or not (WALIM)
- 2. If the translation requested was done or not (DONEIDE)
- 3. If the response is the last one (DATALIM)
- 4. If any responses were lost during delivery.

Since the return code cannot contain all this information at the same time, the priority for reporting the information is the order of the list above. In order to process items 3 and 4, it is therefore necessary to look at the STATE field, where this information is always available.

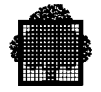

# **5.8 H\_PMSGETMSGFR (Get Message First Record Name)**

# **Function**

Get the record name of the first unsolicited message of the specified class.

# **Format**

```
 $H_PMSGETMSGFR PMSID=i-lb32
                       FLSID=i-lb16
                     [FORMAT=\{ "GCOS" | "AEP" } ] ---
                       RECNAME=o-char8
\mathcal{L}^{\text{max}} is a set of \mathcal{L}^{\text{max}}
```
# **Description of parameters**

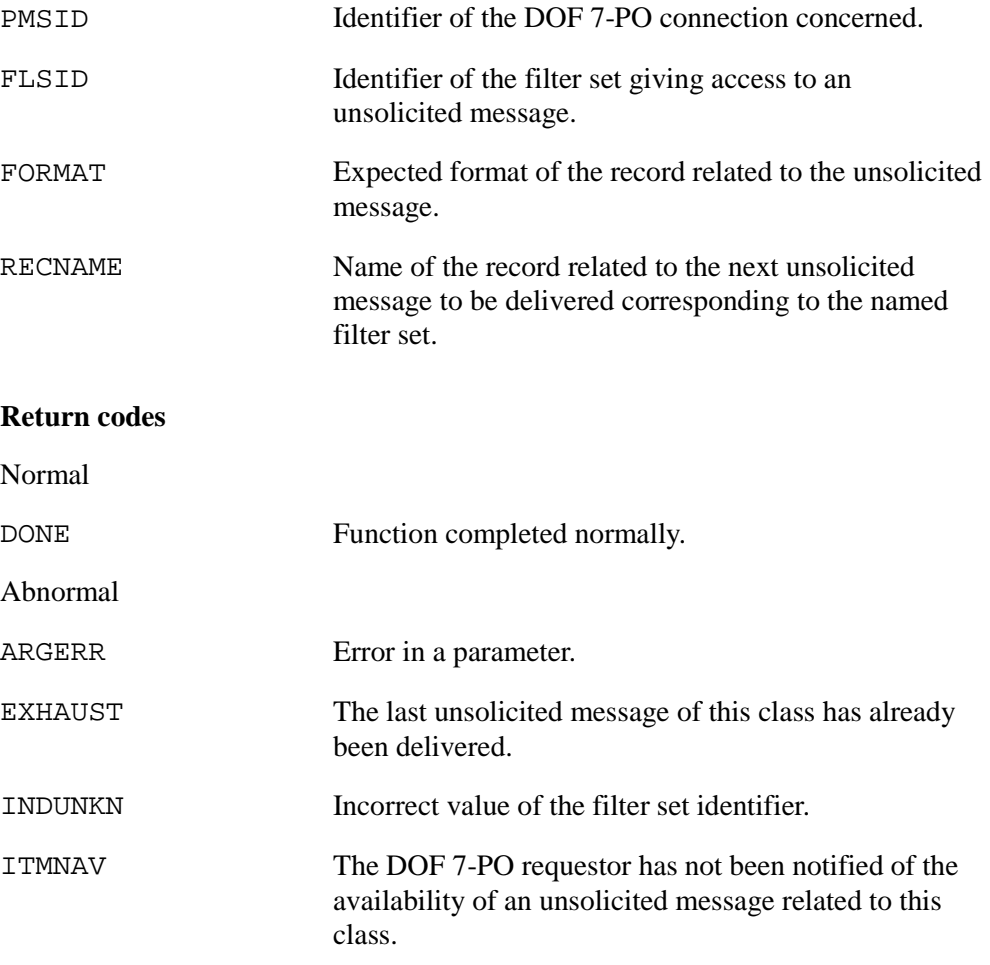

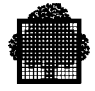

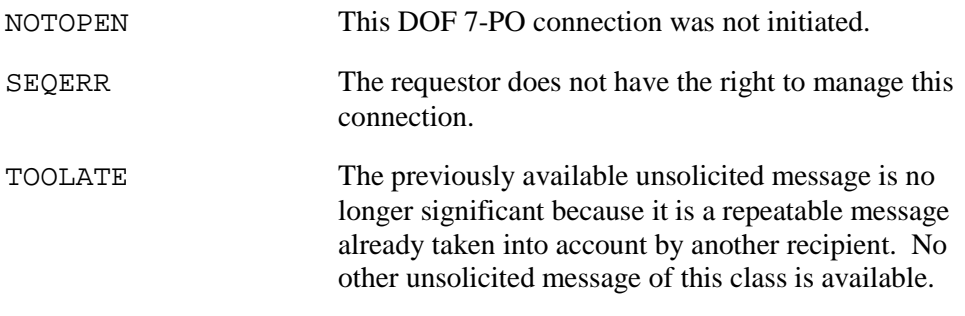

#### **Comments**

This primitive allows the requestor to get the record name of the first unsolicited message related to a class of messages specified by the PMSID, FLSID parameters. These parameters were obtained from the semaphore message at the time of the notification of the "Unsolicited message available" event.

The primitive provides a simple way of knowing in advance the identifier of the first available unsolicited message.

It can also be used to go back to the first unsolicited message of the class in order to read the chain of messages again from the beginning.

The semaphore message related to the "Unsolicited message available" event is declared by the H\_DCPMSSEMMSG primitive and is defined as follows:

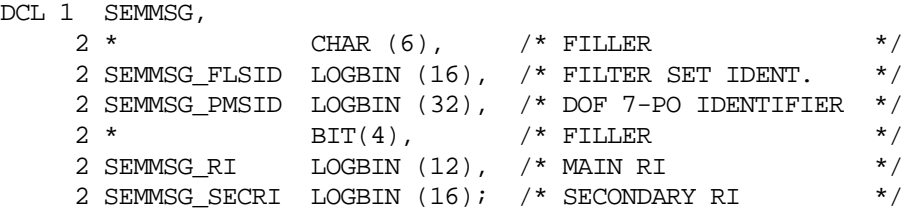

SEMMSG\_FLSID is the filter set identifier giving access to the class of messages and SEMMSG\_PMSID is the DOF 7-PO connection identifier. SEMMSG\_RI has the value "000"X. SEMMSG\_SECRI is the request identifier specified at the initiation of the DOF 7-PO connection and related to the "Unsolicited message available" event.

In the case of an unsolicited message related to the DSAC format manager, the expected format of the records may be GCOS or AEP. If the expected format is the GCOS format, then the RECNAME field is filled with the CODE abbreviation and the CLASS abbreviation; the rest of the field is padded with spaces. If the expected format is the AEP format, then the RECNAME field is filled with the CLASS number and the CODE number (both 8-bit numbers); the rest of the field is padded with binary zeroes.

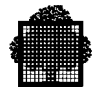

# **5.9 H\_PMSGETRP (Get Response)**

#### **Function**

Get a response, or an element of a response, to a command.

#### **Format**

```
 $H_PMSGETRP PMSID=i-lb32
                     CMDID=i-lb16
                     MAXDESCLN=i-fb15, MAXRECLN=i-fb15
                     DESC=o-structure, DESCLN=o-fb15
                     REC=o-structure, RECLN=o-fb15
                    [CURDESCPTR=i-ptr, NEXTRECNAME=o-char8]
                    [MAXFMPARLN=i-fb15
                     FMPARPTR=i-ptr, FMPARLN=o-fb15]
                    [STATE=o-lb16]
\mathcal{L}^{\text{max}} is a set of \mathcal{L}^{\text{max}}
```
### **Description of parameters**

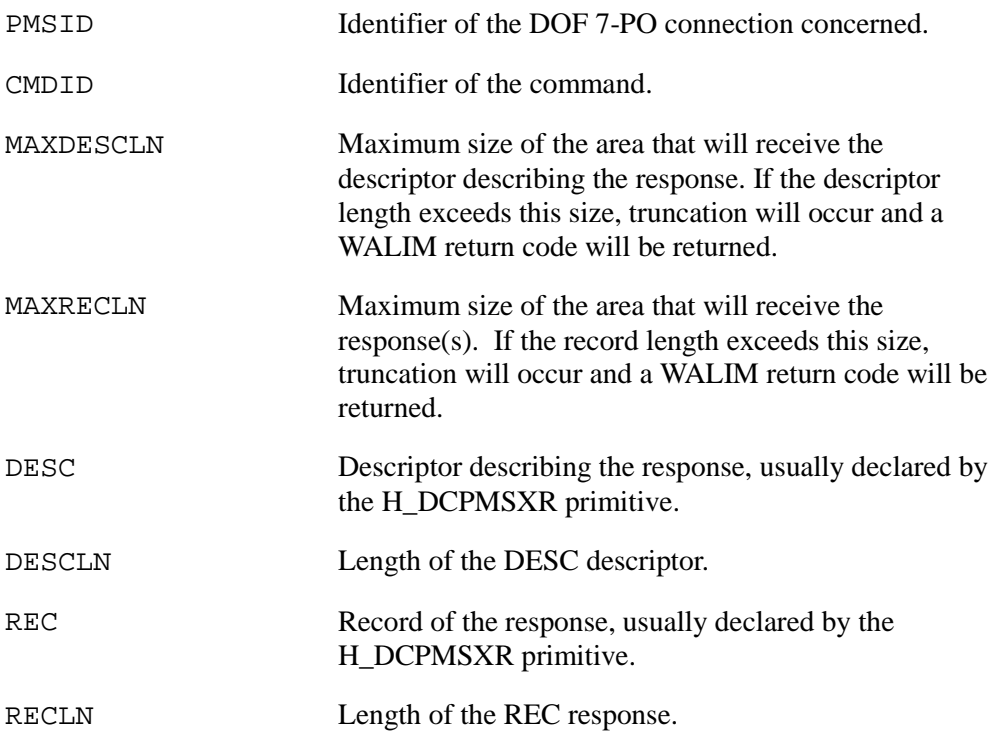
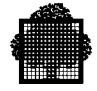

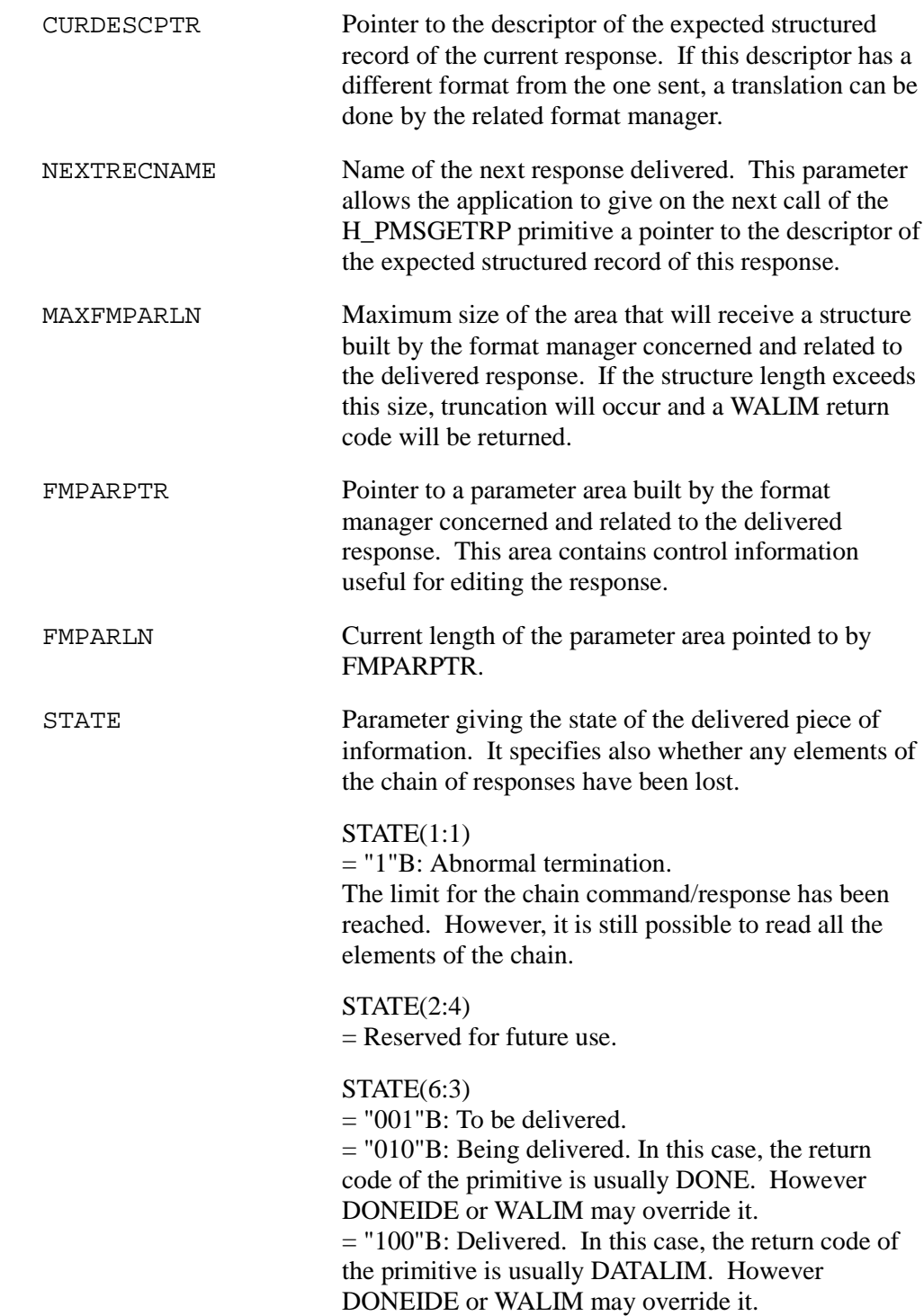

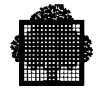

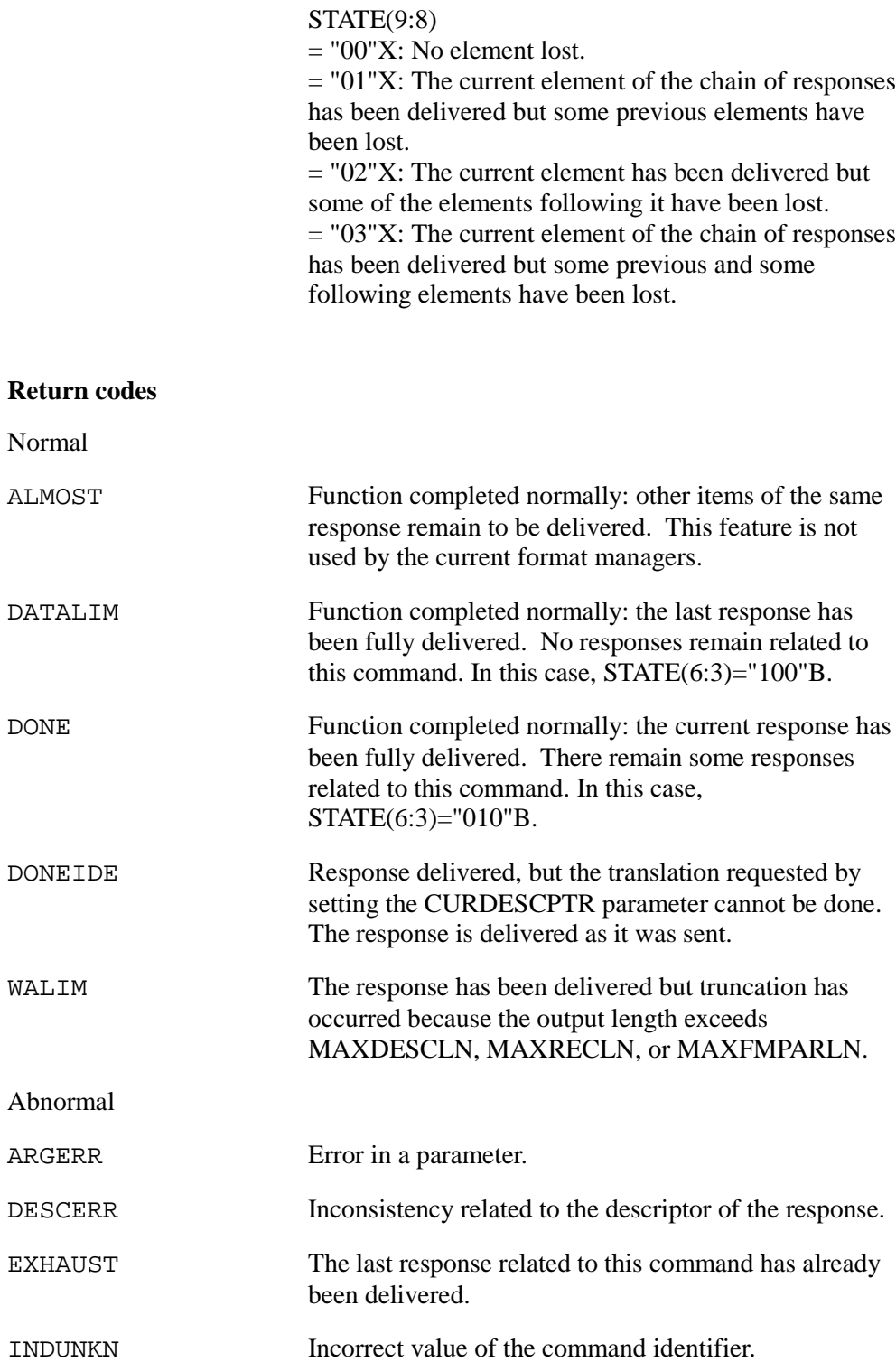

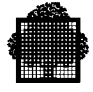

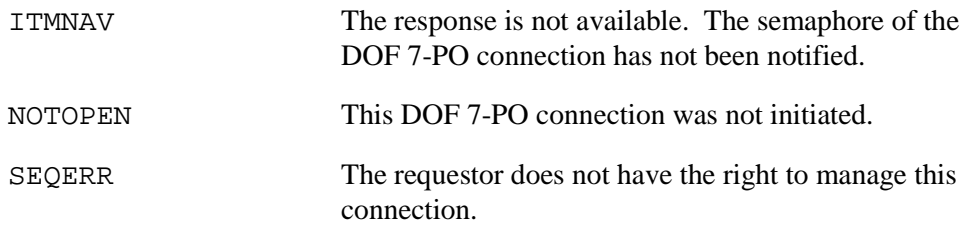

# **Comments**

This primitive is used to obtain, one by one, the elementary responses related to a given command specified by the command identifier.

Every time an object manager sends a response to a given command, this response is chained into the DOF 7-PO queue file and linked to the command. When the last response is sent, the submitter of the command is notified on the semaphore given at the initiation of the connection.

The semaphore message related to the "Response available" event is declared by the H\_DCPMSSEMMSG and is defined as follows:

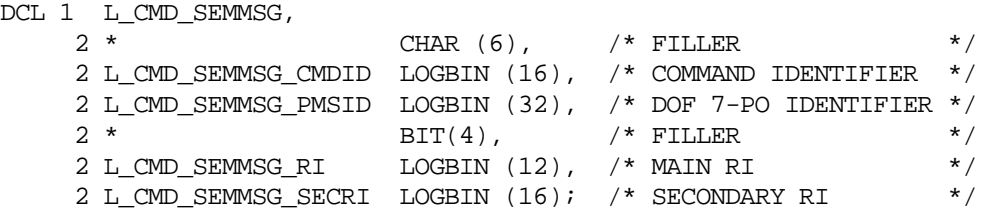

SEMMSG\_CMDID is the command identifier and SEMMSG\_PMSID is the DOF 7-PO connection identifier. SEMMSG\_RI has the value "000"X. SEMMSG\_SECRI is the request identifier specified at the initiation of the connection and related to the "Response available" event.

The notification on the semaphore given at the initiation of the connection is done only when the last response has been stored in the DOF 7-PO queue file. When the H\_PMSGETRP primitive is called, the system returns the current elementary response corresponding to the specified identifier, and the queue pointer to the response to be delivered is updated so that the next call returns the next response of the same chain. When the last response is obtained, a special return code is passed with it, and the whole chain (i.e., the command and the related responses) is deleted from the queue file.

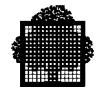

The response (i.e., the descriptor and the related record) is returned by default to the DOF 7-PO requestor as it was sent by the issuer. However the DOF 7-PO requestor has the possibility of knowing, before getting the response, the name of the record that will be obtained on the next call. The name of the first record is given by the H\_PMSGETRPFR primitive. Then each H\_PMSGETRP primitive gives the name of the next record. This name is meaningless for the last response of the chain, it is set to "space". The requestor can thus specify, by the CURDESCPTR parameter, the descriptor describing the structured record of the response it wants to receive.

The object manager and the requestor may have different version numbers. This access method ensures compatibility in the exchanged structures so that the two DOF 7-PO service users understand each other.

As long as a response is not fully delivered, the requestor has the possibility of obtaining the first elementary response again, by using the H\_PMSGETRPFR primitive to move the current pointer to the first response of the chain, and then by using the H\_PMSGETRP primitive to receive the response.

The applications can optionally receive a complementary structure built by the related format manager. This complementary structure can be used when the response is edited, for example. We recommend that you specify this output structure when you use DSAC. It contains information about the normal or abnormal execution of the commands as well as indicators needed when using the H\_PMSEDTMSG primitive.

The output areas are not modified if the function is not completed successfully.

**Note on the STATE parameter**. When this primitive returns a response and the return code is normal, it is still often necessary to use the STATE parameter. You may want to know the following information:

- 1. If the response has been truncated or not (WALIM)
- 2. If the translation requested was done or not (DONEIDE)
- 3. If the response is the last (DATALIM)
- 4. If any responses have been lost during delivery.

Since the return code cannot contain all these items, DOF 7-PO uses the priority shown in this list. To process items 3 and 4 above, the program should examine the STATE parameter, where this information is always available.

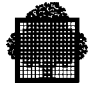

# **5.10 H\_PMSGETRPFR (Get Response First Record Name)**

# **Function**

Get the record name of the first response of the specified command.

#### **Format**

```
 $H_PMSGETRPFR PMSID=i-lb32
                      CMDID=i-lb16
                      [FORMAT={\n    "GCOS" | "AEP" }] ---
                      RECNAME=o-char8
\mathcal{L}^{\text{max}} is a set of \mathcal{L}^{\text{max}}
```
# **Description of parameters**

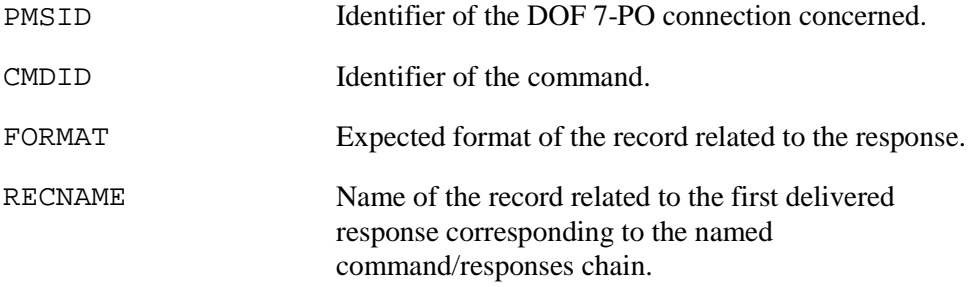

# **Return codes**

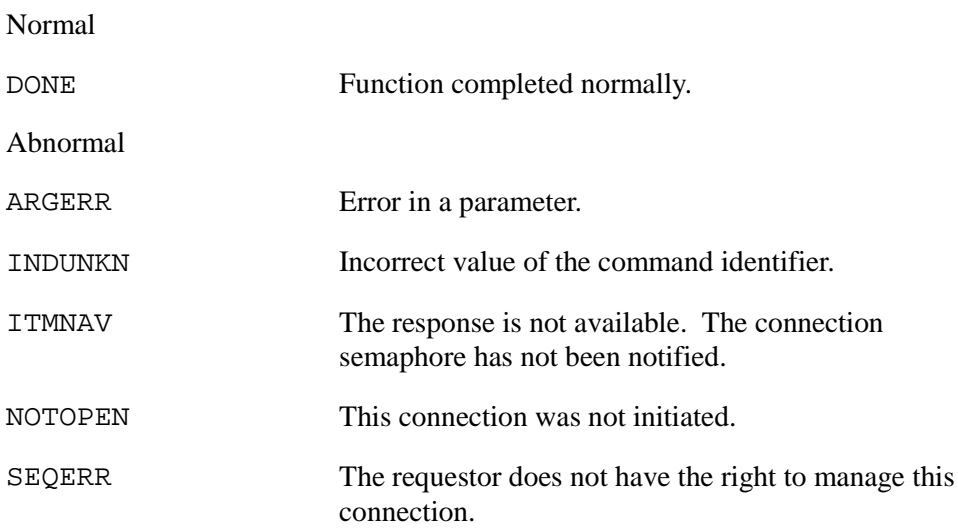

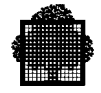

#### **Comments**

This primitive allows the requestor to get the record name of the first response associated to a command specified by the PMSID, CMDID parameters. These parameters were obtained from the semaphore message at the time of notification of the "Response available" event.

The primitive provides a simple way of knowing in advance the identifier of the first available response.

The semaphore message related to the "Response available" event is declared by the H\_DCPMSSEMMSG and is defined as follows:

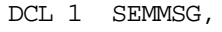

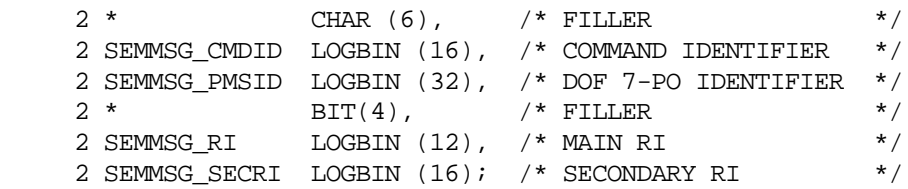

SEMMSG\_CMDID is the command identifier and SEMMSG\_PMSID is the DOF 7-PO connection identifier. SEMMSG\_RI has the value "000"X. SEMMSG\_SECRI is the request identifier specified at the initiation of the DOF 7-PO connection and related to the "Response available" event.

This primitive has another effect. While a response is not fully delivered, the requestor has the possibility of obtaining the first elementary response again, by using the H\_PMSGETRPFR primitive to move the current pointer to the first response of the chain, and then by using the H\_PMSGETRP primitive to receive the response.

In the case of a response related to the DSAC format manager, the expected format of the records may be GCOS or AEP. If the expected format is the GCOS format, then the RECNAME field is filled with the CODE abbreviation and the CLASS abbreviation; the rest of the field is padded with spaces. If the expected format is the AEP format, then the RECNAME field is filled with the CLASS number and the CODE number (both 8-bit numbers); the rest of the field is padded with binary zeroes.

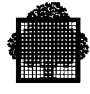

# **5.11 H\_PMSOPEN (Open)**

#### **Function**

Initiate a DOF 7-PO connection for a DOF 7-PO requestor.

#### **Format**

```
 $H_PMSOPEN SEM=i-ptr PMSID=o-lb32
                  [PMSNB={0|i-lb16}]
                 [MSGRI = \{1 | i - 1b16\}] [MSGPRTY = \{15 | i - fib15\}][CDRI = {2|i-1b16}] [CDPRTY = {15|i-fb15}][LMKPTY=\{15|i-fb15\}] [WAIT] [CLEAN] [REPEATMSG]
                 [[USERNAME=i-char12 PASSWORD=i-char12]
                   [PROJECT=i-char12] [BILLING=i-char12]
                   [STATION=i-char8]]
                 [{SITE=i-char4
                 |FORCE}]
\mathcal{L} ; and \mathcal{L} is the set of \mathcal{L}
```
# **Description of parameters**

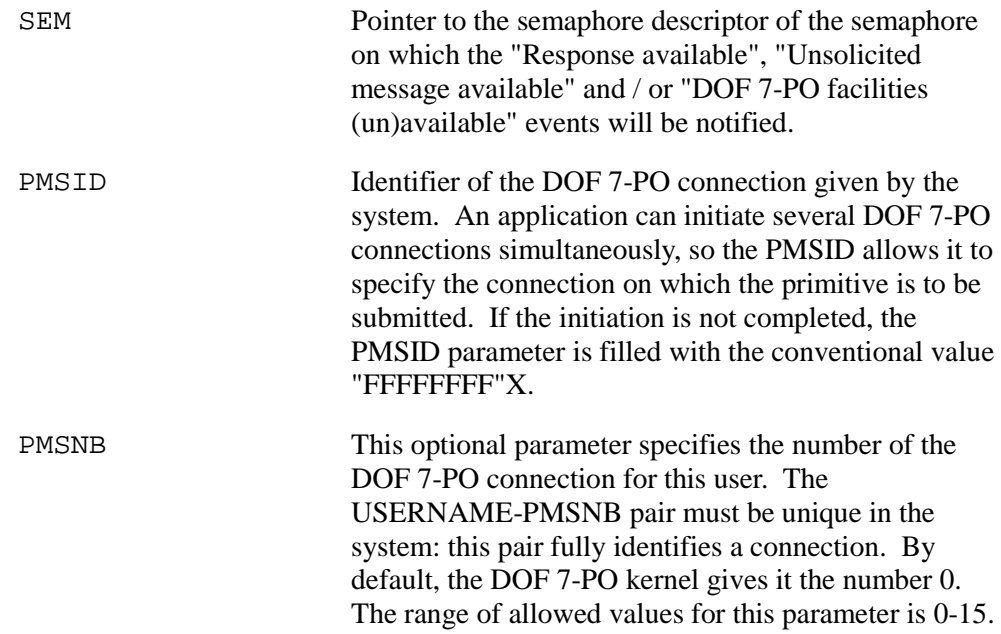

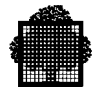

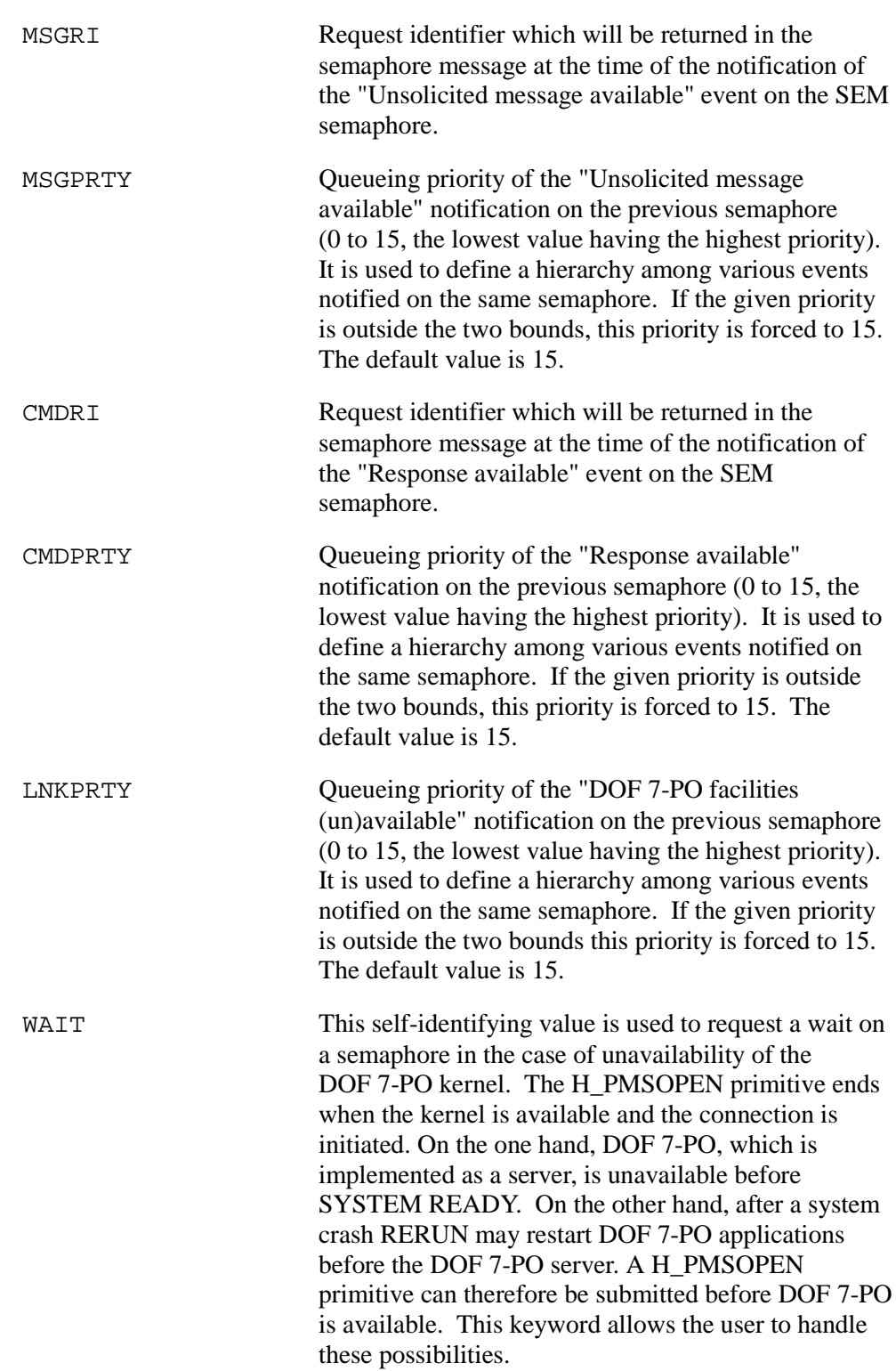

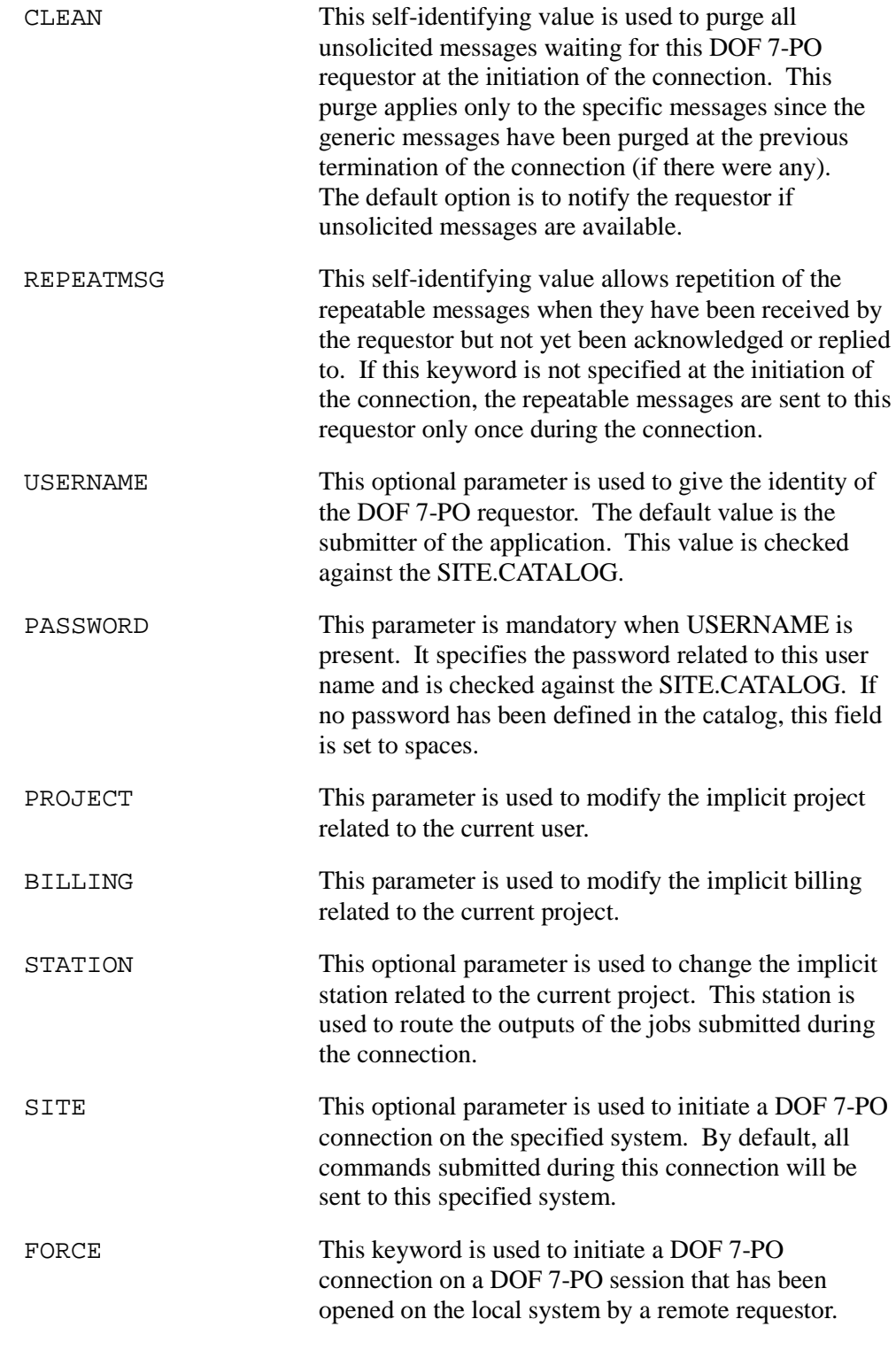

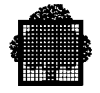

#### **Return codes**

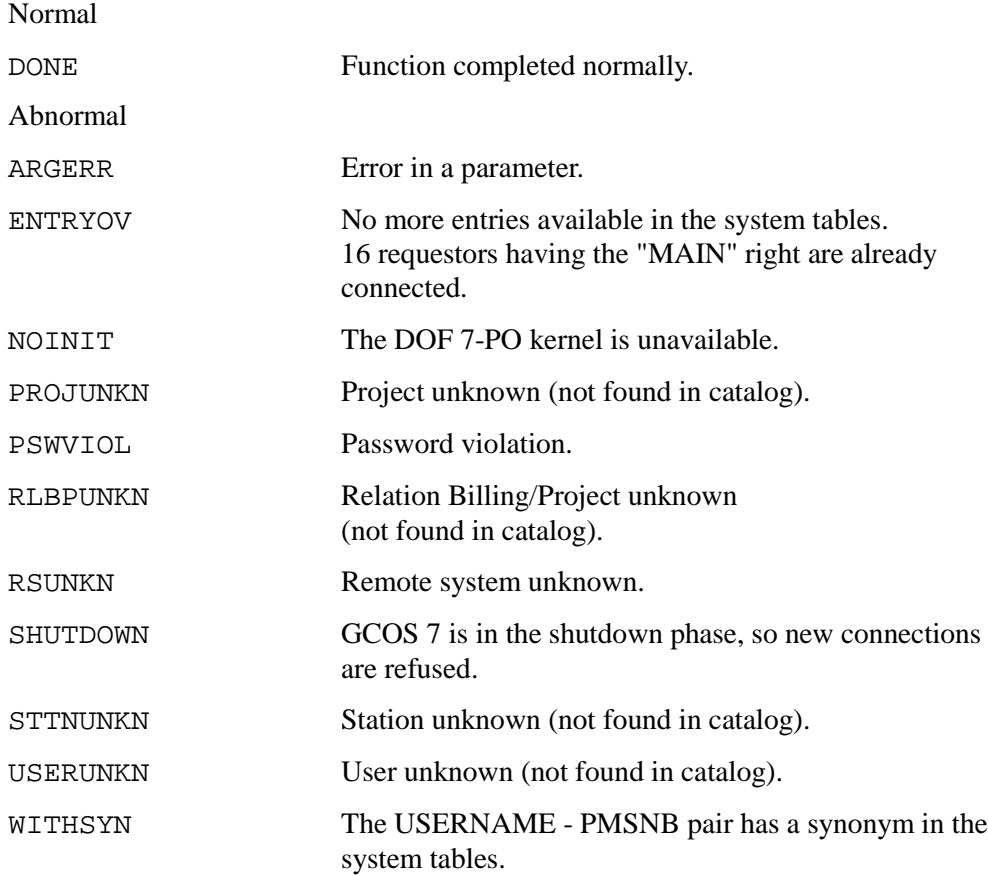

#### **Comments**

The use of this primitive allows an application to identify itself to the system and to initiate a connection with the DOF 7-PO kernel. By default, the connection is initiated for the submitter of the job, otherwise it is initiated for the user whose name is specified.

Any user known by the system catalog may initiate a DOF 7-PO connection. The default project, billing, or station can be replaced by another, if specified. The system deduces from this identification the access rights to the system commands.

# **NOTE:**

No more than 16 requestors having the "MAIN" right may be connected at the same time.

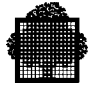

The same user can simultaneously initiate sixteen DOF 7-PO connections by qualifying them with a DOF 7-PO connection number. The "user name - DOF 7-PO connection number" pair must be unique in the system: it is this pair which completely identifies the requestor. Be careful if you have not explicitly specified a user name at connection time.

The system returns a DOF 7-PO identifier, which must be used later with all primitives, related to this connection.

Up to 5000 DOF 7-PO connections may be initiated on a system at the same time. These include the local and the remote connections for both the interactive and the batch requestors.

The requestor specifies at the initiation of a connection the address of a semaphore on which the "Response available", "Unsolicited message available" or "DOF 7-PO facilities (un)available" events will be notified. The requestor also specifies the Request Identifiers which will be returned in the semaphore message at the time of the notification of the "Response available", "Unsolicited message available" or "DOF 7-PO facilities (un)available" events, and the priorities related to these notifications.

Some checks are performed when a connection is initiated. As these checks can go on a long time for a remote system, initiation is always asynchronous. When the local checks are done, the application receives a return code, which is DONE if the checks are successful, but command submission is not yet allowed. When the connection is fully established, a notification is sent on the semaphore related to the DOF 7-PO connection.

The semaphore message related to the "DOF 7-PO facilities (un)available" event is declared by the H\_DCPMSSEMMSG and is defined as follows:

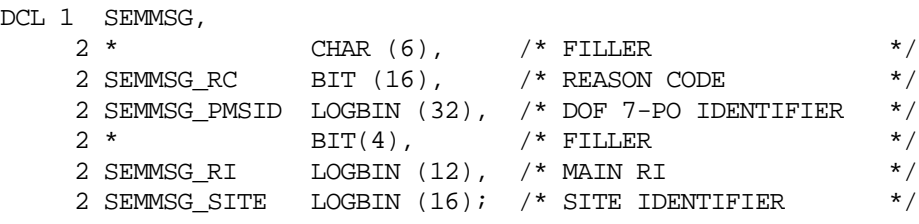

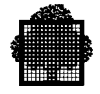

SEMMSG\_RC is the reason code of the execution and SEMMSG\_PMSID is the DOF 7-PO session identifier. SEMMSG\_RI is the request identifier specified at the initiation of the DOF 7-PO session and related to the "DOF 7-PO facilities (un)available" event. The only possible value is "FFF"X. SEMMSG\_SITE is the internal identifier associated to the system specified at the initiation of the connection. A null identifier corresponds by convention to the local system.

If the DOF 7-PO kernel is not available when the H\_PMSOPEN primitive is called, then an abnormal NOINIT return code is returned unless the WAIT keyword has been used with the H\_PMSOPEN primitive. In this case, the application is set in a wait state until the kernel is available again.

When the kernel becomes unavailable, outstanding requests are aborted with an abnormal return code and new requests are rejected. The application must in this case ask for another DOF 7-PO connection by means of the H\_PMSOPEN primitive, possibly with the WAIT parameter.

Several quotas are allocated to each DOF 7-PO connection in order to avoid an overflow of the queue file through overuse by a single user. These quotas are defined by the maximum number of outstanding objects handled during a DOF 7- PO connection and by the size of each object. The maximum number of outstanding commands is set to 32. The maximum number of outstanding filter sets is set to 16. The whole size of a command chain (i.e., a chain of a command and its related responses) is set to 512K. The whole size of a chain of unsolicited messages, related to a given filter set or a chain of specific messages, is set to 64K.

To give an idea of the capacity of a 64 Kbyte chain, this size can store 128 JB08 unsolicited messages.

When the quota related to the number of commands is reached any further command submission is rejected until the number of outstanding commands goes below the maximum allowed. When the quota related to the size of a handled chain is reached, any issuing of response or unsolicited message is rejected until the chain is cleared by the application.

The optional CLEAN parameter is used to purge the chain of specific messages at the initiation of the connection. If the CLEAN option is not used, and this is the default mode, the application is notified on its connection semaphore if there are any unsolicited messages available. This notification may arrive before the "DOF 7-PO facilities (un)available" notification. In this case, the application can retrieve the messages immediately.

The optional REPEATMSG parameter allows an application to receive the repeatable messages at each repetition. By default the application receives the unsolicited message only once.

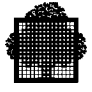

The optional SITE parameter is used to define the system on which all commands are submitted by default. If this parameter is not specified, the default system is the local one. If the specified system is a DPS7000 system supporting DOF 7-PO and it is different from the local system, a second DOF 7-PO connection called connection-relay is initiated on the target system through the medium of the Network Exchange Handler. The Remote Administrative Exchange Handler (RAEH server) must be started when initiating a DOF 7-PO connection on a remote system.

# **Reconfiguration**

If a session that has been opened with a remote system fails, or is closed, any specific unsolicited messages not yet delivered are kept. These messages can be recovered by opening another session with H\_PMSOPEN, specifying the same PMSNB that was used for the session when it was opened previously.

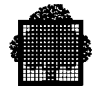

# **5.12 H\_PMSSENDCMD (Send Command)**

#### **Function**

Send a command to a system or telecommunication object manager.

# **Format**

```
$H_PMSSENDCMD PMSID=i-lb32, CMDID=i-lb16
                  DESC=i-structure, DESCLN=i-fb15
                 [REC=i-structure, RECLN=i-fb15]
                 [STATION=i-char8]
                 [EVERY=i-fb15]
                  [SITE=i-char4]
                  [NOLOG={"NO" | "YES" | "NOLOG"}]
\mathcal{L} ; and \mathcal{L} is the set of \mathcal{L}
```
# **Description of parameters**

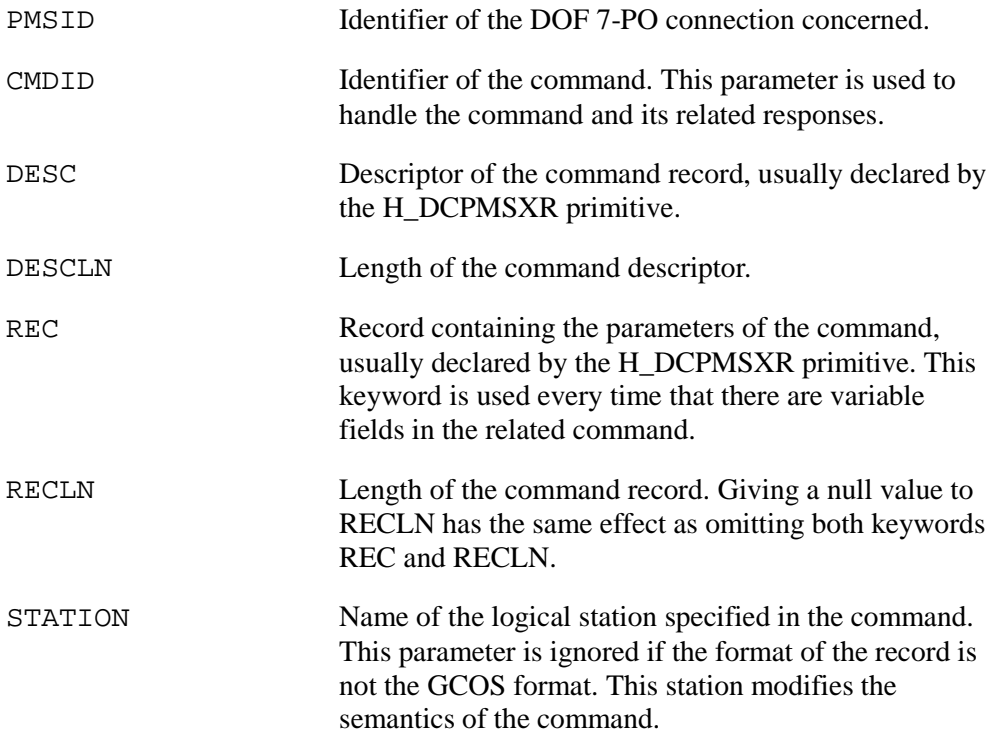

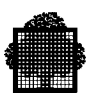

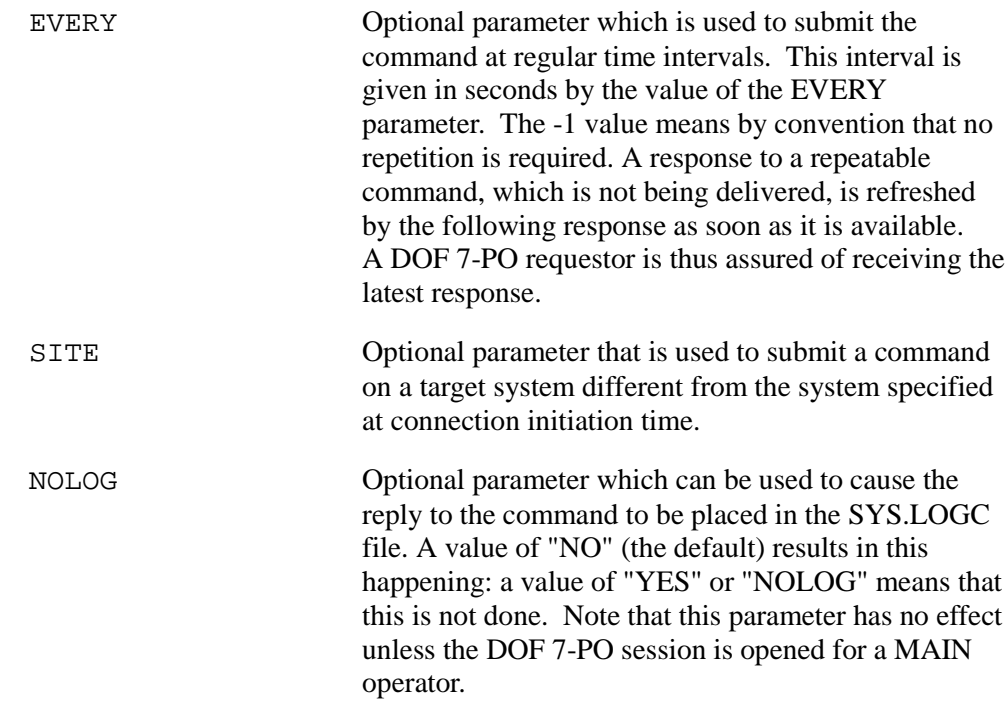

# **Return codes**

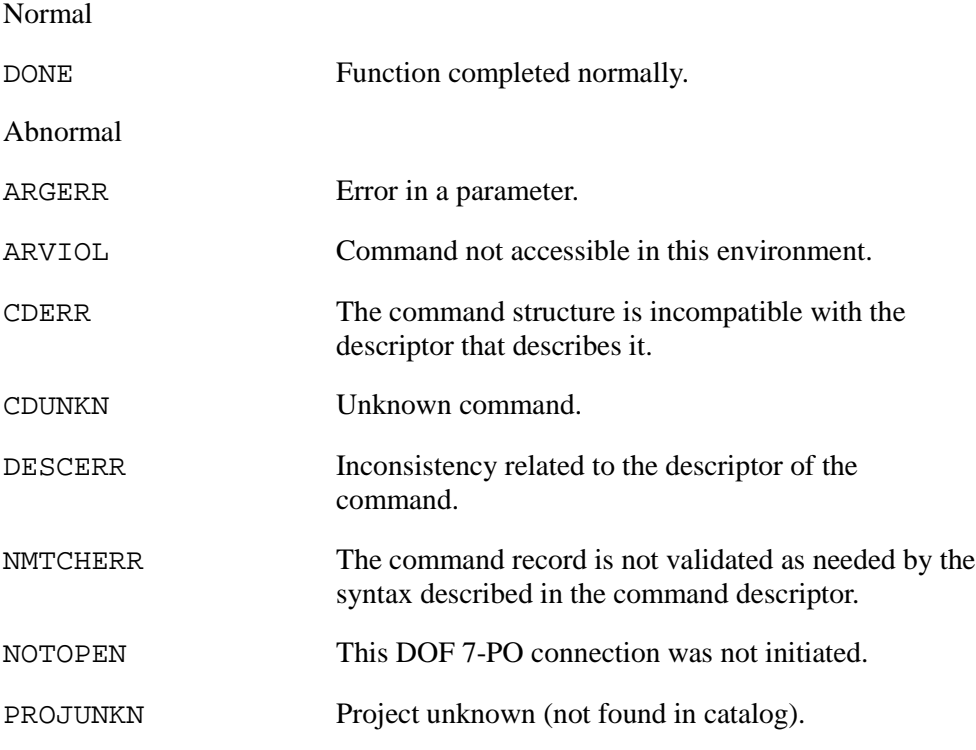

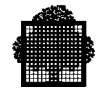

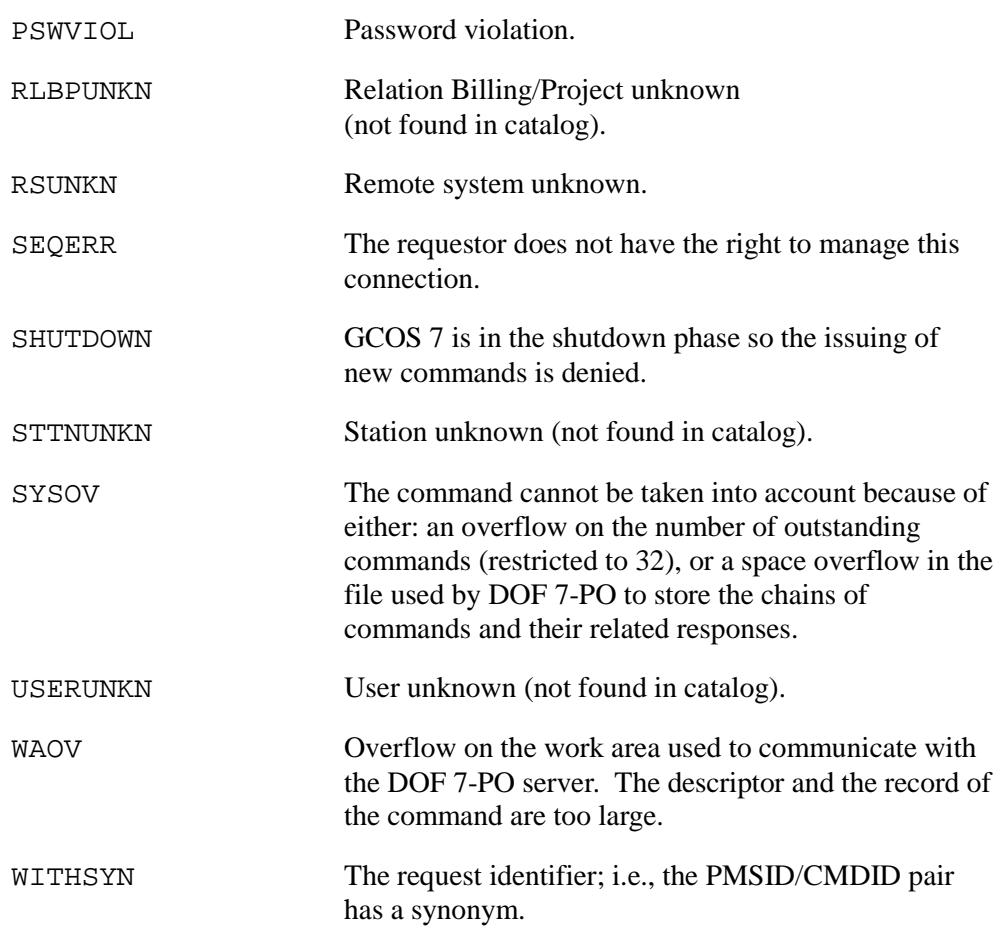

# **Comments**

This primitive is used to submit a command to a system belonging to the primary network. This command must belong to the current environment of the DOF 7-PO requestor. The access rights are derived from those of the user defined at the initiation of the connection. This allows the possibility of submitting a command for another user than the owner of the current step.

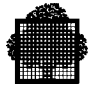

The submitter must associate an identifier to the command. This command identifier must be different from all identifiers related to the outstanding commands belonging to the same connection. The command identifier allows the submitter to handle the command and its related responses. By default, a command is submitted on the system defined at the initiation of the DOF 7-PO connection. An optional parameter is used to modify this default system. If the target system is different from the local system, a connection is created on the remote system if necessary (i.e. if the remote system is a DPS 7000 system supporting DOF 7-PO and if no command had yet been sent to this remote system by this connection). A DOF 7- PO connection is created on the remote site with the three parameters PMSNB, USERNAME, and PASSWORD. The other parameters PROJECT, BILLING, etc. are found by default in the system catalog of the remote site, for the specified user, unless they were previously supplied via the H\_PMSOPEN primitive. Then the command is sent through the medium of the Network Exchange Handler. The Remote Administrative Exchange Handler (RAEH server) must be started when submitting a command to a remote system.

The optional STATION parameter is used to define the name of the station specified in the command, if any. It modifies the semantics of the command.

The optional EVERY parameter is used to cause a repetition of the command at the interval given in seconds by the value of the parameter. A response to a repeatable command, which is not being delivered, is refreshed by the following response as soon as it is available. The requestor is thus assured of receiving the latest available response. The repetition of a command stops at the termination of the connection, in the case of an explicit request by H\_PMSCLOSE, or in the case of normal or abnormal task termination by an implicit request. Finally, the number of outstanding commands is restricted to a certain value (32 in the current release). In the same way, the space of the various chains of command/responses in the DOF 7-PO queue file is allocated according to a quota so that the system tables cannot overflow through overuse by a single user. In the case of overflow, any submission of a command is refused until enough space is available.

❑

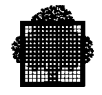

**5-46 47 A2 80UC Rev06**

# **6. The C Language Functions**

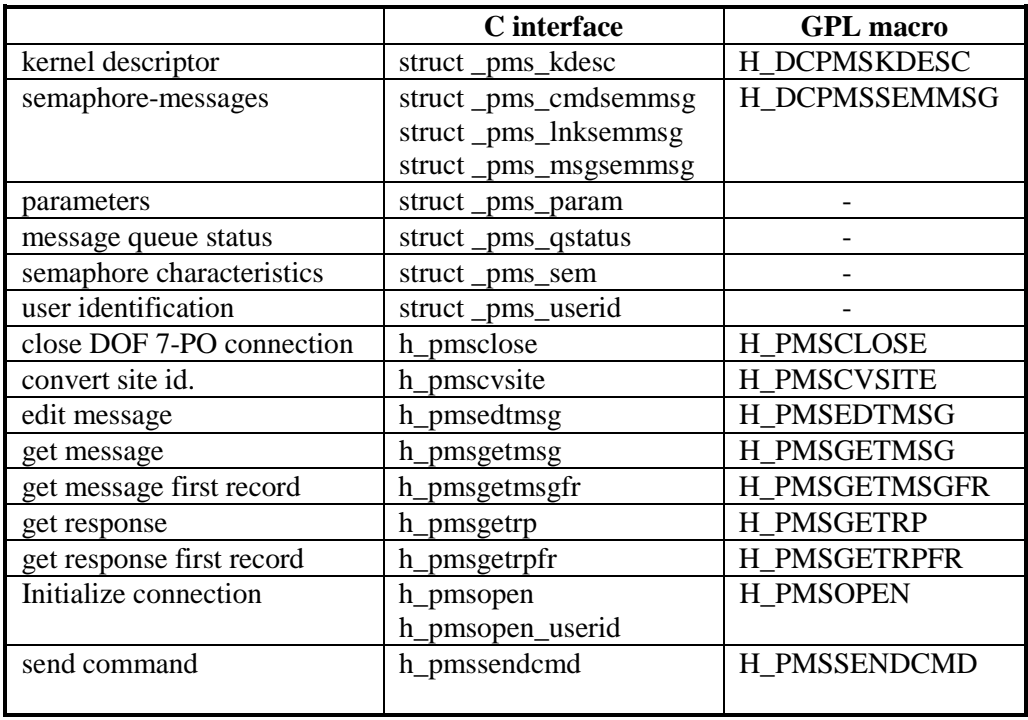

This section describes the DOF 7-PO programming interface in the C language.

# **Notes for C Language Programmers**

The following notes apply when using the DOF 7-PO interface in C language.

• It is extremely important for char[n] arrays that many C data structures map directly into the equivalent GPL structures. Some char[n] arrays are not  $\overline{C}$ strings, but are left justified byte arrays with space padding to the right. These arrays do not require a C NULL character at the end.

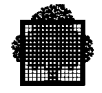

• The GCOS 7 native language does not support zero as the value of the NULL pointer. Instead, it supports  $0 \times$ fffffffffl. For this reason, some of the header files, dedicated to GCOS 7 system services, contain the following declaration:

const char \*NULL PTR =  $0xffffffff$ .

Because the assignment of an arithmetic value to a pointer is not portable, warnings would be issued from the compilation when those header files are included.

• Some of the interfaces are implemented as functions. Each one is documented with the returned type. For example, the following returns an integer value:

```
 int h_testrc(rc)
 unsigned long rc;
```
• You must check the return code that the system primitives give. To do this, use the h\_testrc function, shown in the following example:

```
\{h putjor (message, length)\} if (!h_testrc (DONE))
\{/* The h_putjor primitive is not successfully completed*/\}else \{/* The h_putjor primitive is successfully completed*/}
```
• You can also check the class of the return code: Normal or Abnormal. This is shown in the following example:

```
\{h jobtime (jobtime, step limits, ron);}
   if (h_testrc (ABNORMAL))
   {/*For the primitive h_jobtime, the Abnormal Return-Code is:*/
  \mathcal{N}^* NOMATCH or \mathcal{N}\frac{1}{x} JNBERR or \frac{1}{x}/\star \hfill \qquad \qquad \qquad \qquad \qquad \qquad \qquad \qquad \qquad \qquad \qquad \qquad \qquad \qquad \qquad \qquad \qquad \qquad \qquad \qquad \qquad \qquad \qquad \qquad \qquad \qquad \qquad \qquad \qquad \qquad \qquad }
  \frac{1}{2} /* The Return-Code is DONE. */
 }
```
• Some C language interface primitives are replaced, after preprocessing, by a sequence of declarations, followed by a sequence of statements. These macros must be enclosed between braces by the user and are documented as follows:

```
 { h_jobident (job,option) }
 struct _jobident job; /* output parameter */
 enum {SHORT,DETAILED} option;
```
• Arguments are input parameters unless otherwise specified inside the comments in the function declaration description. This is the case in the above example, where job specifies the name of a structure that the system service fills and option is an input parameter.

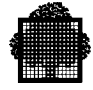

- Any C language program calling the interfaces described in this document must be compiled with the LEVEL=GCOS 7 option. This feature provides the callby-address parameter passing.
- All the system header files are members of the SYS.C.INCLUDE library.

For the C language interface, the inclusion header file is <pmos.h>.

#### **The pmos.h Header File**

The <pmos.h> file contains definitions that are used as arguments of some functions:

const char \*NULL\_PTR=0xffffffffL; #define PMS\_KDESCLN 47 #define PMS\_LNKRI 4095 #define PMS\_FMT\_GCOS "GCOS" #define PMS\_FMT\_AEP "AEP " #define PMS\_LOCAL\_SITE "\377\377\377\377" #define PMS\_DEFAULT\_SITE "\377\377\377\377" #define PMS\_LOCAL\_STATION "\377\377\377\377\377\377\377\377" #define PMS\_STILLMSG 1 #define PMS\_DONE 2 #define PMS\_EMPTY 4 #define PMS\_LOST\_PREVIOUS 1 #define PMS\_LOST\_FOLLOW 2 #define PMS\_LOST 3 #define PMS\_CLEAN 2 #define PMS\_REPEATMSG 4 #define PMS\_WAIT 8 #define PMS\_FORCE 16 const struct \_pms\_param \_pms\_param\_init = { 0xffffffffL,0,0,0xffffffffL,0,0,0xffffffffL,0,0,0xffffffffL,0 };

# **NOTE:**

The use of  $\epsilon$  pmos. h> would lead to five warnings due to non-portable initializations of pointers:

```
const char *NULL_PTR = 0xffffffffL;
const struct _pms_param _pms_param_init = {
     0xffffffffL,0,0,0xffffffffL,0,0,0xffffffffL,0,0,0xffffffffL,0
};
```
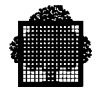

# **6.1 Kernel Descriptor (STRUCT\_PMS\_KDESC)**

# **Function**

This structure maps the part of a descriptor that is common to all format managers.

# **Format**

```
#include <pmos.h>
struct _pms_kdesc {
     char fmname[4];
      short descln, recln;
      char recname[8];
      struct {
           unsigned rectype:2, umtype:2, main:1, ckfm:1;
           unsigned bridge:1, nolog:1, mbz:8;
      } nature;
     char mbz[6], format[4], version;
      struct {
           char nbfield, maskln;
           short zoneln, tabln;
      } selection;
      struct {
           char nbfield, maskln;
           short zoneln, tabln;
      } modification;
      struct {
           char nbfield, maskln;
           short zoneln, tabln;
      } response;
};
```
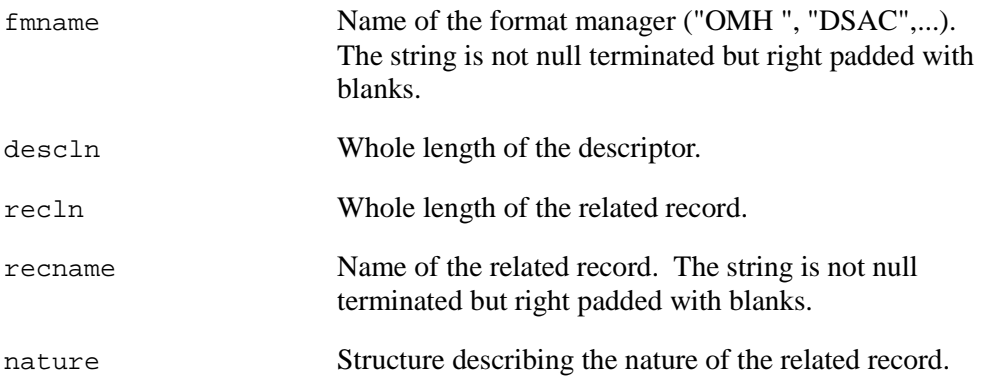

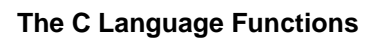

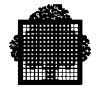

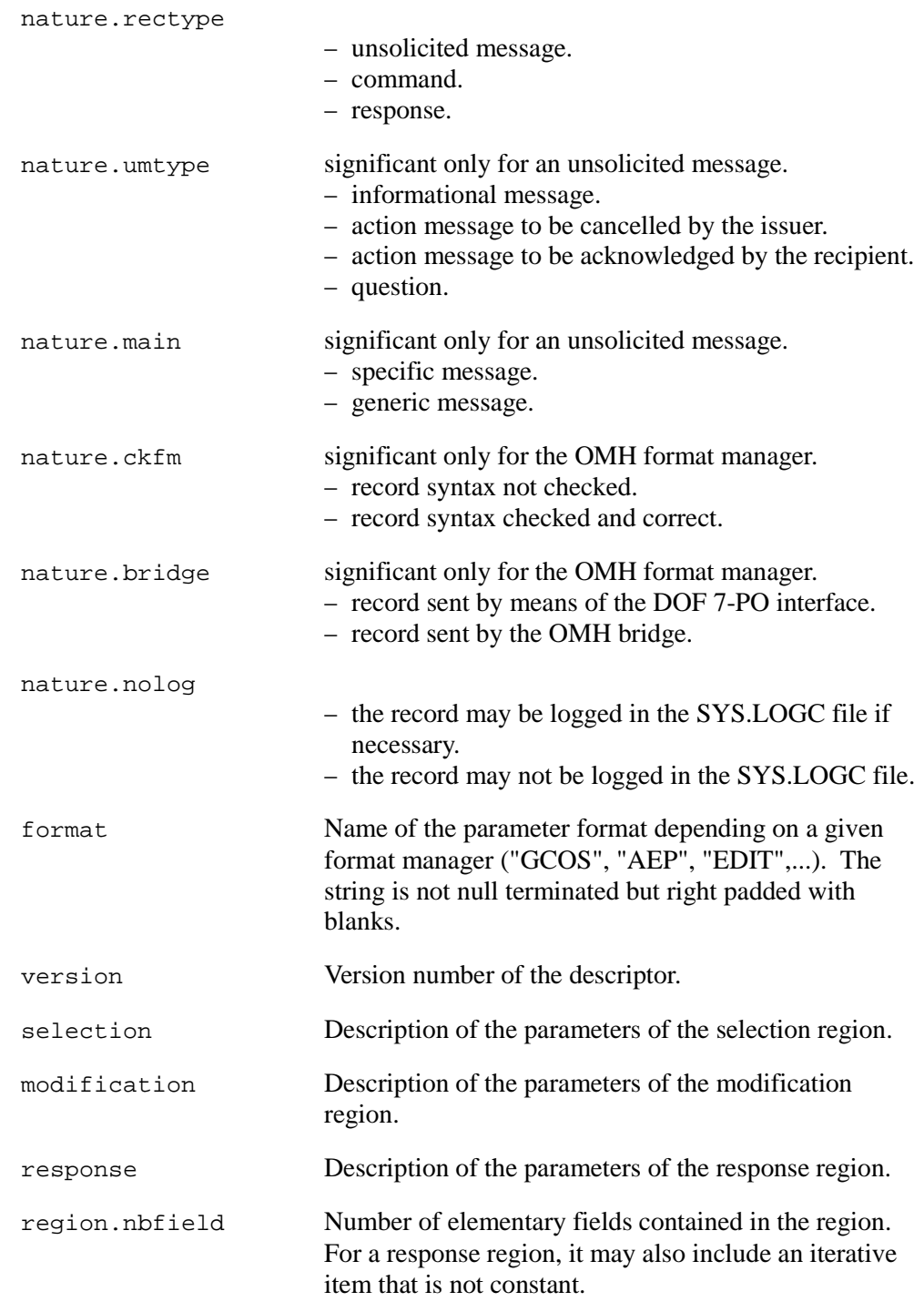

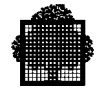

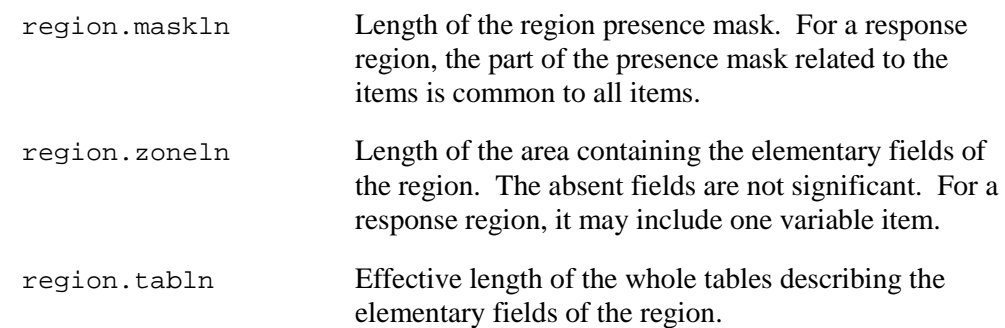

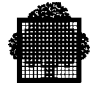

# **6.2 "Response Available" Semaphore-Message (STRUCT\_PMS\_CMDSEMMSG)**

# **Function**

This structure maps the semaphore-message related to a DOF 7-PO event notified on the DOF 7-PO connection semaphore. This event stands for "Response available" and is related to the cmdri request identifier.

# **Format**

```
#include <pmos.h>
struct _pms_cmdsemmsg {
    char c[6]; \qquad /* internal use only \qquad */
    unsigned short cmdid; /* command identifier */
    unsigned long pmsid; /* DOF 7-PO identifier */
     unsigned unused : 4;
    unsigned sysri : 12; /* system request identifier */
    unsigned short cmdri; /* response request identifier */
};
```
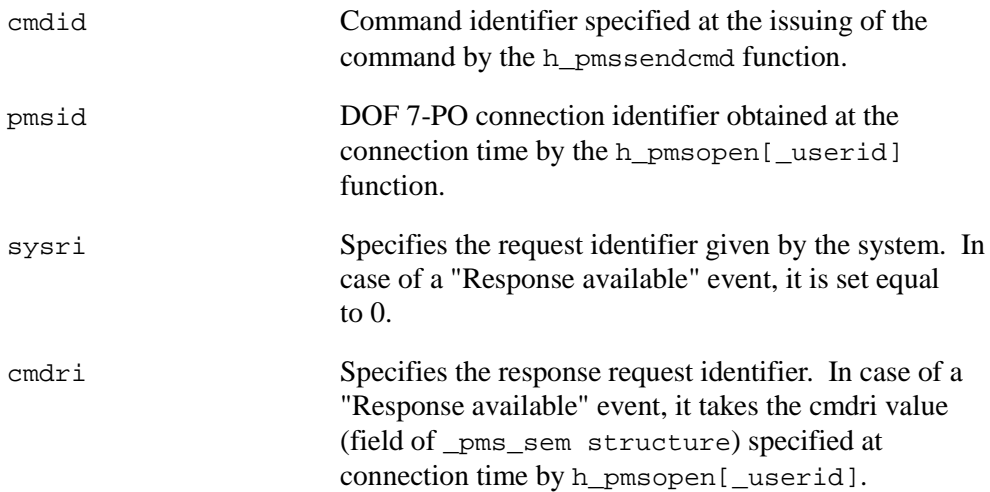

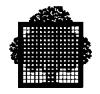

# **6.3 "DOF 7-PO (Un)Available" Semaphore-Message (STRUCT\_PMS\_LNKSEMMSG)**

#### **Function**

This structure maps the semaphore-message related to a DOF 7-PO event notified on the DOF 7-PO connection semaphore. This event stands for "DOF 7-PO facilities (un)available" and is related to the execution of the h\_pmsopen[\_userid] function.

#### **Format**

```
#include <pmos.h>
struct _pms_lnksemmsg {
    char c[6]; \qquad /* internal use only \qquad */
    unsigned short rc; /* reason code */
    unsigned long pmsid; /* DOF 7-PO identifier */
     unsigned unused : 4;
     unsigned sysri : 12; /* system request identifier */
    unsigned short site; /* site identifier */
};
```
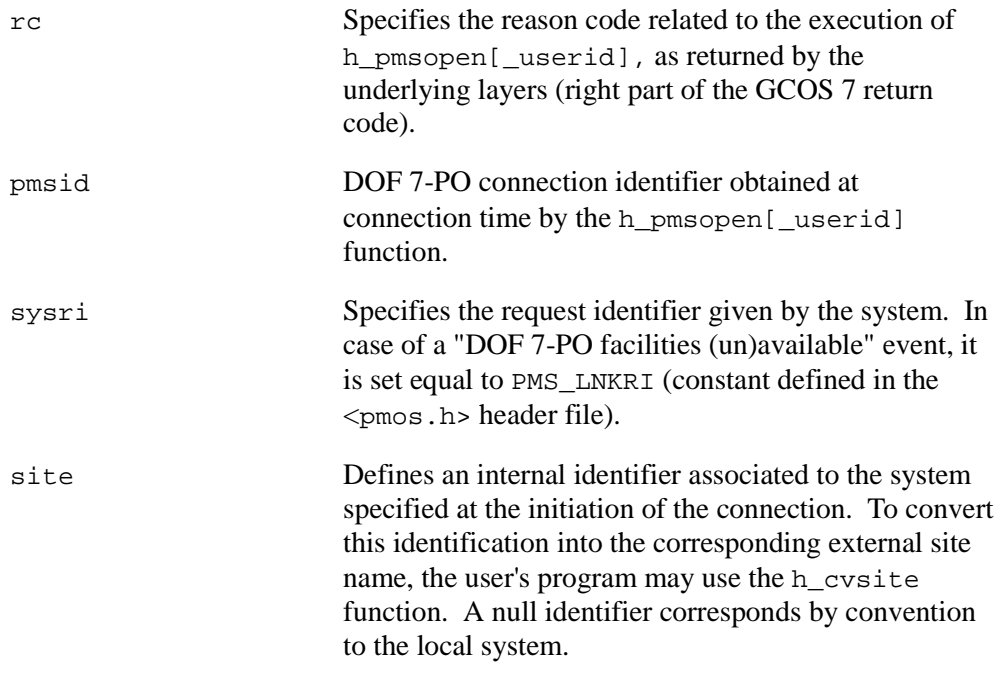

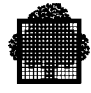

# **6.4 "Unsolicited Message Available" Semaphore-Message (STRUCT\_PMS\_MSGSEMMSG)**

# **Function**

This structure maps the semaphore-message related to a DOF 7-PO event notified on the DOF 7-PO connection semaphore. This event stands for "Unsolicited message available" and is related to the msgri request identifier.

# **Format**

```
#include <pmos.h>
struct _pms_msgsemmsg {
    char c[6]; \qquad /* internal use only \qquad */
    unsigned short flsid; /* filter set identifier */
    unsigned long pmsid; /* DOF 7-PO identifier */
     unsigned unused : 4;
    unsigned sysri : 12; /* system request identifier */
    unsigned short msgri; /* message request identifier */
};
```
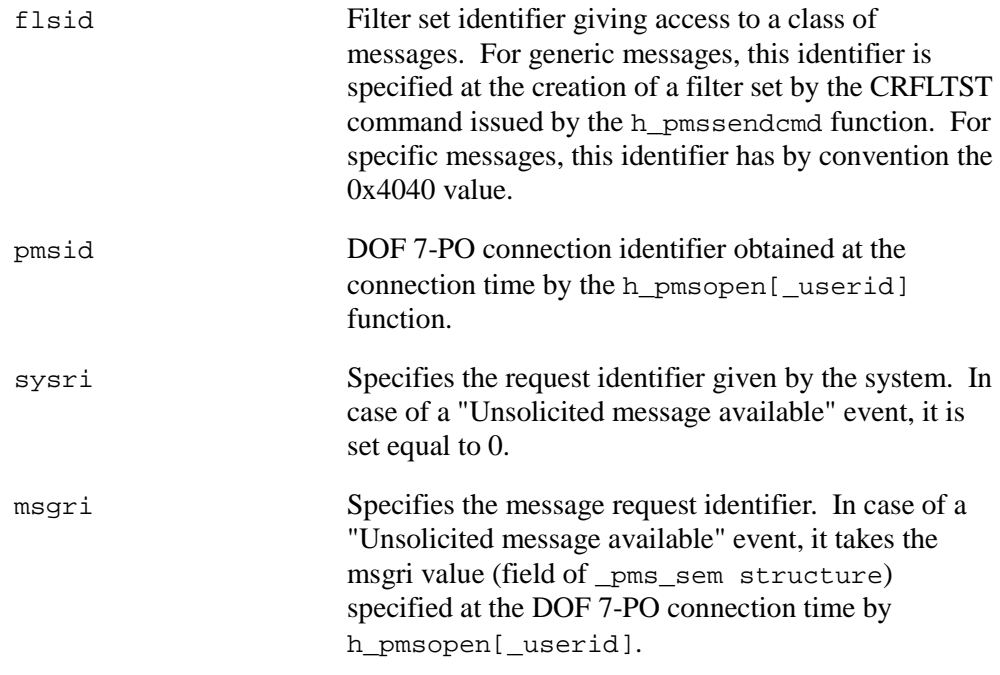

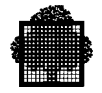

# **6.5 DOF 7-PO Parameters (STRUCT\_PMS\_PARAM)**

# **Function**

The \_pms\_param type structures are used as input parameters of the following functions:

 h\_pmsedtmsg; h\_pmsgetmsg; h\_pmsgetrp; h\_pmssendcmd.

#### **Format**

```
#include <pmos.h>
struct _pms_param {
    char *curdescptr;
    short curdescln, maxdescln;
    char *descptr;
    short descln, maxrecln;
    short *recptr;
    short recln, maxfmparln;
    char *fmparptr;
    short fmparln;
};
```
#### **Comments**

For a complete explanation of the structure parameters, refer to the functions using them. The following table shows the structure fields to be filled versus the DOF 7- PO application.

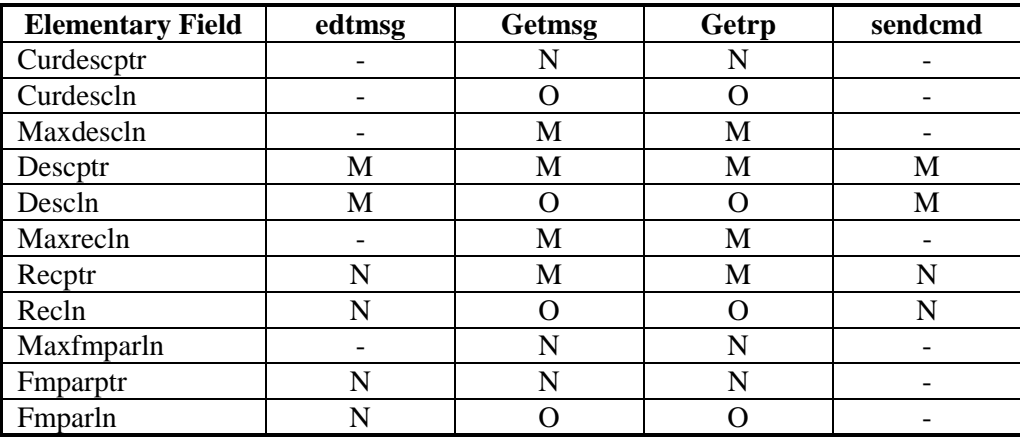

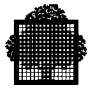

Input parameters:

- M: mandatory;
- N: mandatory. Must be null when meaningless (i.e. NULL\_PTR for a pointer, 0 for an integer);
- -: meaningless, not to be filled.

#### Output parameters:

O: filled by the called system service.

When the same parameter of \_pms\_param structure type is used more than once; the user should reset the structure before each use. It can be reset with the \_pms\_param\_init constant variable that is defined in <pmos.h> as follows:

```
const struct pms param pms param init = {
     {\tt OxfffffffffL,0,0,0xffffffffL,0,0,0xfffffffL,0,0,0xffffffffL,0}};
```
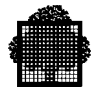

# **6.6 Message Queue Status (STRUCT\_PMS\_QSTATUS)**

#### **Function**

A \_pms\_qstatus type structure is used as an output parameter of either the h\_pmsgetmsg or the h\_pmsgetrp function. It gives the state of the piece of information delivered from the DOF 7-PO message queue. It specifies also whether some elements of the chain of unsolicited message or responses have been lost.

## **Format**

```
#include <pmos.h>
struct _pms_qstatus {
   unsigned abnormal : 1; /* abnormal termination */
    unsigned unused : 4;
   unsigned delivered : 3; /* delivery state */
   char lost; \frac{1}{2} /* losing of queue elements */
};
```
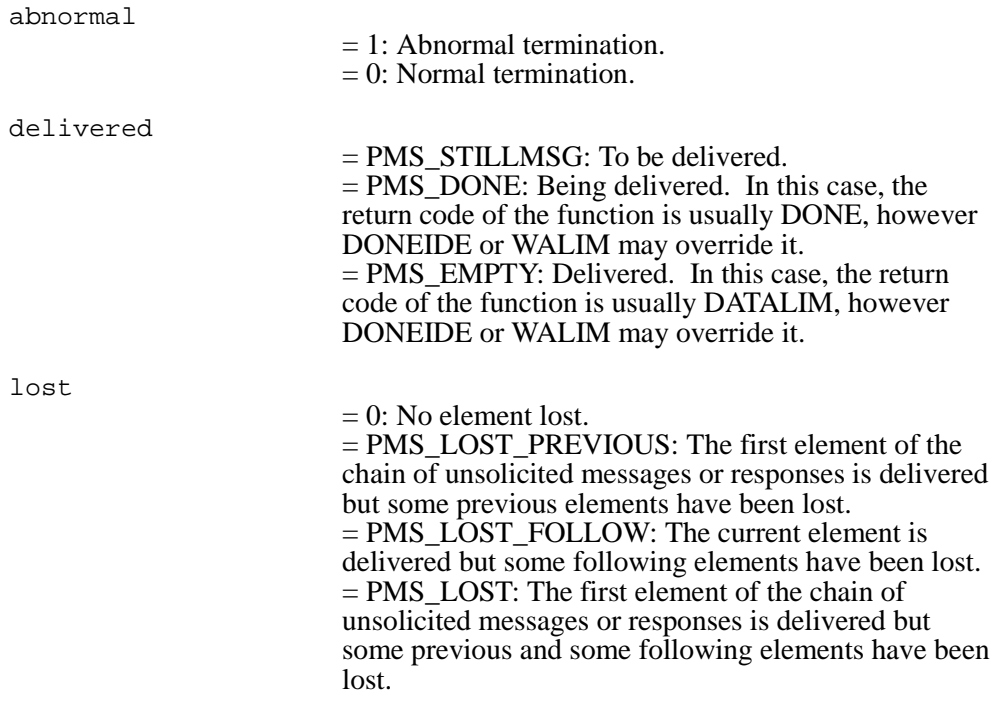

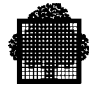

# **6.7 Semaphore Characteristics Structure (STRUCT\_PMS\_SEM)**

# **Function**

A \_pms\_sem type structure is an input parameter of the h\_pmsopen[\_userid] function. It contains the characteristics of the semaphore for events during a DOF 7-PO connection.

# **Format**

#include <pmos.h>

```
struct _pms_sem {
    char c; \frac{1}{x} internal use only \frac{x}{x} char *sem; /* pointer to semaphore descriptor */
unsigned short s1; /* internal use only */
    unsigned short msgri;/* message request identifier */
    short msgprty; \gamma /* message enqueueing priority */
    unsigned short s2; \frac{1}{2} /* internal use only \frac{1}{2} */
    unsigned short cmdri;/* response request identifier */<br>short cmdortv; /* response enqueueing priority */
    short cmdprty; <br> /* response enqueueing priority */<br>
unsigned long lnkri; /* internal use only */<br>
*/
    unsigned long lnkri; /* internal use only */<br>short lnkprty; /* event enqueueing priority */
    short lnkprty; \frac{1}{2} /* event enqueueing priority
};
```
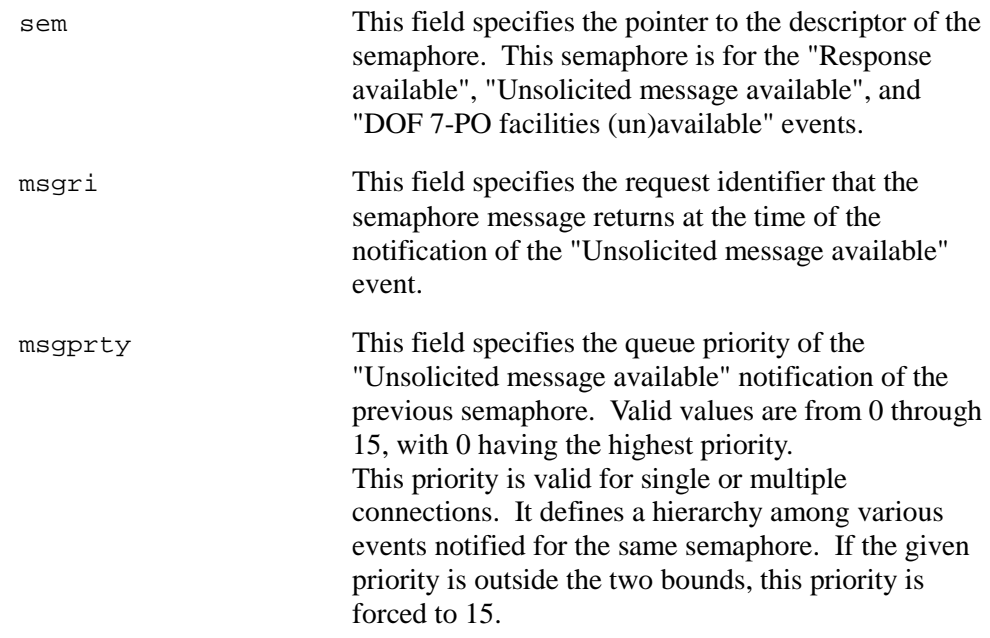

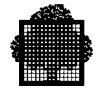

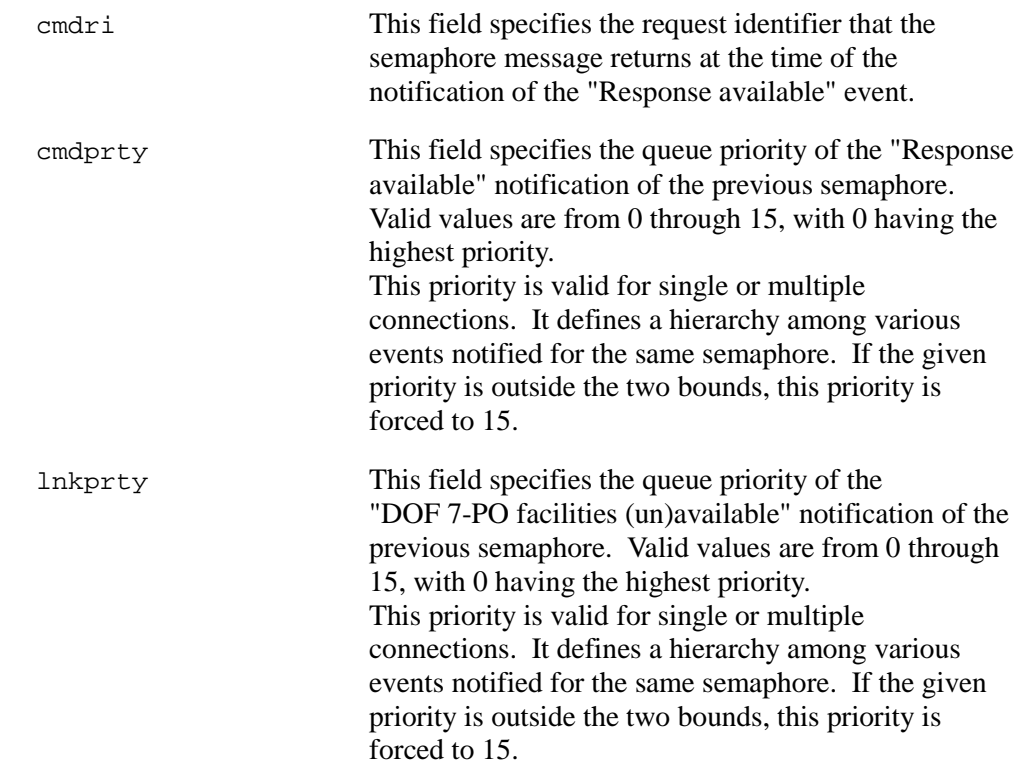

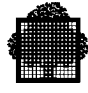

# **6.8 User Identification (STRUCT\_PMS\_USERID)**

# **Function**

A \_pms\_userid type structure is an input parameter of the h\_pmsopen\_userid function. It contains the identity and related station name of the requestor of the DOF 7-PO connection.

# **Format**

```
#include <pmos.h>
struct _pms_userid {
   char c; \frac{1}{x} /* internal use only \frac{1}{x} /*
    char usernm[12],password[12],project[12],billing[12];
    char station[8];
};
```
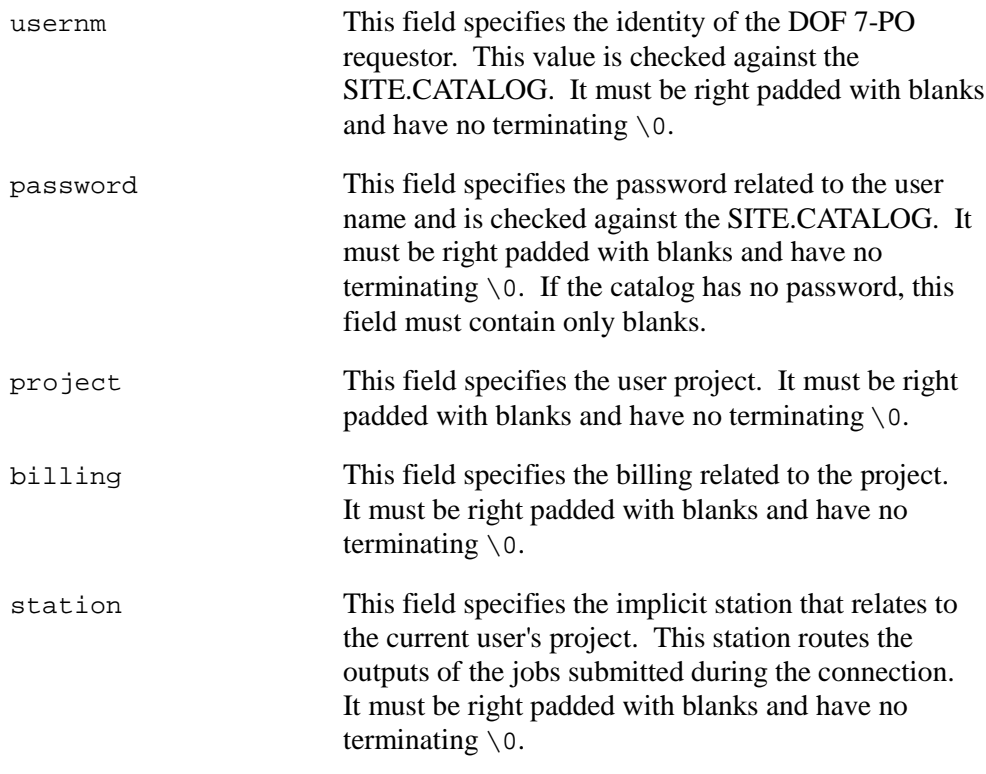

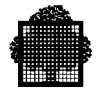

# **6.9 Close (H\_PMSCLOSE)**

#### **Function**

This function terminates a DOF 7-PO connection.

#### **Format**

#include <pmos.h>

```
{ h_pmsclose(pmsid,site) }
  unsigned long pmsid;<br>char *site;
                           /* or char site[5]; */
```
# **Description of the structure**

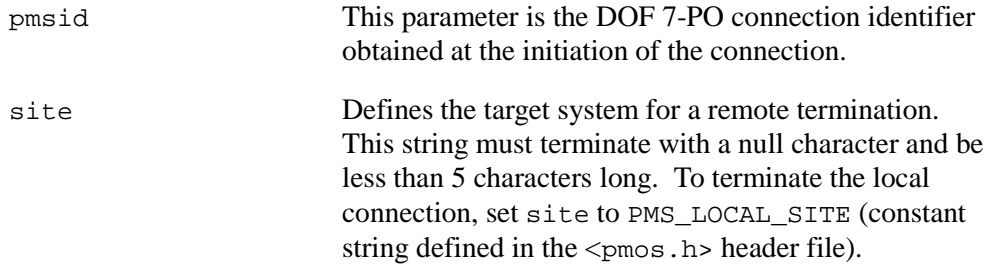

# **Return codes**

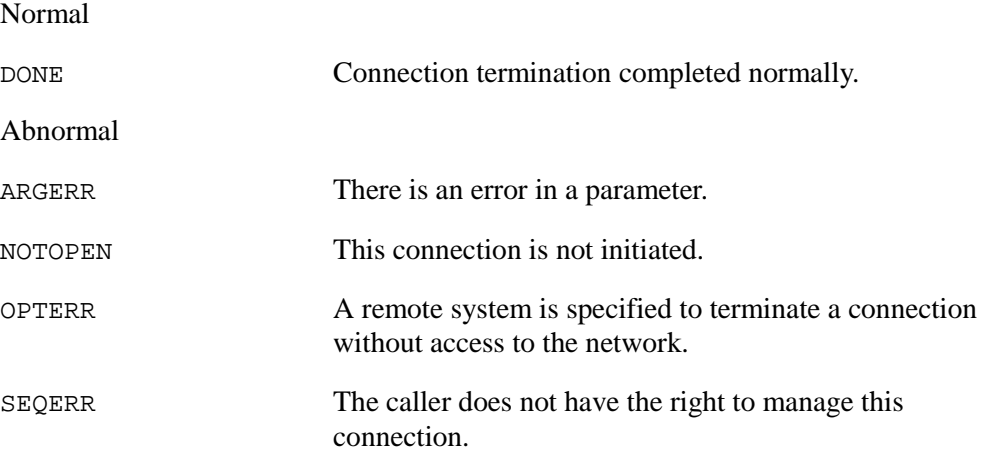

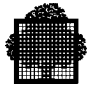

# **Comments**

The use of this function allows an application to interrupt any activity on the specified DOF 7-PO connection. The DOF 7-PO requestor or the system at process termination can implicitly request the termination of a connection.

The commands and the related responses that the requestor has not yet obtained are deleted from the DOF 7-PO queue file at the termination of the connection. Repetition of commands submitted with the "every" argument is ended.

The DOF 7-PO queue manager file keeps specific information messages. It stores new specific information messages that are sent during the termination of the connection of their recipient and delivers them at the next initiation of the concerned connection.

The generic information messages that are not yet received are deleted from the queue file. Also, the filter sets are deleted so that no generic messages can be stored during a termination of a connection.

The repeatable messages that the requestor receives are deleted from the DOF 7-PO queue file. The requestor, which belongs to the generic class of main operators, is removed from the list of recipients in the Repeatable Messages Table. The list is updated at the next repetition and the unsolicited message can be sent to other recipients.

The issuer of a specific question is either aborted or notified with a null reply according to the value of the NABORT parameter given when the question was issued.

The site parameter performs a selective termination on the remote connection or connection relay that the remote target system initiates. Using h\_pmsopen with a non local site parameter initiates two DOF 7-PO connections: a local connection on the local system and a remote connection on the default target system specified by the site parameter. In the same way, when h\_pmssendcmd is used with a site parameter that is different from the default target system (specified at the initiation of the connection), a remote connection is implicitly initiated on the remote target system.

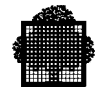

A selective termination has no effect on the local connection. However, if the system given as a parameter is the system specified at the initiation of the DOF 7- PO connection, the parameter is ignored. The termination takes effect, in this case, on the local connection as well as on all the remote connection-relays. (See also the diagram under H\_PMSCLOSE in Section 5.)

The following table summarizes the results of a termination with h\_pmsclose.

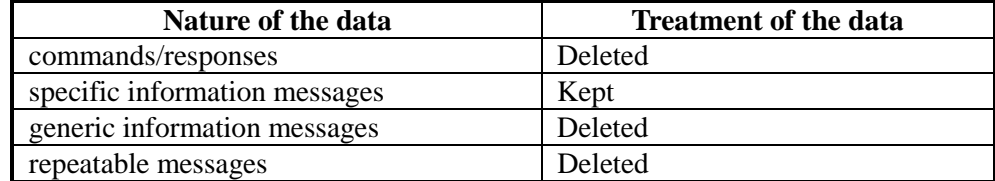
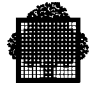

# **6.10 Convert Site Identifier (H\_PMSCVSITE)**

### **Function**

This function converts the site internal identification into the corresponding external site name and vice versa.

#### **Format**

```
#include <pmos.h>
```

```
{ h_pmscvsite (input,ident,name) }
enum {NAME, IDENT} input;
 unsigned short ident; /*input-output parameter */
 char name[5]; /*input-output parameter */
```
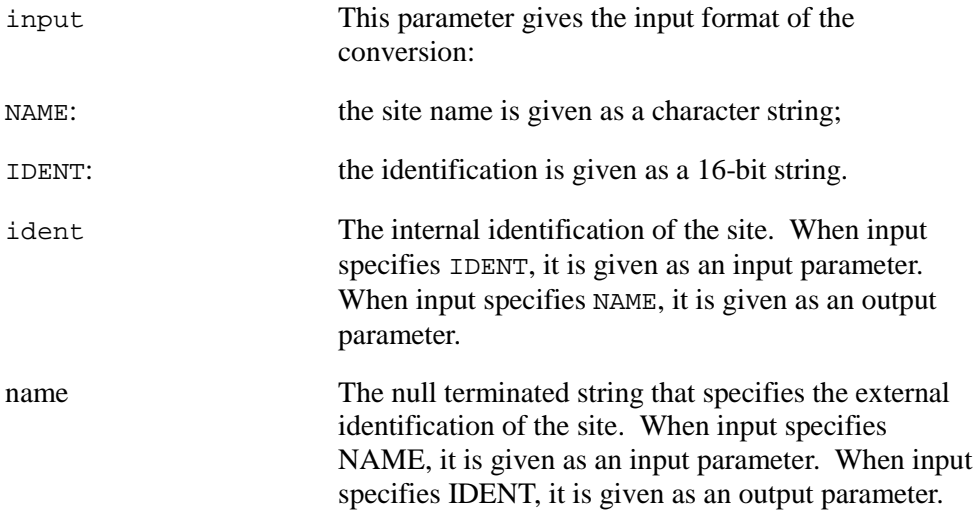

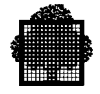

### **Return codes**

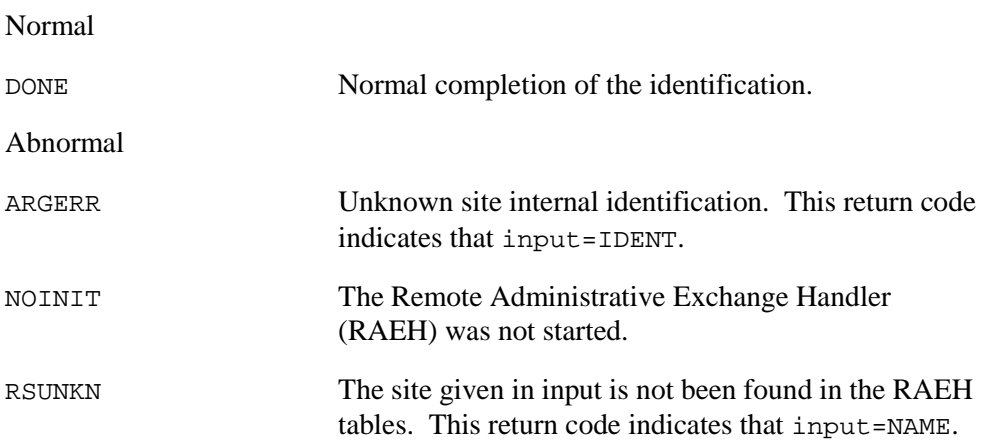

### **Comments**

The correspondence between a site internal identification and an external site name is established only for the lifetime of the DOF 7-PO session on the remote site. This span is between the opening of the session on the remote site until its closing (h\_pmsclose), or until the receipt of an abnormal termination event (PMS\_LNKRI message).

Therefore, the successful conversion between a site internal identification and an external site name is guaranteed only for this period of time. After the DOF 7-PO session ending, a call to h\_pmscvsite can be tried but with no guarantee of success.

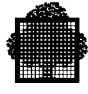

# **6.11 Edit Message (H\_PMSEDTMSG)**

### **Function**

To edit a command, a response or an unsolicited message contained in a structured record. In DOF 7-PO, this means to translate the contents of the record into a character string, replacing the variables with values.

### **Format**

```
#include <pmos.h>
{ h_pmsedtmsg (param,message,maxln,MSG) }
struct _pms_param param;
 struct {
      short length;
      char text[maxln+1];
  } message; /* input-output parameter */
int maxln;
```
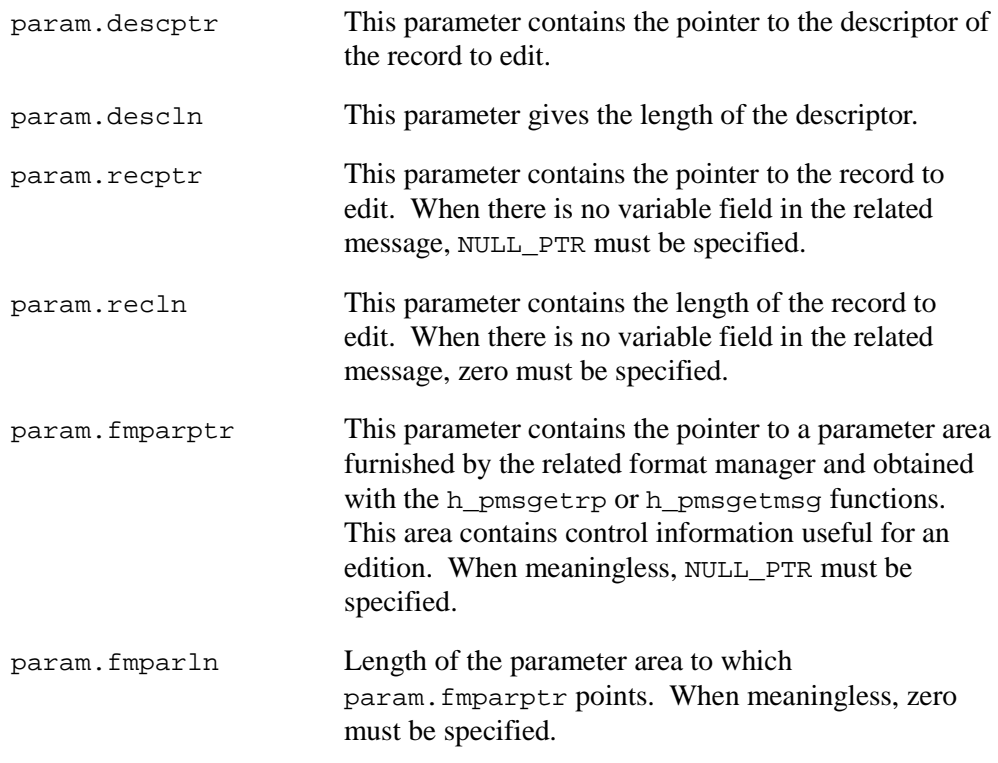

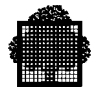

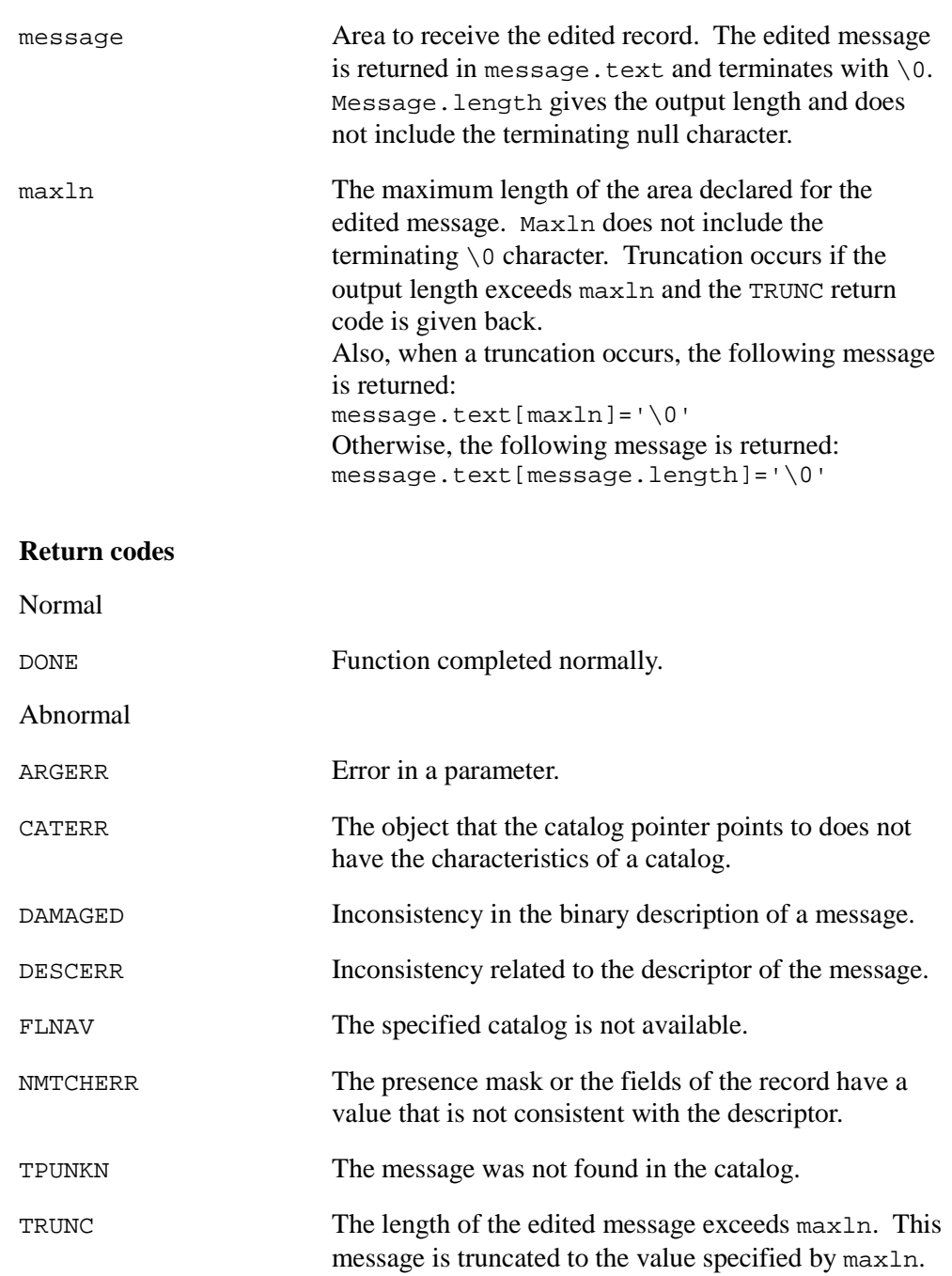

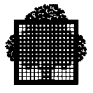

This function edits a cataloged command, response or unsolicited message according to specified variable parameters given by param.recptr. The command, response, or unsolicited message is then stored in the output area.

The content of the catalog that relates to the structure drives the edition of a cataloged command. If the structure contains variable parameters, then the value of these are put in the record pointed to by param.recptr.

For system objects, the editing of a cataloged command, response, or unsolicited message is driven by the content of the catalog related to that structure. If the structure contains variable parameters, then the values of these are put in the REC record. If the catalog contains a 'new line' indicator, the two characters carriage return and line feed ("\015\045") are inserted in the output area to indicate a new line.

For network objects, the length of output lines is defined by the OUTPUT\_LENGTH field of the MESSAGE parameter. The two characters carriage return and line feed ("\015\045") are inserted in the output area at the end of each line to indicate a new line.

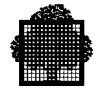

### **6.12 Get Message (H\_PMSGETMSG)**

### **Function**

This function allows the program to get an unsolicited message belonging to a class of messages defined by a filter set.

### **Format**

#include <pmos.h>

```
{ h_pmsgetmsg (pmsid,flsid,msgid,param,nextrecname,state) }
 unsigned long pmsid;
 unsigned short flsid;
unsigned short msgid; \frac{1}{2} /* output parameter */
struct _pms_param param; /* input-output parameter */
char nextrecname[8]; \qquad /* output parameter \qquad */
struct _pms_qstatus state; /* output parameter */
```
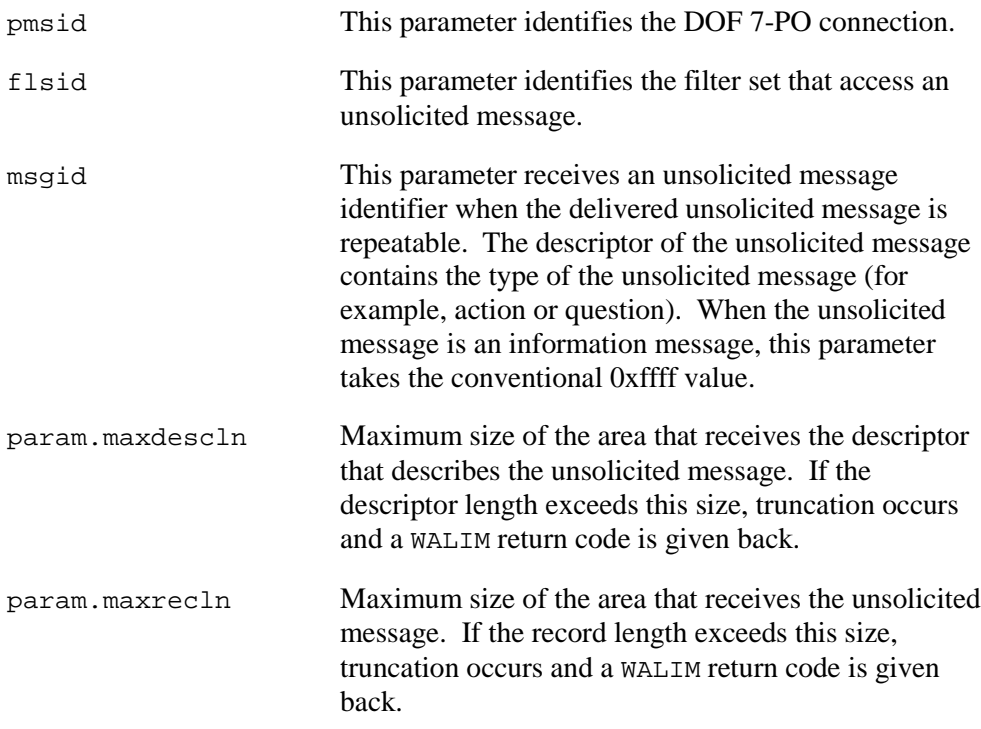

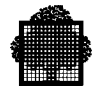

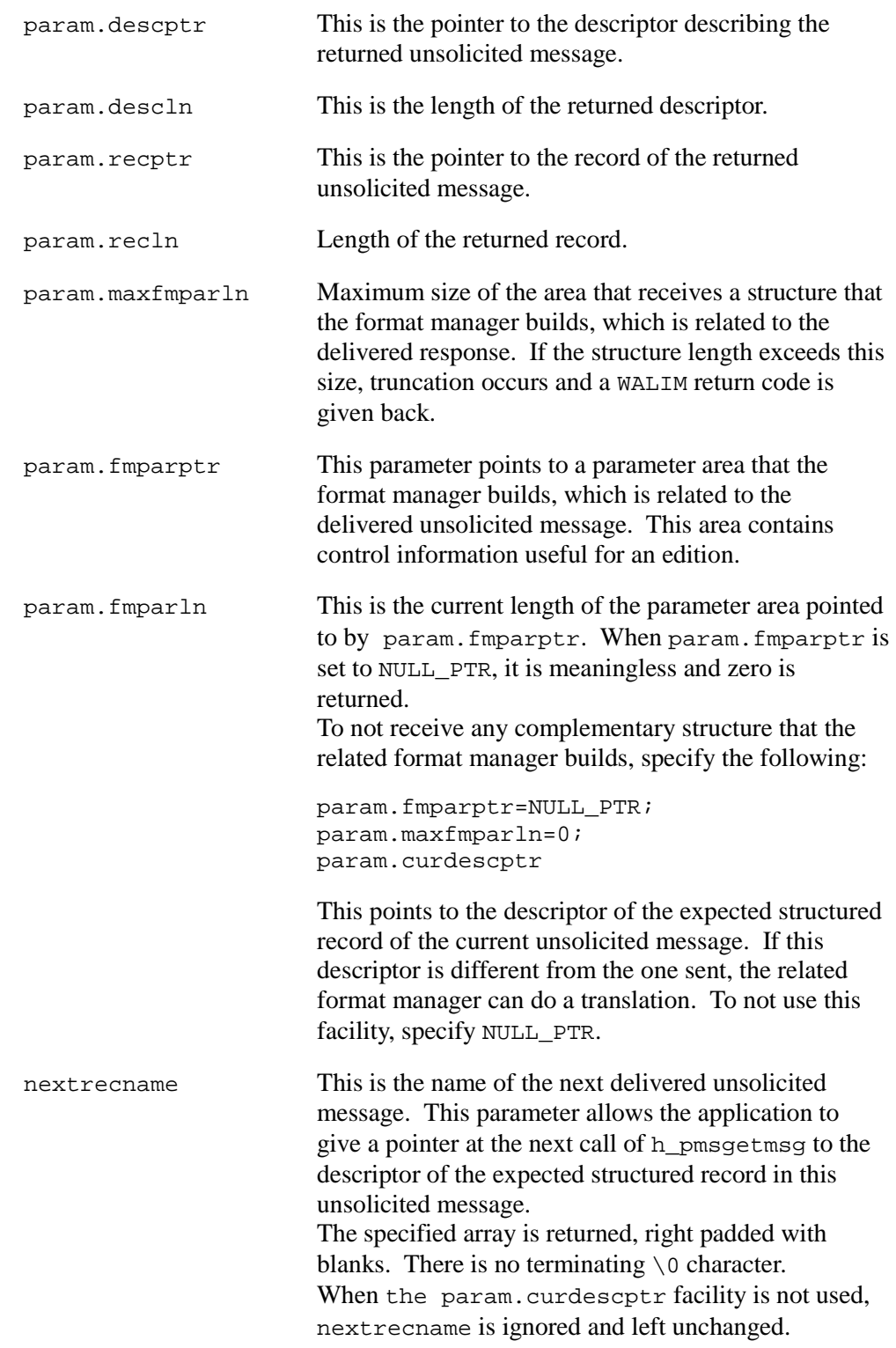

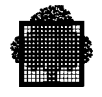

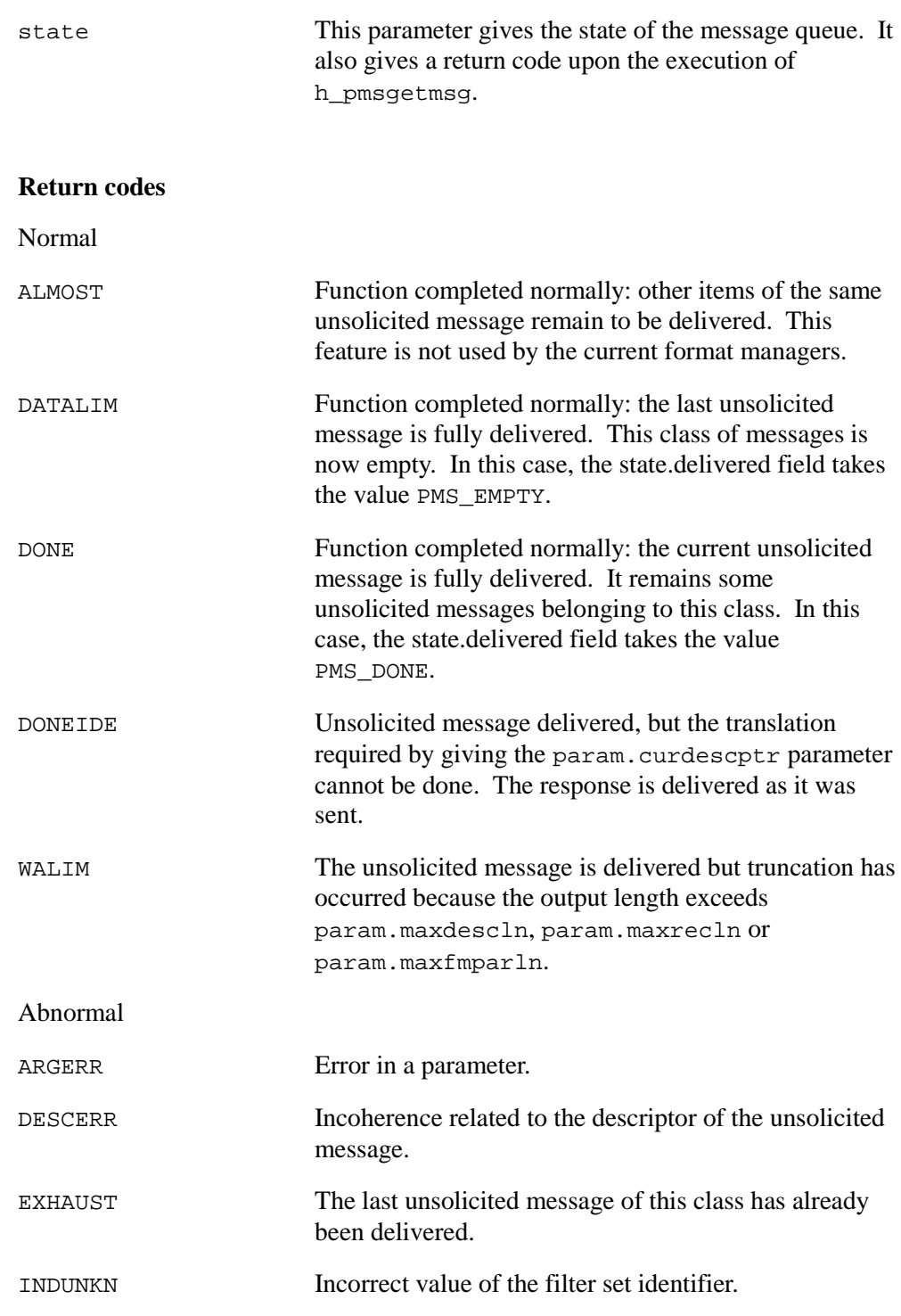

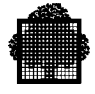

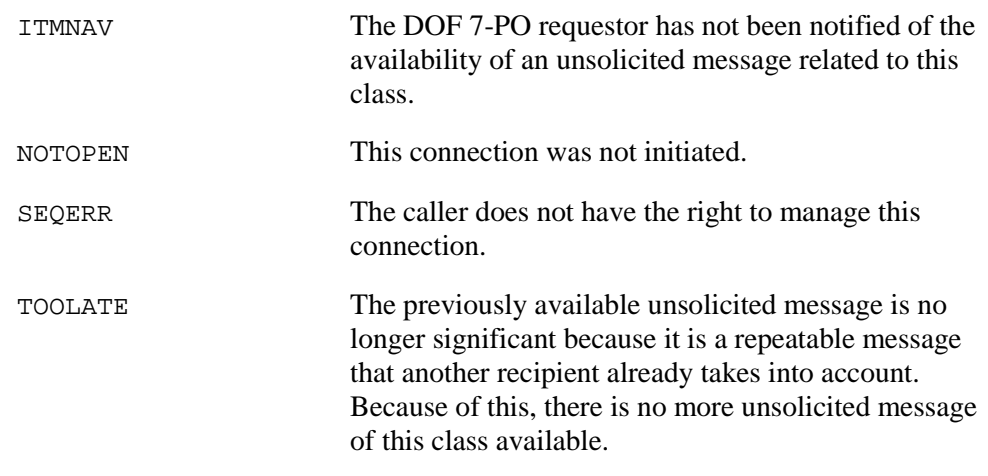

This function obtains one at a time, the unsolicited messages sent to a DOF 7-PO requestor.

The identifier of the class of the required unsolicited messages is given in the flsid parameter. The blank identifier  $(0x4040)$  is the conventional identifier for specific messages. The name of the filter set identifies the class of generic messages.

The filters are created by the CRFLTST and CRFLT commands, which can be submitted from an application by means of the h\_pmssendcmd function. The name of a filter set defines the name of a class of messages. A specific message is therefore always sent to its recipients, whether the connection is initiated or not, while a generic message is sent to the DOF 7-PO requestor(s) with filters matching the unsolicited message.

The semaphore message related to the "Unsolicited message available" event is declared with the \_pms\_msgsemmsg structure type:

```
struct _pms_msgsemmsg {
     char c[6]; \qquad /* internal use only \qquad */
     unsigned short flsid; /* filter set identifier */<br>unsigned long pmsid; /* DOF 7-PO identifier */
     unsigned long pmsid; /* DOF 7-PO identifier
      unsigned unused : 4;
 unsigned sysri : 12; /* system request identifier */
 unsigned short msgri; /* message request identifier */
};
```
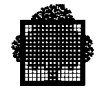

flsid is the filter set identifier giving access to that class of messages and pmsid is the DOF 7-PO connection identifier. The sysrifield is 0. Msgri is the request identifier specified at the initiation of the connection and related to the "Unsolicited message available" event.

The notification on the semaphore given at the initiation of the connection is performed only after the first creation of a filter set, or each time all unsolicited messages have been received by an application. This is when an unsolicited message is stored in an empty class of messages. The state of the class of messages then takes the value PMS\_STILLMSG (to be delivered).

When the h\_pmsgetmsg function is called, the system returns an unsolicited message corresponding to the specified identifier (the state.delivered field takes the value PMS\_DONE, that is, being delivered) and deletes the unsolicited message from the DOF 7-PO queue file, so that the next call returns the next unsolicited message of the same class. When the class becomes empty, a special return code is given back with the last unsolicited message (the state.delivered field takes the value PMS\_EMPTY, that is, delivered) and the next issuing of an unsolicited message belonging to this class results in a notification on the connection semaphore.

The unsolicited message, or the descriptor and the related record, is given back by default to the requestor as it was sent by the issuer. However, the requestor can know the name of the next record, before receiving it. The name of the first record is given by the h\_pmsgetmsgfr function. Each h\_pmsgetmsg function gives the name of the next record. This name is meaningless for the last unsolicited message of the class, and it is set to "space". The param.curdescptr parameter specifies the descriptor describing the structured record of the unreceived unsolicited message. The object manager and the DOF 7-PO requestor may have different version numbers. The access method ensures compatibility in the exchanged structures so that the two DOF 7-PO service users understand each other.

The DOF 7-PO applications may receive, optionally, a complementary structure built by the related format manager. This structure contains the filtering criteria in the case of the OMH format manager, or editing indicators or status information for the DSAC format manager. We recommend that you specify this structure when using DSAC.

With two exceptions, the output areas are not modified if the function is not successfully completed. The exceptions are as follows:

- param.curdescln, which returns the size of the expected record descriptor.
- param. fmparln, which returns  $0$  if param. fmparptr is set equal to NULL\_PTR.

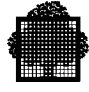

# **6.13 Get Message First Record Name (H\_PMSGETMSGFR)**

### **Function**

This function gets the record name of the first unsolicited message of the specified class.

### **Format**

#include <pmos.h>

```
{ h_pmsgetmsgfr (pmsid,flsid,format,recname) }
 unsigned long pmsid;
 unsigned short flsid;
char *format;<br>char recname[8];
                       /* output parameter */
```
### **Description of the structure**

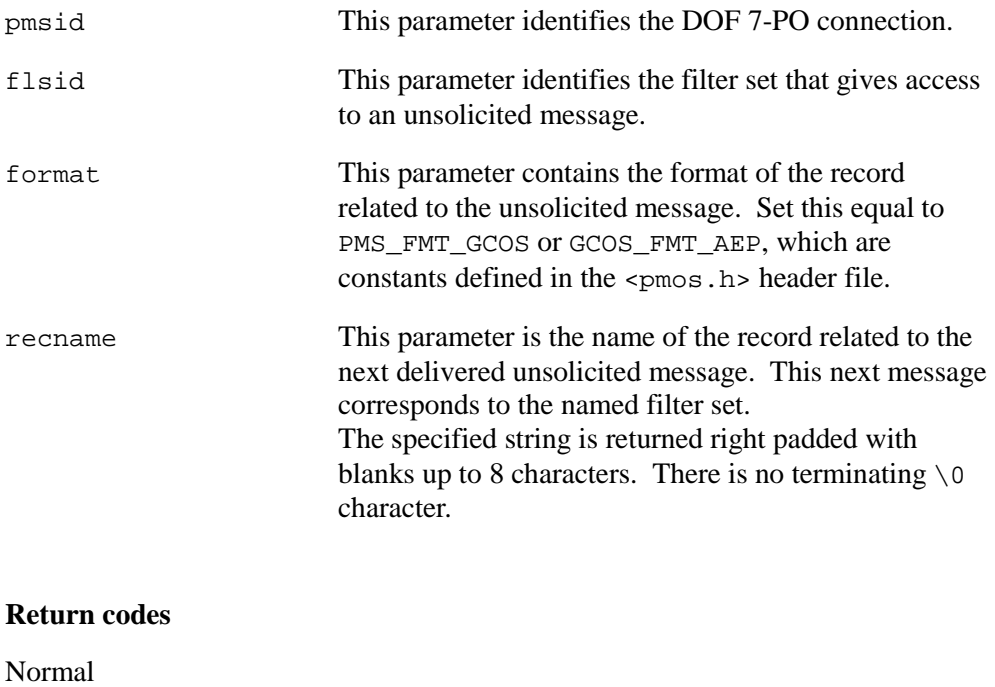

DONE Function completed normally.

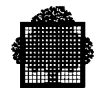

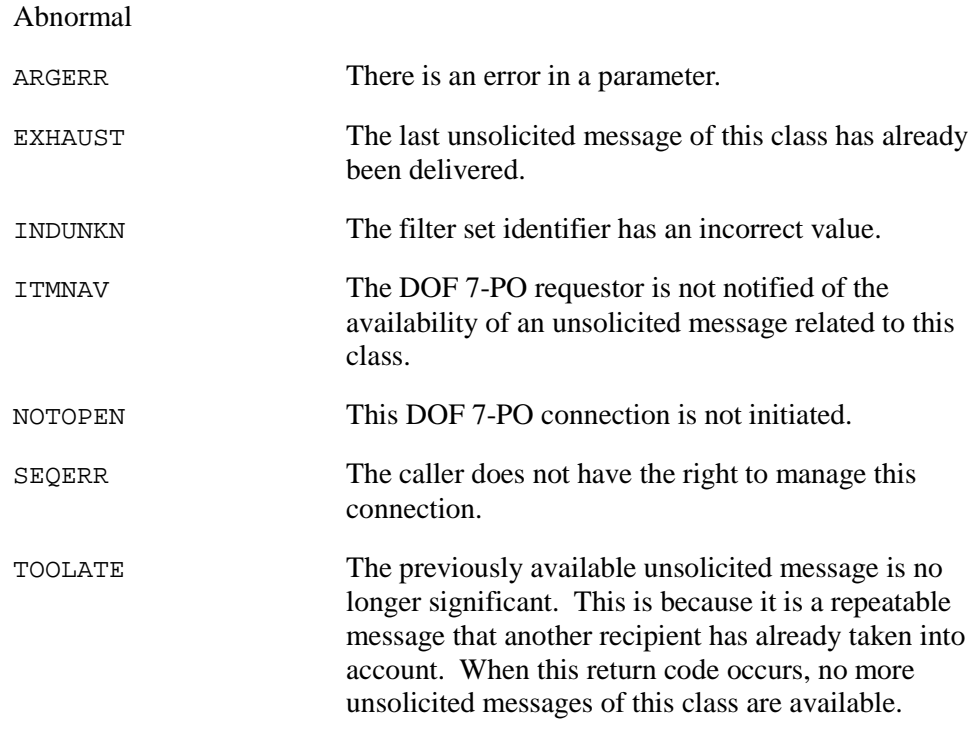

This function allows the requestor to get the record name of the first unsolicited message related to a class of messages. The pmsid and flsid pair specifies the class.

The semaphore message gives this pair at the notification time of the "Unsolicited message available" event.

The semaphore message related to the unsolicited-message-available event is declared with the following \_pms\_msgsemmsg structure type:

```
struct _pms_msgsemmsg {
char c[6]; \prime* internal use only */<br>unsigned short flsid; /* filter set identifier */
unsigned short flsid; /* filter set identifier */<br>unsigned long pmsid; /* DOF 7-PO identifier */
unsigned long pmsid; /* DOF 7-PO identifier
unsigned unused : 4;
unsigned sysri : 12; /* system request identifier */unsigned short msgri; /* message request identifier */
};
```
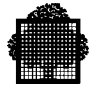

flsid is the filter set identifier that gives access to that class of messages, and pmsid is the DOF 7-PO connection identifier. Set the sysri field equal to 0. The initiation of the connection specifies msgri, which is related to the Unsolicited message available event.

For an unsolicited message related to the DSAC format manager, the expected format of the records is GCOS or AEP. If the expected format is the GCOS format, then the recname field is filled with the CLASS abbreviation and the CODE abbreviation. The rest of the field is padded with spaces. If the expected format is the AEP format, the recname field is the CLASS number and the CODE number, with the rest of the field padded with binary zeroes.

For an unsolicited message related to the OMH format manager, the expected format of the records is GCOS.

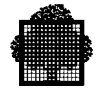

# **6.14 Get Response (H\_PMSGETRP)**

### **Function**

To get a response, or an element of a response, to a command which is defined by its identifier.

### **Format**

#include <pmos.h>

```
{ h_pmsgetrp (pmsid,cmdid,param,nextrecname,state)}
 unsigned long pmsid;
 unsigned short cmdid;
struct _pms_param param; /* input-output parameter */
char nextrecname[8]; \overline{\hspace{1cm}} /* output parameter */
struct _pms_qstatus state; /* output parameter */
```
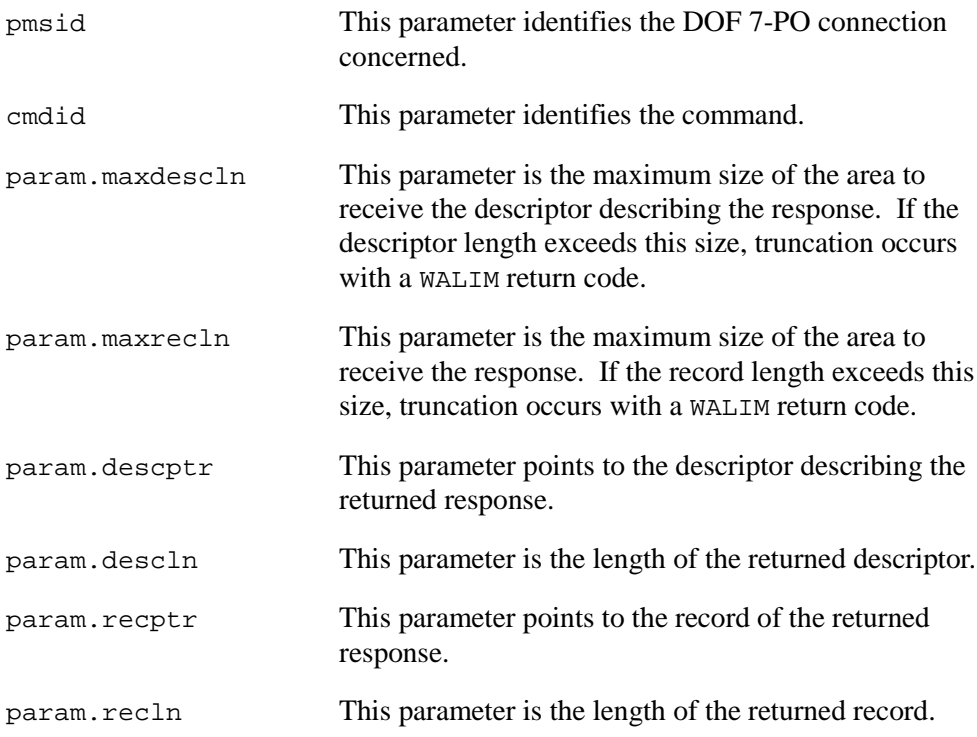

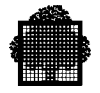

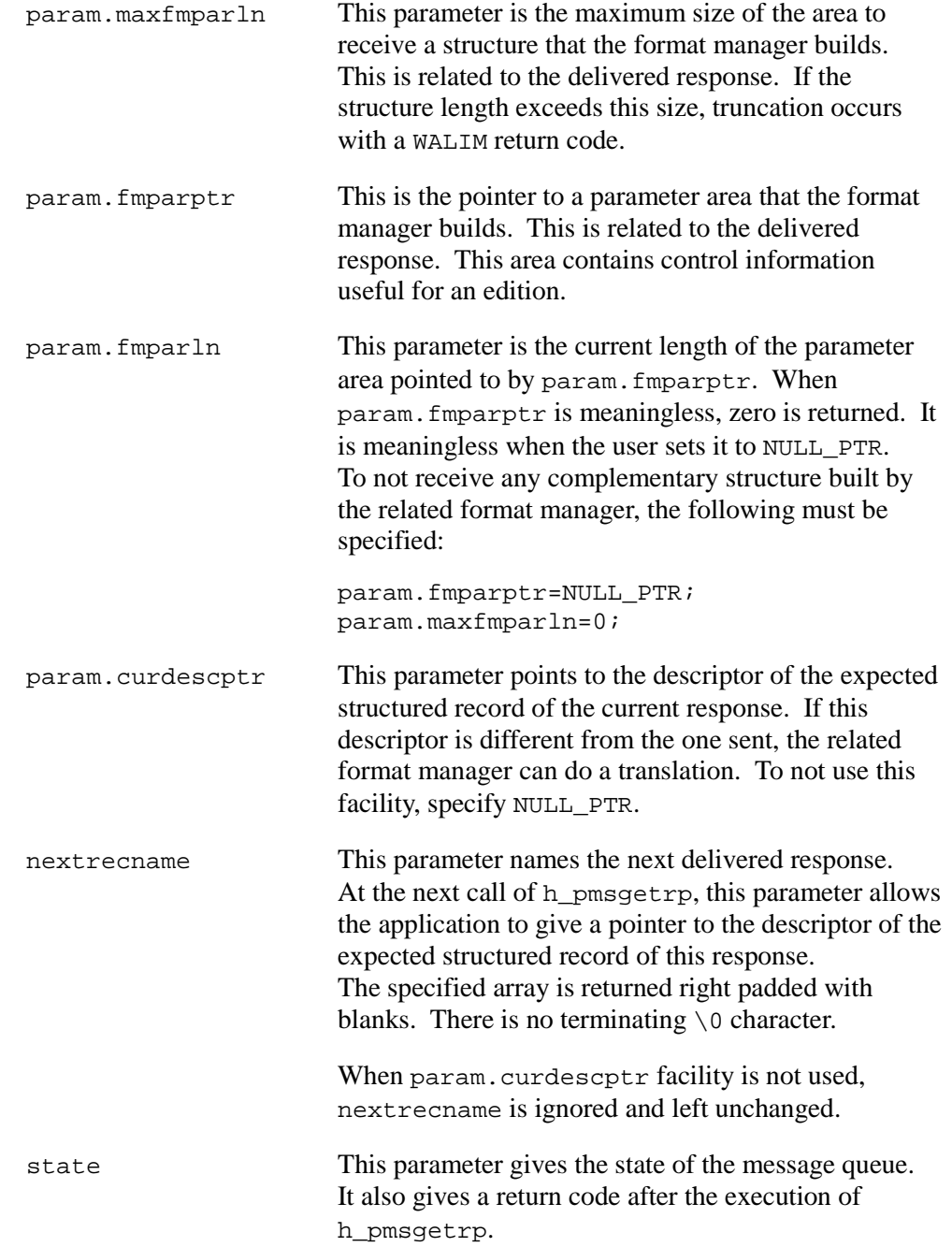

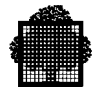

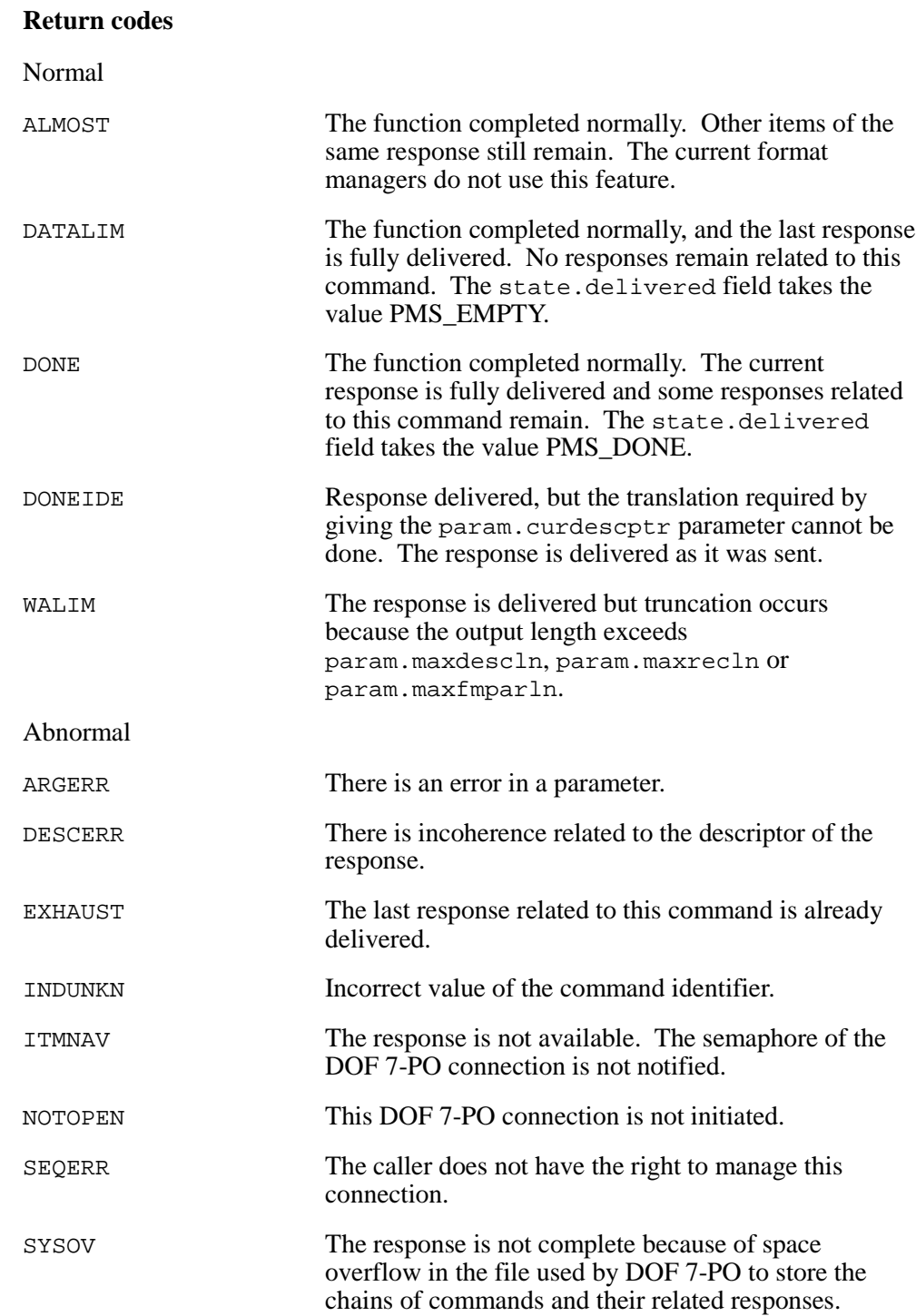

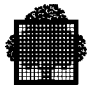

This function obtains the elementary responses (one at a time) that are related to a given command specified by the command identifier.

Every time an object manager sends a response to a given command, this response is chained to the command in the DOF 7-PO queue file. When the last response is sent, the submitter of the command is notified on the semaphore given at the initiation of the connection.

The semaphore message related to the response available event is declared with the following pms cmdsemmsg structure type:

```
struct _pms_cmdsemmsg {
     char c[6]; \qquad /* internal use only \qquad */<br>unsigned short cmdid; /* command identifier */
     unsigned short cmdid; /* command identifier
     unsigned long pmsid; /* DOF 7-PO identifier */
      unsigned unused : 4;
     unsigned sysri : 12; /* system request identifier */
     unsigned short cmdri; /* response request identifier */
};
```
cmdid is the command identifier and pmsid is the DOF 7-PO connection identifier. The sysri field should be equal to 0. cmdri is the request identifier specified at the initiation of the connection and related to the response available event.

The notification on the semaphore given at the initiation of the connection is performed only when the last response has been stored in the DOF 7-PO queue file. When h pmsgetrp is called, the system returns the current elementary response corresponding to the specified identifier, and the queue pointer to the response to be delivered is updated so that the next call returns the next response of the same chain. When the last response is obtained, a special return code is given back with it, and the whole chain is deleted from the queue file (the whole chain is the command and all the related responses).

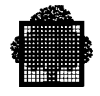

The response is given back by default to the DOF 7-PO requestor as it was sent by the issuer. The response is the descriptor and the related record. However the requestor can have the name of the next record to be received before getting the response. First, the h\_pmsgetrpfr field gives the name of the first record. Then each call of the h\_pmsgetrp gives the name of the next record. This name is meaningless for the last response of the chain, it is set to "space". The DOF 7-PO requestor uses the param.curdescptr field to specify the descriptor describing the structured record of the response. The object manager and the DOF 7-PO requestor may have different version numbers. The access method ensures compatibility in the exchanged structures so that the two DOF 7-PO service users understand each other.

When a response is not fully delivered, the h\_pmsgetrpfr function and the h pmsgetrp allow the requestor to obtain the first elementary response function. The h\_pmsgetrpfr function moves the current pointer to the first response of the chain, and the h\_pmsgetrp function receives the response.

The applications can receive optionally a complementary structure built by the related format manager. This complementary structure of parameters can be used at the edition time of the response if editing is to be done.

With two exceptions, the output areas are not modified if the function is not successfully completed. The exceptions are as follows:

- param.curdescln, which returns the size of the expected record descriptor.
- param.fmparln, which returns 0 if param.fmparptr is set equal to NULL\_PTR.

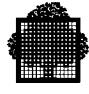

# **6.15 Get Response First Record Name (H\_PMSGETRPFR)**

### **Function**

This function gets the record name of the first response of the specified command.

### **Format**

```
#include <pmos.h>
{ h_pmsgetrpfr (pmsid,cmdid,recname) }
 unsigned long pmsid;
 unsigned short cmdid;
 char *format;
char recname[8]; \qquad /* output parameter */
```
### **Description of the structure**

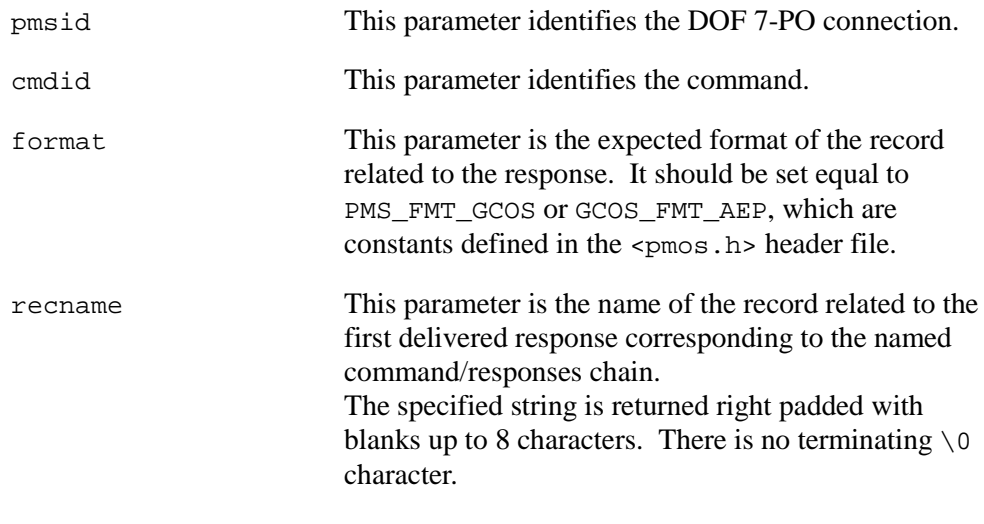

### **Return codes**

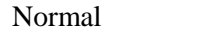

DONE The function completed normally.

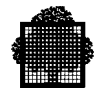

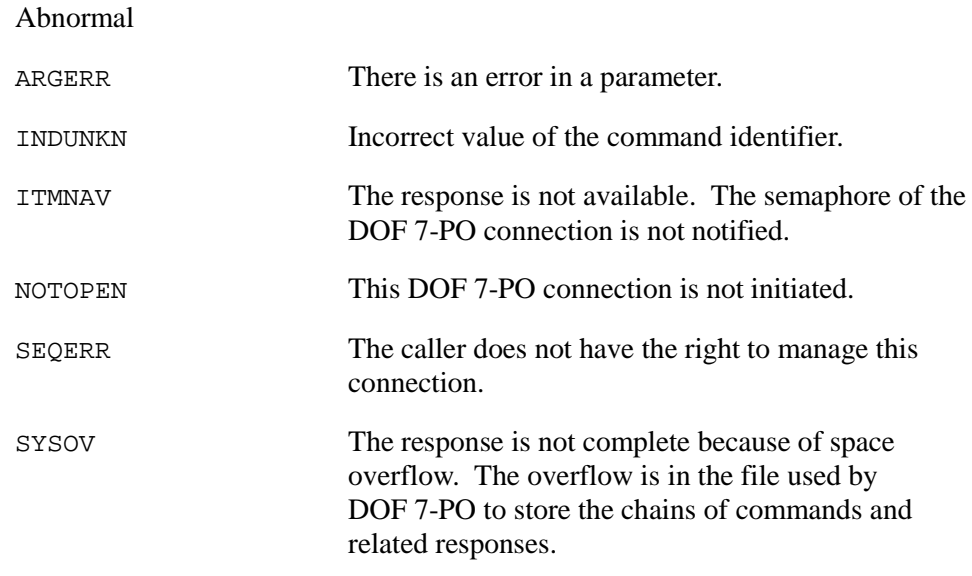

This function allows the requestor to get the record name of the first response associated to a command specified by the pmsid, cmdid pair. This pair has been obtained in the semaphore message at the time of notification of the response available event.

The semaphore message related to the response available event is declared with the following \_pms\_cmdsemmsg structure type:

```
struct _pms_cmdsemmsg {<br>char c[6];
                          \frac{1}{2} internal use only \frac{1}{2}unsigned short cmdid; /* command identifier */
    unsigned long pmsid; /* DOF 7-PO identifier */
     unsigned unused : 4;
 unsigned sysri : 12; /* system request identifier */
 unsigned short cmdri; /* response request identifier */
};
```
cmdid is the command identifier and pmsid is the DOF 7-PO connection identifier. The sysri field should be equal to 0. cmdri is the request identifier specified at the initiation of the connection and related to the response available event.

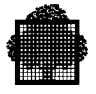

When a response is not fully delivered, the DOF 7-PO requestor can obtain the first elementary response with the h\_pmsgetrpfr function and the h\_pmsgetrp function. The h\_pmsgetrpfr function moves the current pointer to the first response of the chain, and the h\_pmsgetrp function receives the response.

In the case of a response related to the DSAC format manager, the expected format of the records are GCOS or AEP. If the expected format is the GCOS format, then the recname field is filled with the CLASS abbreviation and the CODE abbreviation. The rest of the field is padded with spaces. If the expected format is the AEP format, then the recname field is filled with the CLASS number and the CODE number; the rest of the field is padded with binary zeroes.

In the case of an unsolicited message related to the OMH format manager, the expected format of the records is GCOS.

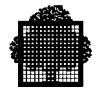

### **6.16 Open (H\_PMSOPEN)**

### **Function**

This function initiates a DOF 7-PO connection. When using h\_pmsopen, the connection requestor is the submittor. By using h\_pmsopen\_userid, the connection can be opened under another user name.

### **Format**

#include <pmos.h>

```
{ h_pmsopen (pms_sem,pmsnb,option,site,pmsid) }
 struct _pms_sem pms_sem;
 int pmsnb;
 int option;
char *site; \frac{1}{2} /* or char site[5]; */
unsigned long pmsid; /* output parameter */
{ h_pmsopen_userid (pms_sem,pmsnb,option,userid,site,pmsid) }
 struct _pms_sem pms_sem;
 int pmsnb;
 int option;
struct _pms_userid userid;
char *site; \frac{1}{2} /* or char site[5]; */
 unsigned long pmsid; /* output parameter */
```
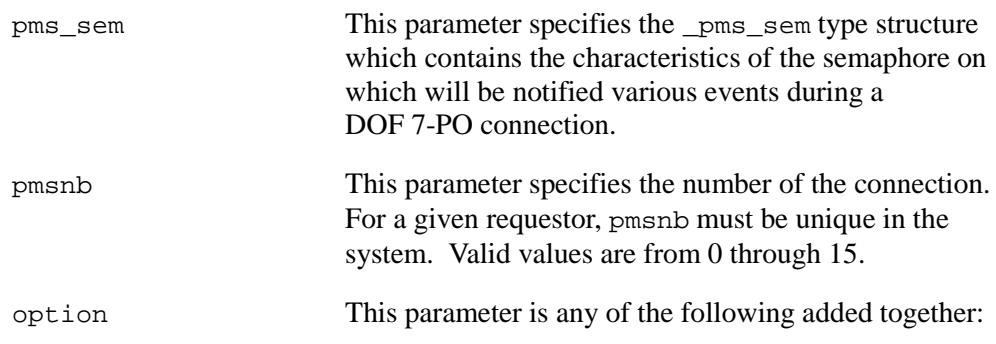

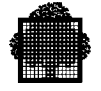

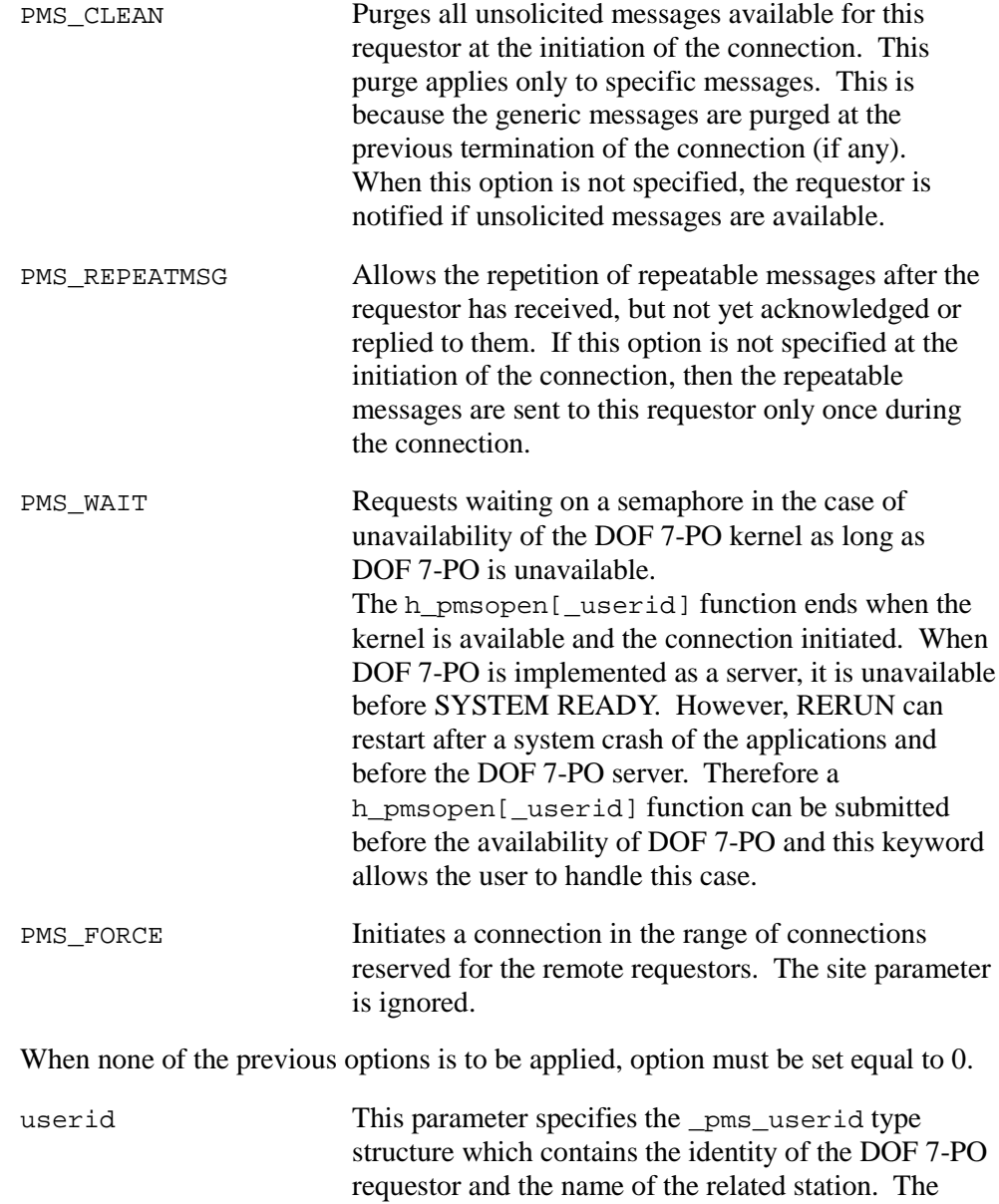

userid string fields must not be terminated with  $\backslash$  0, but

must be right padded with blanks.

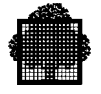

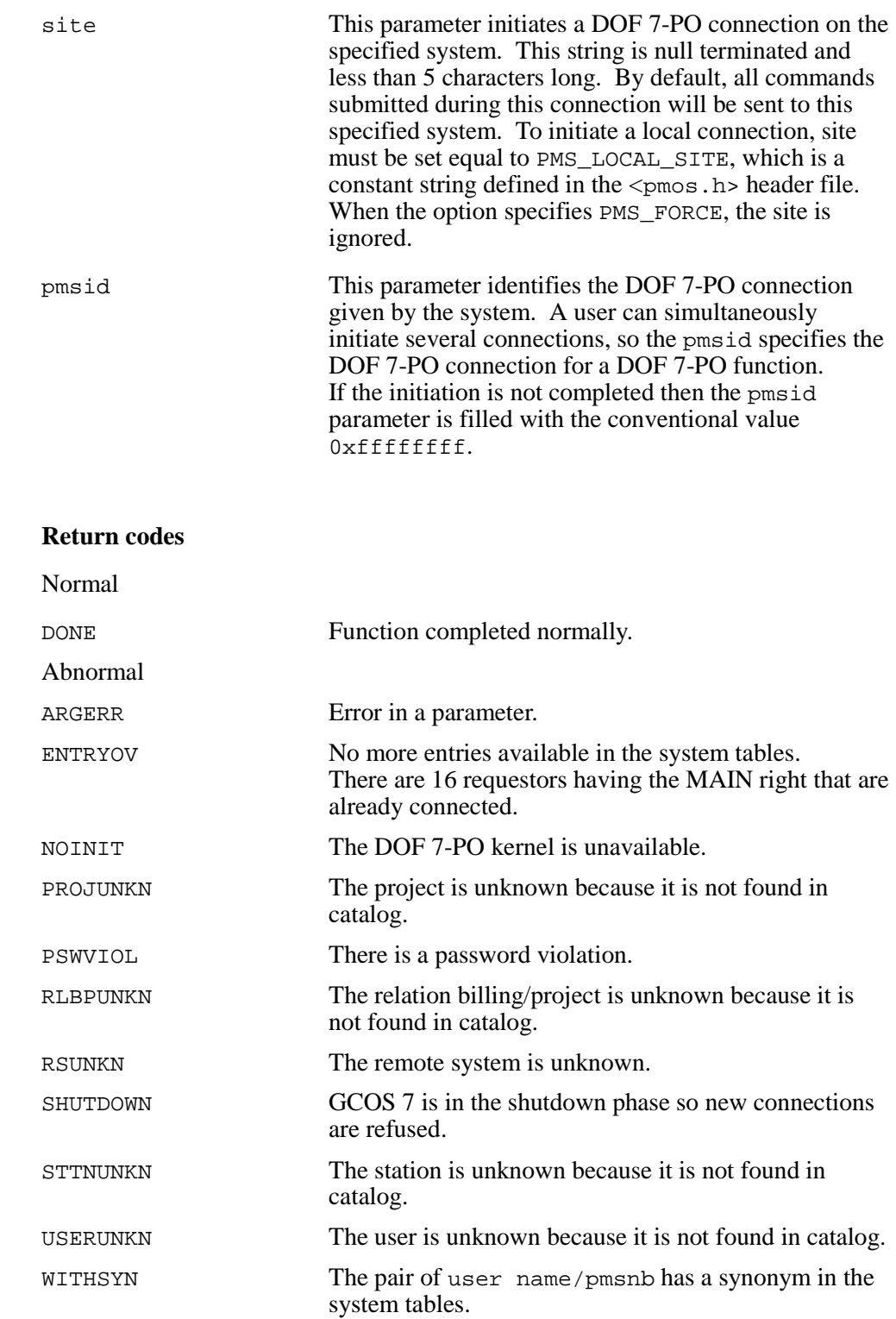

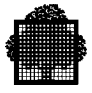

The application uses h\_pmsopen[\_userid] to identify itself to the system and to initiate a connection with the DOF 7-PO kernel. A DOF 7-P application is a batch or an interactive application. When using h\_pmsopen, the connection is initiated for the submitter of the job. When using h\_pmsopen\_userid, it is initiated for the user whose name, project, billing and station are specified. Any user known to the system catalog can initiate a DOF 7-PO connection.

The system deduces from this identification the access rights to the system commands. The operator access rights related to the project of the command issuer must be compatible with the access rights required to issue the command.

No more than 16 requestors having the MAIN right can be connected at the same time.

The same user can simultaneously initiate sixteen DOF 7-PO connections by qualifying them with a DOF 7-PO connection number. The pair that contains the user name and the DOF 7-PO connection number must be unique in the system. It is this pair that completely identifies the DOF 7-PO requestor. For best results, specify a user name at connection time.

The system returns a DOF 7-PO identifier, which must be used later with all functions, related to this connection. 5000 DOF 7-PO connections may be initiated on a system at the same time.

Through the pms\_sem parameter, the requestor specifies the address of a semaphore at the initiation of a connection. It is on this semaphore that the response available, unsolicited message available, or DOF 7-PO facilities (un)available events are notified.

The requestor specifies the request identifiers that will be given back in the semaphore message at the time of the notification of the response available, unsolicited message available or DOF 7-PO facilities (un)available events. It also specifies the priorities related to those notifications.

Some checks are performed when a connection is initiated. As these checks can last a long time, initiation is always asynchronous. When the local checks are done, the application receives a return code, which is DONE if the checks are successful, but command submission is not yet allowed. When the connection is fully completed, a notification is sent on the semaphore related to the DOF 7-PO connection.

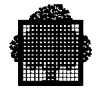

The semaphore message related to the DOF 7-PO facilities (un)available event is declared with the pms lnksemmsg structure type, as follows:

```
struct pms lnksemmsg {
```

```
char c[6]; \qquad \qquad /* internal use only \qquad \qquad */
    unsigned short rc; /* reason code */
    unsigned long pmsid; /* DOF 7-PO identifier */
     unsigned unused : 4;
    unsigned sysri : 12; /* system request identifier */
    unsigned short s; /* internal use only */
};
```
The rc field is the reason code of the execution and the pmsid field is the DOF 7- PO session identifier. The sysri field is the request identifier related to the DOF 7-PO facilities (un)available event. It should be equal to PMS LNKRI.

If the DOF 7-PO kernel is not available when the h\_pmsopen $[$  userid] function is called, then an abnormal NOINIT return code is given back except if the PMS WAIT option has been used. In this case, the application is set in a wait state until the kernel is available again.

When the kernel becomes unavailable, outstanding DOF 7-PO requests are aborted with an abnormal return code and new requests are rejected. The application must in this case request a new DOF 7-PO connection by means of the h\_pmsopen[\_userid] function, possibly with the PMS\_WAIT option.

Several quotas are allocated to each DOF 7-PO connection in order so that a single user cannot cause an overflow of the DOF 7-PO queue file. These quotas are defined by the maximum number of the outstanding objects handled during a connection and by the size of each object. The maximum number of outstanding commands is set to 32. The maximum number of outstanding filter sets is set to 16. The whole size of a command chain is set to 512K. The size of a command chain includes a chain of a command and its related responses. The whole size of a chain of unsolicited messages is set to 64K. The whole size of a message chain includes a chain of unsolicited messages related to a given filter set or is the chain of the specific messages.

To give an idea of the capacity of a chain of 64 Kbytes - a chain of this size can store 128 JB08 messages.

When the quota related to the number of commands is reached, any command submission is rejected until the number of outstanding commands goes below the maximum allowed. When the quota related to the size of a handled chain is reached, any issuing of response or unsolicited message is rejected until the application clears the chain.

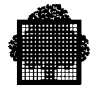

The PMS\_CLEAN option is used to purge the chain of specific messages at the initiation of the connection. If the PMS\_CLEAN option is not used, and this is the default mode, the application is notified on its connection semaphore if unsolicited messages are available.

The PMS\_REPEATMSG option allows an application to receive the repeatable messages at each repetition. By default, the application receives this unsolicited message only once.

The site parameter defines the system on which all commands are submitted by default. If this parameter specifies PMS\_LOCAL\_SITE, the system is the local one. If the specified system is a DPS 7000 system supporting DOF 7-PO and it is different from the local system, a second DOF 7-PO connection called a connection-relay is initiated on the target system through the medium of the Network Exchange Handler. The Remote Administrative Exchange Handler (RAEH server) must be started when initiating a DOF 7-PO connection on a remote system.

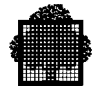

# **6.17 Send Command (H\_PMSSENDCMD)**

### **Function**

To send a command to a system or network object manager.

### **Format**

#include <pmos.h>

```
{ h_pmssendcmd (pmsid,cmdid,param,station,every,site) }
 unsigned long pmsid;
 unsigned short cmdid;
struct _pms_param param;
char *station; \frac{1}{2} /* or char station[9]; */
 int every;
char *site; \frac{1}{2} /* or char site[5]; */
```
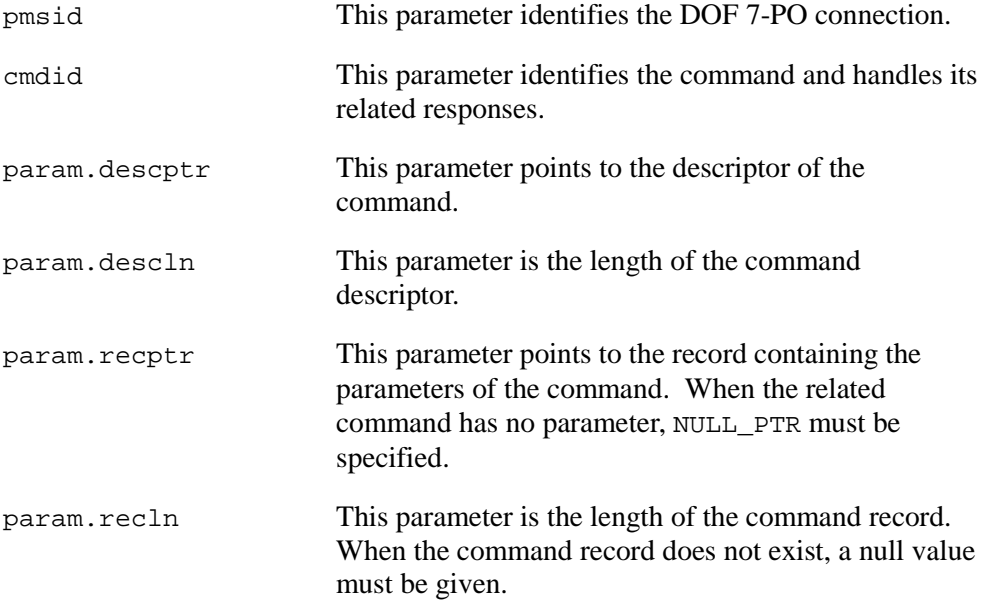

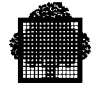

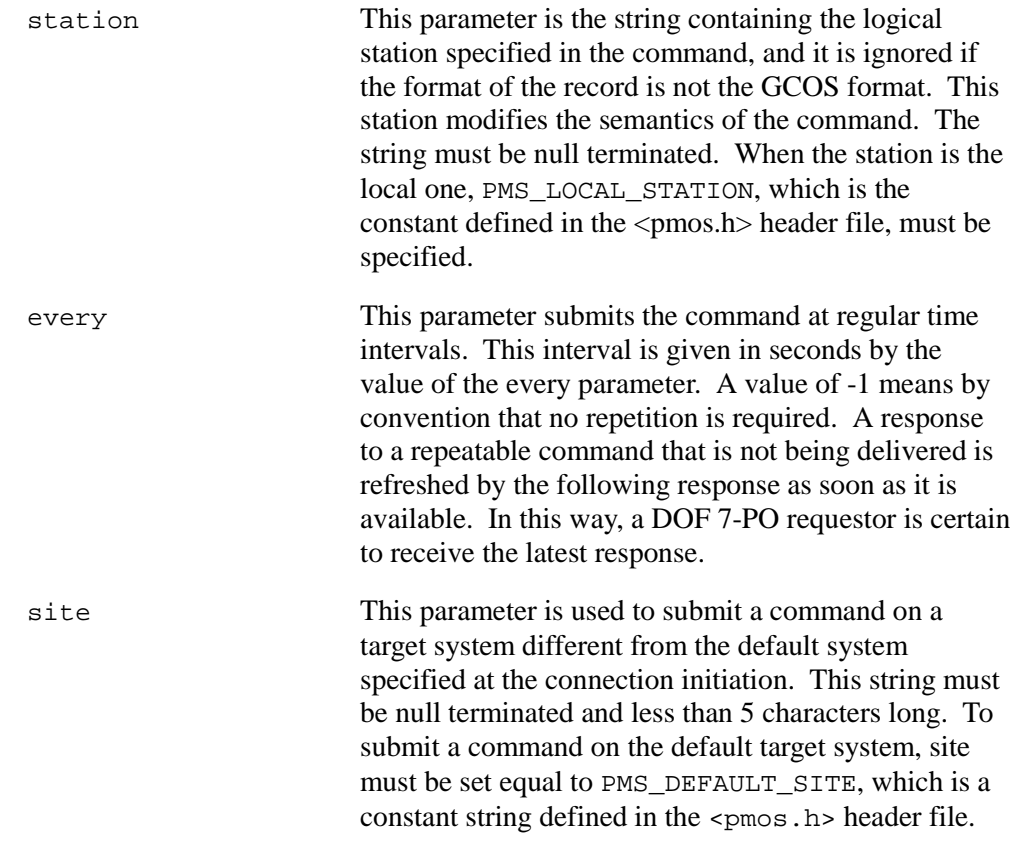

### **Return codes**

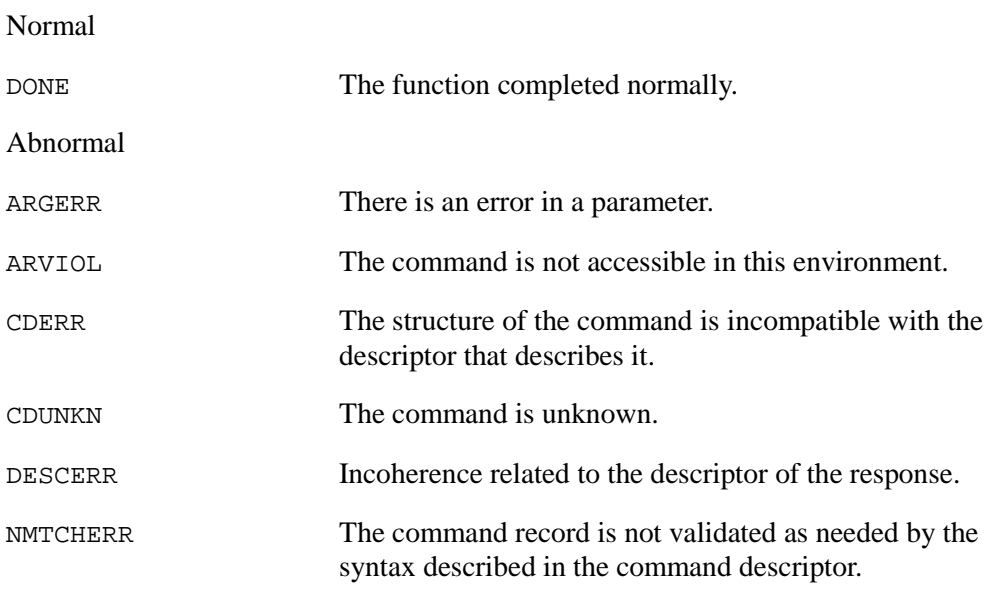

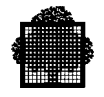

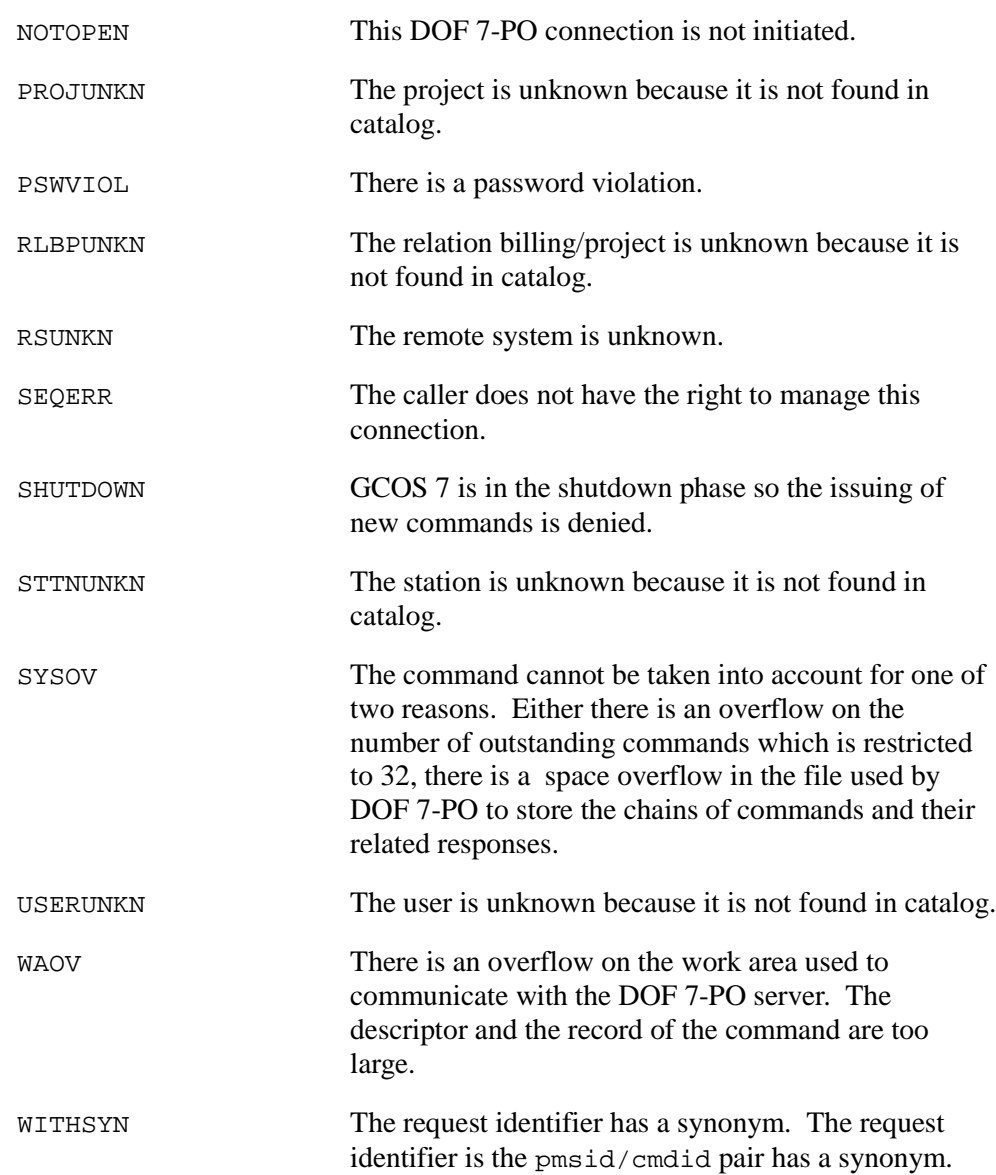

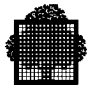

This function submits a command to a system belonging to the primary network. This command must belong to the current environment of the DOF 7-PO requestor. The access rights are derived from those of the user defined at the initiation of the connection. This allows the possibility of submitting a command for another user than the owner of the current step.

The submitter must associate an identifier to the command. This command identifier must be different from all the other identifiers relating to outstanding commands belonging to the same connection. The command identifier allows the submitter to handle the command and its related responses. The station parameter is used to define the name of the ROF station specified in the command, if any. When meaningful, it modifies the semantics of the command.

When the every parameter is not equal to -1, it repeats the command at a frequency that the value of the parameter gives in seconds. As soon as it is available, a subsequent response refreshes a response to a repeatable command that is not being delivered. In this way, the requestor is certain to receive the latest available response.

The repetition of a command stops at the termination of the connection, in the case of an explicit request by h\_pmsclose, or in the case of normal or abnormal task termination by an implicit request.

Finally, the number of outstanding commands is restricted to 32. In the same way, the space of the various chains of command/responses in the DOF 7-PO queue file is allocated according to a quota so that the system tables cannot overflow through overuse by a single user. In the case of overflow, any submission of a command is refused until enough space is available.

When site specifies PMS\_DEFAULT\_SITE, a command is submitted on the system defined at the initiation of the DOF 7-PO connection. If the target system is different from the local system, a DOF 7-PO connection is created on the remote system if necessary (i.e. if the remote system is a DPS 7000 system supporting DOF 7-PO and if no command had yet been sent to this remote system by this DOF 7-PO connection). Then the command is sent through the medium of the Network Exchange Handler. The Remote Administrative Exchange Handler (RAEH server) must be started when submitting a command to a remote system.

❑

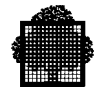

**6-50 47 A2 80UC Rev06**

# **A. Cross-Reference Tables**

In this appendix, we have divided the commands and their related responses into three general 'areas of application': system, TDS, and network. This division has been made simply for convenience, and does not reflect any actual division that your application must follow.

This appendix contains the following set of tables:

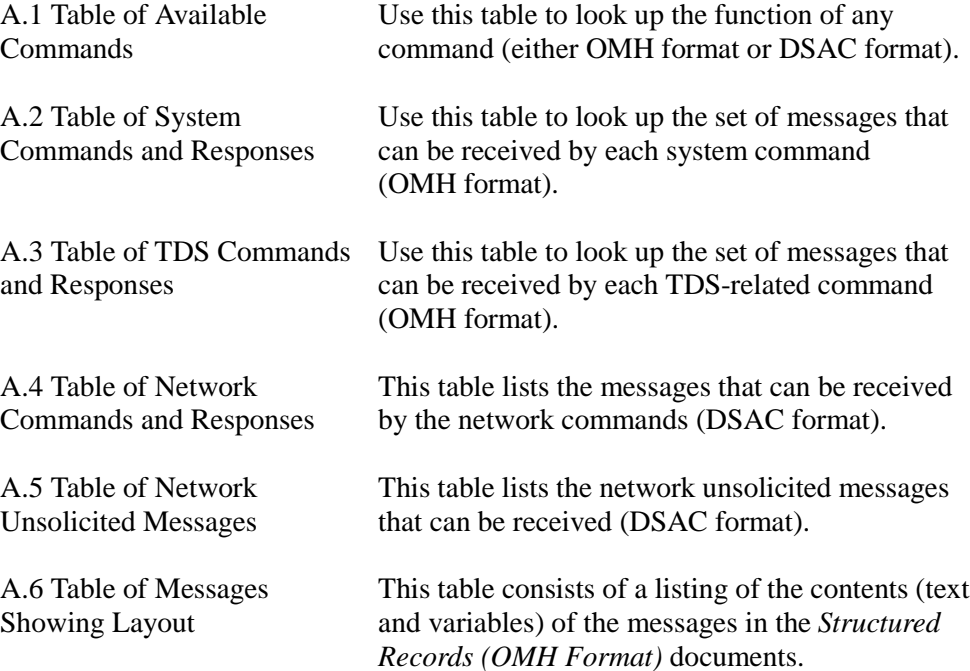

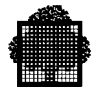

# **A.1 Table of Available Commands**

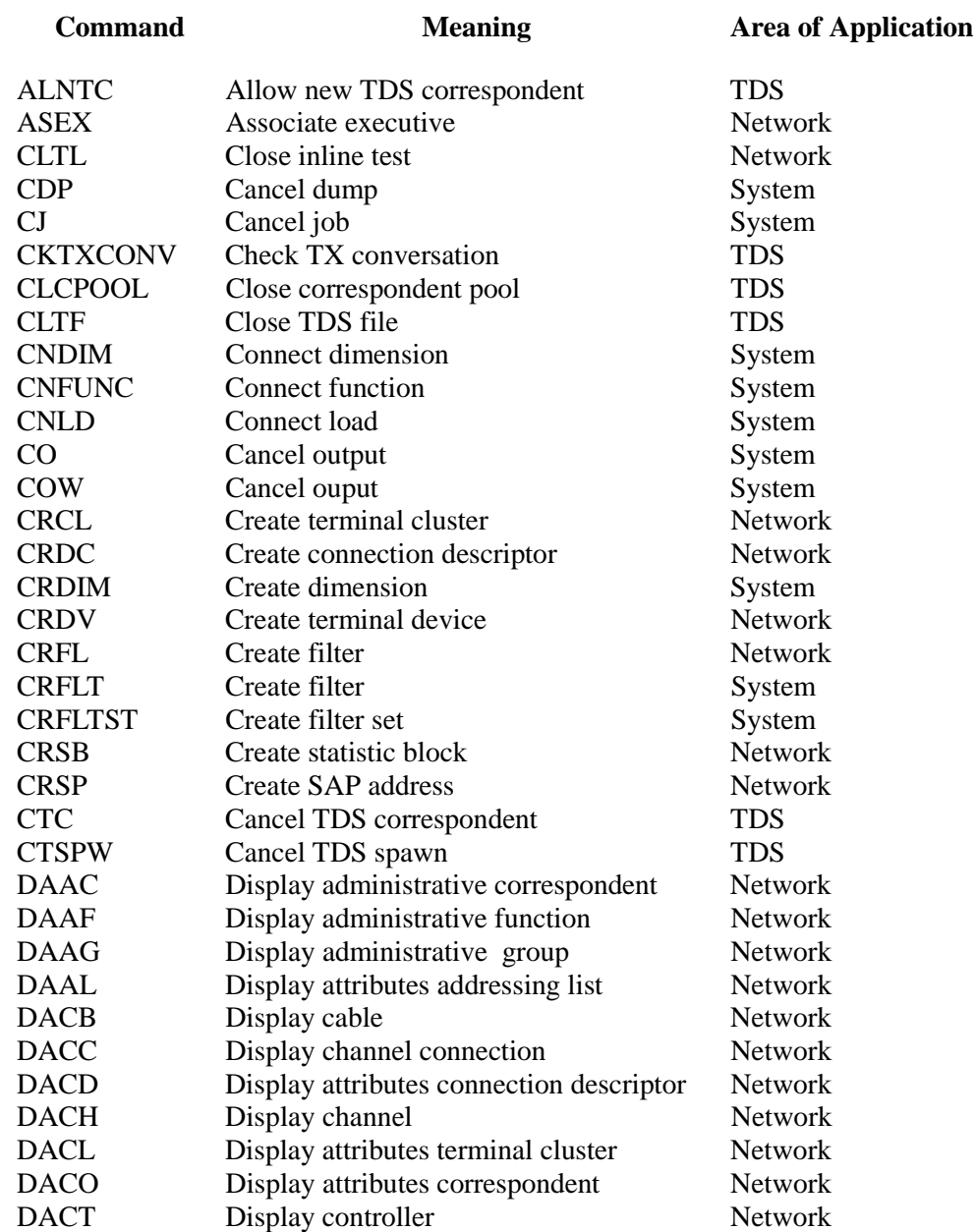

### **Table A-1. The Commands Available to a DOF 7-PO Application (1/9)**

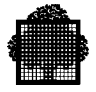

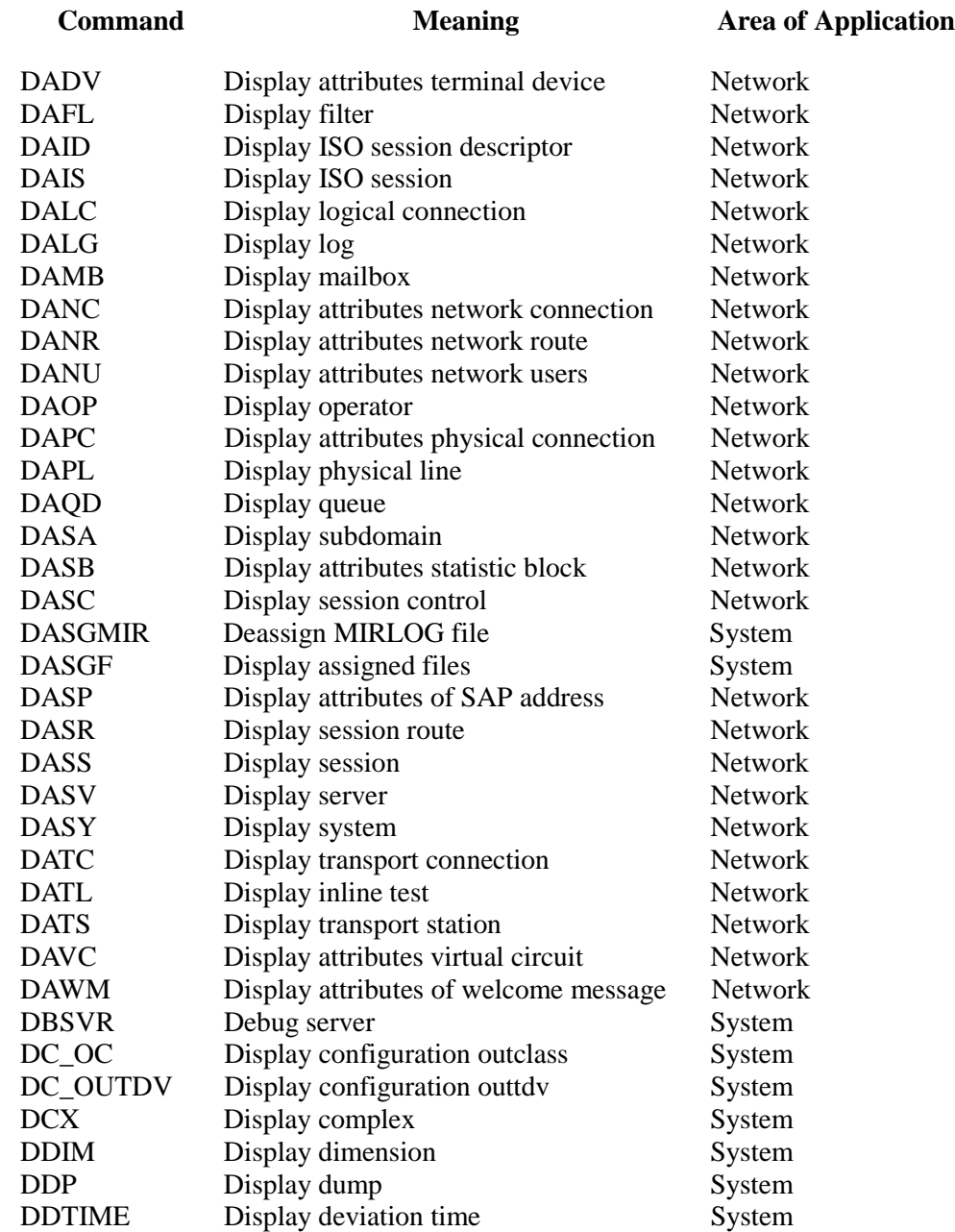

### **Table A-1. The Commands Available to a DOF 7-PO Application (2/9)**

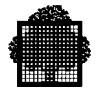

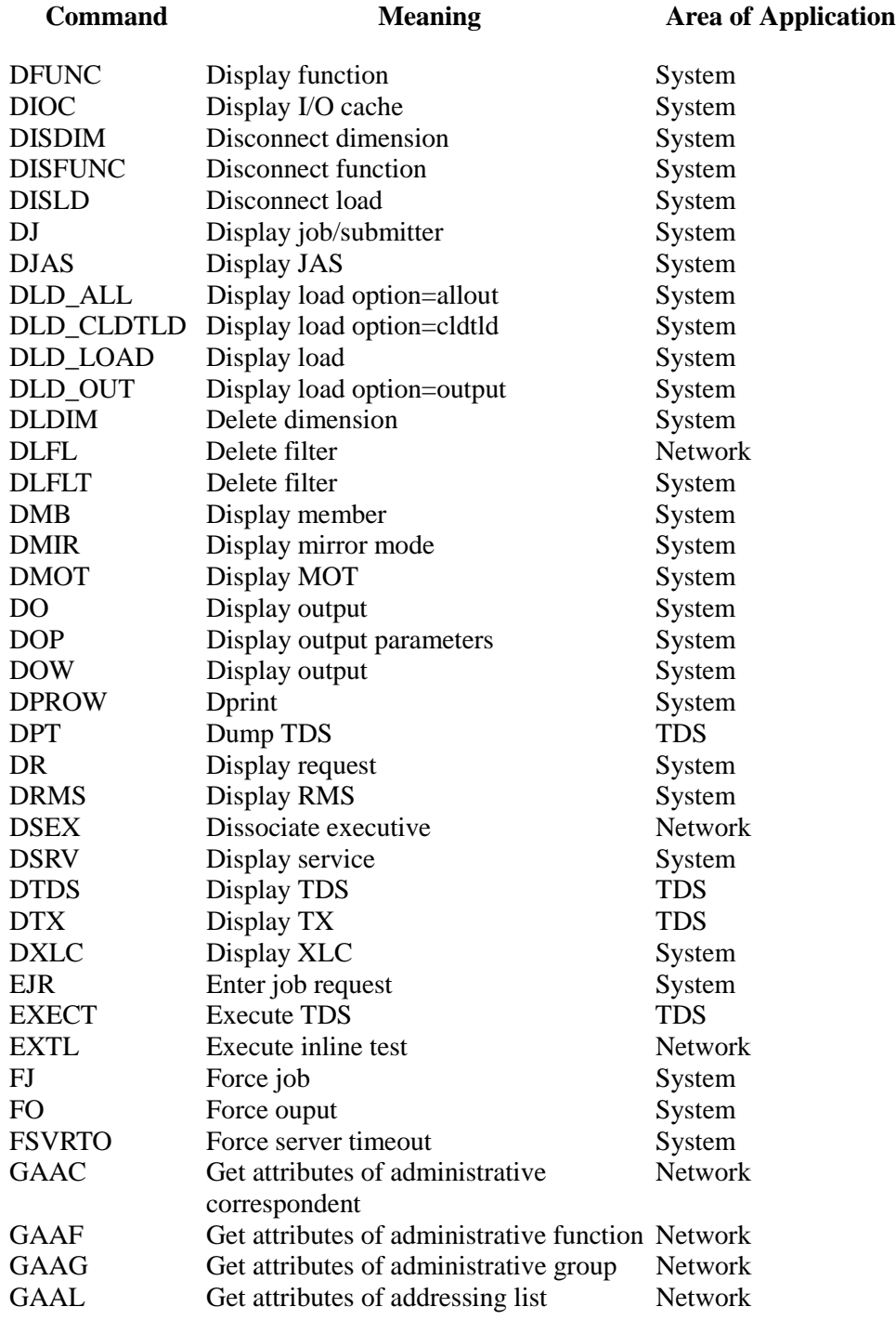

### **Table A-1. The Commands Available to a DOF 7-PO Application (3/9)**
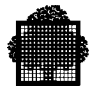

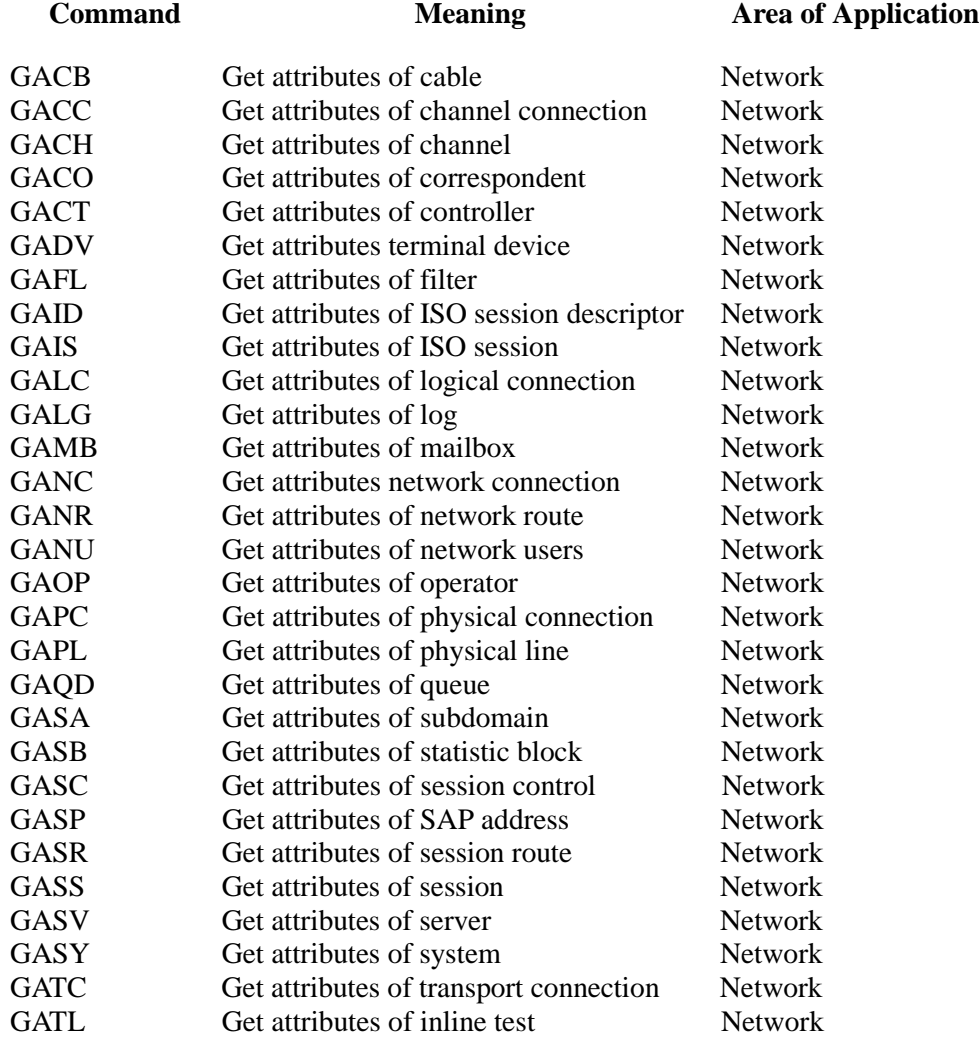

## **Table A-1. The Commands Available to a DOF 7-PO Application (4/9)**

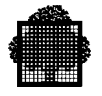

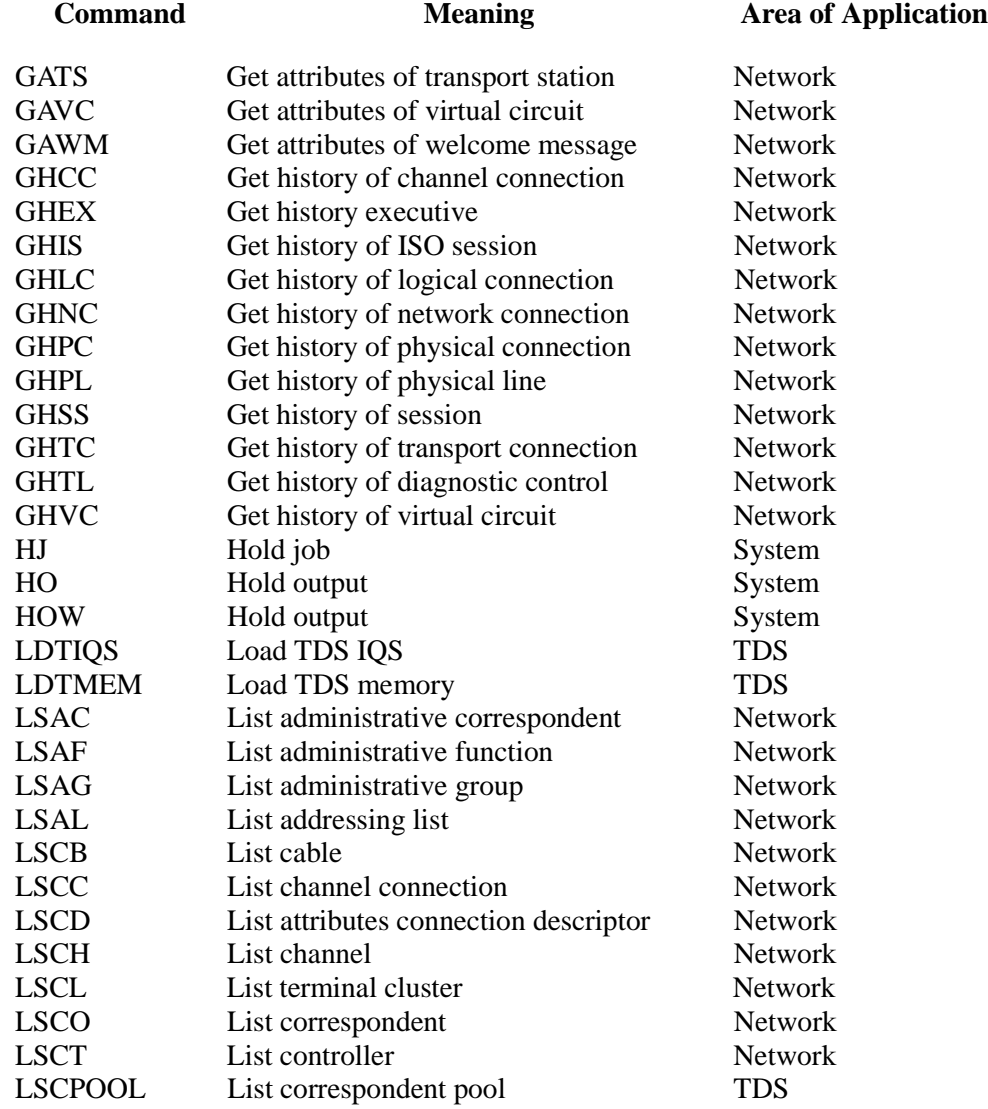

## **Table A-1. The Commands Available to a DOF 7-PO Application (5/9)**

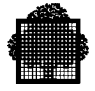

| <b>Command</b>             | <b>Meaning</b>                                      | <b>Area of Application</b>   |  |  |  |  |
|----------------------------|-----------------------------------------------------|------------------------------|--|--|--|--|
| <b>LSDP</b>                | List dump                                           | System                       |  |  |  |  |
| <b>LSDV</b>                | List terminal device                                | Network                      |  |  |  |  |
| <b>LSEX</b>                | List executive<br>Network                           |                              |  |  |  |  |
| LSFL                       | List filter                                         | Network                      |  |  |  |  |
| <b>LSFLT</b>               | List filter                                         | System                       |  |  |  |  |
| <b>LSID</b>                | List ISO session descriptor                         | Network                      |  |  |  |  |
| <b>LSIS</b>                | List ISO session                                    | <b>Network</b>               |  |  |  |  |
| <b>LSLC</b>                | List logical connection                             | <b>Network</b>               |  |  |  |  |
| <b>LSLG</b>                | List log                                            | <b>Network</b>               |  |  |  |  |
| <b>LSMB</b>                | List mailbox                                        | Network                      |  |  |  |  |
| <b>LSNC</b>                | List network connection                             | <b>Network</b>               |  |  |  |  |
| <b>LSNR</b>                | List network route                                  | <b>Network</b>               |  |  |  |  |
| <b>LSNU</b>                | List network users                                  | <b>Network</b>               |  |  |  |  |
| <b>LSOP</b>                | List operator                                       | Network                      |  |  |  |  |
| <b>LSPC</b>                | List physical connection                            | Network                      |  |  |  |  |
| <b>LSPL</b>                | List physical line                                  | Network                      |  |  |  |  |
| <b>LSQD</b>                | List queue                                          | Network                      |  |  |  |  |
| <b>LSSA</b>                | List subdomain                                      | <b>Network</b>               |  |  |  |  |
| <b>LSSB</b>                | List statistic block                                | Network                      |  |  |  |  |
| <b>LSSC</b>                | List session control                                | Network                      |  |  |  |  |
| <b>LSSP</b>                | List SAP address                                    | <b>Network</b>               |  |  |  |  |
| <b>LSSR</b>                | List session route                                  | Network                      |  |  |  |  |
| <b>LSSS</b>                | List session                                        | Network                      |  |  |  |  |
| <b>LSSY</b>                |                                                     | <b>Network</b>               |  |  |  |  |
|                            | List system                                         |                              |  |  |  |  |
| <b>LSTC</b>                | List transport connection<br>List TDS correspondent | <b>Network</b><br><b>TDS</b> |  |  |  |  |
| <b>LSTC</b><br><b>LSTF</b> | List TDS file                                       | <b>TDS</b>                   |  |  |  |  |
|                            |                                                     |                              |  |  |  |  |
| <b>LSTS</b>                | List transport station                              | Network<br><b>TDS</b>        |  |  |  |  |
| <b>LSTSPW</b>              | List TDS spawn                                      |                              |  |  |  |  |
| <b>LSVC</b>                | List virtual circuits                               | <b>Network</b>               |  |  |  |  |
| <b>LSWS</b>                | List workstation                                    | <b>Network</b>               |  |  |  |  |
| MDC_OC                     | Modify configuration outclass                       | System                       |  |  |  |  |
| <b>MDCPOOL</b>             | Modify correspondent pool                           | TDS                          |  |  |  |  |
| <b>MDDIM</b>               | Modify dimension                                    | System                       |  |  |  |  |
| <b>MDFLT</b>               | Modify filter                                       | System                       |  |  |  |  |
| <b>MDIOC</b>               | Modify I/O cache                                    | System                       |  |  |  |  |
| MDJ                        | Modify job                                          | System                       |  |  |  |  |
| <b>MDLD</b>                | Modify load                                         | System                       |  |  |  |  |
| MDLD_SYS                   | Start/terminate load                                | System                       |  |  |  |  |
| <b>MDMIR</b>               | Modify mirror mode                                  | System                       |  |  |  |  |
| <b>MDMOT</b>               | Modify MOT                                          | System                       |  |  |  |  |
| <b>MDOP</b>                | Modify output parameters                            | System                       |  |  |  |  |
| MDST_ROF                   | Modify station rescue_off                           | System                       |  |  |  |  |
| MDST_RON                   | Modify station rescue_on                            | System                       |  |  |  |  |
| <b>MDTDS</b>               | <b>Modify TDS</b>                                   | TDS                          |  |  |  |  |

**Table A-1. The Commands Available to a DOF 7-PO Application (6/9)**

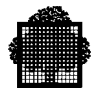

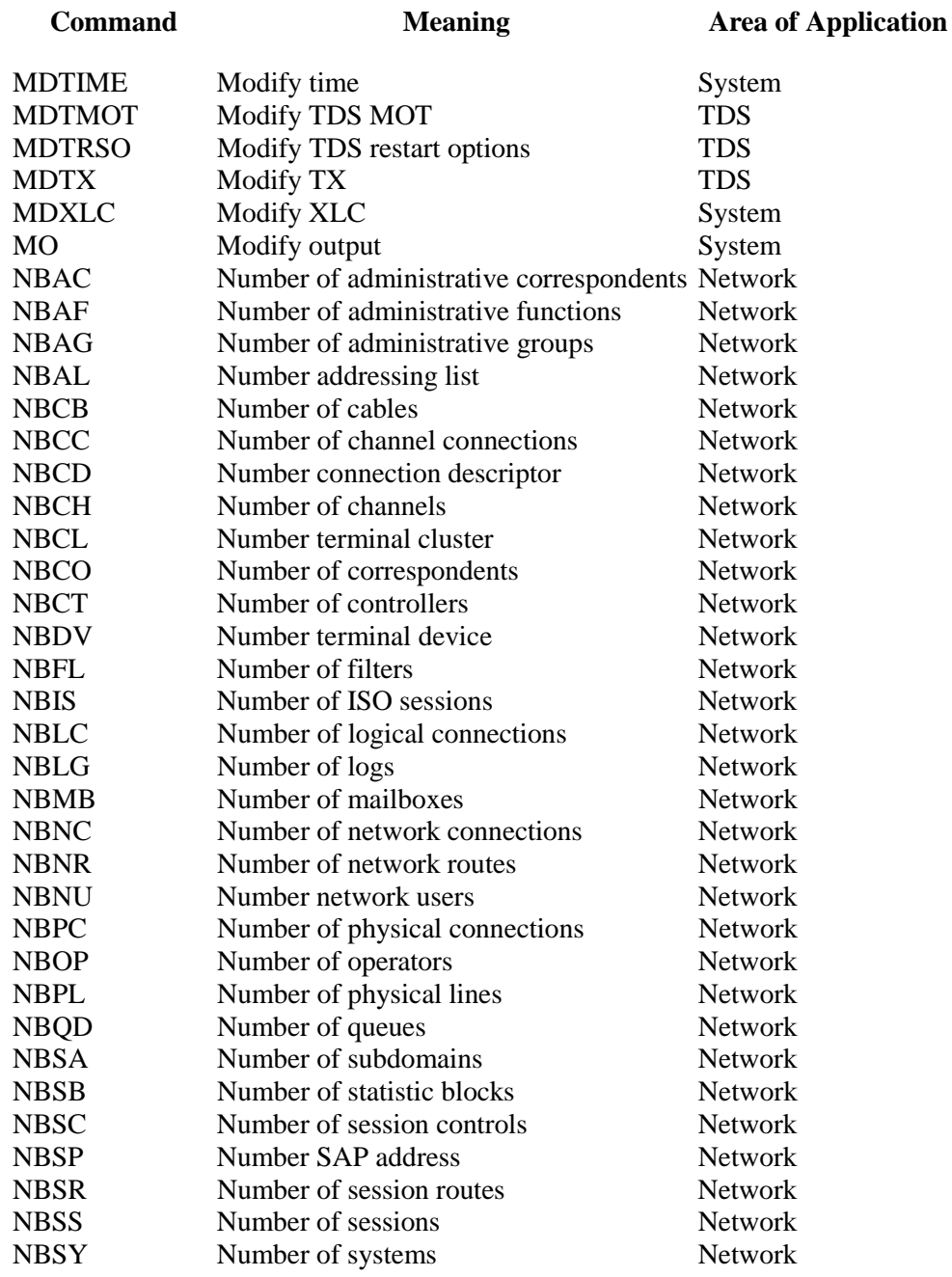

## **Table A-1. The Commands Available to a DOF 7-PO Application (7/9)**

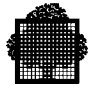

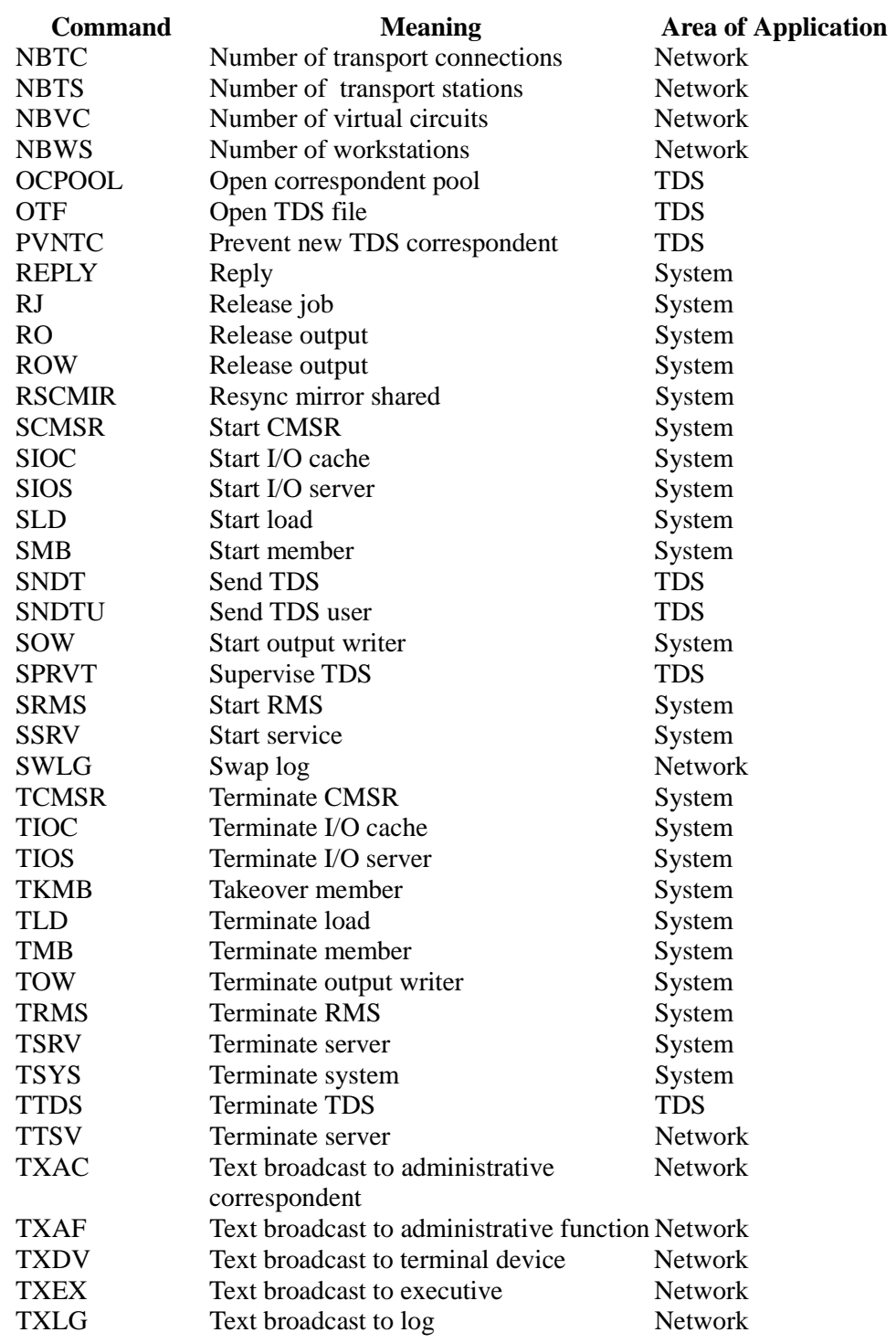

## **Table A-1. The Commands Available to a DOF 7-PO Application (8/9)**

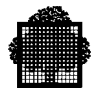

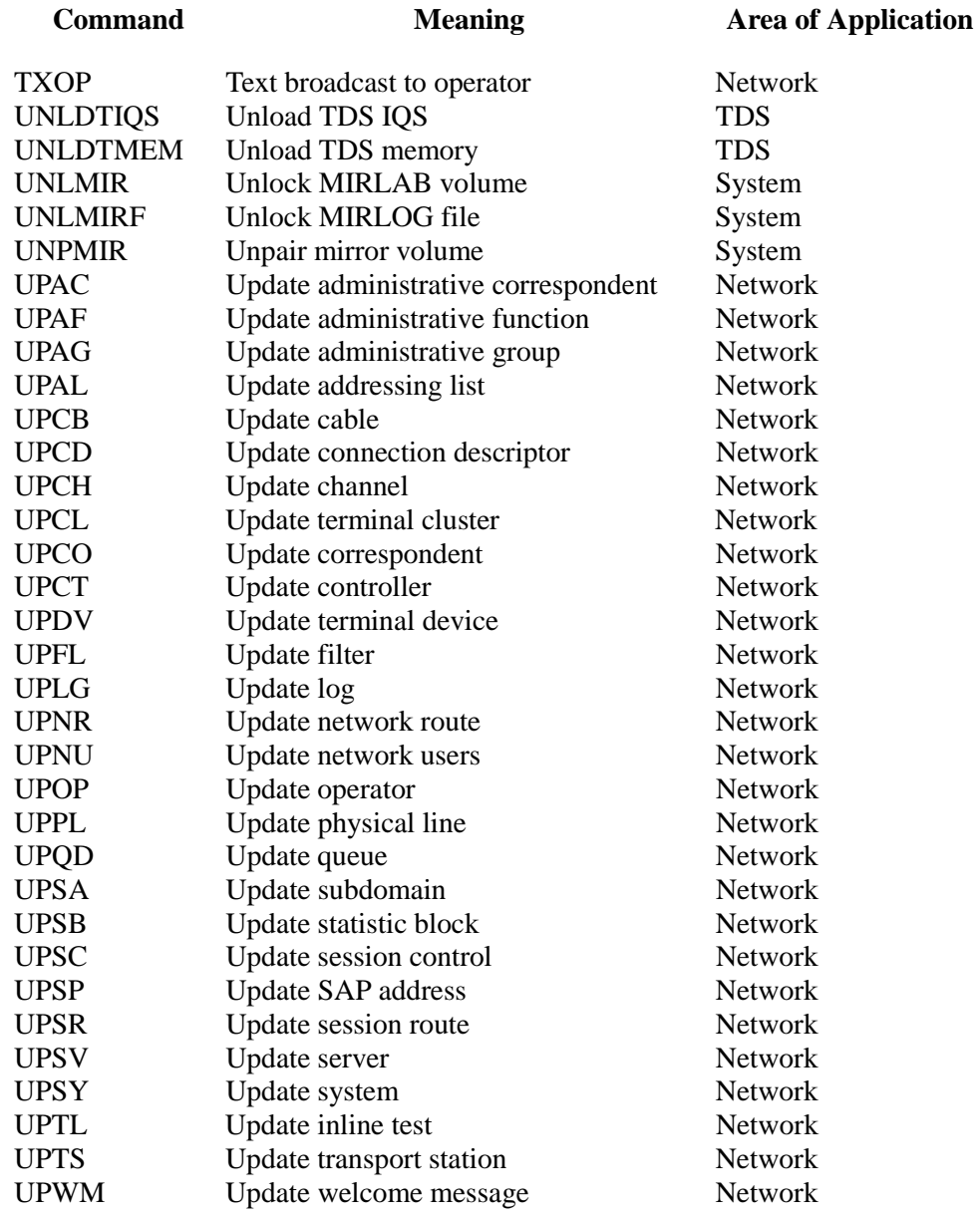

## **Table A-1. The Commands Available to a DOF 7-PO Application (9/9)**

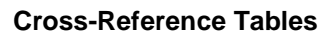

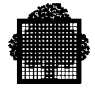

# **A.2 Table of System Commands and Responses**

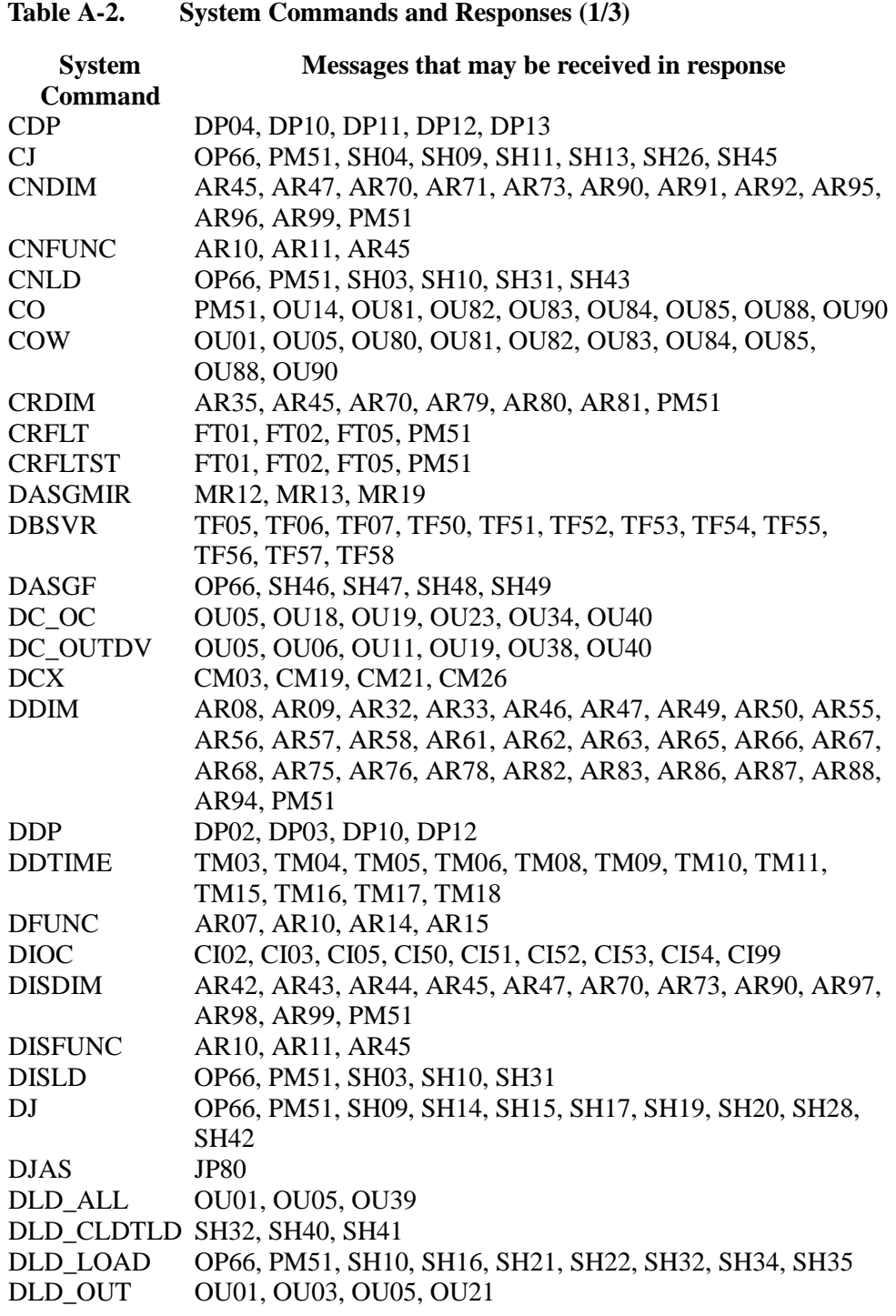

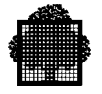

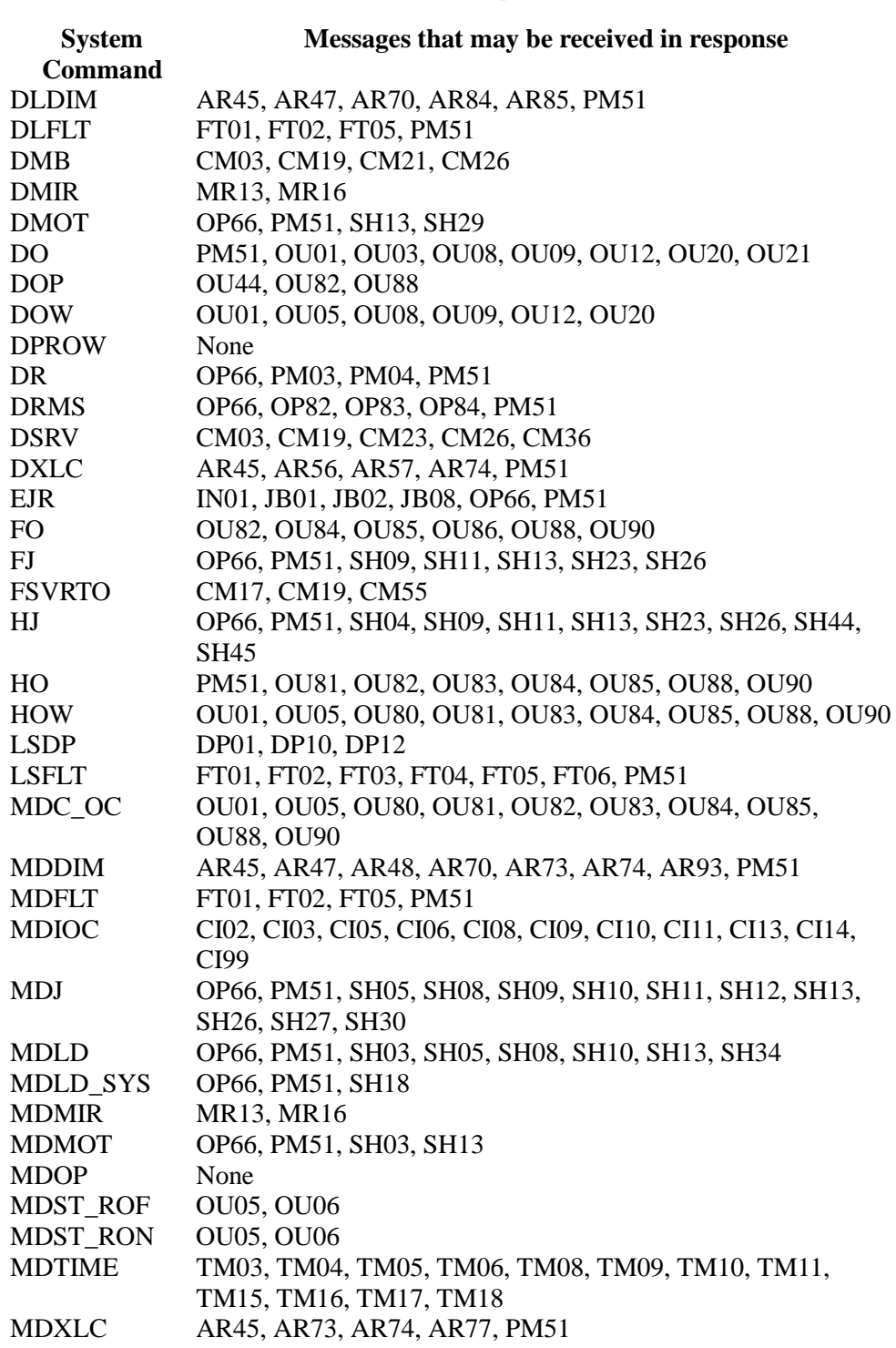

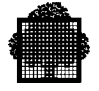

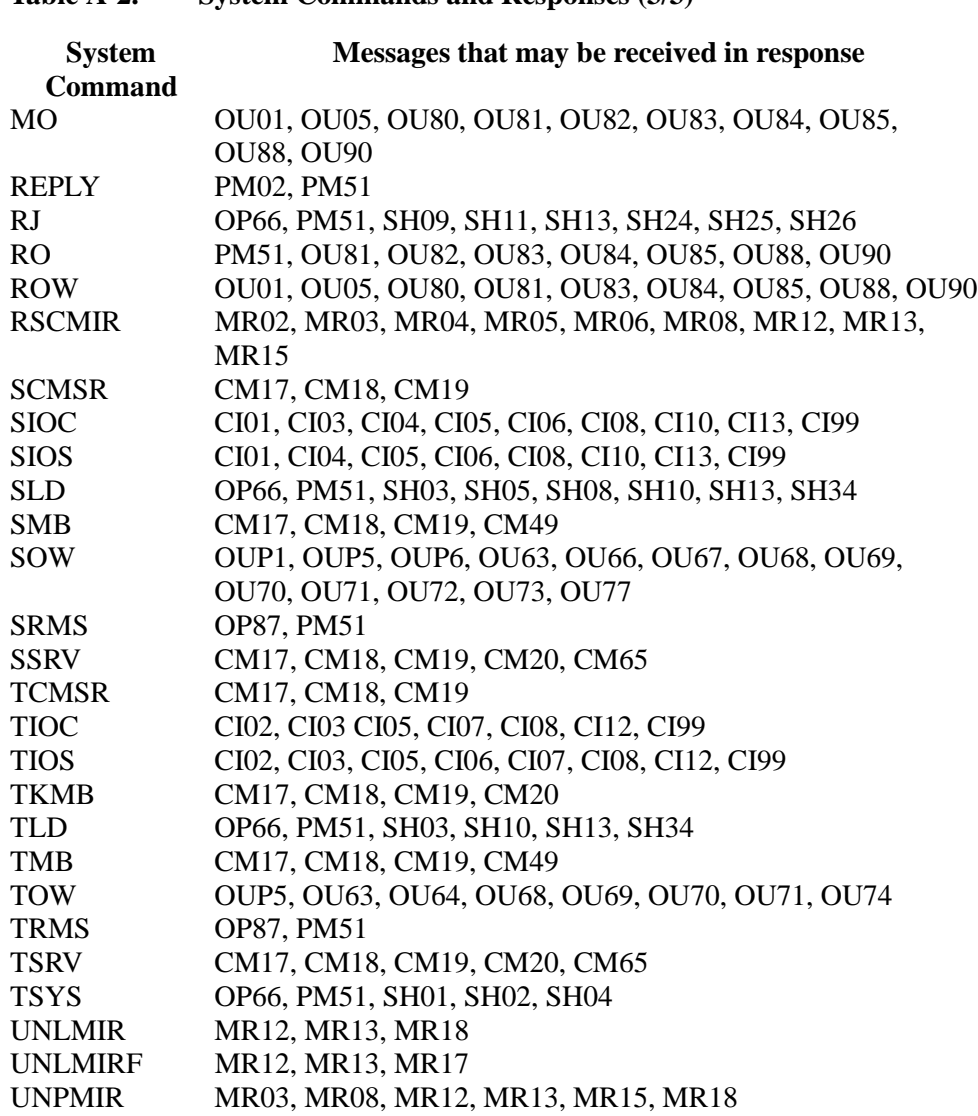

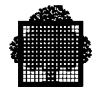

# **A.3 Table of TDS Commands and Responses**

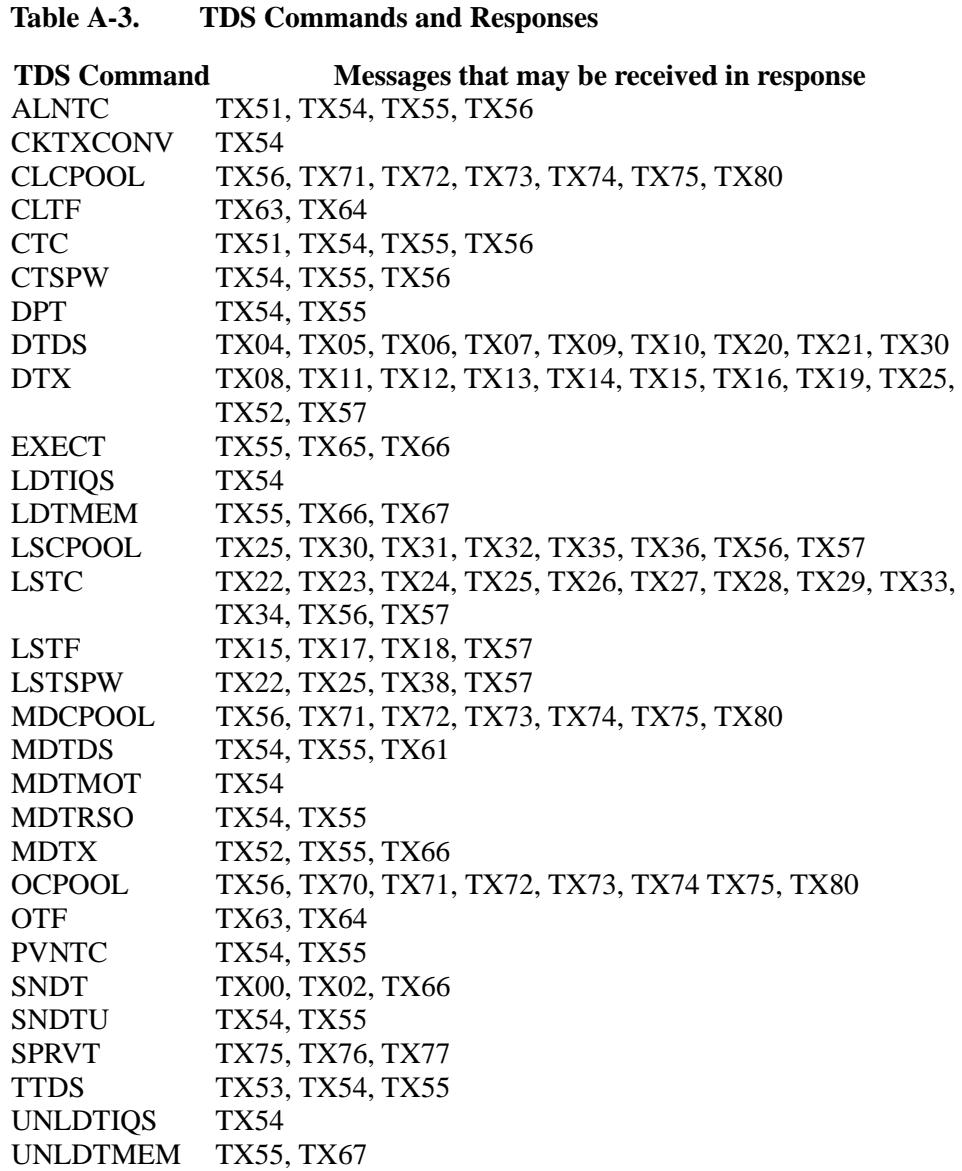

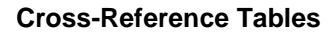

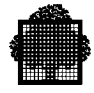

## **A.4 Table of Network Commands and Responses**

Network commands return one elementary response for each occurence of a network object. The responses have the same identifier as the commands. The DAMB (Display Mailboxes) command returns the response DAMB, the LSSY (List Systems) command returns the response LSSY, the GASS (Get Session Attributes) command returns the response GASS, and so on.

The following table shows the complete set of network commands and responses.

| <b>Command/Responses Codes</b> |                        |                        |    |                         |                        |    |           |    |                        |  |
|--------------------------------|------------------------|------------------------|----|-------------------------|------------------------|----|-----------|----|------------------------|--|
|                                |                        | $\mathbf{A}\mathbf{S}$ | CL | CR                      | DA                     | DL | <b>DS</b> | EX | GA                     |  |
|                                | AC                     |                        |    |                         | XX                     |    |           |    | XX                     |  |
|                                | AF                     |                        |    |                         | $\mathbf{X}\mathbf{X}$ |    |           |    | XX                     |  |
|                                | AG                     |                        |    |                         | XX                     |    |           |    | $\mathbf{X}\mathbf{X}$ |  |
|                                | AL                     |                        |    |                         | XX                     |    |           |    | XX                     |  |
|                                | CB                     |                        |    |                         | XX                     |    |           |    | XX                     |  |
|                                | CC                     |                        |    |                         | XX                     |    |           |    | XX                     |  |
|                                | CD                     |                        |    | XX                      | $\mathbf{X}\mathbf{X}$ |    |           |    | XX                     |  |
|                                | <b>CH</b>              |                        |    |                         | $\mathbf{X}\mathbf{X}$ |    |           |    | XX                     |  |
|                                | CL                     |                        |    | XX                      | $\mathbf{X}\mathbf{X}$ |    |           |    | $\mathbf{X}\mathbf{X}$ |  |
|                                | CO                     |                        |    |                         | XX                     |    |           |    | XX                     |  |
|                                | <b>CT</b>              |                        |    |                         | XX                     |    |           |    | XX                     |  |
|                                | <b>DV</b>              |                        |    | XX                      | XX                     |    |           |    | XX                     |  |
| $\mathbf 0$                    | EX                     | XX                     |    |                         |                        |    | XX        |    |                        |  |
| $\mathbf b$                    | <b>FL</b>              |                        |    | XX                      | XX                     | XX |           |    | XX                     |  |
| j                              | ID                     |                        |    |                         | XX                     |    |           |    | XX                     |  |
| e                              | <b>IS</b>              |                        |    |                         | XX                     |    |           |    | XX                     |  |
| $\mathbf c$                    | LC                     |                        |    |                         | $\mathbf{X}\mathbf{X}$ |    |           |    | $\mathbf{X}\mathbf{X}$ |  |
| t                              | LG                     |                        |    |                         | XX                     |    |           |    | XX                     |  |
|                                | <b>MB</b>              |                        |    |                         | XX                     |    |           |    | XX                     |  |
| $\mathbf C$                    | NC                     |                        |    |                         | XX                     |    |           |    | XX                     |  |
| $\mathbf{l}$                   | <b>NR</b>              |                        |    |                         | XX                     |    |           |    | XX                     |  |
| a                              | <b>NU</b>              |                        |    |                         | XX                     |    |           |    | XX                     |  |
| ${\bf S}$                      | <b>OP</b>              |                        |    |                         | XX                     |    |           |    | XX                     |  |
| $\bf{s}$                       | PC                     |                        |    |                         | XX                     |    |           |    | XX                     |  |
| e                              | <b>PL</b>              |                        |    |                         | XX                     |    |           |    | XX                     |  |
| ${\bf S}$                      | QD                     |                        |    |                         | XX                     |    |           |    | XX                     |  |
|                                | <b>SA</b>              |                        |    |                         | XX                     |    |           |    | XX                     |  |
|                                | $\mathbf{S}\mathbf{B}$ |                        |    | XX                      | XX                     |    |           |    | XX                     |  |
|                                | <b>SC</b>              |                        |    |                         | XX                     |    |           |    | XX                     |  |
|                                | SP                     |                        |    | $\mathbf{X} \mathbf{X}$ | XX                     |    |           |    | XX                     |  |
|                                | $S_{\mathbf{R}}$       |                        |    |                         | XX                     |    |           |    | XX                     |  |

**Table A-4. Network Commands and Responses**

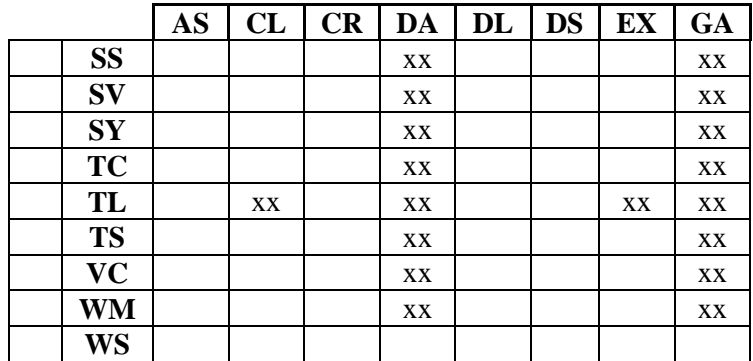

#### **Command/Responses Codes**

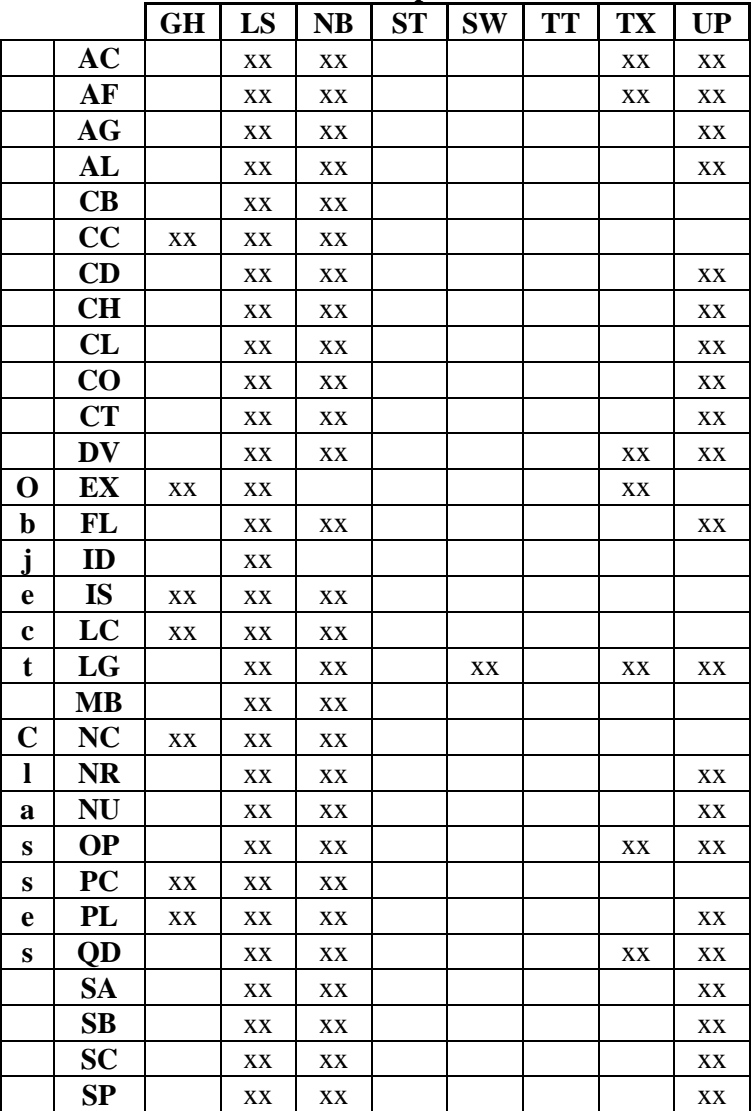

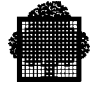

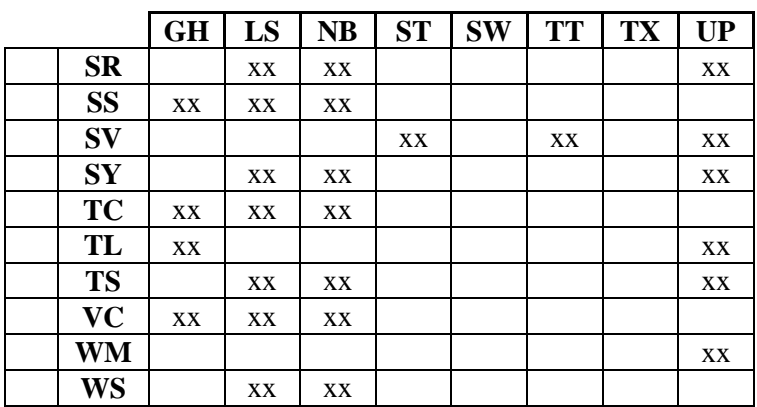

Please refer to the *DSAC User's Guide* for further information about object classes and command/response codes.

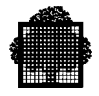

## **A.5 Table of Network Unsolicited Messages**

The following table gives the unsolicited events (unsolicited messages) that may be received from network object managers.

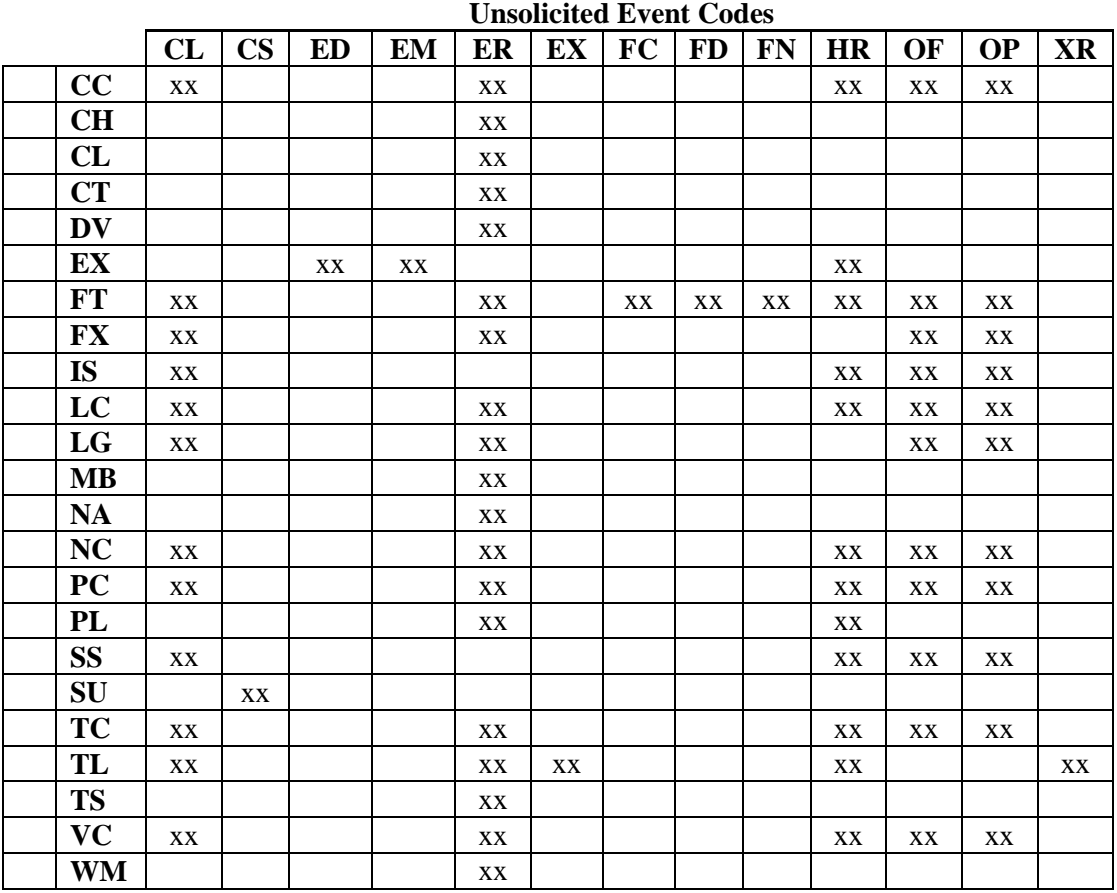

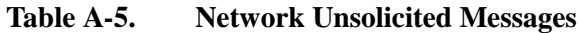

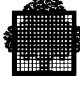

#### **A.6 Table of Messages Showing Layout**

This table lists all the messages that appear in *Structured Records (OMH Format) Part 2 - Messages*.

The elements of the messages are explained below:

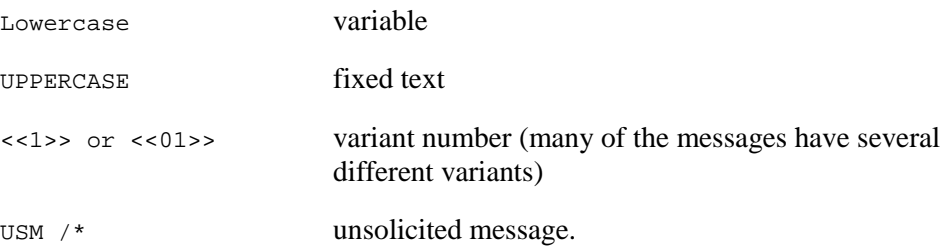

Note that the unsolicited messages included in this listing are those which have a structured record defined for them, and which appear in the *Structured Records (OMH Format)* manual. A DOF 7-PO application can however receive the same number of unsolicited messages as any other main operator.

#### *Content of Messages*

```
/* AR07 << 1 >> dom rjob func */
/* AR08 << 01 >> JOBTYPE ASR(%) CPU(%) PWM(%) */
/* AR09 << 01 >> jobname asr . asrt cpu . cput max . maxt *//* AR12 << 1 >> WARNING: SYSTEM ENTERS NORMAL USE */
/* AR12 << 2 >> SYSTEM BECOMES UNDERUSED */
/* AR32 << 1 >> CPU UTILIZATION IS TOO HIGH (*) val OVER thv */
/* AR32 << 2 >> PAGING ACTIVITY IS TOO HIGH (*) val OVER thv */
/* AR32 << 3 >> PAGE FAULT HANDLING IS TOO LONG (MS) val OVER thv */
/* AR32 << 4 >> BKST IS ALMOST FULL (*) val OVER thv */
/* AR32 << 5 >> BKST UTILIZATION IS TOO HIGH (*) val OVER thv */
/* AR32 << 6 >> NUMBER OF SATURATED DISKS val OVER thv */
/* AR32 << 7 >> NUMBER OF DISKS WITH QUEUES val OVER thv */
/* AR32 << 8 >> PAGING UTILIZATION IS HIGH (*) val OVER thv */
/* AR32 << 9 >> PAGE FAULT HANDLING IS LONG (MS) val OVER thv */
/* AR32 << 10 >> BKST IS FULL (*) val OVER thy */
/* AR33 << 01 >> DDIM MEANINGLESS: SPECIFIED RON SUSPENDED */
```
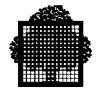

/\* AR35 << 01 >> CRDIM dimname REJECTED: ORIGINAL PATTERN likename NOT ALLOWED \*/ USM /\* AR37 << 01 >> WARNING: ARM ENTERS DEGRADED MODE \*/ USM /\* AR38 << 01 >> WARNING: SYSTEM ENTERS THRASHING \*/ USM /\* AR39 << 01 >> SYSTEM LEAVES THRASHING \*/ /\* AR42 << 01 >> DISDIM MEANINGLESS: ONLY JCG'S MAY BE DISCONNECTED FROM dimname \*/ /\* AR43 << 01 >> DISDIM MEANINGLESS: ONLY LM'S MAY BE DISCONNECTED FROM dimname \*/ /\* AR44 << 01 >> DISDIM REJECTED: USE LM/\* IN COMMAND TO DISCONNECT A LM/\* FROM dimname \*/  $/*$  AR45 << 01 >> UNKNOWN COMMAND cdname \*/ /\* AR46 << 01 >> DIMENSION: dimname NO ACTIVE REGION. \*/ /\* AR47 << 01 >> cdname REJECTED: DIMENSION dimname UNKNOWN \*/ /\* AR48 << 01 >> cdname COMPLETED. WARNING:CURRENT VALUE ENTERED FOR AT LEAST ONE PARAMETER \*/ /\* AR49 << 01 >> ARM DEGRADED INTO BASIC. rcode \*/ /\* AR50 << 01 >> DIMNAME RSR(%) MPL EX ALLOC WAIT SUSP SCH REJ/MN \*/ /\* AR55 << 01 >> DIMNAME ASR(%) ST/MN ALLOC IM/S RT(S) LF XL \*/ /\* AR56 << 01 >> XLC ATTR < HPRTYRANGE > EPRTY MAXCPU \*/ /\* AR57 << 01 >> xlcval attr hprtymin hprtymax eprty cpumax \*/ /\* AR58 << 01 >> DIMNAME RELWGHT < MPL > < XL > BWGHT PA ICA HO \*/ /\* AR61 << 01 >> DIMNAME ASR(%) CPU(%) USED(MB) FIX(MB) IO/S OUT/S  $FLT/S$  \*/ /\* AR62 << 1 >> dimname relwght mnmpl mxmpl mnxl mxxl bwght Y Y Y \*/ /\* AR62  $\lt\lt2$  >> dimname relwght mnmpl mxmpl mnxl mxxl bwght Y Y N \*/ /\* AR62 << 3 >> dimname relwght mnmpl mxmpl mnxl mxxl bwght Y N Y \*/ /\* AR62 << 4 >> dimname relwght mnmpl mxmpl mnxl mxxl bwght Y N N \*/ /\* AR62 << 5 >> dimname relwght mnmpl mxmpl mnxl mxxl bwght N Y Y \*/ /\* AR62 << 6 >> dimname relwght mnmpl mxmpl mnxl mxxl bwght N Y N \*/

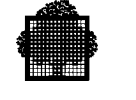

/\* AR62 << 7 >> dimname relwght mnmpl mxmpl mnxl mxxl bwght N N Y \*/ /\* AR62 << 8 >> dimname relwght mnmpl mxmpl mnxl mxxl bwght N N N \*/ /\*  $AR63 \leq 01$  >>  $DIMENSION:$  dimname CONNECTED OBJECTS: NONE \*/ USM /\* AR64 << 01 >> ARM DEGRADED INTO BASIC. rcode \*/  $/*$  AR65 << 01 >> lm \*/ /\* AR66 << 01 >> dimname rsr . rsrt mpl ex alloc wait susp sch rejf . rejft \*/ /\* AR67 << 01 >> dimname asr . asrt stf . stft nbsteps imf . imft rt . rtt lf2 . lf2t xl . xlt \*/ /\* AR68 << 01 >> dimname asr . asrt cpu . cput use . uset fix . fixt io . iot out . outt flt. fltt \*/ /\* AR69 << 1 >> dimnm rgid use . uset fix . fixt ru . rut lru . lrut flt . fltt out . outt cur . curt nbj XXXXX \*/ /\* AR70 << 01 >> cdname dimname COMPLETED \*/ /\* AR71 << 01 >> CNDIM dimname COMPLETED. WARNING: AT LEAST A NAMED OBJECT WAS ALREADY CONNECTED TO THIS DIM \*/ /\*  $AR73 \le 01$  >> cdname REJECTED: SYNTAX ERROR \*/ /\* AR74 << 01 >> cdname REJECTED: PARAMETER OUT OF RANGE \*/  $/*$  AR75 << 1 >> DIMENSION: dimname NO RONS.  $*/$ /\* AR75 << 2 >> DIMENSION: dimname ALL RONS SUSPENDED \*/ /\* AR76 << 01 >> DIMNAME RON JC ASR(%) CPU(%) USED(MB) FIX(MB)  $IO/S$  XL  $*/$ /\* AR77 << 01 >> MDXLC COMPLETED: XLC PARAMETER SET MODIFIED \*/ /\* AR78 << 01 >> dimname X ron jc asr . asrt cpu . cput use . uset fix . fixt io . iot xl . xlt  $*/$ /\* AR79 << 01 >> CRDIM dimname REJECTED: ORIGINAL PATTERN likename UNKNOWN\*/ /\* AR80 << 01 >> CRDIM dimname MEANINGLESS: NAMED DIMENSION ALREADY EXISTS \*/ /\* AR81 << 01 >> CRDIM dimname UNSUCCESSFUL: TOO MANY DIMENSIONS \*/ /\* AR82 << 01 >> DDIM REJECTED: UNKNOWN RUN OCCURENCE NUMBER \*/

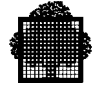

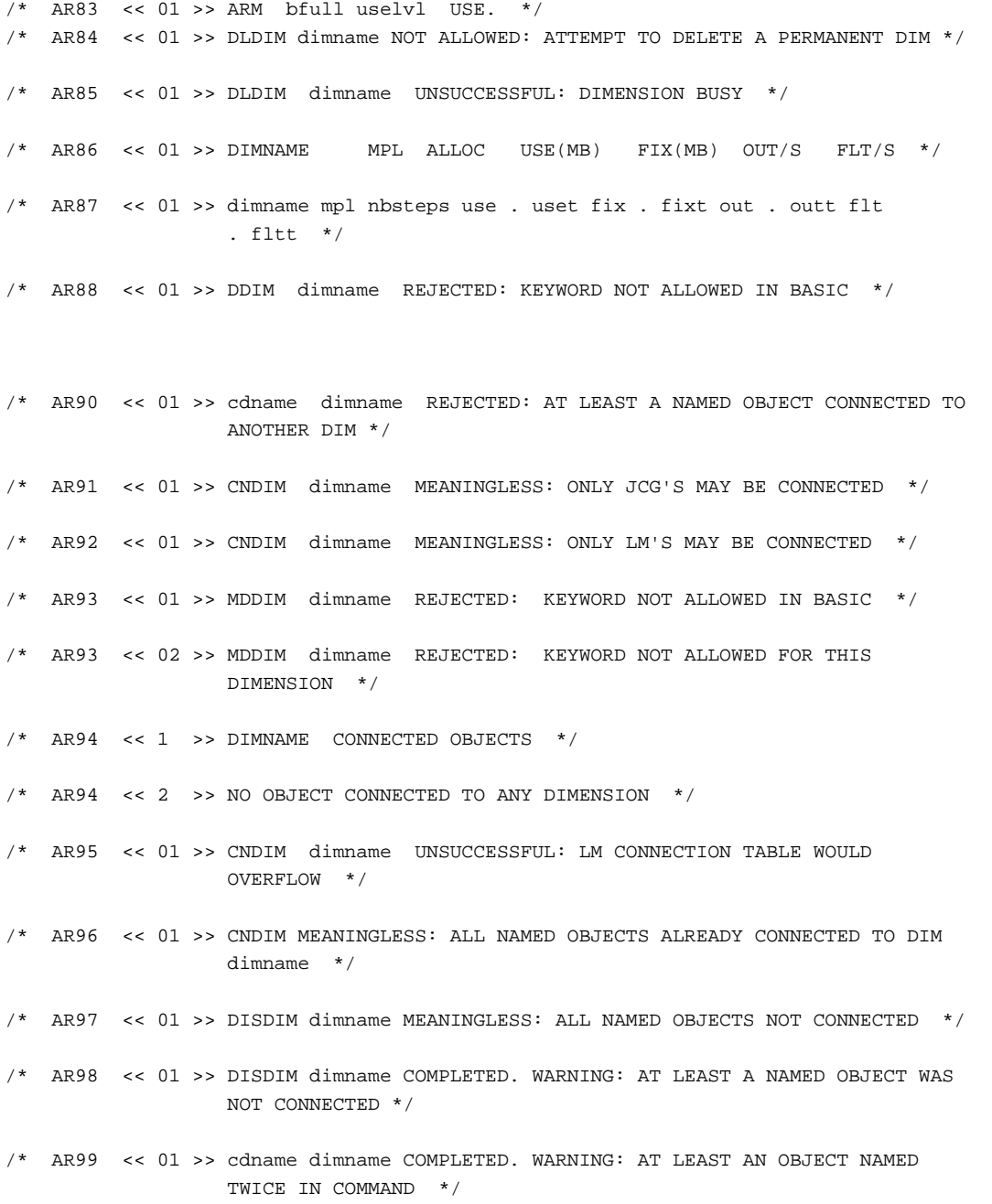

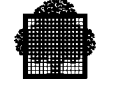

```
/* CI01 << 01 >> I/O CACHE ( sz [MB]) STARTED AT stime */
/* CI01 << 2 >> I/O SERVER (sz [MB]) STARTED AT stime *//* CI02 << 1 >> I/O CACHE NOT STARTED *//* CI02 << 2 >> I/O SERVER NOT STARTED */
/* CI03 << 1 >> I/O CACHE INITIALIZATION IN PROGRESS */
/* CI03 << 2 >> I/O SERVER INITIALIZATION IN PROGRESS */
/* CI04 \leq 1 >> I/O CACHE ALREADY STARTED */
/* CI04 << 2 >> I/O SERVER ALREADY STARTED */
/* CI05 << 1 >> I/O CACHE ACCESS RIGHTS VIOLATION */
/* CI05 << 2 >> I/O SERVER ACCESS RIGHTS VIOLATION */
/* CI06 << 1 >> I/O CACHE TERMINATION IN PROGRESS *//* CI06 \leq 2 \implies I/O SERVER TERMINATION IN PROGRESS */
/* CI07 << 1 >> I/O CACHE TERMINATED AT stime *//* CI07 << 2 >> I/O SERVER TERMINATED AT stime *//* CI08 << 01 >> FUNCTION ALREADY PERFORMED */
/* CIO9 << 01 >> I/O CACHE SIZE MODIFIED AT: stime (sz [MB]) */
/* CI10 << 01 >> NOT ENOUGH SPACE */
/* CI11 << 01 >> ATTEMPT TO REDUCE THE I/O CACHE SIZE UNDER 4 [MB] */
/* CII2 \leq 01 >> NOT SWAPPABLE WRITE-INTO IMAGES WERE LOST *//* CI13 << 01 >> ILLEGAL VALUE FOR SIZE *//* CI14 << 01 >> SIZE OUT OF RANGE */
/* CI50 << 1 >> BEGINNING DATE: beg_date beg_time CURRENT DATE : cur_date
                  cur_time INITIAL SIZE : beg_size [MB] CURRENT SIZE :
                  cur_size [MB] STATUS : ACTIVE */
/* CI50 << 2 >> BEGINNING DATE: beg_date beg_time CURRENT DATE : cur_date
                  cur_time INITIAL SIZE : beg_size [MB] CURRENT SIZE :
                  cur_size [MB] STATUS : SIZE BEING MODIFIED */
USM /* CI50 << 3 >> BEGINNING DATE: beg_date beg_time CURRENT DATE :
                      cur_date cur_time INITIAL SIZE : beg_size [MB] CURRENT
                      SIZE : cur_size [MB] STATUS : TERMINATION IN PROGRESS */
USM /* CI51 << 1 >> MODE : CACHE */
USM /* CI51 << 2 >> MODE : SIMULATION */
```
USM /\* CI52 << 01 >> GLOBAL STATISTICS SINCE sdate stime : NB\_IOS : NB\_READS : NB\_WRITES: NB\_HITS : %HITS --:----------:----------:----------:----------:-------: nb\_ios : nb\_reads : nb\_writes: nb\_hits : p\_hits \*/ USM /\* CI53 << 01 >> CURRENT ACTIVITY (LAST 5 PERIODS): PERIOD DURATION: period [SEC]\*/ USM /\* CI54 << 01 >> : NB\_IOS : NB\_READS : NB\_WRITES : NB\_HITS : %HITS 1: nb1\_ios : nb1\_reads : nb1\_rhits : nb1\_whits : p1\_hits 2: nb2\_ios : nb2\_reads : nb2\_rhits : nb2\_whits : p2\_hits 3: nb3\_ios : nb3\_reads : nb3\_rhits : nb3\_whits : p3\_hits 4: nb4\_ios : nb4\_reads : nb4\_rhits : nb4\_whits : p4\_hits 5: nb5\_ios : nb5\_reads : nb5\_rhits : nb5\_whits : p5\_hits \*/ /\* CI99 << 01 >> INTERNAL OR UNEXPECTED ERROR. COMMAND : cmdnm ,MSGNB : msgtyp  $RC : qr4 * /$ USM  $/*$  CM02  $<< 1$  >> CM02 THE HOLD OF THE SVRP SEMAPHORE IS ABNORMAL  $*/$ USM /\* CM02 << 2 >> CM02 THE HOLD OF THE TSK SEMAPHORE IS ABNORMAL \*/ USM /\* CM02 << 3 >> CM02 THE INITIATON OF THE SVRP TASK IS ABNORMAL \*/ USM /\* CM02 << 4 >> CM02 THE INITIATION OF THE KERNEL TASK IS ABNORMAL \*/ USM /\* CM02 << 5 >> CM02 THE RELEASE OF THE TSK SEMAPHORE IS ABNORMAL  $*/$ USM  $/*$  CM02 << 6 >> CM02 THE RELEASE OF THE SVRP SEMAPHORE IS ABNORMAL  $*/$ USM /\* CM03 << 1 >> CM03 FAILURE IN THE cmde COMMAND RECEPTION, rc \*/ USM /\* CM03 << 2 >> CM03 FAILURE IN THE cmde COMMAND RECEPTION, rc , RETRY LATER \*/ USM /\* CM04 << 1 >> CM04 FAILURE IN THE RESPONSE EMISSION, rc \*/ USM /\* CM04 << 2 >> CM04 FAILURE IN THE RESPONSE EMISSION, rc, RETRY LATER \*/ USM /\* CM06 << 01 >> CM06 SERVICE srv\_name STARTED ON MEMBER mb\_name \*/ USM /\* CM07 << 01 >> CM07 SMD DOF 7-PO SESSION IMPOSSIBLE TO OPEN, INTERNAL ERROR NUMBER =  $number$  \*/ USM /\* CM08 << 01 >> CM08 CMSR STARTED \*/ USM /\* CM09 << 01 >> CM09 CMSR TERMINATED \*/ USM /\* CM15 << 01 >> CM15 IMPOSSIBLE TO START CMSR: rc \*/ /\* CM17 << 1 >> CM17 cmde ACCEPTED \*/ /\*  $CM17$  << 2 >>  $CM17$  cmde element ACCEPTED \*/

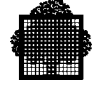

```
/* CM18 << 1 >> CM18 cmde element1 MEANINGLESS : ALREADY STARTED */
/* CM18 << 2 >> CM18 cmde element1 MEANINGLESS : ALREADY TERMINATED */
/* CM18 << 3 >> CM18 cmde element1 MEANINGLESS : ALREADY IN PROCESS */
/* CM18 << 4 >> CM18 cmde element1 MEANINGLESS : NO SERVICE TO TAKEOVER */
/* CM18 << 5 >> CM18 cmde MEANINGLESS : CMSC IN TERMINATION STEP */
/* CM18 << 6 >> CM18 cmde MEANINGLESS : CMSC NOT YET OPERATIONAL */
/* CM18 << 7 >> CM18 cmde MEANINGLESS : CMSC ALREADY IN TERMINATION STEP */
/* CM18 << 8 >> CM18 cmde element1 option1 MEANINGLESS : cmde option2
                 ALREADY IN PROCESS */
/* CM19 << 1 >> CM19 cmde element REJECTED : element UNKNOWN */
/* CM19 << 2 >> CM19 cmde element REJECTED : element STILL USED */
/* CM19 << 3 >> CM19 cmde param REJECTED : CMSR NOT RUNNING */
/* CM19 << 4 >> CM19 cmde element1 REJECTED : element2 NOT USED */
/* CM19 << 5 >> CM19 cmde REJECTED : MEMBER NOT TERMINATED *//* CM19 << 6 >> CM19 cmde param REJECTED : RESYNCHRONIZATION IN PROGRESS */
/* CM19 << 7 >> CM19 cmde element REJECTED : RESYNC PARAM SPECIFIED FOR A
                 NON HA SERVICE */
/* CM19 << 8 >> CM19 cmde element1 REJECTED : element1 MUST BE STARTED
                 IN BACKUP MODE ON MEMBER element2 WHEN RESYNC PARAM IS
                 SPECIFIED */
/* CM19 << 9 >> CM19 cmde element1 REJECTED : TKMB element2 ALREADY IN
                 TERMINATION STAGE */
/* CM19 << 10 >> CM19 cmde REJECTED : CMSC NOT YET OPERATIONAL */
/* CM19 << 11 >> CM19 cmde REJECTED : CMSC IN TERMINATION STEP */
/* CM19 << 12 >> CM19 cmde element1 REJECTED : SWITCHABILITY MODIFICATION
                 IMPOSSIBLE, MEMBER element2 TELECOM ISOLATED */
/* CM19 << 13 >> CM19 cmde element REJECTED : SWITCHABILITY MODIFICATION
                 IMPOSSIBLE, AT LEAST ONE NON-HA STARTED SERVICE WHICH USES A
                 JAS SERVICE */
/* CM20 << 1 >> CM20 cmde element1 REJECTED : USED_SERVICE element2
                ACTIVE ON MEMBER element3 */
   /* CM20 << 2 >> CM20 cmde element1 REJECTED : ACTIVE MEMBER element2
                 TELECOM ISOLATION */
  /* CM20 << 3 >> CM20 cmde element1 REJECTED : ACTIVE MEMBER element2
                 SILENT */
  /* CM20 << 4 >> CM20 cmde element1 REJECTED : MEMBER element2 TELECOM
                 ISOLATION */
/* CM20 << 5 >> CM20 cmde element1 REJECTED : MEMBER element2 SILENT */
/* CM20 << 6 >> CM20 cmde element1 REJECTED : MEMBER element2 NOT RUNNING
                 */
/* CM20 << 7 >> CM20 cmde element1 REJECTED : MEMBER element2
                 UNSWITCHABLE */
   CM20 << 8 >> CM20 cmde element1 REJECTED : MEMBER element2 STILL
                 RUNNING */
/* CM20 << 9 >> CM20 cmde element1 REJECTED : TKMB element2 IN PROCESS */
/* CM20 << 10 >> CM20 cmde element1 REJECTED : MEMBER element2 NOT CRASHED
\star//* CM20 << 11 >> CM20 cmde element1 REJECTED : ACTIVE MEMBER element2 NOT
                 RUNNING */
```
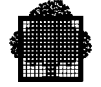

/\* CM20 << 12 >> CM20 cmde element1 REJECTED : NOT MAPPED ON MEMBER element2 \*/ /\* CM20 << 13 >> CM20 cmde element1 REJECTED : ENTER TKMB WITH FORCE OPTION TO GO ON \*/ /\* CM20 << 14 >> CM20 cmde element1 REJECTED : ACTIVE MEMBER element2 NOT STARTED \*/ /\* CM20 << 15 >> CM20 cmde element1 REJECTED : MEMBER element2 NOT STARTED  $\star/$ /\* CM20 << 16 >> CM20 cmde element1 REJECTED : MEMBER element2 SWITCHABLE  $*$  / CM20 << 17 >> CM20 cmde element1 REJECTED : RESYNC PARAMETER SPECIFIED BUT NO DOUBLE FAILURE \*/ /\* CM20 << 18 >> CM20 cmde element1 REJECTED : MEMBER LIST INCOMPLETE \*/ USM /\* CM21 << 1 >> srv\_name srv\_type svr\_mod1 svr\_mod2 usrv\_list \*/ USM /\* CM21 << 2 >> SERVICE TYPE EFFECTIVE\_STATE \*/ USM /\* CM21 << 3 >> SERVERS STATES UNKNOWN BECAUSE member\_name TELECOM ISOLATED \*/ USM /\* CM21 << 4 >> srv\_name srv\_type svr\_eff\_st \*/ USM /\* CM21 << 5 >> usrv\_list \*/ USM  $/*$  CM21 << 6 >> NO RUNNING SERVER  $*/$ USM  $/*$  CM22 << 1 >> CM22 MEMBER member name SWITCHABLE  $*/$ USM /\* CM22 << 2 >> CM22 MEMBER member\_name UNSWITCHABLE \*/ USM /\* CM22 << 3 >> CM22 MEMBER member\_name TERMINATED \*/ USM /\* CM22 << 4 >> CM22 MEMBER member\_name TAKEN OVER \*/ USM /\* CM22 << 5 >> CM22 MEMBER member\_name ABNORMALLY TERMINATED \*/ USM /\* CM22 << 6 >> CM22 MEMBER member\_name CRASHED \*/ USM /\*  $CM22 \ll 7$  >>  $CM22$  MEMBER member\_name SILENT \*/ USM /\* CM22 << 8 >> CM22 MEMBER member\_name TELECOM ISOLATION \*/ USM /\* CM22 << 9 >> CM22 MEMBER member\_name NOT SILENT \*/ USM /\* CM22 << 10 >> CM22 MEMBER member\_name TELECOM CONNECTED \*/ USM /\* CM22 << 11 >> CM22 MEMBER member\_name STARTED \*/ USM /\* CM23 << 1 >> mb\_name : svr\_req\_st1 svr\_eff\_st10 \*/ USM /\* CM23 << 2 >> mb\_name : svr\_req\_st1 svr\_eff\_st11 \*/ USM /\* CM23 << 3 >> mb\_name : svr\_req\_st1 svr\_eff\_st12 \*/ USM  $/*$  CM23  $<<$  4 >> mb\_name : svr\_req\_st1 svr\_eff\_st13  $*/$ USM /\* CM24 << 1 >> CM24 FAILURE IN A file\_name FILE WRITING ACCESS, return\_code , INTERNAL ERROR NUMBER = number \*/ USM /\* CM24 << 2 >> CM24 FAILURE IN A file\_name FILE READING ACCESS, return\_code , INTERNAL ERROR NUMBER = number \*/ USM /\* CM24 << 3 >> CM24 FAILURE IN THE FILE file\_name OPENING, return\_code , INTERNAL ERROR NUMBER = number \*/ USM  $/*$  CM24 << 4 >> CM24 FAILURE IN THE FILE file name ASSIGNMENT, return\_code , INTERNAL ERROR NUMBER = number \*/

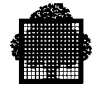

```
USM /* CM25 << 1 >> CM25 FAILURE IN THE SMD SESSION OPENING, return_code,
                     INTERNAL ERROR NUMBER = number */
USM /* CM25 << 2 > > CM25 FAILURE IN THE SMD SESSION CLOSING, return code,
                      INTERNAL ERROR NUMBER = number */
USM /* CM25 << 3 >> CM25 FAILURE IN A SMD NOTIFICATION RECEPTION,
                    return code , INTERNAL ERROR NUMBER = number */USM /* CM25 << 4 >> CM25 FAILURE IN AN OPERATOR MESSAGE EMISSION,
                     return_code , INTERNAL ERROR NUMBER = number */
USM /* CM25 << 5 >> CM25 FAILURE IN AN OPERATOR RESPONSE EMISSION,
                     return_code , INTERNAL ERROR NUMBER = number */
USM /* CM25 << 6 >> CM25 FAILURE IN THE OPERATOR COMMAND RECEPTION,
                     return_code , INTERNAL ERROR NUMBER = number */
USM /* CM26 << 1 >> CM26 COMPLEX cx_name : SERVICE TYPE mb_name1
                     mb_name2 USED_SERVICE */
USM /* CM26 << 2 >> REQUIRED_STATE EFFECTIVE_STATE MONITORING_STATE
                     RUNNING_STATE */
USM /* CM26 << 3 >> REQUIRED_STATE EFFECTIVE_STATE */
USM /* CM26 << 4 >> CM26 MEMBER mb_name : */
USM /* CM26 << 5 >> CM26 SERVICE srv_name TYPE srv_typ : */
USM /* CM26 << 6 >> mb_req_st mb_eff_st mb_mon_st mb_run_st */
USM /* CM26 << 7 >> */
USM /* CM27 << 1 >> CM27 FAILURE IN THE CREATION OF THE SEGMENT USED BY RWI,
                    return code , INTERNAL ERROR NUMBER = number */USM /* CM27 << 2 >> CM27 FAILURE IN THE CRASH IO INITIALIZATION,
                     return_code , INTERNAL ERROR NUMBER = number */
USM /* CM27 << 3 >> CM27 FAILURE IN THE RWI SESSION OPENING FOR THE
                     file_name FILE, return_code , INTERNAL ERROR NUMBER =
                      number */
USM /* CM27 << 4 >> CM27 FAILURE IN THE EVA TABLE INITIALIZATION FOR THE
                      SERVICE TYPE srv_type , return_code , INTERNAL ERROR
                      NUMBER = number */
USM /* CM28 << 1 >> CM28 FAILURE IN NEW_ACTOR:
                      ACTOR TO CREATE TYPE = actor1_type
                      CREATOR ACTOR TYPE = actor2_type
                     CREATOR ACTOR IDENTITY = actor1_idnty
                    RETURN CODE = kernel_rc */
USM /* CM28 << 2 >> CM28 FAILURE IN SEND: DESTINATION
                     ACTOR TYPE = actor1_type
                      DESTINATION ACTOR IDENTITY = actor1_idnty
                     MESSAGE SENT TYPE = message_type
                      ISSUING ACTOR TYPE = actor2_type
                      ISSUING ACTOR IDENTITY = actor2_idnty
                     RETURN CODE = kernel rc */USM /* CM29 << 1 >> CM29 FILES KEYS INCOHERENCE, INTERNAL ERROR NUMBER =
                     number */
USM /* CM29 << 2 >> CM29 CMSR INTERNAL TABLE INCOHERENCE, INTERNAL ERROR
                     NUMBER = number */
```
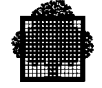

```
USM /* CM30 << 01 >> CM30 COMPLEX GENERATION HAS NOT BEEN PERFORMED, INTERNAL
                     ERROR NUMBER = number * /USM /* CM31 << 01 >> CM31 SERVER NOTIFICATION WITH AN INVALID ADMINISTRATION
                      KEY, USM INTERNAL ERROR NUMBER = number */
USM /* CM32 << 1 >> CM32 SERVICE service_name TERMINATED ON MEMBER
                     member name */
USM /* CM32 << 2 >> CM32 SERVICE service_name TERMINATED FORCE ON MEMBER
                      member_name */
USM /* CM32 << 3 >> CM32 SERVICE service_name ALREADY TERMINATED ON MEMBER
                      member_name */
USM /* CM33 << 1 >> CM33 SERVICE service_name ABORTED ON MEMBER member_name
                      : RESTART ATTEMPT IN PROCESS */
USM /* CM33 << 2 >> CM33 SERVICE service name ABORTED ON MEMBER member name
                      : IMPOSSIBLE TO RESTART */
USM /* CM34 << 1 >> CM34 SERVICE service_name RESTARTED ON MEMBER
                     member name */USM /* CM34 << 2 >> CM34 SERVICE service_name TAKEN OVER ON MEMBER
                     member name */USM /* CM35 << 1 >> CM35 TAKEOVER MEMBER member name IN PROCESS */
USM /* CM35 << 2 >> CM35 RESYNCHRONISATION WITH THE CMSR OF THE MEMBER
                      member_name HAS SUCCEEDED : END OF THE DOUBLE FAILURE IF
                      THERE WAS ANY */
USM /* CM35 << 3 >> CM35 RESYNCHRONISATION WITH THE CMSR OF THE MEMBER
                      member_name HAS FAILED : IN THE CASE OF DOUBLE FAILURE,
                      PLEASE REFER TO YOUR ADMINISTRATION GUIDE */
USM /* CM36 << 1 >> MAIN_SERVICE : msrv_list1 , msrv_list2 , msrv_list3 ,
                      msrv_list4 , msrv_list5 , msrv_list6 , msrv_list7 ,
                      msrv_list8 , msrv_list9 , msrv_list10 , msrv_list11 ,
                      msrv_list12 , msrv_list13 , msrv_list14 , msrv_list15 ,
                     msrv list16 */USM /* CM36 << 2 >> NO MAIN SERVICE */USM /* CM36 << 3 >> USED_SERVICE : usrv_list1 , usrv_list2 , usrv_list3 ,
                      usrv_list4 , usrv_list5 , usrv_list6 , usrv_list7 ,
                      usrv_list8 , usrv_list9 , usrv_list10 , usrv_list11 ,
                      usrv_list12 , usrv_list13 , usrv_list14 , usrv_list15 ,
                      usrv_list16 */
USM /* CM36 << 4 >> NO USED SERVICE */USM /* CM37 << 1 >> CM37 END OF RESYNCHRONIZATION */
USM /* CM37 << 2 >> CM37 END OF TAKEOVER PROCESSING */USM /* CM37 << 3 >> CM37 WARNING : THE TIME IS NOT THE SAME ON THE TWO
                      MEMBERS, DATA INTEGRITY MAY BE DAMAGED IF A TAKEOVER OCCURS
\star/
```
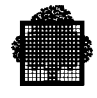

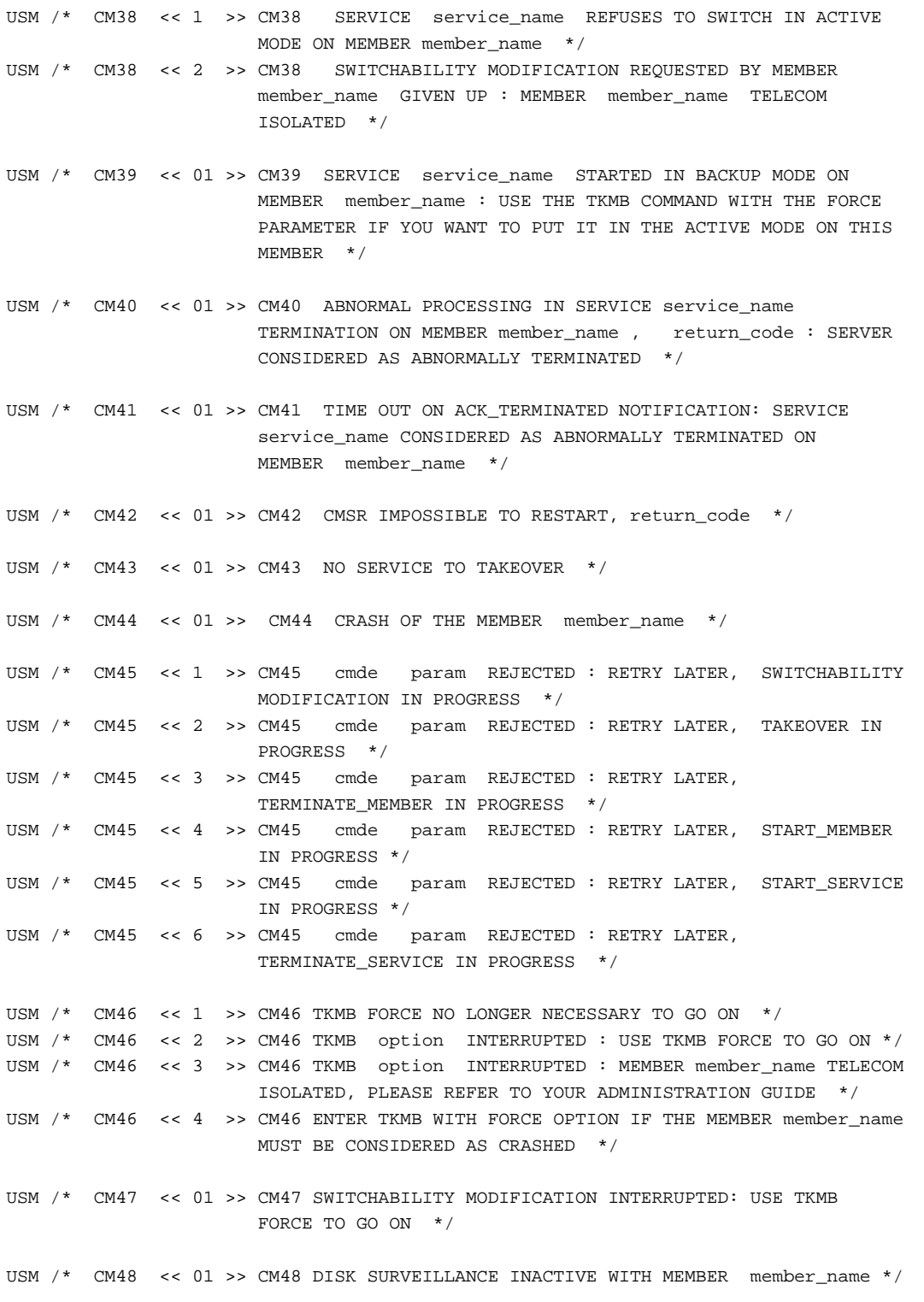

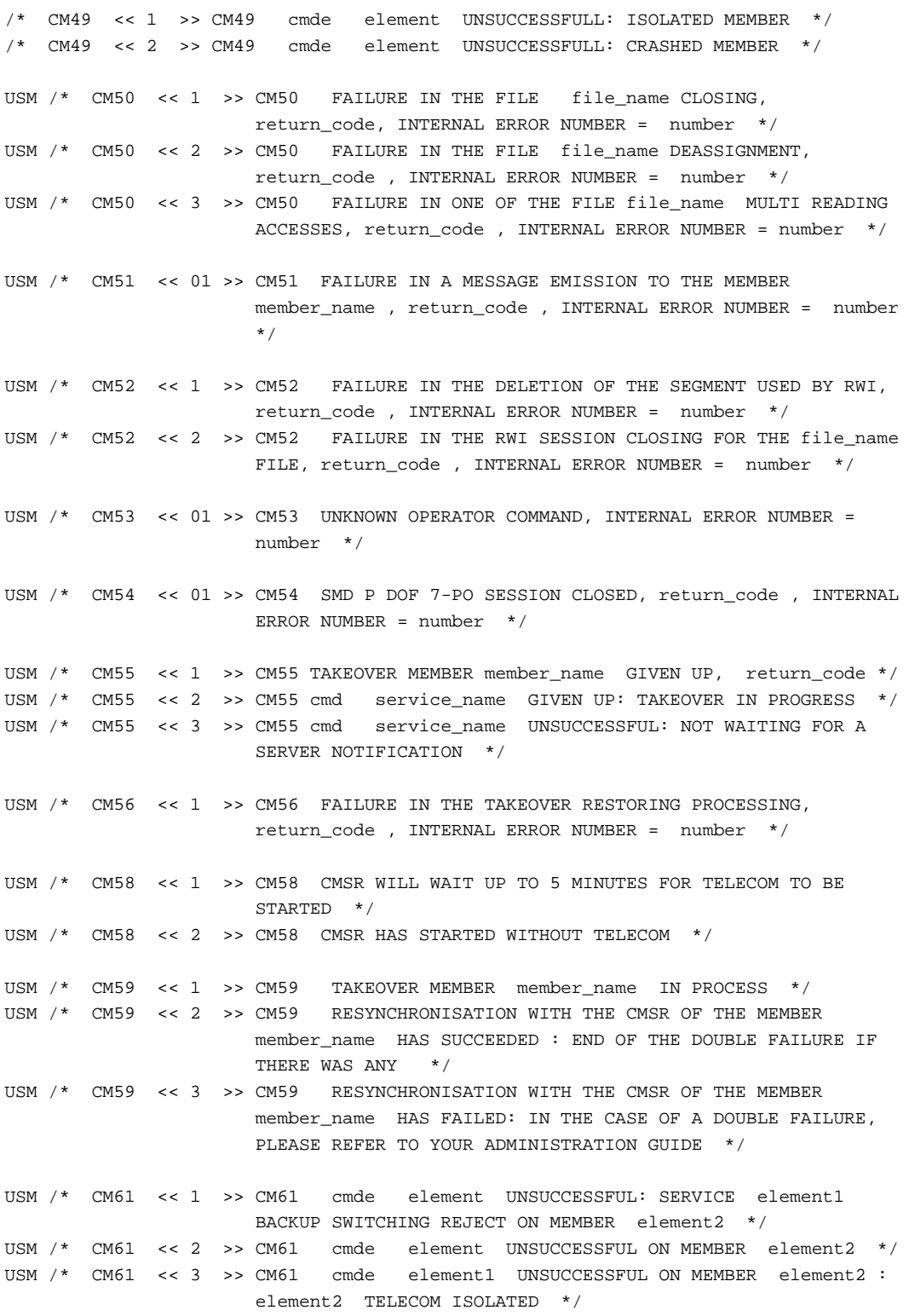

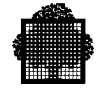

USM /\* CM61 << 4 >> CM61 cmde element1 UNSUCCESSFUL ON MEMBER element2 : element2 NOT RUNNING \*/ USM /\* CM61 << 5 >> CM61 cmde element UNSUCCESSFUL ON MEMBER element2 : USED\_SERVICE element1 STARTING REJECT ON MEMBER element2 \*/ USM /\* CM61 << 6 >> CM61 cmde element UNSUCCESSFUL: SERVICES NOT ALL TERMINATED \*/ USM /\* CM61 << 7 >> CM61 cmde element1 UNSUCCESSFUL: MEMBER element2 UNSWITCHABLE \*/ USM /\* CM61 << 8 >> CM61 cmde element1 UNSUCCESSFUL ON MEMBER element2 : element2 NOT STARTED \*/ USM /\* CM61 << 9 >> CM61 cmde element1 UNSUCCESSFUL : MEMBER element2 TELECOM ISOLATION DURING THE SWITCHABILITY MODIFICATION, RETRY LATER \*/ USM /\* CM64 << 1 >> CM64 VCAM WORKSTATION FAILURE, INTERNAL REASON = sg1\_rc, INTERNAL ERROR NUMBER = number \*/ USM /\* CM64 << 2 >> CM64 VCAM MAILBOX FAILURE, INTERNAL REASON = sq1\_rc , INTERNAL ERROR NUMBER = number \*/ USM /\* CM64 << 3 >> CM64 FAILURE IN THE VCAM LINK WITH THE MEMBER member\_name , INTERNAL REASON = sg1\_rc , INTERNAL ERROR NUMBER =  $number$  \*/ USM /\* CM65 << 01 >> CM65 cmde element1 REJECTED : INVALID OPTION PARAMETER VALUE \*/ USM /\* CM66 << 1 >> CM66 SERVICE service\_name ABORTED ON MEMBER member\_name  $\star/$ USM /\* CM66 << 2 >> CM66 SERVICE service\_type service\_name STARTED IN BACKUP MODE ON MEMBER member\_name \*/ USM /\* CM66 << 3 >> CM66 SERVICE service\_type service\_name STARTED IN ACTIVE MODE ON MEMBER member\_name \*/ USM /\* CM67 << 1 >> CM67 FAILURE OF THE smd\_order SMD\_ORDER FOR THE SERVICE service\_name , return\_code, INTERNAL ERROR NUMBER = number \*/ USM /\* CM67 << 2 >> CM67 TIME OUT AFTER THE smd order SMD ORDER EXECUTION FOR THE SERVICE service\_name \*/ USM /\* CM68 << 1 >> CM68 CMSR RESYNCHRONIZATION IN PROGRESS \*/ USM /\* CM68 << 2 >> CM68 END OF CMSR RESYNCHRONIZATION \*/ USM /\* CM68 << 3 >> CM68 CMSR NOT TERMINATED : STILL RUNNING SERVERS \*/ USM /\* CM69 << 1 >> CM69 FAILURE IN THE HALOCK INITIALIZATION, return code , INTERNAL ERROR NUMBER = number \*/ USM /\* CM69 << 2 >> CM69 FAILURE IN THE HALOCK TERMINATION, return code , INTERNAL ERROR NUMBER = number \*/ USM /\* CM69 << 3 >> CM69 FAILURE IN THE HALOCK FUNCTION, return\_code , INTERNAL ERROR NUMBER = number \*/ USM /\* CM69 << 4 >> CM69 FAILURE IN THE HAUNLOCK FUNCTION, return\_code, INTERNAL ERROR NUMBER = number \*/

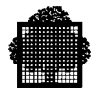

/\* DP01 << 01 >> dumpid PGID= pgid lmname date \*/ /\* DP02 << 01 >> dumpid PGID= pgid lmname date TERMSG= termsg \*/ /\* DP03 << 01 >> percent % OF SYS.SPDUMP SPACE FREE NBDUMP= nbdump \*/ /\* DP04 << 01 >> dumpid PGID= pgid lmname CANCELED \*/ USM /\* DP05 << 01 >> dumpid PGID= pgid lmname DUMP CREATED \*/ USM /\* DP06 << 01 >> SYS.SPDUMP FULL, DUMP SWITCHED TO SYSOUT \*/ USM /\* DP07 << 01 >> UNABLE TO OPEN SYS.SPDUMP. rcode SWITCH TO SYSOUT DUMP \*/ USM /\* DP08 << 01 >> UNABLE TO OPENS dumpid IN SYS.SPDUMP . rcode SWITCH TO SYSOUT DUMP \*/ USM /\* DP09 << 01 >> UNABLE TO CLOSE dumpid IN SYS.SPDUMP . rcode \*/ /\* DP10 << 01 >> UNABLE TO ACCESS SYS.SPDUMP. rcode \*/  $/*$  DP11 << 01 >> ILLEGAL ACCESS TO DUMP : dumpid \*/ /\* DP12 << 01 >> NO DUMP SELECTED \*/ /\* DP13 << 01 >> SYNTAX ERROR \*/ USM /\* DP14 << 01 >> ERROR IN PUT ON SYS.SPDUMP . rcode SWITCH TO SYSOUT DUMP \*/ USM /\* DP15 << 01 >> WARNING : 80% OF SYS.SPDUMP SPACE USED \*/

```
/* FT01 << 1 >> ALL OR SET MUST BE SPECIFIED *//* FT01 << 2 >> */
/* FT01 << 3 >> INVALID KEY */
/* FT01 << 4 >> PRTY_MIN IS MANDATORY WITH PRTY_MAX *//* FT01 << 5 >> PRTY_MAX MUST BE GREATER THAN PRTY_MIN *//* FT01 << 6 >> ONE FILTERING CRITERION AT LEAST MUST BE SPECIFIED *//* FT01 << 7 >> KEY_MAX MUST BE GREATER THAN KEY_MIN */
/* FT01 << 8 >> ALL AND FILTER ARE EXCLUSIVE *//* FT01 << 9 >> RON MUST BE A DECIMAL NUMBER *//* FT02 << 1 >> MAX NUMBER OF FILTER_SETS HAS BEEN REACHED */
\hspace{0.1cm}\rule{0.7pt}{0.1cm}\hspace{0.1cm}\raisebox{0.2cm} \text{\small{*}} FT02 << 2 >> FILTER TABLE OVERLOAD */
/* FT02 << 3 >> FILTER_SET ALREADY CREATED */
/* FT02 << 4 >> FILTER_SET CREATED *//* FT02 << 5 >> INVALID MESSAGE KEY msgkey */
/* FT02 << 6 >> FILTER CREATED */
/* FT02 << 7 >> UNKNOWN FILTER_SET NAME */
\hspace{0.1cm} /* \hspace{0.1cm} FT02 \hspace{0.1cm} << 8 \hspace{0.1cm} >> FILTER ALREADY CREATED \hspace{0.1cm} */
```
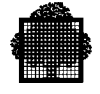

```
/* FT02 << 9 >> FILTER_SET MODIFIED */
/* FT02 << 10 >> FILTER MODIFIED */
/* FT02 << 11 >> UNKNOWN FILTER NAME */
/* FT02 << 12 >> FILTER_SET DELETED */
/* FT02 << 13 >> FILTER DELETED *//* FT02 << 14 >> NO FILTER SET */
/* FT02 << 15 >> MAX NUMBER OF FILTERS HAS BEEN REACHED *//* FT02 << 16 >> ALL FILTER_SET(S) DELETED */
/* FT03 << 01 >> fltst fltstate msgprty */
/* FT04 << 1 >> flt fltst fltstate flttyp msgkey1 msgkey2 msgprty1 msgprty2
                  msgtyp jnm ron */
/* FT04 << 2 >> flt fltst fltstate flttyp msgkey1 msgkey2 msgprty1
                   msgprty2 msgtyp jnm*/
/* FT05 << 1 >> gr4 COMMAND CRFS NOT PERFORMED */
/* FT05 << 2 >> gr4 COMMAND CRFLT NOT PERFORMED */
/* FT05 << 3 >> gr4 COMMAND MDFLT NOT PERFORMED */
/* FT05 << 4 >> gr4 COMMAND DLFLT NOT PERFORMED */
/* FT05 << 5 >> gr4 COMMAND LSFLT NOT PERFORMED */
/* FT06 << 01 >> KEY PRIORITY TYPE JOBID RON *//* IN01 << 1 >> ron IN jnm USER=usernm CLASS=jclass SPR=spr l_32 */
/* IN01 << 2 >> ron HOLD jnm USER=usernm CLASS=jclass SPR=spr l_32 */
/* JB01 << 01 >> ron STARTED jnm usernm jclass */
/* JB02 << 1 >> ron.ssn COMPLETED jnm usernm */
/* JB02 << 2 >> ron.ssn KILLED jnm usernm */
/* JB02 << 3 >> ron.ssn ABORTED jnm usernm */
/* JB02 << 17 >> ron.ssn COMPLETED jnm usernm jclass */
/* JB02 << 18 >> ron.ssn KILLED jnm usernm jclass */
/* JB02 << 19 >> ron.ssn ABORTED jnm usernm jclass SEV sevnb <JB51> */
/* JB02 << 20 >> ron.ssn ABORTED jnm usernm jclass SEV sevnb=statustp <JB51> */
USM /* JB08 << 01 >> ron . ssn STEP lm\_nm XPR= dpr PGID= jnb */
USM /* MR01 << 1 >> dvnm PREMOUNTED volnm MIRROR PRIM */
USM /* MR01 << 2 >> dvnm PREMOUNTED volnm MIRROR NSTD */
USM /* MR01 << 3 >> dvnm PREMOUNTED volnm MIRROR ALONE */
USM /* \, MR01 \, << 4 \, >> dvnm <code>PREMOUNTED</code> \, volnm <code>\, MIRROR</code> <code>PRIM</code> <code>WILL BE ALONE \, */</code>
USM /* MR01 << 5 >> dvnm PREMOUNTED volnm MIRROR WILL BE COPIED */
USM /* MR01 << 6 >> dvnm PREMOUNTED volnm MIRROR WILL BE REFILLED */
```
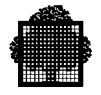

USM /\* MR01 << 7 >> dvnm PREMOUNTED volnm MIRROR SEC WILL BE NSTD \*/ USM /\* MR01 << 8 >> dvnm PREMOUNTED volnm MIRROR PRIM RESYNCHRONIZED \*/ USM /\* MR01 << 9 >> dvnm PREMOUNTED volnm MIRROR SEC RESYNCHRONIZED \*/ USM /\* MR01 << 10 >> dvnm PREMOUNTED volnm MIRROR SEC \*/ USM /\* MR02 << 1 >> RESYNCHRONIZATION OF volnm dvc FAILED \*/ USM /\* MR02 << 2 >> RESYNCHRONIZATION OF volnm dvc SUCCESSFUL \*/ USM /\* MR03 << 1 >> INVALIDATION OF volnm dvc FAILED \*/ USM /\* MR03 << 2 >> INVALIDATION OF volnm dvc IN PROGRESS \*/ USM /\* MR03 << 3 >> INVALIDATION OF volnm dvc REQUESTED BY SYSTEM \*/ USM /\* MR03 << 4 >> INVALIDATION OF volnm dvc ALREADY IN PROGRESS \*/ USM /\* MR03 << 5 >> INVALIDATION OF volnm dvc REQUESTED BY COMMAND \*/ USM /\* MR03 << 6 >> INVALIDATION OF volnm dvc REQUESTED BY REMOTE SYSTEM \*/ USM /\* MR04 << 1 >> RESYNCHRONIZATION OF SHARED VOLUMES FAILED \*/ USM /\* MR04 << 2 >> RESYNCHRONIZATION OF SHARED VOLUMES COMPLETED \*/ USM /\* MR04 << 3 >> RESYNCHRONIZATION OF SHARED VOLUMES PARTLY COMPLETED \*/ USM /\* MR04 << 4 >> RESYNCHRONIZATION OF SHARED VOLUMES MEANINGLESS: ALREADY STARTED \*/ USM /\* MR05 << 1 >> volnm dvc NOT RESYNCHRONIZED: VOLUME NOT MIRROR \*/ USM /\* MR05 << 2 >> volnm dvc NOT RESYNCHRONIZED: VOLUME NOT SHARED \*/ USM /\* MR06 << 1 >> SITE.MIRLOG NOT ACCESSIBLE: DEGRADED MODE \*/ USM /\* MR06 << 2 >> SITE.MIRLOG NOT ACCESSIBLE: DEGRADED MODE WITHOUT POSSIBLE ACCESS TO THE NSTDTAB \*/ USM /\* MR07 << 1 >> MIR FUNCTIONALITY NOT PURCHASED \*/ USM /\* MR07 << 2 >> WARNING: RESYNCHRONIZATIOON OF MIRROR DISKS IS NOT POSSIBLE AT NEXT GCOS RESTART \*/ USM /\* MR08 << 1 >> dvnm volnm MIRROR ALONE \*/ USM /\*  $\,$  MR08  $\,$   $<<$  2  $\,$   $>>$  dvnm volnm  $\,$  INVALIDATED BY SYSTEM  $\,$  \*/  $\,$ USM /\* MR08 << 3 >> dvnm volnm MIRROR PRIM NOT RESYNCHRONIZED: DEVICE STANDBY \*/ USM /\* MR08 << 4 >> dvnm volnm MIRROR SEC NOT RESYNCHRONIZED: DEVICE STANDBY  $\star/$ USM /\* MR09 << 1 >> dvnm ILLEGAL SYSTEM DISK, MIRROR ATTRIBUTE IS FORBIDDEN \*/ USM /\* MR09 << 2 >> dvnm ILLEGAL BKST, MIRROR ATTRIBUTE IS FORBIDDEN \*/ USM /\* MR10 << 1 >> REFILLING JOB CANNOT BE ENQUEUED FOR volnm dvc \*/ USM /\* MR10 << 2 >> REFILLING ACTION FAILED \*/ USM /\* MR10 << 3 >> REFILLING JOB ENQUEUED FOR volnm dvc \*/ USM /\* MR11 << 1 >> dvnm DISMOUNT volnm : MIRROR WITH OBSOLETE PAIRING DATE \*/ USM /\* MR11 << 2 >> dvnm DISMOUNT volnm : A NON-MIRROR VOLUME HAS BEEN FOUND \*/ USM /\* MR11 << 3 >> dvnm DISMOUNT volnm : INCONSISTENT MIRROR STATE \*/

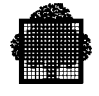

```
/* MR12 << 1 >> cmdnm ACCEPTED */
/* MR12 << 2 >> cmdnm REJECTED *//* MR12 << 3 >> cmdnm SUCCESSFULL */
/* MR12 << 4 >> cmdnm FAILED */
/* MR12 << 5 >> cmdnm REJECTED : MIRROR DISKS NOT AUTHORIZED ON THIS SITE */
/* MR13 \leq 1 >> FAILURE IN THE cmdnm COMMAND RECEPTION, qr4, RETRY LATER */
/* MR13 \ll 2 >> cmdnm FAILED, gr4, RETRY LATER */
/* MR13 << 3 >> FAILURE WHILE ISSUING REPLY TO THE cmdnm COMMAND, gr4, RETRY
                  LATER */
USM /* MR15 << 1 >> INVALIDATION OF THE SECONDARY COPY RELATED TO THE volnm
                     dvc ON THE OTHER SYSTEM REQUIRED */
/* MR16 \leq 1 \implies MANUAL MIRROR MODE */
/* MR16 \leq 2 >> AUTOMATIC MIRROR MODE */
USM /* MR17 << 1 >> WARNING: RECAREA OF THE SITE.MIRLOG IS LOCKED BY THE OTHER
                      SYSTEM THE UNLMIRF (GCL) OR UMIRF (OCL) COMMAND IS
                      REQUIRED */
USM /* MR17 << 2 >> WARNING: NSTDTAB OF THE SITE.MIRLOG IS LOCKED BY THE OTHER
                      SYSTEM THE UNLMIRF (GCL) OR UMIRF (OCL) COMMAND IS
                      REQUIRED */
USM /* MR17 << 3 >> UNLOCK OF THE RECAREA PART OF THE SITE.MIRLOG SUCCESSFUL */
USM /* MR17 << 4 >> UNLOCK OF THE NSTDTAB PART OF THE SITE.MIRLOG SUCCESSFUL */
USM /* MR17 << 5 >> UNLOCK OF THE RECAREA PART OF THE SITE. MIRLOG FAILED */
USM /* MR17 << 6 >> UNLOCK OF THE NSTDTAB PART OF THE SITE. MIRLOG FAILED */
USM /* MR18 << 1 >> WARNING: MIRLAB OF volnm dvc IS LOCKED BY THE OTHER
                      SYSTEM THE UNLMIR (GCL) OR UMIRV (JCL) COMMAND IS
                      REQUIRED */
USM /* MR18 << 2 >> UNLOCK OF MIRLAB OF volnm dvc SUCCESSFUL */
USM /* MR18 << 3 >> UNLOCK OF MIRLAB OF volnm dvc FAILED */
USM /* MR18 << 4 >> UNLOCK OF MIRLAB OF volnm dvc MEANINGLESS */
/* MR19 << 1 >> INITIALIZATION OF THE SITE.MIRLOG SUCCESSFULL */
/* MR19 << 2 >> INITIALIZATION OF THE SITE.MIRLOG FAILED */
/* MR19 << 3 >> DEASSIGNMENT OF THE SITE.MIRLOG SUCCESSFULL */
/* MR19 << 4 >> DEASSIGNMENT OF THE SITE.MIRLOG FAILED */
USM /* MU00 << 1 >> ron.ssn TDS : tds WARNING, REASON : msgtxt gr4 */
USM /* MU00 << 2 >> ron.ssn TDS : tds RESTARTABLE ABORT,
                      REASON : msgtxt gr4 */
USM /* MU00 << 3 >> ron.ssn TDS : tds FATAL ABORT, REASON : msgtxt gr4 */
```
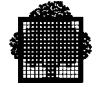

USM /\* MV00 << 1 >> ron.ssn TDS : tds WARNING, REASON : msgtxt gr4 \*/ USM /\* MV00 << 2 >> ron.ssn TDS : tds RESTARTABLE ABORT, REASON : msgtxt gr4 \*/ USM  $/*$  MV00  $<< 3$  >> ron.ssn TDS : tds FATAL ABORT, REASON : msgtxt gr4  $*/$ /\* OP66 << 01 >> \*/ /\* OP82 << 1 >> DRMS CONFIGURATION MODE ON SP : \*/ /\* OP82 << 2 >> session SESSION NOT INSTALLED \*/ /\* OP82 << 3 >> session SESSION INSTALLED \*/ /\* OP82 << 4 >> session SESSION INSTALLED MANUAL \*/ /\* OP82 << 5 >> session SESSION INSTALLED AUTOMATIC NO RECALL \*/ /\* OP82 << 6 >> session SESSION INSTALLED AUTOMATIC WITH RECALL \*/ /\* OP82 << 7 >> OUTGOING CALL VALIDATION= validation \*/ /\* OP82 << 8 >> RMS EXECUTION MODE ON SP : mode \*/ /\* OP84 << 01 >> RMS TRANSFER OUT STATUS : NUMBER OF BUFFERS BUSY = nb\_busy\_buf MAXIMUM NUMBER OF BUFFERS = nb\_max\_buf \*/ /\* OP87 << 1 >> SRMS ON= type ENABLE= class PERFORMED \*/ /\* OP87 << 2 >> TRMS ON= type LOCK= class PERFORMED \*/ /\* OP87 << 3 >> SRMS ON= type ENABLE= class REJECTED: ILLEGAL RMS STATE \*/ /\* OP87 << 4 >> TRMS ON= type LOCK= class REJECTED: ILLEGAL RMS STATE \*/ /\* OP87 << 5 >> DRMS REJECTED: FUNCTION NOT AVAILABLE \*/ /\* OU01 << 1 >> cmdnm ILLEGAL SYNTAX \*/ /\*  $OUD1 \leq 2$  >> cmdnm DEVICE UNKNOWN \*/ /\*  $OUD1 \leq 3$  >> cmdnm NON FORCED OUTPUT \*/ /\* OU01 << 4 >> cmdnm OWQ OVERFLOW FOLLOWING INFORMATION IS FROM THE FIRST OWQ TABLE. TYPE: DO ALL FOR ALL OUTPUTS \*/ /\*  $OUD1$  << 5 >> cmdnm QUEUE IS EMPTY \*/ /\* OU01 << 6 >> cmdnm STATION=stnnm.substation \*/  $/*$  OU01 << 7 >> cmdnm NO OUTPUT \*/  $/*$  OU01 << 8 >> cmdnm UNKNOWN JOB  $*/$ /\*  $OUD1$  << 9 >> cmdnm OVERFLOW ON OUTPUT WRITERS TABLE \*/ USM /\* OU02 << 01 >> dvnm OUTPUT ron : ouseqnb RESTART FROM? (CURRENT PAGE NUMBER IS current\_page) \*/ /\* OU03 << 01 >> DLD freesp\_pct % OF SYSOUT SPACE FREE \*/ /\* OU04 << 01 >> GCOS: INVALID REPLY: ourstrep \*/ /\*  $0U05$  <<  $01$  >> stnnm STATION UNKNOWN \*/

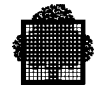

```
/* OU06 << 1 >> cmdnm dvnm MEANINGLESS */
/* OU06 << 2 >> cmdnm dvnm DEVICE NOT AVAILABLE */
/* OU06 << 3 >> cmdnm dvnm STARTED */
/* OU06 << 4 >> cmdnm dvnm MEANINGLESS: NO DEVICE FOUND */
/* OU06 << 5 >> cmdnm dvnm MEANINGLESS: DEVICE NOT FOUND */
/* OU06 << 6 >> cmdnm dvnm MEANINGLESS: DEVICE UNKNOWN */
USM /* OU07 << 01 >> dvnm TERMINATED BY SHUTDOWN */
/* OU08 << 01 >> DO ron : ouseqnb ounm ouprty ouclass dvtyp oustate LINES=oulnnb
                   PAGES=oupgnb USER=usernm ORG_SYST=org_syst <OU62> <OU61> <OU60>
                   DEVCLASS=dvc MEDIA=md */
/* 0U09 << 1 >> cmdnm ron NO OUTPUT */
/* 0U09 << 2 >> cmdnm ron UNKNOWN JOB */
/* OU09 << 3 >> cmdnm ron STATE OF JOB IS IN OR SCH *//* OU11 << 01 >> cmdnm NO CLASS STARTED ON dvnm */
/* OU12 << 1 >> cmdnm UNKNOWN OUTPUT *//* OU12 << 2 >> cmdnm OUTPUT BEING PROCESSED */
/* OUT2 << 3 >> cmdmm OUTPUT ALREADY HELD */
/* OU12 << 4 >> cmdnm OUTPUT NOT IN QUEUE */
USM /* OU13 << 01 >> ron.ssn SYS.OUT OVERFLOW */
USM /* OU14 << 01 >> ron OUTPUT COMPLETED jnm usernm ON DEVICE dvnm*/
    /* OU14 << 02 >> ron OUTPUT COMPLETED jnm usernm ON SITE sitenm*/
USM /* OU16 << 01 >> SYS.OUT RECOVER? */
/* OU18 << 01 >> cmdnm DEFAULT PRTY = ouprty MEDIA = volnm LINES = ousz FOR CLASS ouclass
/* OU19 << 01 >> WRONG RETURN CODE IN OUTPUT WRITER PROCESSING gr4 */
/* OU20 << 01 >> DO <OU58> <OU58> LINES= oulnnb PAGES= oupgnb */
/* OU21 << 01 >> DLD HOLD= hold WAIT= wait OUT= out *//* OU23 << 01 >> DC OC dvnm STARTED ON ou_class_lst DEVCLASS: dvc */
USM /* OU25 << 1 >> DYNAMIC EXTENSION OF SYSOUT PERFORMED occup_pct % OF SYSOUT SPACE
                       USED */
     /* OU25 << 2 >> DYNAMIC EXTENSION OF SYSOUT IMPOSSIBLE occup_pct % OF SYSOUT SPACE USED
                       gr4 */
```
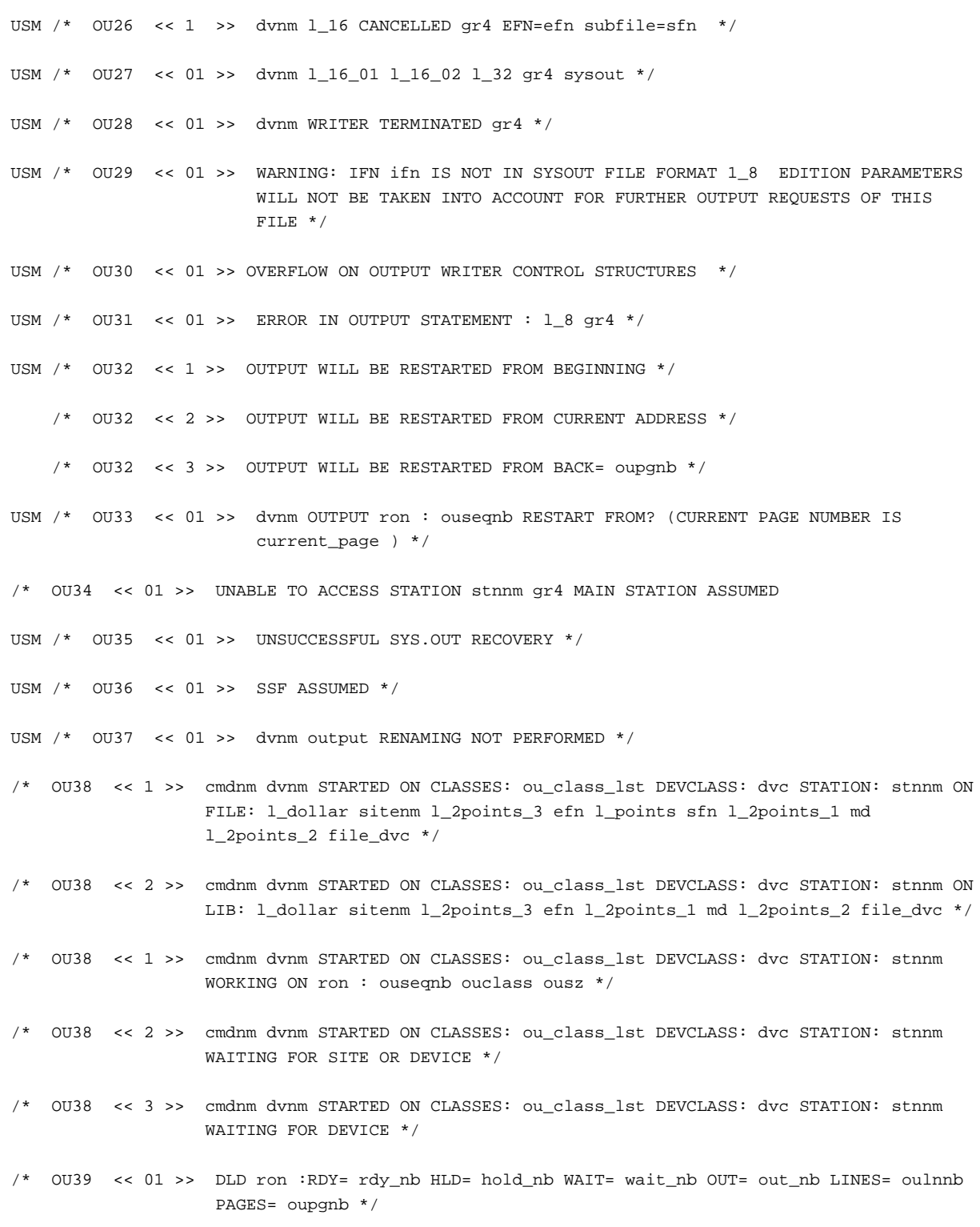

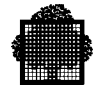

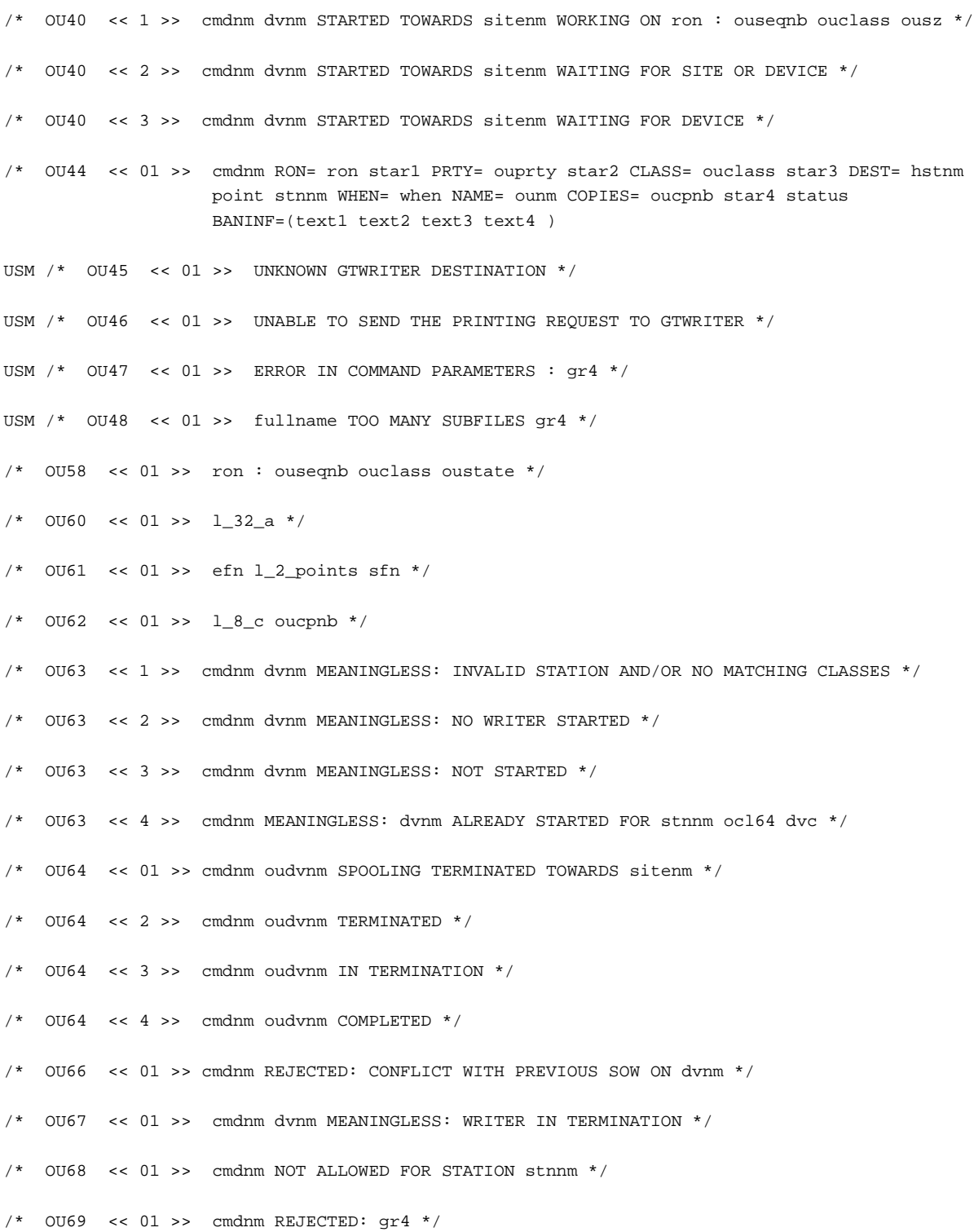

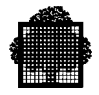

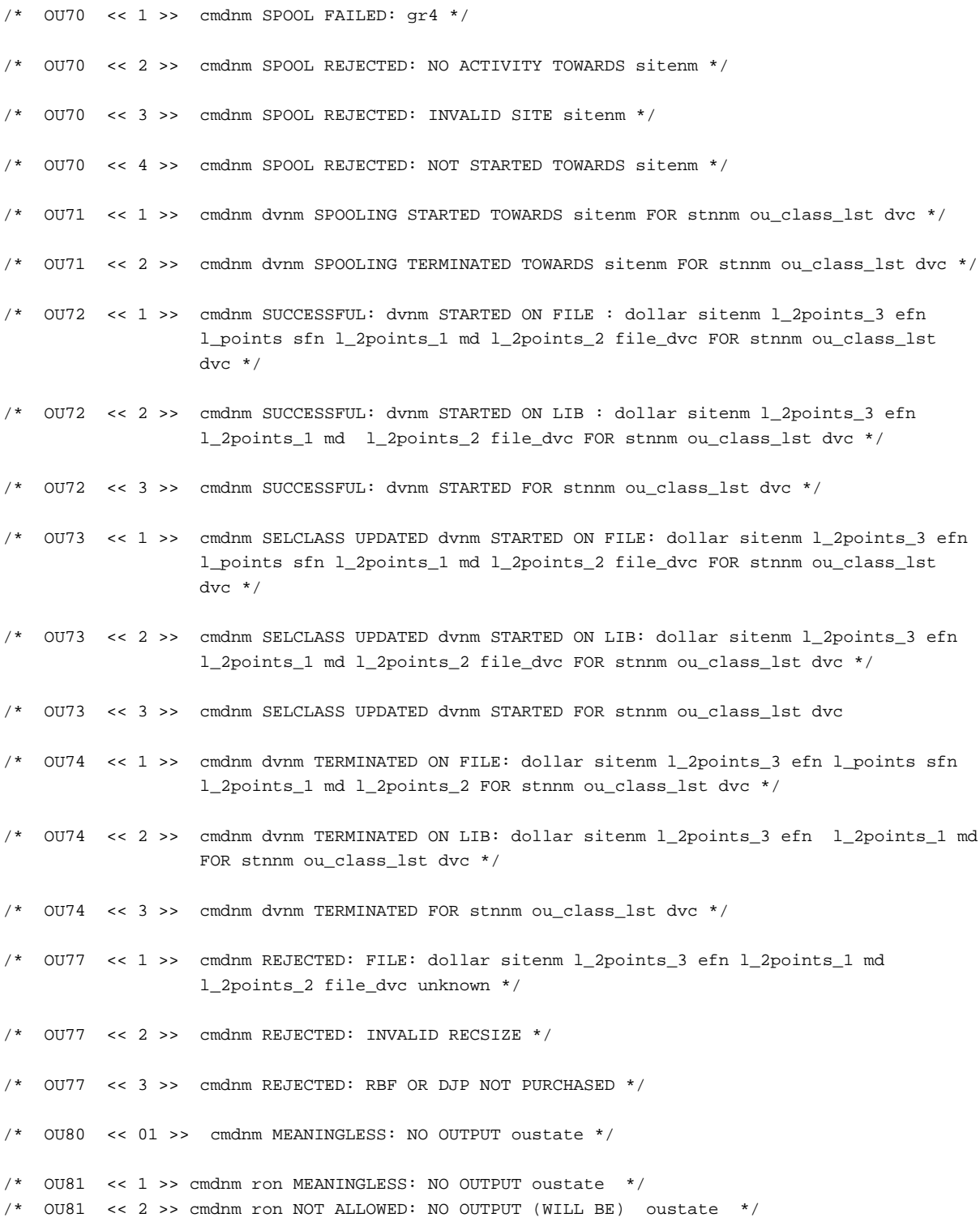
```
/* OU82 << 1 >> cmdnm ron MEANINGLESS: OUTPUT (OR JOB) DOES NOT EXIST */
/* OU82 << 2 >> cmdnm ron MEANINGLESS: JOB DOES NOT EXIST */
/* OU83 << 1 >> cmdnm ron count OUTPUT(S) oustate *//* OU83 << 2 >> cmdnm ron ALL OUTPUTS (WILL BE) oustate */
/* OU83 << 3 >> cmdnm ron ALL OUTPUTS AND JOB OUTPUT PARAMETERS oustate */
/* OU84 << 01 >> cmdnm ron REJECTED: INCORRECT OR UNSUFFICIENT ACCESS RIGHTS */
/* OU85 << 1 >> cmdnm ron:ouseqnb MEANINGLESS: OUTPUT CURRENTLY IN OUT */
/* OU85 << 2 >> cmdnm ron:ouseqnb MEANINGLESS: OUTPUT ALREADY IN OUT OR BEING
                 TERMINATED */
/* OU85 << 3 >> cmdnm ron:ouseqnb NOT ALLOWED: OUTPUT BEING CREATED OR SCANNED */
/* OU85 << 4 >> cmdnm ron:ouseqnb STARTED: ONLY COPIES NUMBER OR CLASS HAVE BEEN
                 oustate */
/* OU85 << 5 >> cmdnm ron:ouseqnb STARTED: OUTPUT oustate BUT SYSOUT CLEANING
                 NOT COMPLETED */
/* OU85 << 6 >> cmdnm ron:ouseqnb MEANINGLESS: OUTPUT ALREADY oustate */
/* OU85 << 7 >> cmdnm ron:ouseqnb WILL BE oustate BY WRITER OR GTP */
/* OU85 << 8 >> cmdnm ron:ouseqnb MEANINGLESS: OUTPUT TERMINATED (PRINTED OR
                  CANCELLED) */
/* OU86 << 01 >> cmdnm ron : ouseqnb COMPLETED BUT NO WRITER MATCHES OUTPUT SELECTION
                    CRITERIA */
/* OU88 << 01 >> cmdnm ron UNSUCCESSFUL: gr4 */
/* OU90 << 01 >> cmdnm ron : ounm oustate */
USM /* OU95 << 1 >> DEGRADED OUTPUT QUEUE RECOVERY: OUTPUT SEQUENCING LOST */
     /* OU95 << 2 >> OUTPUT QUEUE RECOVERY FAILURE: QUEUE INCOMPLETE */
     /* OU95 << 3 >> OUTPUT QUEUE RECOVERY FAILURE: QUEUE EMPTY */
     /* OU95 << 4 >> OUTPUT QUEUE RECOVERY FAILURE: QUEUE DISORDERED AND INCOMPLETE */
     /* OU95 << 5 >> OUTPUT QUEUE RECOVERED BUT INCONSISTENCIES DETECTED AT OUTPUT
                      RESEQUENCING */
/* PM02 << 1 >> REPLY SUCCESSFUL FOR qid */
/* PM02 << 2 >> REPLY MEANINGLESS FOR qid */
/* PM02 << 3 >> REPLY TRANSFER UNSUCCESSFUL FOR qid */
/* PM02 << 4 >> REPLY INTERNAL INCOHERENCE IN TREATMENT OF MESSAGE qid */
/* PM03 << 1 >> DR NO MORE PENDING REQUEST */
/* PM03 << 2 >> DR NO PENDING REQUEST */
/* PM03 << 3 >> DR INTERNAL INCOHERENCE IN TREATMENT */
```
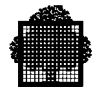

/\* PM04 << 1 >> DR nb\_requests PENDING REQUEST \*/ /\* PM04 << 2 >> DR nb\_requests PENDING REQUESTS \*/ /\* PM51 << 1 >> FUNCTION TEMPORARILY UNAVAILABLE : RETRY LATER. gr4 \*/ /\* PM51 << 2 >> COMMAND cmdnm NOT SUBMITTED ON SYSTEM sitenm OVERFLOW ON COMMUNICATION BUFFER gr4 \*/ /\* PM51 << 3 >> COMMAND cmdnm NOT SUBMITTED ON SYSTEM sitenm TRUNCATED COMMAND gr4 \*/ /\* PM51 << 4 >> COMMAND cmdnm NOT SUBMITTED ON SYSTEM sitenm COMMAND CANNOT BE RETRIEVED gr4 \*/ /\* PM51 << 5 >> COMMAND cmdnm NOT SUBMITTED ON SYSTEM sitenm FUNCTION NOT SUPPORTED BY REMOTE SYSTEM gr4 \*/ PM51 << 6 >> COMMAND cmdnm NOT SUBMITTED ON SYSTEM sitenm PMOS SESSION NOT OPENED ON REMOTE SYSTEM gr4 \*/ /\* PM51 << 7 >> COMMAND cmdnm NOT SUBMITTED ON SYSTEM sitenm gr4 \*/ /\* PM51 << 8 >> COMMAND cmdnm NOT SUBMITTED ON SYSTEM sitenm RETRY LATER gr4 \*/ /\* PM51 << 9 >> COMMAND cmdnm NOT SUBMITTED ON SYSTEM sitenm RAEH SERVER NOT STARTED OR NOT READY gr4 \*/ /\* PM51 << 10 >> COMMAND cmdnm NOT SUBMITTED ON SYSTEM sitenm VCAM SESSION CLOSED BY NEH, RETRY LATER gr4 \*/ /\* PM51 << 11 >> NETWORK FAILURE DURING COMMAND EXECUTION ON SYSTEM sitenm gr4\*/ /\* PM51 << 12 >> VCAM SESSION CLOSED BY NEH DURING COMMAND EXECUTION ON SYSTEM sitenm RETRY LATER qr4 \*/ /\* PM51 << 13 >> COMMAND cmdnm NOT EXECUTED ON SYSTEM sitenm gr4 \*/ /\* PM51 << 14 >> WARNING: A RESPONSE HAS BEEN DAMAGED ON SYSTEM sitenm TRUNCATED RESPONSE gr4 \*/ /\* PM51 << 15 >> WARNING: A RESPONSE HAS BEEN DAMAGED ON SYSTEM sitenm THE RESPONSE CANNOT BE RETRIEVED gr4 \*/ /\* PM51 << 16 >> WARNING: A RESPONSE HAS BEEN DAMAGED ON SYSTEM sitenm OVERFLOW ON COMMUNICATION BUFFER gr4 \*/ PM51 << 17 >> WARNING: A MESSAGE HAS BEEN DAMAGED ON SYSTEM sitenm TRUNCATED MESSAGE gr4 \*/ PM51 << 18 >> WARNING: A MESSAGE HAS BEEN DAMAGED ON SYSTEM sitenm THE MESSAGE CANNOT BE RETRIEVED gr4 \*/ /\* PM51 << 19 >> WARNING: A MESSAGE HAS BEEN DAMAGED ON SYSTEM sitenm OVERFLOW ON COMMUNICATION BUFFER gr4 \*/ /\* PM51 << 20 >> CONNECTIONS FOR REMOTE SYSTEM OPERATION CLOSED BY RAEH SHUTDOWN \*/ /\* SH01 << 1 >> cmdnm UNSUCCESSFUL : INIT OPTION NOT AVAILABLE  $*/$ /\* SH01 << 2 >> cmdnm UNSUCCESSFUL : RESET OPTION NOT AVAILABLE \*/

SH01 << 3 >> cmdnm UNSUCCESSFUL : PWROFF OPTION NOT AVAILABLE \*/  $/*$  SH01 << 4 >> cmdnm UNSUCCESSFUL : GCOS=1 REQUIRED \*/

/\* SH02 << 01 >> cmdnm UNSUCCESSFUL : susp\_nb JOBS SUSPENDED \*/

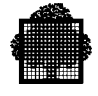

```
/* SH03 << 1 >> cmdnm SUCCESSFUL *//* SH03 << 2 >> cmdnm COMPLETED *//* SH04 << 1 >> cmdnm ALREADY FOR ron */
/* SH04 << 2 >> cmdnm ALREADY */
/* SH05 << 1 >> cmdnm UNSUCCESSFUL : INVALID DATA : SPR spr */
/* SH05 << 2 >> cmdnm UNSUCCESSFUL : INVALID DATA : XPR dpr */
/* SH05 << 3 >> cmdnm UNSUCCESSFUL : INVALID DATA : MULTLEV multlev */
/* SH05 << 4 >> cmdnm UNSUCCESSFUL : INVALID DATA : CLASS jclass */
USM /* SH06 << 01 >> GCOS: NO MORE JOBS RUNNING */
USM /* SH07 << 01 >> GCOS: IDLE */
/* SH08 << 1 >> cmdnm UNSUCCESSFUL : NOT ALLOWED SPR spr FOR jclass */
/* SH08 << 2 >> cmdnm UNSUCCESSFUL : NOT ALLOWED XPR dpr FOR ron *//* SH08 << 3 >> cmdnm UNSUCCESSFUL : NOT ALLOWED MULTLEV multlev */
/* SH08 << 4 >> cmdnm UNSUCCESSFUL : NOT ALLOWED CLASS jclass FOR ron */
/* SH09 << 1 >> cmdnm UNSUCCESSFUL : UNKNOWN JOB ron */
/* SH09 << 2 >> cmdnm UNSUCCESSFUL : UNKNOWN JOB *//* SH10 << 1 >> cmdnm UNSUCCESSFUL : CLASS jclass UNKNOWN BY SYSTEM */
/* SH10 << 2 >> cmdnm UNSUCCESSFUL : CLASS jclass NOT ALLOWED BY CATALOG */
/* SH11 << 1 >> cmdnm UNSUCCESSFUL : TYPE OF ron MEANINGLESS WITH THE
                 COMMAND */
/* SH11 << 2 >> cmdnm UNSUCCESSFUL : CLASS OF ron MEANINGLESS WITH THE
                 COMMAND */
/* SH11 << 3 >> cmdnm UNSUCCESSFUL : STATE OF ron MEANINGLESS WITH THE
                 COMMAND */
   SH11 << 4 >> cmdnm UNSUCCESSFUL : ATTRIBUTES OF ron MEANINGLESS WITH THE
                 COMMAND */
   SH11 << 5 >> cmdnm UNSUCCESSFUL : MULTPROCESS PG OF ron MEANINGLESS WITH
                 COMMAND */
/* SH11 << 6 >> cmdnm UNSUCCESSFUL : FORCE OPTION MEANINGLESS FOR ron */
/* SH11 << 7 >> cmdnm UNSUCCESSFUL *//* SH12 << 01 >> cmdnm UNSUCCESSFUL : CHECKING OF CATALOG NOT POSSIBLE */
/* SH13 << 1 >> cmdnm NOT ALLOWED FOR ron *//* SH13 << 2 >> cmdnm NOT ALLOWED FOR CLASS jclass */
/* SH13 << 3 >> cmdnm NOT ALLOWED FOR ron : SUBMITTER NOT AUTHORIZED */
/* SH13 << 4 >> cmdnm NOT ALLOWED : SUBMITTER NOT AUTHORIZED */
/* SH13 << 5 >> cmdnm NOT ALLOWED *//* SH14 << 1 >> ron jstate jnm usernm jclass */
/* SH14 << 2 >> ron . ssn jstate jnm usernm jclass dimname lm_name */
```

```
/* SH15 << 1 >> ron jstate jnm usernm jclass SPR= spr XPR= dpr */
/* SH15 << 2 >> ron . ssn jstate jnm usernm jclass SPR= spr XPR= dpr
                  dimname lm_name */
/* SH16 << 1 >> LOAD: STARTED= started_nb / current_nb
                  BATCH= executing_nb + suspended_nb
                  IOF= iof_nb
                  SERVICE= service_nb */
/* SH16 << 2 >> LOAD: jclass1 = load_1 / multi_1 */
/* SH16 << 3 >> LOAD: jclass1 = load_1 / multi_1
                       jclass2 = load_2 / multi_2 * //* SH16 << 4 >> LOAD: jclass1 = load_1 / multi_1
                       jclass2 = load_2 / multi_2jclass3 = load_3 / multi_3 * /SH16 << 5 >> LOAD: jclass1 = load_1 / mult_1 jclass2 = load_2 / multi_2
                        jclass3 = load_3 / multi_3
                       jclass4 = load_4 / multi_4 */
/* SH16 << 6 >> LOAD: jclass1 = load_1 / multi_1
                       jclass2 = load_2 / multi_2
                        jclass3 = load_3 / multi_3
                       jclass4 = load_4 / multi_4jclass5 = load_5 / multi_5 * //* SH17 << 1 >> CPU= cpu ELAPSED= elapsed */
/* SH17 << 2 >> SWAPPED ELAPSED= elapsed */
\prime\star SH18 << 1 >> SUCCESSFUL : TRACE ON */
/* SH18 << 2 >> SUCCESSFUL : TRACE OFF *//* SH19 << 1 >> WAITS FOR FILE efn ON volnm */
/* SH19 << 2 >> WAITS FOR VOLUME volnm:dvtyp / dvattr labeltyp */
/* SH19 << 3 >> WAITS FOR DEVICE dvtyp */
/* SH19 << 4 >> WAITS FOR BEFORE JOURNAL */
/* SH19 << 5 >> WAITS FOR SHARED MEMORY SPACE *//* SH19 << 6 >> WAITS FOR PROCESS *//* SH19 << 7 >> WAITS FOR RESSOURCES IN DIMENSION dimname */
/* SH19 << 8 >> WAITS FOR LOADING */
/* SH19 << 9 >> WAITS FOR SYSOUT SPACE */
/* SH19 << 10 >> WAITS FOR OPERATOR REPLY repnb */
/* SH19 << 11 >> WAITS FOR VOLUME MOUNTING */
/* SH19 << 12 >> WAITS FOR FILE SPACE */
/* SH19 << 13 >> WAITS FOR TEMPORARY FILE SPACE ON DUAL RSDT */
/* SH19 << 14 >> WAITS FOR DUAL SHARING OF FILE efn ON volnm */
/* SH19 << 15 >> WAITS FOR SITE */
\prime\,^* SH19 << 16 >> WAITS FOR TELECOM SERVER */
/* SH19 << 17 >> WAITS FOR REMOTE RESOURCE *//* SH19 << 18 >> WAITS FOR USER RECONNECTION *//* SH19 << 19 >> WAITS FOR REMOTE FILE *//* SH19 << 20 >> WAITS FOR REMOTE FILE efn ON volnm */
/* SH19 << 21 >> WAITS FOR NON PREINITIALIZED LOAD MODULE RESSOURCE */
/* SH19 << 22 >> WAITS FOR LOADING PROCESS */
```
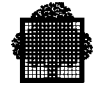

```
/* SH20 << 1 >> jclass1 = load_1 */
/* SH20 << 2 >> jclass1 = load_1 jclass2 = load_2 *//* SH20 << 3 >> jclass1 = load_1 jclass2 = load_2
                  jclass3 = load_3 */
/* SH20 << 4 >> jclass1 = load_1 jclass2 = load_2
                  jclass3 = load_3 jclass4 = load_4 */
/* SH20 << 5 >> jclass1 = load_1 jclass2 = load_2
                   jclass3 = load_3 jclass4 = load_4
                  jclass5 = load_5 */
/* SH20 << 6 >> jclass1 = load_1 jclass2 = load_2
                   jclass3 = load_3 jclass4 = load_4
                  jclass5 = load_5 jclass6 = load_6 */
/* SH20 << 7 >> jclass1 = load_1 jclass2 = load_2
                  jclass3 = load_3 jclass4 = load_4
                   jclass5 = load_5 jclass6 = load_6
                  jclass7 = load_7 */
/* SH20 << 8 >> jclass1 = load_1 jclass2 = load_2
                   jclass3 = load_3 jclass4 = load_4
                   jclass5 = load_5 jclass6 = load_6
                  jclass7 = load_7 jclass8 = load_8 */
/* SH21 << 01 >> IN = in_nb HOLD= hold_nb SCH = sch_nb EX = ex_nb SUSP=
                   susp_nb OUT = out_nb IDLE= idle_nb */
/* SH22 << 1 >> jclass START LOAD= load / multi OTHER= sch_load
                   + nosch_load PRTY=( spr , dpr ) MDMULT= yorn */
/* SH22 << 2 >> jclass NSTART LOAD= load / multi OTHER= sch_load
                  + nosch_load PRTY=( spr , dpr ) MDMULT= yorn */
USM /* SH23 << 1 >> cmdnm ron HELD */
USM /* SH23 << 2 >> cmdnm ron . ssn SUSPENDED */
USM /* SH23 << 3 >> cmdnm ron FORCED BY OPERATOR */
/* SH24 << 1 >> cmdnm ron RELEASED */
/* SH24 << 2 >> cmdnm ron . ssn RELEASED */
/* SH25 << 01 >> cmdnm STRONG REQUIRED FOR ron : HOLD COUNT= holdcnt */
/* SH26 << 01 >> NO JOB PROCESSED BY THE COMMAND : cmdnm */
/* SH27 << 01 >> cmdnm UNSUCCESSFUL : INVALID PRIORITY FOR ron IN CLASS
                   jclass */
/* SH28 << 01 >> NO JOBS SELECTED BY DISPLAY *//* SH29 << 01 >> msq */
```
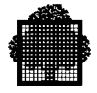

```
/* SH30 << 1 >> ron . ssn MODIFIED : CLASS= jclass SPR= spr
                  XPR= dpr SW= swtchlst */
/* SH30 << 2 >> ron . ssn MODIFIED : CLASS= jclass SPR= spr
                 XPR = dpr * /SH30 << 3 >> ron . ssn MODIFIED : CLASS= jclass SPR= spr
                  SW= swtchlst */
/* SH30 << 4 >> ron . ssn MODIFIED : CLASS= jclass SPR= spr */
/* SH30 << 5 >> ron . ssn MODIFIED : CLASS= jclass XPR= dpr
                  SW= swtchlst */
/* SH30 << 6 >> ron . ssn MODIFIED : CLASS= jclass XPR= dpr */
/* SH30 << 7 >> ron . ssn MODIFIED : CLASS= jclass
                  SW= swtchlst */
/* SH30 << 8 >> ron . ssn MODIFIED : CLASS= jclass */
/* SH30 << 9 >> ron MODIFIED : CLASS= jclass SPR= spr XPR= dpr
                  SW= swtchlst */
/* SH30 << 10 >> ron MODIFIED : CLASS= jclass SPR= spr XPR= dpr */
/* SH30 << 11 >> ron MODIFIED : CLASS= jclass SPR= spr
                  SW= swtchlst */
/* SH30 << 12 >> ron MODIFIED : CLASS= jclass SPR= spr */
/* SH30 << 13 >> ron MODIFIED : CLASS= jclass XPR= dpr
                  SW= swtchlst */
/* SH30 << 14 >> ron MODIFIED : CLASS= jclass XPR= dpr */
/* SH30 << 15 >> ron MODIFIED : CLASS= jclass SW= swtchlst */
/* SH30 << 16 >> ron MODIFIED : CLASS= jclass *//* SH31 << 1 >> cmdnm UNSUCCESSFUL : INVALID RANGES OF CLASSES */
/* SH31 << 2 >> cmdnm UNSUCCESSFUL : RANGES OF CLASSES OR ALL MUST
                 BE SPECIFIED */
/* SH31 << 3 >> cmdnm UNSUCCESSFUL : CLASS jclass CANNOT BE A
                  CLASS GROUP */
/* SH31 << 4 >> cmdnm UNSUCCESSFUL : CLASS jclass CONNECTED
                 TO ANOTHER CLASS GROUP */
/* SH31 << 5 >> cmdnm UNSUCCESSFUL : CLASS GROUP AND ITS SON
                 CLASS CANNOT BE THE SAME */
/* SH31 << 6 >> cmdnm UNSUCCESSFUL : TOO MUCH ERROR MESSAGES TO
                  BE DISPLAYED */
   SH31 << 7 >> cmdnm UNSUCCESSFUL : CLASS jclass IS A CLASS
                  GROUP */
/* SH32 << 1 >> class GROUP: f_jclass CLASS: jclass1
                  jclass2 jclass3 jclass4 jclass5 jclass6
 jclass7 jclass8 jclass9 jclass10
 jclass11 jclass12 jclass13 jclass14 */
/* SH32 << 2 >> CLASS: jclass1 jclass2 jclass3 jclass4
                  jclass5 jclass6 jclass7 jclass8 jclass9
                  jclass10 jclass11 jclass12 jclass13
                  jclass14 jclass15 jclass16 jclass17
                  jclass18 */
/* SH33 << 1 >> ron . ssn SUSPENDED BY SYSTEM */
\prime\,^{\star} SH33 << 2 >> ron . ssn RELEASED BY SYSTEM */
```

```
/* SH34 << 1 >> cmdnm NOT ALLOWED FOR jclass (CAN NOT BE DELETED) */
/* SH34 << 2 >> cmdnm NOT ALLOWED FOR jclass (ALREADY EXISTS) */
/* SH34 << 3 >> cmdnm UNSUCCESSFUL : INVALID RANGE OF CLASSES */
/* SH34 << 4 >> cmdnm UNSUCCESSFUL : NOT ALLOWED CLASSLIST */
/* SH34 << 5 >> cmdnm ABORTED : MAX NB OF CLASSES IS REACHED *//* SH34 << 6 >> cmdnm COMPLETED : NO CLASS SELECTED BY COMMAND *//* SH35 << 1 >> CLASS : */
/* SH35 << 2 >> GROUP : */
/* SH40 << 1 >> jclass START EX+SUSP=load SCH=sch_load OTHER=other_load
                  MULTI=multi MDMULT=yorn */
/* SH40 << 2 >> jclass NSTART EX+SUSP=load SCH=sch_load OTHER=other_load
                  MULTI=multi MDMULT=yorn */
/* SH41 << 1 >> SPR=spr SPRLIM=sprlim XPR=dpr XPRLIM=xprlim */
/* SH41 << 2 >> SPR=spr SPRLIM=sprlim XPR=dpr XPRLIM=xprlim ELAPTIME=elaptime */
/* SH41 << 3 >> SPR=spr SPRLIM=sprlim XPR=dpr XPRLIM=xprlim CPTIME=cptime */
/* SH41 << 4 >> SPR=spr SPRLIM=sprlim XPR=dpr XPRLIM=xprlim ELAPTIME=elaptime
                  CPTIME=cptime */
/* SH42 << 1 >> WAITS FOR TEMPORARY FILE SPACE ON VOLSET volsetnm */
/* SH42 << 2 >> WAITS FOR FILE SPACE ON VOLSET volsetnm *//* SH42 << 3 >> WAITS FOR FILE RESTORATION:efn */
/* SH42 << 4 >> WAITS FOR FILE SPACE ON DISK md *//* SH42 << 5 >> WAITS FOR SPACE ON VOLSET volsetnm */
/* SH43 << 1 >> cmdnm UNSUCCESSFUL: CLASS jclass CANNOT BE CONNECTED TO A
                  JOBCLASS GROUP */
/* SH44 << 1 >> NON TEMPORARY PASSING FILE EXISTS FOR ron, HJ CAN LEAD TO A DEADLOCK */
/* SH45 << 1 >> cmdnm ENDSTEP APPLIED ON count EXECUTING JOB(S) WILL BE EFFECTIVE AS SOON
                  AS JOBSTATE PERMITS */
   SH45 << 2 >> cmdnm APPLIED ON count EXECUTING JOB(S) WILL BE EFFECTIVE AS SOON
                  AS JOBSTATE PERMITS */
/* SH45 << 3 >> cmdnm RECEIVED - APPLICATION IN PROGRESS */
/* SH46 << 1 >> cmdnm UNSUCCESSFUL: UNKNOWN JOB ron */
/* SH46 << 2 >> cmdnm UNSUCCESSFUL: STATE OF ron MEANINGLESS WITH THE COMMAND *//* SH46 << 3 >> cmdnm UNSUCCESSFUL FOR ron gr4 */
/* SH46 << 4 >> cmdnm NOT ALLOWED FOR ron: SUBMITTER NOT AUTHORIZED */
/* SH46 << 5 >> cmdnm UNSUCCESSFUL FOR ron: NO FILE ASSIGNED */
/* SH46 << 6 >> cmdnm UNSUCCESSFUL FOR efn: FILE NOT ASSIGNED */
/* SH46 << 7 >> cmdnm UNSUCCESSFUL FOR efn gr4 */
/* SH50 << 01 >> EFN= efn MD= ( md1 / md2 / md3 / md4 / md5 / md6 / md7 / md8 /
                   md9 / md10 ) DVC= dvc FILESTAT= filestat */
```
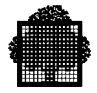

/\* SH51 << 01 >> head ron1 ron2 ron3 ron4 ron5 ron6 ron7 ron8  $*/$  $/*$  SH52 << 1 >> RON= ron \*/ /\* SH52 << 2 >> IFN= ifn PMD= pmd \*/ /\* SH53 << 01 >> ------------------------------------------------------------- \*/ /\* TF05 << 1 >> START LOG BY SERVER svr\_name ON OPERATOR REQUEST EFN: efn \*/ /\* TF05 << 2 >> START LOG BY SERVER svr\_name ON SEVERITY EFN: efn \*/ /\* TF05 << 3 >> START LOG BY SERVER svr\_name ON ABORT EFN: efn \*/ /\* TF05 << 4 >> LOG OF SERVER svr\_name ALREADY ACTIVE EFN: efn \*/ /\* TF06 << 1 >> LOG TERMINATED BY SERVER svr\_name ON OPERATOR REQUEST EFN: efn \*/ /\* TF06 << 2 >> LOG TERMINATED BY SERVER svr\_name ON ITS TERMINATION EFN: efn \*/ /\* TF06 << 3 >> LOG OF SERVER svr\_name ALREADY INACTIVE. LAST EFN (IF ANY) : efn \*/ /\* TF07 << 1 >> TRACE WARNING ( error\_code ) FOR SERVER svr\_name gr4 INCONSISTENT TRACE USE. SERVER NOT DAMAGED PLEASE CALL YOUR FIELD ENGINEER \*/ /\* TF07 << 2 >> TRACE WARNING ( error\_code ) FOR SERVER svr\_name gr4 FILE MANAGEMENT INCIDENT \*/ /\* TF07 << 3 >> TRACE WARNING ( error\_code ) FOR SERVER svr\_name gr4 MEMORY MANAGEMENT INCIDENT \*/ /\* TF07 << 4 >> TRACE WARNING ( error\_code ) FOR SERVER svr\_name gr4 UNEXPECTED INCIDENT. SERVER NOT DAMAGED PLEASE CALL YOUR FIELD ENGINEER \*/  $/*$  TF50 << 1 >> DBSVR svr\_name MD COMPLETED  $*/$ /\* TF50 << 2 >> DBSVR svr\_name MD NO OBJECT SELECTED \*/ /\* TF50 << 3 >> DBSVR svr\_name MD NO SUBDOMAIN SELECTED \*/ /\* TF50 << 4 >> DBSVR svr\_name MD UNKNOWN SVR\_NAME \*/ /\* TF50 << 5 >> DBSVR svr\_name MD IS THE COMMAND TO USE. (UNKNOWN REQUESTED ACTION) \*/ /\* TF50 << 6 >> DBSVR svr\_name MD IS THE COMMAND TO USE. (UNKNOWN REQUESTED TARGET) \*/ /\* TF50 << 7 >> DBSVR svr\_name MD REFUSED FOR AT LEAST ONE OBJECT : POS+VAL > LENGTH \*/ /\* TF50 << 8 >> DBSVR svr\_name MD IMPOSSIBLE (NO TABLES) : SVR\_NAME NEVER STARTED \*/ /\* TF50 << 9 >> DBSVR svr\_name MD LOG IMPOSSIBLE : SVR\_NAME NOT ACTIVE \*/ /\* TF50 <<  $10$  >> DBSVR svr\_name MD NO DOMAIN SELECTED \*/ /\* TF50 << 11 >> DBSVR svr\_name MD MAY BE PERFORMED. PLEASE CHECK WITH DBSVR [D] \*/

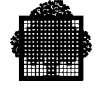

```
/* TF51 << 1 >> DBSVR svr_name D COMPLETED *//* TF51 << 2 >> DBSVR svr_name D NO OBJECT SELECTED *//* TF51 << 3 >> DBSVR svr_name D NO SUBDOMAIN SELECTED */
/* TF51 << 4 >> DBSVR svr_name D UNKNOWN SVR_NAME */
/* TF51 << 5 >> DBSVR svr_name D IS THE COMMAND TO USE. (UNKNOWN REQUESTED
                 ACTION) */
/* TF51 << 6 >> DBSVR svr_name D IS THE COMMAND TO USE. (UNKNOWN REQUESTED
                 TARGET) */
/* TF51 << 7 >> DBSVR svr_name D WARNING FOR AT LEAST ONE OBJECT : POS+VAL >
                 LENGTH */
/* TF51 << 8 >> DBSVR svr_name D IMPOSSIBLE (NO TABLES) : SVR_NAME NEVER
                 STARTED */
/* TF51 << 9 >> DBSVR svr_name D LOG IMPOSSIBLE : SVR_NAME NOT ACTIVE */
/* TF51 << 10 >> DBSVR svr_name D NO DOMAIN SELECTED */
/* TF51 << 11 >> DBSVR svr_name D COMPLETED WITH ERROR */
/* TF52 << 1 >> LOG INACTIVE. LAST EFN (IF ANY): efn CATALOGUE : fs\_RESIDENT : rd_ SUFFIX : sfx_MEDIA : md_ */
/* TF52 << 2 >> LOG ACTIVE EFN: efn CATALOGUE : fs\_ RESULT : rd\_ SUFFIX : sfx_ MEDIA : md_ */
\frac{1}{2} TF52 << 3 >> LOG ACTIVE (ON SEVERITY) EFN: efn CATALOGUE : fs_
                 RESIDENT : rd_ SUFFIX : sfx_ MEDIA : md_ */
/* TF52 << 4 >> LOG ACTIVE (ON ABORT) EFN: efn CATALOGUE : fs_
                RESIDENT : rd_ SUFFIX : sfx_MEDIA : md_ */
/* TF53 << 01 >> OBJECT ID LENGTH FILTER ADDRESS POSITION VALUE */
/* TF54 << 1 >> obj_name obj_id obj_length ON addr position value */
/* TF54 << 2 >> obj_name obj_id obj_length OFF addr position value */
/* TF54 << 3 >> obj_name obj_id obj_length ADDR addr position value */
/* TF54 << 4 >> obj_name obj_id obj_length POSVAL addr position value */
/* TF54 << 5 >> obj_name obj_id obj_length AND addr position value */
/* TF54 << 6 >> obj_name obj_id obj_length OR addr position value */
/* TF54 << 7 >> obj_name obj_id obj_length flt_obj addr position value */
/* TF55 << 01 >> SUBDOM IN DOMAIN ID SICID LVL SEV TOL SW0 SW1 SW2 */
/* TF56 << 01 >> subd_name dom_name subd_id sicid level severity tolerance sw0
                  sw1 sw2 */
/* TF57 << 01 >> DOMAIN ID DEBUG */
/* TF58 << 1 > dom_name id 1 */
/* TF58 << 2 > dom_name id 0 *//* TF58 << 3 >> dom_name id dom_state */
```
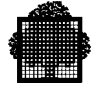

 $/*$  TM03 << 01 >> MDTIME ACCEPTED \*/ /\* TM04 << 01 >> MDTIME REJECTED: PARAMETER VALUE OUT OF RANGE \*/ /\* TM05 << 01 >> MDTIME REJECTED: JOURNAL AFTER IS RUNNING \*/ /\* TM06 << 01 >> MDTIME REJECTED: SYNTAX ERROR \*/ /\* TM08 << 01 >> NEW TIMEDEV IS gcos\_tdev, DO YOU AGREE? (Y OR N) \*/ /\* TM09 << 01 >> MDTIME IGNORED \*/ /\* TM10 << 01 >> MDTIME REJECTED: UNABLE TO ACCESS TO SP. RETRY LATER \*/ /\* TM11 <<  $01$  >> MDTIME <SYNC> MEANINGLESS \*/ USM /\* TM12 << 01 >> SP TIMEDEV HAS BEEN UPDATED FROM OTHER SYSTEM \*/ USM /\* TM13 << 01 >> GCOS7 TIMEDEV IS gcos\_tdev , SP TIMEDEV IS spos\_tdev \*/ USM /\* TM14 << 01 >> UPDATE TIMEDEV OF CURRENT SYSTEM AS SOON AS POSSIBLE \*/ /\* TM15 << 01 >> MDTIME REJECTED: RUNNING OR WAITING FOR REPLY \*/  $/*$  TM16 << 01 >> MDTIME MEANINGLESS  $*/$  $/*$  TM17 << 01 >> INVALID REPLY \*/ /\* TM18 << 01 >> <Journal After> MAY BE IN PREDATING MODE TILL time\_date \*/ /\* TX00 << 01 >> \*/ /\* TX01 << 01 >> REQUESTED TDS tds NOT AVAILABLE \*/  $/*$  TX02 << 01 >> message \*/ /\* TX04 << 01 >> POOL USED (KB) = poolused POOL SIZE (KB) = poolsize PSEUDO BUFFERS = pseudobuf \*/ /\* TX05 << 01 >> INIT.SIMU.COUNT = init\_simu CUR.SIMU.COUNT = cur\_simu ACC.SESS.ALLOC = sess\_alloc ACC.SESS.REJEC = sess\_reject USED TX COUNT = txnb TX ABORT. COUNT = txabtnb USED TPR COUNT = tprnb TPR ABORT COUNT = tprabtnb COMMIT COUNT = cmtnb DIALOG COUNT = dialnb  $*/$ 

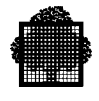

```
/* TX06 << 01 >> TPR ELAPSED TIME = tprelps TPR CPU TIME = tprcpu
                 DEADLOCK COUNT = ddlcknb NON CONCUR WAIT = nconcnb
                 TABOV ABT COUNT = tabovnb WDNAV ABT COUNT = wdnavnb
                 LGWAITABT COUNT = lgwaitnb DIRTY READ ABORT = dirtabtnb
                 BUFOVABT COUNT = bufovnb SERIALIZATION = serialnb */
/* TX07 << 01 >> MAX TM SES = mxtmnb CUR TM SES = curtmnb
                 MAX XCP1 SES = mxxcp1nb CUR XCP1 SES = curxcp1nb
                 MAX XCP2 SES = mxxcp2nb CUR XCP2 SES = curxcp2nb
                MAX VIRT SES = dummax CUR VIRT SES = virtsesnb
                PMOS COR COUNT = pmossesnb */
/* TX08 << 01 >> authcode1 authcode2 authcode3 authcode4 authcode5 authcode6
                 authcode7 authcode8 authcode9 authcode10 authcode11 authcode12
                 authcode13 authcode14 authcode15 authcode16 authcode17
                 authcode18 authcode19 authcode20 authcode21 authcode22
                 authcode23 authcode24 authcode25 authcode26 authcode27
                 authcode28 authcode29 authcode30 authcode31 authcode32 */
/* TX09 << 01 >> MAX.SIMU.COUNT = init_simu CUR.SIMU.COUNT = cur_simu
                 FROZEN SIMU COUNT = frz_simu XCP2 SIMU COUNT = xcp2_simu
                 NXCP2 SIMU COUNT = nxcp2_simu */
/* TX10 \le 01 >> SM LIBRARY 1 : smlib1 SM LIBRARY 2 : smlib2 SM LIBRARY 3 :
                 smlib3 */
/* TX11 << 01 >> XCP2 SERVICE USED : xcp2used PRIORITY : prty
                 TRANSACTION STORAGE SIZE : txstosz ACCOUNTING :
                 account
                FORM : form \star//* TX12 << 01 >> MESSAGE : cmes FIRST ASSIGNED TPR : cname
                 CLASS : lclass IMPLICIT COMMITMENT : impcom
                 AUTOMATIC UNMAPPING : unmap */
/* TX13 << 1 >> DISPLAY _TX : txnm FILE SECURITY OPTION : SUPPRESS BEFORE
                 JOURNAL */
/* TX13 << 2 >> DISPLAY _TX : txnm FILE SECURITY OPTION : SUPPRESS DEFERRED
                 UPDATES */
/* TX13 << 3 >> DISPLAY _TX : txnm USE DEFERRED UPDATES */
\frac{1}{2} TX13 << 4 >> DISPLAY \frac{1}{2} : txnm USE DEFERRED UPDATES EXCEPT FOR : */
/* TX13 << 5 >> DISPLAY _TX : txnm SUPPRESS CONCURRENT ACCESS CONTROL
               FOR : */
/* TX13 << 6 >> DISPLAY TX : txnm SHARED READ FOR : */
/* TX13 << 7 >> DISPLAY _TX : txnm  TX MANUALLY NON CONCURENT WITH *//* TX13 << 8 >> DISPLAY _TX : txnm  TX NON CONCURRENT WITH : */
/* TX13 << 9 >> DISPLAY _TX : txnm NO CLAUSE SPECIFIED */
/* TX13 << 10 >> DISPLAY _TX : txnm  TX MANUALLY NON CONCURENT WITH
                 ALL TX */
/* TX13 << 11 >> DISPLAY _TX : txnm  TX NON CONCURRENT WITH ALL */
/* TX13 << 12 >> DISPLAY \_TX : txnm LIST OF AUTHORITY CODES */
```
/\* TX14  $\leq 01$  >> txnm1 txnm2 txnm3 txnm4 txnm5 txnm6 \*/ /\* TX15 << 01 >> ifn1 ifn2 ifn3 ifn4 ifn5 ifn6 \*/ /\* TX16 << 01 >> LOCKED TRANSACTION : lock FOR DEBUG TX : validate FOR INQUIRY TX : inquiry HIDDEN (IN MENU) TX : hidden \*/ USM  $/*$  TX17 << 1 >> IFN OPEN MONITORED PMD \*/ USM  $/*$  TX17 << 2 > ifn open monitored pmd  $*/$ /\* TX18 << 1 >> ------------------------------------------ ---- dt\_tm ---- ----- LIST OF OPENED FILES ----- ------------------------------------------ \*/ /\* TX18 << 2 >> ------------------------------------------ ---- dt\_tm ---- ----- LIST OF CLOSED FILES ----- ------------------------------------------ \*/ /\* TX18 << 3 >> ------------------------------------------ ---- dt\_tm ---- ----- LIST OF FILES ----- ------------------------------------------ \*/ /\* TX19 << 01 >> XCP2 HEURISTIC : xcp2hrs NO DEFERRED RESYNCHRONIZATION: nodfrsc NOT RESTARTABLE COMMITMENT (XCP2): norstrt \*/ USM /\* TX20 << 01 >> SWAP\_FILE ACT LOGGED\_CNTXT OCCUPANCY ALLOC\_FACTOR \*/ USM /\* TX21 << 01 >> swapifn active ctxnb occup % alfactor % \*/ /\* TX22 << 01 >> cornm1 cornm2 cornm3 cornm4 cornm5 \*/ /\* TX23 << 01 >> CORRESPONDENT ADDRESS TX\_COUNT TPR\_COUNT STATUS  $TX_NM \t * /$ /\* TX24 << 01 >> cornm coraddr txnb tprnb status txnm  $*/$ /\* TX25 << 1 >> ------------------------------------------ ---- dt\_tm ---- ----- LIST OF CORRESPONDENTS ----- ------------------------------------------ \*/ /\* TX25 << 2 >> ------------------------------------------ ---- dt\_tm ---- ----- LIST OF TRANSACTIONS ----- ------------------------------------------ \*/ /\* TX25 << 3 >> ------------------------------------------ ---- dt\_tm ---- -- CHARACTERISTICS OF THE TRANSACTION -- ------------------------------------------ \*/

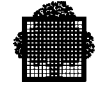

```
/* TX25 << 4 >> ------------------------------------------ -----
                  dt_tm ---- ----- LIST OF POOLS -----
                  ------------------------------------------ */
/* TX25 << 5 >> ------------------------------------------ -----
                 dt_tm ---- ----- LIST OF SPAWNEES -----
                  ------------------------------------------ */
/* TX25 << 6 >> ------------------------------------------ -----
                  dt_tm ---- -- LIST OF SPAWNNES WITH QUEUE LENGTHS --
                  ------------------------------------------ */
/* TX26 << 1 >> CORRESPONDENT ADDRESS COR_BACKUP */
/* TX26 << 2 > cornm coraddr corbck *//* TX27 << 1 >> CORRESPONDENT ADDRESS NB_OF_POOLS */
/* TX27 << 2 > cornm coraddr poolnb *//* TX28 << 01 >> STATE : state / TYPE : cortyp / LIST : list / OPTION :
                 option */
/* TX29 << 1 >> CORRESPONDENT ADDRESS MXALCSES CUMALCSES REJALCSES */
/* TX29 << 2 >> cornm coraddr mxalses cumalses rejalses */
/* TX30 << 1 >> ------------------------------------------ -----
                 dt_tm ---- ----- GENERAL TDS STATISTICS -----
                  ------------------------------------------ */
/* TX30 << 2 >> ------------------------------------------ -----
                  dt_tm ---- ----- LIST OF SWAP FILES -----
                  ------------------------------------------ */
/* TX30 << 3 >> ------------------------------------------ -----
                  dt_tm ---- ----- CURRENT SIMULTANEITY LEVELS -----
                  ------------------------------------------ */
/* TX30 << 4 >> ------------------------------------------ -----
                  dt_tm ---- ----- CURRENT SEARCH RULES OF SM LIB -----
                  ------------------------------------------ */
/* TX30 << 5 >> ------------------------------------------ -----
                  dt_tm ---- ----- CHARACTERISTICS OF THE POOL -----
                  ------------------------------------------ */
/* TX31 << 01 >> poolnm1 poolnm2 poolnm3 poolnm4 poolnm5 poolnm6 */
/* TX32 << 1 >> POOL MAXSESNB MINWINSC MINWINTG AUTOACT DRAINSC
                 DRAINTG MAXSYNC */
/* TX32 << 2 >> poolnm maxsesnb minwinsc minwintg autoact drainsc draintg
                  maxsync */
/* TX33 << 1 >> CORRESPONDENT ADDRESS COR_BACKUP PRIM ACTIVE
                 INITWK */
/* TX33 << 2 >> cornm coraddr corbck prim activ initwk */
```
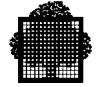

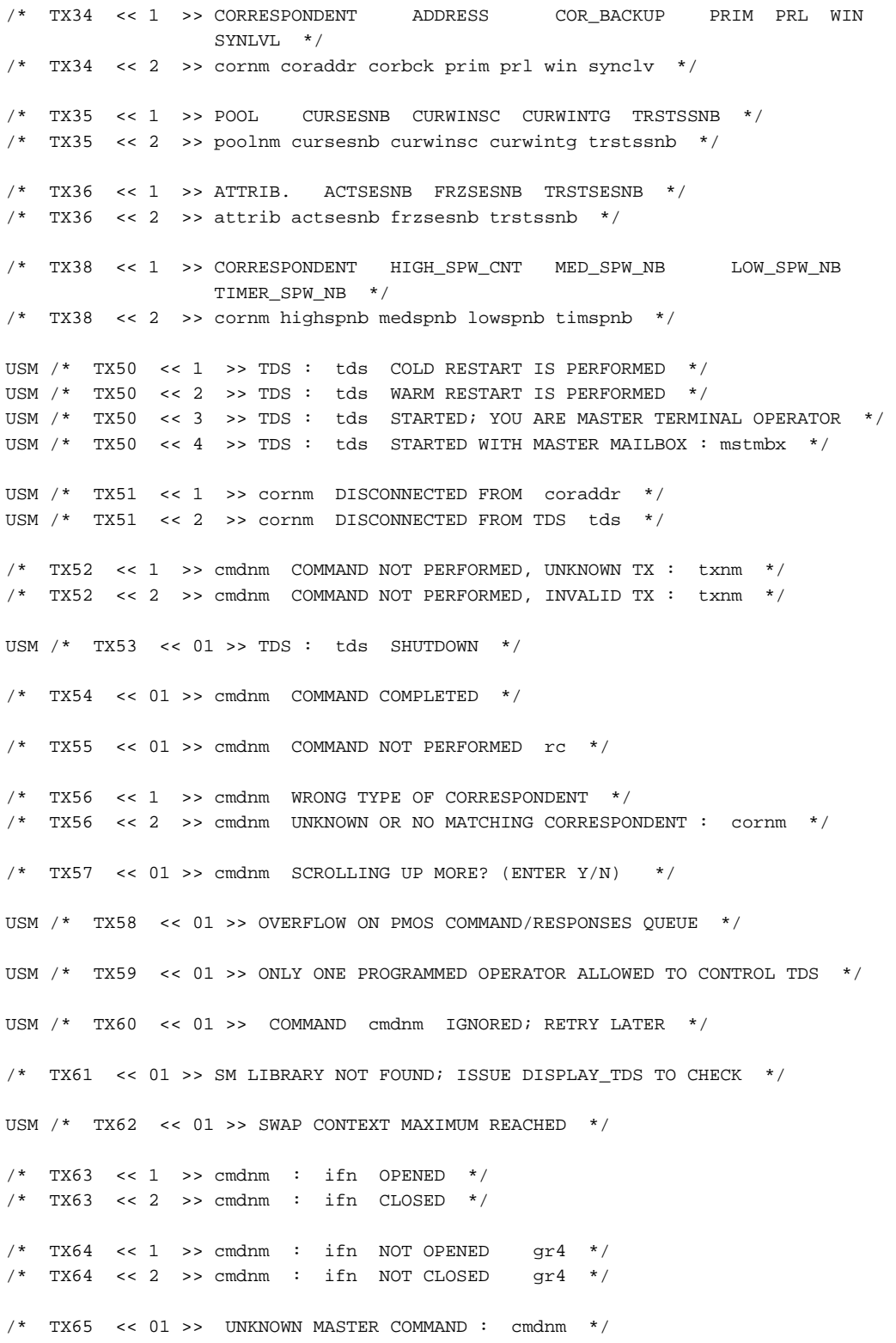

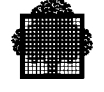

/\* TX66 << 1 >> cmdnm COMMAND NOT SUPPORTED FOR PROGRAMMED OPERATOR \*/ /\* TX66 << 2 >> cmdnm COMMAND NOT PERFORMED, SHUTDOWN IN PROGRESS \*/  $/*$  TX67 << 1 >> cmdnm tobjnm LOADED INTO MAIN MEMORY  $*/$  $/*$  TX67 << 2 >> cmdnm tobjnm UNLOADED FROM MAIN MEMORY  $*/$ /\* TX68 << 1 >> cornm : UNRECIO ON CI NUMBER : cinb FOR efn \*/  $/*$  TX68 << 2 >> cornm : UNRECIO ON BEFORE JOURNAL  $*/$ /\* TX69 << 1 >> UNKNOWN TX : txnm , SPAWN CANNOT BE STARTED FOR cornm  $*/$ /\* TX69 << 2 >> ACCESS DENIED TO TX : txnm , SPAWN CANNOT BE STARTED FOR cornm \*/ /\* TX70 << 01 >> poolnb POOL(S) OPENED TOWARD cornm \*/ /\* TX71 << 1 >> POOL poolnm OPENED BY cornm \*/ /\* TX71 << 2 >> POOL poolnm MODIFIED BY cornm \*/  $/*$  TX71 << 3 >> POOL poolnm CLOSED BY cornm  $*/$ /\* TX72 << 1 >> cmdnm COMMAND NOT PERFORMED FOR poolnm TDS REASON : tdsreason \*/ /\* TX72 << 2 >> cmdnm COMMAND NOT PERFORMED FOR poolnm NETGEN REASON : netgen\_rc \*/ /\* TX72 << 3 >> cmdnm COMMAND NOT PERFORMED FOR poolnm PPC REASON : ppc\_rc / ppcreason \*/ /\* TX73 << 1 >> cmdnm COMMAND NOT PERFORMED TDS REASON : tdsreason \*/ /\* TX73  $\lt\lt 2$  >> cmdnm COMMAND NOT PERFORMED NETGEN REASON : netgen rc \*/  $/*$  TX73 << 3 >> cmdnm COMMAND NOT PERFORMED PPC REASON : ppc rc / ppcreason \*/ /\* TX74 << 01 >> cmdnm COMMAND NOT PERFORMED FOR cornm TDS REASON : tdscode \*/ USM /\* TX75 << 1 >> cmdnm LIMIT IS REACHED, ONLY sessnb CREATED \*/ USM /\* TX75 << 2 >> cmdnm LIMIT IS REACHED, ONLY sessnb DELETED \*/  $/*$  TX76 << 1 >> TDS : tds SUPERVISION ACTIVATED  $*/$ /\* TX76 << 2 >> TDS : tds SUPERVISION DEACTIVATED \*/ /\* TX77 << 1 >> TDS : tds SUPERVISION CANNOT BE ACTIVATED gr4 \*/ /\* TX77 << 2 >> TDS : tds SUPERVISION ABNORMALLY DEACTIVATED gr4 \*/ USM /\* TX78 << 1 >> TDS : tds ERROR LEVEL errlvl DETECTED BY SUPERVISION OF SESSION \*/ USM /\* TX78 << 2 >> TDS : tds ERROR LEVEL errlvl DETECTED BY SUPERVISION OF PROCESS \*/ USM /\* TX79 << 01 >> cmdnm : NO SPAWNED TRANSACTION ON THE SPECIFIED USER \*/ /\* TX80 << 1 >> cmdnm : cornm CONNECTED \*/  $\frac{1}{2}$  TX80 << 2 >> cmdnm : cornm NOT CONNECTED; REASON : reason \*/

❑

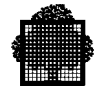

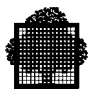

# **B. Example Application in GPL and C**

# **B.1 Application in GPL**

The first part of this appendix contains a listing of an application written in GPL.

#### **Description of the Program**

The function performed by this program is to cancel the outputs related to the submitter of the job.

The procedure begins with the declaration of the variables used.

The exchanged structured records which have a meaning for this application are declared by means of the H\_DCPMSXR macro-declarative. The DOF 7-PO connection semaphore is declared by means of the H\_DCSEM macro-declarative.

The main flow of the program consists of calls to the three internal procedures INITIATION, TREATMENT and TERMINATION. The names are selfexplanatory.

The TREATMENT procedure consists of the following:

- Send the command "DJ OUT".
- Wait for the notification of the "responses available" event.
- Get the responses of "DJ OUT" : for each response giving the RON of an output. The CANCEL\_OUTPUT procedure is then called.

The CANCEL\_OUTPUT procedure consists of the following:

- Send the command " $CO < r$ cnn $>$ ".
- Wait for the notification of the "responses available" event.
- Purge the response of " $CO$  <ron>".

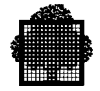

# **Listing of the Program**

T\_PMOS\_EXAMPLE: PROC;

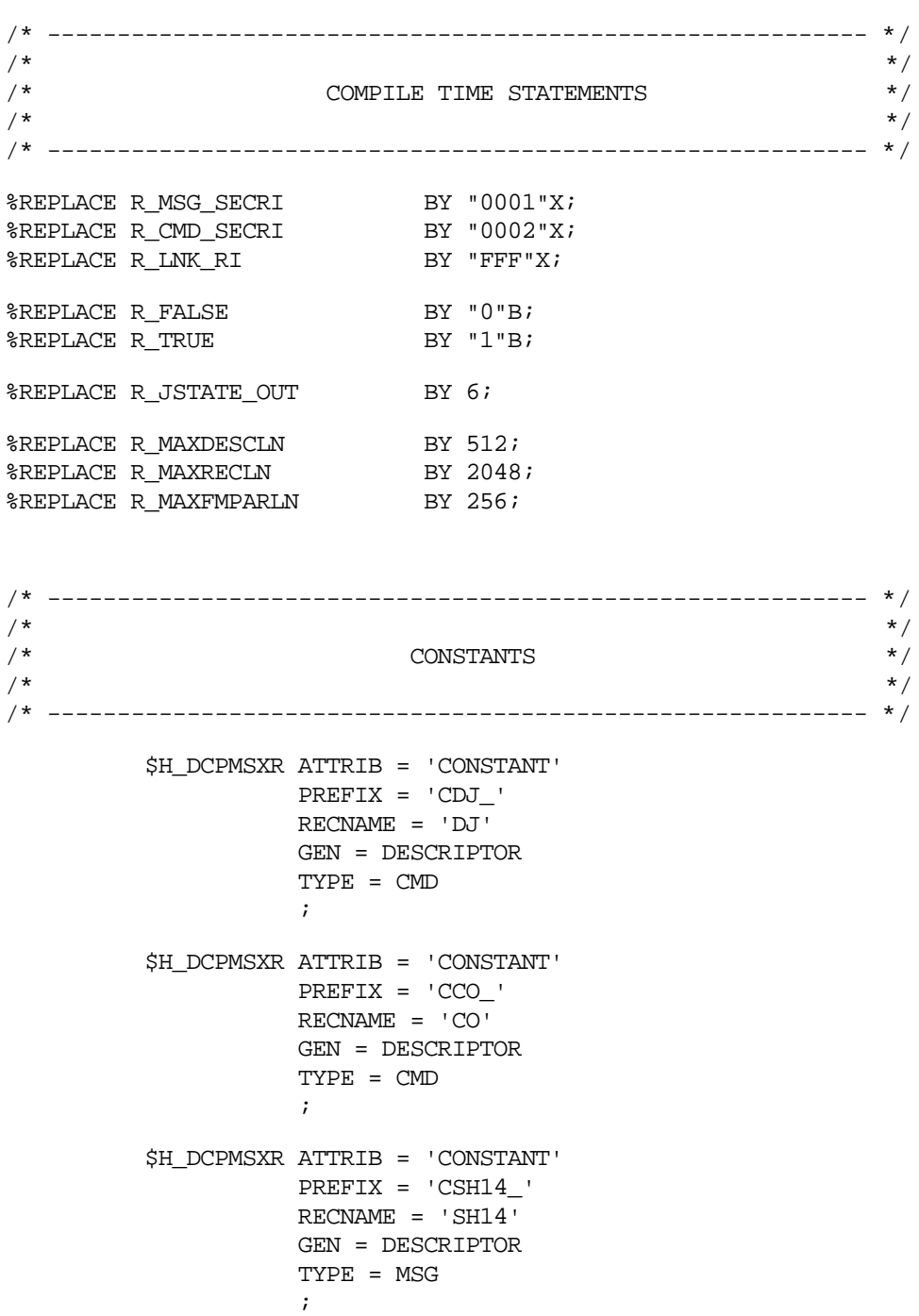

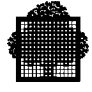

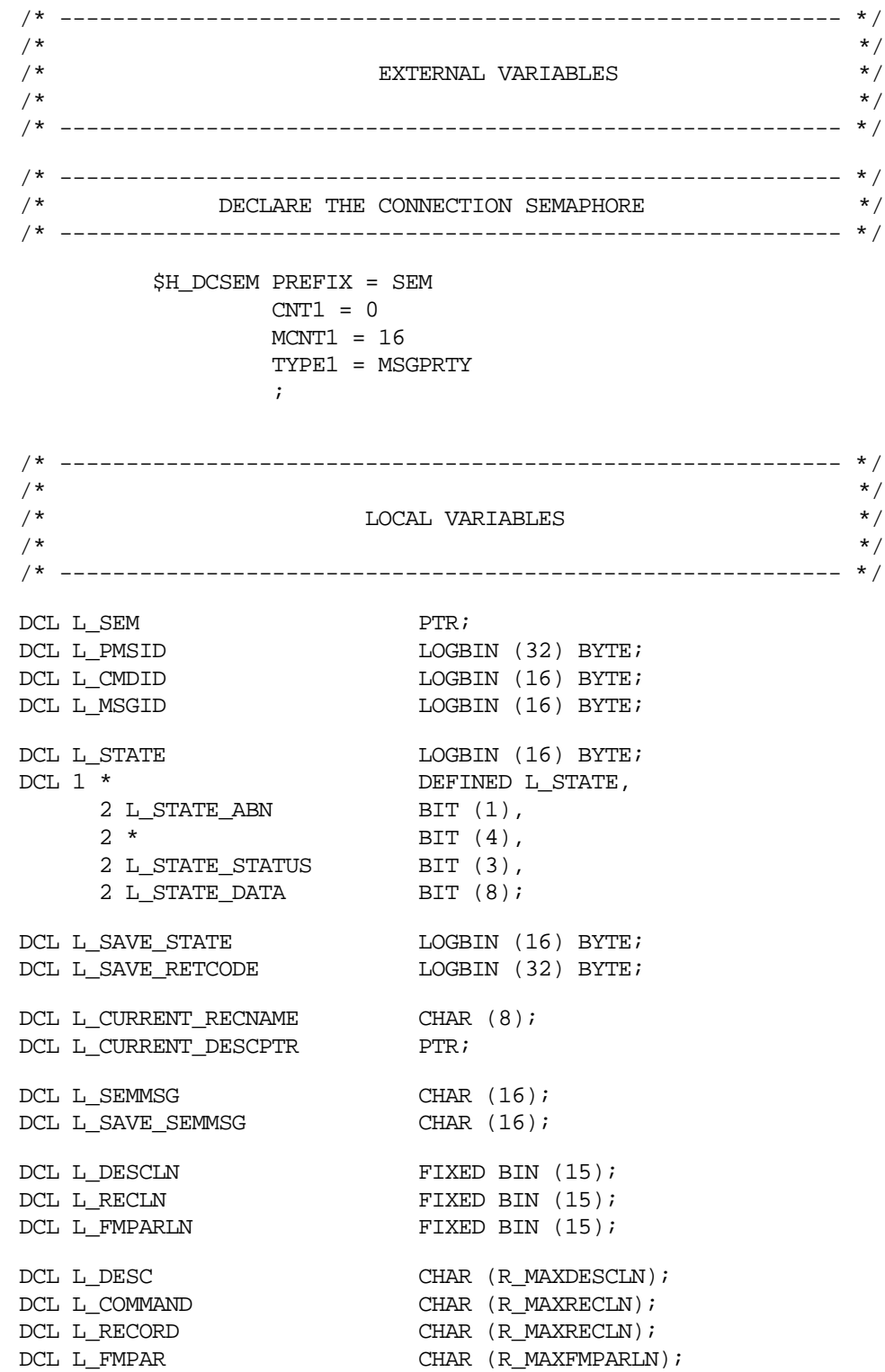

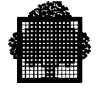

DCL 1 L\_FLAGS, 2 L INITIATED CONNECTION BIT (1), 2 L\_RESPONSE\_AVAILABLE BIT (1),  $2 *$  BIT (6); \$H\_DCJOBIDENT PREFIX= JOBIDENT\_  $\mathcal{L}^{\text{max}}$  is a set of  $\mathcal{L}^{\text{max}}$ /\* ----------------------------------------------------------- \*/  $\frac{1}{\sqrt{2}}$  , the set of the set of the set of the set of the set of the set of the set of the set of the set of the set of the set of the set of the set of the set of the set of the set of the set of the set of the set  $\hspace{0.1cm} \rightarrow$  BASED VARIABLES  $\hspace{0.1cm} \star / \hspace{0.1cm} \star / \hspace{0.1cm} \star / \hspace{0.1cm} \star /$  $\sqrt{\frac{1}{\pi}}$  \*/ /\* ----------------------------------------------------------- \*/ \$H\_DCPMSSEMMSG PREFIX = L\_CMD EVENT = CMD ATTRIB = 'BASED(ADDR(L\_SEMMSG))'  $\mathcal{L}^{\text{max}}$  is a set of  $\mathcal{L}^{\text{max}}$  \$H\_DCPMSSEMMSG PREFIX = L\_MSG\_ EVENT = MSG ATTRIB = 'BASED(ADDR(L\_SEMMSG))'  $\mathcal{L}^{\text{max}}$  is a set of the set of the set of the set of the set of the set of the set of the set of the set of the set of the set of the set of the set of the set of the set of the set of the set of the set of the set \$H\_DCPMSSEMMSG PREFIX = L\_LNK EVENT = LNK ATTRIB = 'BASED(ADDR(L\_SEMMSG))'  $\mathcal{L}^{\text{max}}$  is a set of the set of the set of the set of the set of the set of the set of the set of the set of the set of the set of the set of the set of the set of the set of the set of the set of the set of the set \$H\_DCPMSXR ATTRIB = 'BASED(ADDR(L\_COMMAND))' PREFIX = 'BDJ\_' RECNAME = 'DJ' GEN = RECORD TYPE = CMD  $\mathcal{L}^{\text{max}}$  is a set of  $\mathcal{L}^{\text{max}}$  \$H\_DCPMSXR ATTRIB = 'BASED(ADDR(L\_COMMAND))' PREFIX = 'BCO\_' RECNAME = 'CO' GEN = RECORD TYPE = CMD  $\mathcal{L}^{\text{max}}$  is a set of  $\mathcal{L}^{\text{max}}$  \$H\_DCPMSXR ATTRIB = 'BASED(ADDR(L\_RECORD))' PREFIX = 'BSH14\_' RECNAME = 'SH14' GEN = RECORD TYPE = MSG  $\mathcal{L}^{\text{max}}$  is a set of  $\mathcal{L}^{\text{max}}$ \$H\_DCPMSKDESC\_ATTRIB = 'BASED(ADDR(L\_DESC))' PREFIX = 'DESC\_'  $\mathcal{L}^{\text{max}}$  is a set of the set of the set of the set of the set of the set of the set of the set of the set of the set of the set of the set of the set of the set of the set of the set of the set of the set of the set

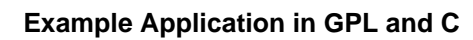

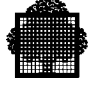

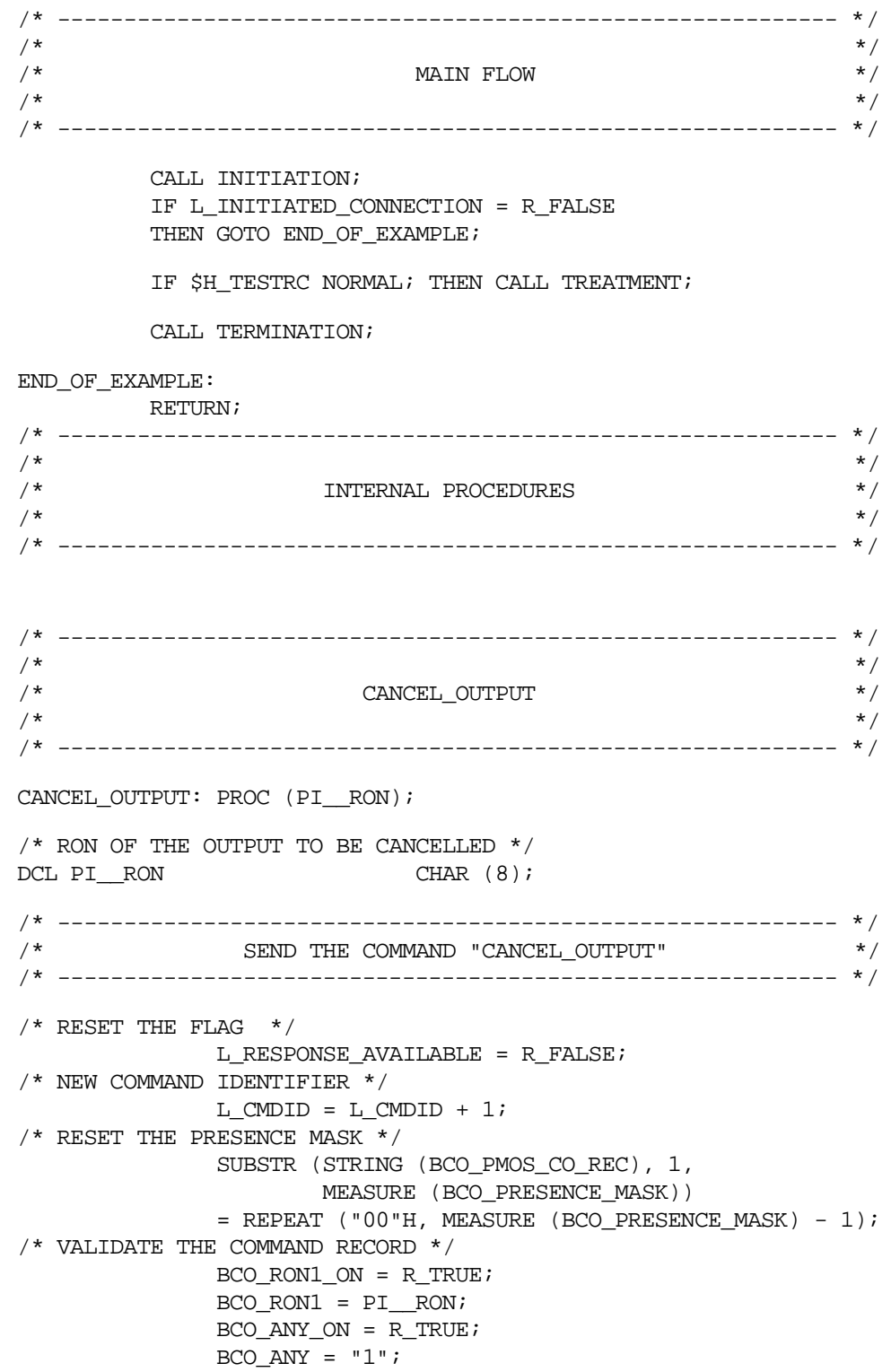

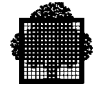

/\* SEND THE REQUEST TO THE OBJECT MANAGER  $*/$  \$H\_PMSSENDCMD PMSID = L\_PMSID CMDID = L\_CMDID DESC = CCO\_PMOS\_CO\_HD DESCLN = 'MEASURE(CCO\_PMOS\_CO\_HD)' REC = BCO\_PMOS\_CO\_REC RECLN = 'MEASURE(BCO\_PMOS\_CO\_REC)'  $\mathcal{L}^{\text{max}}$ IF \$H TESTRC ABNORMAL; THEN GOTO END\_OF\_CANCEL\_OUTPUT; /\* ----------------------------------------------------------- \*/ /\* WAIT FOR THE NOTIFICATION OF "RESPONSE AVAILABLE" \*/ /\* ----------------------------------------------------------- \*/ DO UNTIL  $(L\_RESPONSE\_AVAILABLE = R_TRUE);$  CALL SEPM (ADDR (SEM1), L\_CMD\_SEMMSG); IF L CMD SEMMSG RI  $^{\sim}$  = "000"X THEN GOTO END\_OF\_CANCEL\_OUTPUT; SELECT (L\_CMD\_SEMMSG\_SECRI); WHEN (R\_MSG\_SECRI) CALL GET\_MESSAGE; WHEN (R\_CMD\_SECRI) L\_RESPONSE\_AVAILABLE  $= R$  TRUE; OTHERWISE GOTO END\_OF\_CANCEL\_OUTPUT; END; END; /\* ----------------------------------------------------------- \*/  $\frac{1}{2}$   $\frac{1}{2}$  PURGE THE RESPONSES OF "CANCEL OUTPUT"  $\frac{1}{2}$ /\* ----------------------------------------------------------- \*/ DO UNTIL ((\$H\_TESTRC ABNORMAL;) ! (L\_STATE\_STATUS = "100"B)); \$H\_PMSGETRP PMSID = L\_CMD\_SEMMSG\_PMSID CMDID = L\_CMD\_SEMMSG\_CMDID MAXDESCLN = 'MEASURE(L\_DESC)'  $DESC = L$  DESC DESCLN = L\_DESCLN MAXRECLN = 'MEASURE(L\_RECORD)' REC = L\_RECORD RECLN = L\_RECLN STATE = L\_STATE  $\mathcal{L}^{\text{max}}$  END; END\_OF\_CANCEL\_OUTPUT: END CANCEL\_OUTPUT; /\* ----------------------------------------------------------- \*/  $\frac{1}{\sqrt{2}}$  , the set of the set of the set of the set of the set of the set of the set of the set of the set of the set of the set of the set of the set of the set of the set of the set of the set of the set of the set  $\sqrt{\frac{1}{\pi}}$  GET\_MESSAGE  $\frac{1}{\pi}$  +/  $\frac{1}{\sqrt{2}}$  , the set of the set of the set of the set of the set of the set of the set of the set of the set of the set of the set of the set of the set of the set of the set of the set of the set of the set of the set /\* ----------------------------------------------------------- \*/ GET\_MESSAGE: PROC;

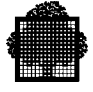

```
/* ----------------------------------------------------------- */
               PURGE THE MESSAGES
/* ----------------------------------------------------------- */
               DO UNTIL (($H_TESTRC ABNORMAL;)
                       ! (L STATE STATUS = "100"B));
                   $H_PMSGETMSG PMSID = L_MSG_SEMMSG_PMSID
                               FLSID = L_MSG_SEMMSG_FLSID
                               MSGID = L_MSGID
                               MAXDESCLN = 'MEASURE(L_DESC)'
                               DESC = L_DESC
                               DESCLN = L_DESCLN
                               MAXRECLN = 'MEASURE(L_RECORD)'
                               REC = L_RECORD
                               RECLN = L_RECLN
                                STATE = L_STATE
\mathcal{L} ; and the contract of \mathcal{L} END;
          END GET_MESSAGE;
/* ----------------------------------------------------------- */
\sqrt{\frac{1}{\pi}} */
\gamma^* in the internal matrix of \gamma^*\sqrt{\frac{1}{\pi}} */
/* ----------------------------------------------------------- */
INITIATION: PROC;
             STRING (L_FLAGS) = "0"B;/* ----------------------------------------------------------- */
\mathcal{N}^* initiate the connection \mathcal{N}/* ----------------------------------------------------------- */
               $H_PMSOPEN SEM = 'ADDR (SEM1)'
                         USERNAME = "OPERATOR"
                         PASSWORD = "OP"
                         PMSID = L_PMSID
                         CLEAN
\mathcal{L}^{\text{max}}IF SH_TESTRC ABNORMAL;
               THEN GOTO END_OF_INITIATION;
               L_INITIATED_CONNECTION = R_TRUE;
/* ----------------------------------------------------------- */
/* WAIT FOR THE INITIATION NOTIFICATION */
/* ----------------------------------------------------------- */
              DO UNTIL (L_LNK_SEMMSG_RI = R_LNK_RI);
                  CALL SEPM (ADDR (SEM1), L_LNK_SEMMSG);
               END;
```
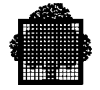

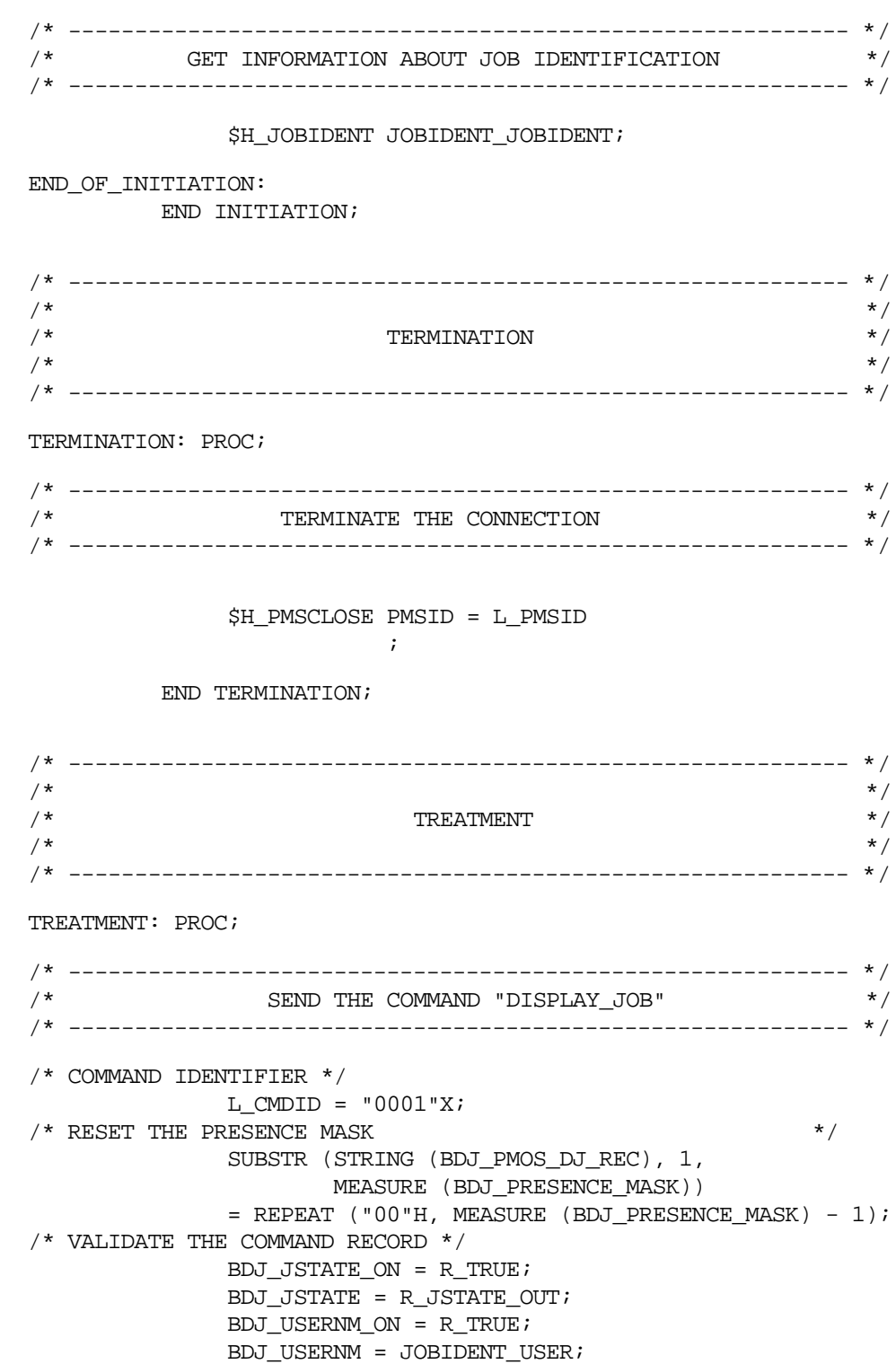

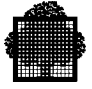

```
/* SEND THE REQUEST TO THE OBJECT MANAGER */ $H_PMSSENDCMD PMSID = L_PMSID
                              CMDID = L_CMDID
                              DESC = CDJ_PMOS_DJ_HD
                              DESCLN = 'MEASURE(CDJ_PMOS_DJ_HD)'
                              REC = BDJ_PMOS_DJ_REC
                              RECLN = 'MEASURE(BDJ_PMOS_DJ_REC)'
\mathcal{L} ; and the contract of \mathcal{L} IF $H_TESTRC ABNORMAL; THEN GOTO END_OF_TREATMENT;
/* ----------------------------------------------------------- */
/* WAIT FOR THE NOTIFICATION OF "RESPONSE AVAILABLE" */
             /* ----------------------------------------------------------- */
               DO UNTIL (L_RESPONSE_AVAILABLE = R_TRUE);
                    CALL SEPM (ADDR (SEM1), L_CMD_SEMMSG);
                     SELECT (L_CMD_SEMMSG_SECRI);
                         WHEN (R_MSG_SECRI) CALL GET_MESSAGE;
                          WHEN (R_CMD_SECRI) L_RESPONSE_AVAILABLE
                                            = R_TRUE; OTHERWISE GOTO END_OF_TREATMENT;
                     END;
                END;
/* ----------------------------------------------------------- */
\frac{1}{2} /* GET THE RESPONSES OF "DISPLAY JOB" */
/* ----------------------------------------------------------- */
LOOP: DO UNTIL (L\_STATE\_STATUS = "100"B); L_CURRENT_DESCPTR
                    = ADDR (CSH14_PMOS_SH14_HD);
                     $H_PMSGETRP PMSID = L_CMD_SEMMSG_PMSID
                                 CMDID = L_CMD_SEMMSG_CMDID
                                 MAXDESCLN = 'MEASURE(L_DESC)'
                                DESC = L DESC
                                 DESCLN = L_DESCLN
                                MAXRECLN = 'MEASURE(L RECORD)'
                                REC = L RECORD
                                 RECLN = L_RECLN
                                 STATE = L_STATE
                                 CURDESCPTR = L_CURRENT_DESCPTR
                                 NEXTRECNAME = L_CURRENT_RECNAME
\mathbf{z}IF $H_TESTRC ABNORMAL;
                     THEN LEAVE LOOP;
```
END T\_PMOS\_EXAMPLE;

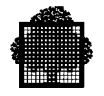

```
 IF (($H_TESTRC DONE;) ! ($H_TESTRC DATALIM;))
                     THEN DO<sub>i</sub>
                            IF ((DESC_RECNAME = "SH14")
                               & (BSH14_RON ON = R_TRUE))THEN DO\! L_SAVE_SEMMSG = L_SEMMSG;
                                L_SAVE_STATE = L_STATE;
                                CALL CANCEL OUTPUT (BSH14 RON);
                                 L\_STATE = L\_SAVE\_STATE;
                                 L\_SEMMSG = L\_SAVE\_SEMMSG; END;
                      END;
/* END OF DO LOOP */ END LOOP;
END_OF_TREATMENT:
           END TREATMENT;
END_OF_PROCEDURE:;
```
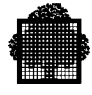

# **B.2 Application in C**

The aim of this application is to cancel the outputs related to the submitter of the job.

The exchanged structured records which have a meaning for this application are defined by the following header files:

> *<cmd\_CO.h> <cmd\_DJ.h> <msg\_SH14.h>*

These header files are described below.

## **The cmd\_CO.h Header File**

The  $\langle$ cmd CO.h> file contains the type declaration and the initialization function of the descriptor associated with the CO DOF 7-PO command. It also contains the type declaration of the record associated with CO. The CO command corresponds to the CANCEL\_OUTPUT GCL command. For details, refer to the *GCOS7 Structured Records* Reference Manual.

```
struct _CO_DESC {
      struct _pms_kdesc kdesc;
      char desc1[34];
      char desc2[34];
      char desc3[34];
      char desc4[34];
      char desc5[34];
      char desc6[3];
};
{ h_init_CO_DESC(descptr) }
struct _CO_DESC *descptr;
struct _CO_REC {
      struct {
           struct {
                char plalter on;
                 char ron1_on;
                 char ron2_on;
                 char ron3_on;
                 char ron4_on;
                 char ron5_on;
                 char ron6_on;
                 char ron7_on;
                 char ron8_on;
                 char ron9_on;
```
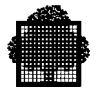

```
 char ron10_on;
          char beg selclass on;
           char end_selclass_on;
           char any_on;
           char ounm_on;
          char ouseqnb on;
          char p2alter on;
          char strong on;
      } present;
      char p1alter;
      char ron1[8];
      char ron2[8];
      char ron3[8];
      char ron4[8];
      char ron5[8];
      char ron6[8];
      char ron7[8];
      char ron8[8];
      char ron9[8];
      char ron10[8];
      char beg_selclass[3];
      char end_selclass[3];
      char any;
      char ounm[8];
      short ouseqnb;
      char p2alter;
      char strong;
 } sel;
```
## **The cmd\_DJ.h Header file**

};

The <cmd\_DJ.h> file contains the type declaration and the initialization function of the descriptor associated with the DJ DOF 7-PO command. It also contains the type declaration of the record associated with DJ. The DJ command corresponds to the DISPLAY\_JOB GCL command. For details, refer to the *GCOS7 Structured Records Reference Manual.*

```
struct _DJ_DESC {
     struct _pms_kdesc kdesc;
      char desc1[34];
      char desc2[34];
      char desc3[26];
};
{ h_init_DJ_DESC(descptr) }
struct DJ DESC *descptr;
```
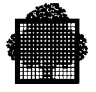

```
struct _DJ_REC {
      struct {
           struct {
                 char p1alter_on;
                 char ron_on;
                 char jnm_on;
                 char jstate_on;
                char jobtype on;
                 char projnm_on;
                 char usernm_on;
                char submitter on;
                 char jclass_on;
                 char limit_on;
            } present;
           char p1alter;
           char ron[8];
           char jnm[8];
           char jstate;
           char jobtype[8];
           char projnm[12];
           char usernm[12];
           char submitter[12];
           char jclass[2];
           long limit;
      } sel;
};
```
## **The msg\_SH14.h Header file**

The  $\langle \text{msg\_SH14.h}\rangle$  file contains the type declaration and the initialization function of the descriptor associated with the SH14 message. It also contains the type declaration of the record associated with the SH14 message. The SH14 message may be received in response to the DJ DOF 7-PO command. For details, refer to *Structured Records (OMH Format) Part 2 - Messages*.

```
struct SH14 DESC {
     struct _pms_kdesc kdesc;
     char desc1[34];
     char desc2[34];
     char desc3[20];
};
{ h_init_SH14_DESC(descptr) }
struct SH14 DESC *descptr;
```
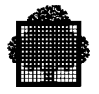

```
struct _SH14_REC {
      struct {
           struct {
                unsigned p1alter_on : 1;
                unsigned ron_on : 1;
               unsigned jstate on : 1; unsigned jnm_on : 1;
               unsigned usernm on : 1; unsigned jclass_on : 1;
                unsigned ssn_on : 1;
               unsigned dimname on : 1; unsigned lm_name_on : 1;
                unsigned filler : 7;
           } present;
           char p1alter;
           char ron[8];
           char jstate;
           char jnm[8];
           char usernm[12];
           char jclass[2];
           short ssn;
           char dimname[8];
          char lm_name[32];
      } resp;
};
```
## **Description of the Program**

The DOF 7-PO connection semaphore is obtained from a semaphore pool created by the application (see the *C Primitives* Manual for details).

The main flow of this program consists of the call of five functions: initiation, get\_jobident, display\_job, get\_response, termination. The names are selfexplanatory.

The get jobident function gets the identification name of the job submitter.

The display job function sends the command "DJ JOB\_STATE=OUT".

The get response function gets the responses of "DJ OUT". For each response giving the Run Occurrence Number (RON) of an output, the cancel\_output function is then called.

The cancel\_output function consists of the following:

- send the command "CO ron";
- wait for the notification of the "responses available event";
- purge and edit the responses of "CO ron".

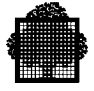

## **Listing of the Program**

```
#include <retcode.h>
#include <jobm.h>
#include <pmos.h>
#include <cmd_CO.h>
#include <cmd_DJ.h>
#include <msg_SH14.h>
#include <taskm.h>
#define MSG_RI 1 /* unsolicited message request id. */<br>#define CMD_RI 2 /* response request identifier */
#define CMD_RI 2 /* response request identifier<br>#define LNK_PRTY 15 /* event enqueueing priority<br>#define MSG_PRTY 15 /* message enqueueing priority<br>#define CMD_PRTY 15 /* response enqueueing priority
                                \frac{d}{dx} event enqueueing priority */
                                \frac{1}{x} message enqueueing priority */
                                /* response enqueueing priority *#define TRUE 1
#define FALSE 0
#define JSTATE_OUT 6
#define MAXDESCLN 512
#define MAXRECLN 2048<br>#define MSGLN 78
#define MSGLN 78
unsigned long pmsid, cmdid=1, cmdid_DJ;
char desc[MAXDESCLN];
char rec[MAXRECLN];
char *sem, *pool, event_semmsg[16];
char *station=PMS_LOCAL_STATION;
struct jobident jobident;
/*
    This program cancels the outputs related
    to the submitter of the job
*/
main()
{
    struct _pms_cmdsemmsg *cmdsemmsg;
    initiation();
    get_jobident();
    display_job();
```
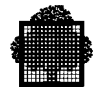

```
 /* wait for the notification of "response available" */
    cmdsemmsg = (struct _pms_cmdsemmsg *) event_semmsg;
    do {
       h_sepm(sem,event_semmsg);
       switch (cmdsemmsg->cmdri) {
          case CMD_RI : break;
          case MSG_RI : get_message();
                        break;
          default: exit(1);
       }
    } while (cmdsemmsg->cmdri != CMD_RI);
    get_response();
    termination();
}
/*
  Create a semaphore for DOF 7-PO events notifications
  and initiate a connection
*/
initiation()
{
    struct _pms_sem pms_sem;
    struct _pms_lnksemmsg *lnksemmsg;
   h crsempool(pool,1,0,128); if (!h_testrc(DONE)) stop("Unable to create semaphore pool");
   /* get a semaphore with message from pool, \star /* initial count=0. maximum count=16 \star/
   /* initial count=0, maximum count=16
   {hgetsem (sem, pool, 0, 16, SM); } if (!h_testrc(DONE)) stop("Unable to get semaphore");
   /* initiate the connection * pms_sem.sem=sem;
   pms_sem.msgri=MSG_RI;
   pms_sem.msgprty=MSG_PRTY;
   pms_sem.cmdri=CMD_RI;
   pms_sem.cmdprty=CMD_PRTY;
   pms_sem.lnkprty=LNK_PRTY;
    { h_pmsopen(pms_sem,0,0,PMS_LOCAL_SITE,pmsid); }
    if (!h_testrc(DONE)) stop("Unable to open DOF 7-PO");
    /* wait for the initiation notification */
    lnksemmsg = (struct _pms_lnksemmsg *) event_semmsg;
    do
      h_sepm(sem,event_semmsg);
    while ( (lnksemmsg->sysri != PMS_LNKRI )
          || (lnksemmsg->pmsid != pmsid));
}
```
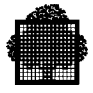

```
/* get information about job identification */
get_jobident()
\left\{ \right. { h_jobident(jobident,SHORT); }
}
/* send the command "DISPLAY JOB JOB STATE=OUT" */
display_job()
{
    int i;
    struct _pms_param pms_param;
    struct _DJ_DESC *DJ_descptr;
    struct _DJ_REC *DJ_recptr;
    DJ_descptr= (struct _DJ_DESC *) desc;
    DJ_recptr = (struct _DJ_REC *) rec;
    /* initialize the command descriptor */
    { h_init_DJ_DESC (DJ_descptr); }
   /* reset the presence mask to zeroes */
   for (i=0; i< j<sub>2</sub> is a set (DJ_reoptr->sel.present); i++)*(((char *) DJ_recptr) + i) = '\0;
   /* validate the command record * DJ_recptr->sel.present.jstate_on=TRUE;
    DJ_recptr->sel.jstate=JSTATE_OUT;
   DJ_recptr->sel.present.usernm_on=TRUE;
   cpybuf(DJ_recptr->sel.usernm,jobident.user,12);
   /* send the request to the object manager * /cmdid DJ = cmdid++; pms_param = _pms_param_init;
    pms_param.descptr = (char *) DJ_descptr;
    pms_param.descln = sizeof(*DJ_descptr);
    pms_param.recptr = (char *) DJ_recptr;
   pms_param.recln = sizeof(*DJ_recptr);
   edit message(pms param);
    { h_pmssendcmd(pmsid,cmdid_DJ,pms_param,station,
   -1, PMS_DEFAULT_SITE); }
   if (!h testrc(DONE)) stop("Unable to send command DJ");
}
/* edit a command or a response given in a structured record */
edit message(pms param)
struct _pms_param pms_param;
{
    struct { short length; char text[MSGLN+1]; } message;
   { h_pmsedtmsg(pms_param,message,MSGLN,MSG); }
   printf("%s\n",message.text);
}
```

```
/*
   Get the expected responses SH14 of DISPLAY_JOB
   and cancel each returned output
*/
get_response()
{
    struct _SH14_DESC *SH14_descptr, SH14_desc;
   struct SH14 REC *SH14 recptr;
    struct _pms_param pms_param;
   struct _pms_qstatus state;
   char nextrecname[8], ron[8];
    SH14_descptr= (struct _SH14_DESC *) desc;
    SH14_recptr = (struct _SH14_REC *) rec;
   { h_init_SH14 DESC(&SH14 desc); }
    do {
       pms_param = _pms_param_init;
       pms_param.maxdescln = MAXDESCLN;
       pms_param.descptr = (char *) desc;
       pms_param.maxrecln = MAXRECLN;
       pms_param.recptr = (char *) rec;
       pms_param.curdescptr = (char *) &SH14_desc;
       { h_pmsgetrp (pmsid,cmdid_DJ,pms_param,nextrecname,state); }
      if (h_testrc(DONE) || h_testrc(DATALIM)) {
          if (SH14_recptr->resp.present.ron_on) {
            pms_param.curdescptr = NULL_PTR;
            pms param.curdescln = 0; pms_param.maxdescln = 0;
             pms_param.maxrecln = 0;
             edit_message(pms_param);
             cpybuf(ron,SH14_recptr->resp.ron,8);
             cancel_output((char *)ron);
          }
       }
       else {
          if (h_testrc(ABNORMAL)) stop("Unable to get DJ
          response");
 }
   } while ( (!state.abnormal) && (state.delivered != PMS_EMPTY) );
}
/* purge the unsolicited messages */
get_message()
{
    struct _pms_msgsemmsg *msgsemmsg;
   struct pms param pms param;
   struct pms gstatus state;
    unsigned short flsid, msgid;
   char nextrecname[8];
```
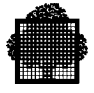

```
 msgsemmsg = (struct _pms_msgsemmsg *) event_semmsg;
  flsid = msgsemmsg->flsid; do {
      pms_param = _pms_param_init;
      pms_param.maxdescln = MAXDESCLN;
      pms_param.descptr = (char *) desc;
      pms_param.maxrecln = MAXRECLN;
     pms param.recptr = (char *) rec;
     {h\_p}msgetmsg(pmsid,flsid,msgid,pms_param,nextrecname,state);} } while ( (!state.abnormal) && (state.delivered != PMS_EMPTY) );
}
\frac{*}{*} send the command "CANCEL OUTPUT" of the specified RON *cancel_output(ron)
char *ron;
\left\{ \right. int i;
  unsigned long cmdid CO;
   char nextrecname[8];
   struct _pms_cmdsemmsg *cmdsemmsg;
  struct pms param pms param;
  struct pms qstatus state;
  struct CO DESC *CO descptr;
  struct CO_REC *CO_recptr;
   CO_descptr= (struct _CO_DESC *) desc;
  CO\_recptr = (struct _CO\_REC * ) rec;
    /* initialize the command descriptor */
   {h\_init\_CO\_DESC} (CO\_descpt);/* reset the presence mask to zeroes *for (i=0; i< j<sub>0</sub>(C0) recpt); i++)
      *(((char *) CO_recptr) + i) = \sqrt{0};
   /* validate the command record *CO_recptr->sel.present.ron1_on=TRUE;
    cpybuf(CO_recptr->sel.ron1,ron,8);
    CO_recptr->sel.present.any_on=TRUE;
  CO_recptr->sel.any='1';
   /* send the request to the object manager */
  cmdidCO = \text{cmdid++}; pms_param = _pms_param_init;
   pms_param.descptr = (char *) CO_descptr;
   pms_param.descln = sizeof(*CO_descptr);
  pms param.recptr = (char *) CO recptr;
   pms_param.recln = sizeof(*CO_recptr);
   edit_message(pms_param);
    { h_pmssendcmd(pmsid,cmdid_CO,pms_param,station,
   -1, PMS DEFAULT SITE); }
    if (!h_testrc(DONE)) stop("Unable to send command CO");
```
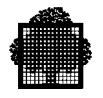

```
 /* wait for the notification of "response available" */
    cmdsemmsg = (struct _pms_cmdsemmsg *) event_semmsg;
    do {
       h_sepm(sem,event_semmsg);
       switch (cmdsemmsg->cmdri) {
          case CMD_RI : break;
         case MSG RI : get message();
                        break;
          default: exit(1);
       }
    } while (cmdsemmsg->cmdri != CMD_RI);
   /* purge the responses of CANCEL OUTPUT */ do {
       pms_param = _pms_param_init;
       pms_param.maxdescln = MAXDESCLN;
       pms_param.descptr = (char *) desc;
       pms_param.maxrecln = MAXRECLN;
       pms_param.recptr = (char *) rec;
       { h_pmsgetrp (pmsid,cmdid_CO,pms_param,nextrecname,state); }
       pms_param.curdescptr = NULL_PTR;
       pms_param.curdescln = 0;
       pms_param.maxdescln = 0;
      pms param.maxrecln = 0;
       edit_message(pms_param);
   } while ( (!state.abnormal) && (state.delivered != PMS_EMPTY) );
}
/* terminate the connection and free the semaphore *termination()
{
    { h_pmsclose (pmsid,PMS_LOCAL_SITE); }
    if (!h_testrc(DONE)) stop("Unable to close connection");
   \{ h_f freesem(sem,pool,SM); \} if (!h_testrc(DONE)) stop("Unable to free semaphore");
    h_dlsempool(pool);
    if (!h_testrc(DONE)) stop("Unable to delete semaphore pool");
}
/* exit routine called when an abnormal return code is returned */
stop(message)
char *message;
{
    char rc[31];
   \{ h\_editrc(rc); \}printf("%s, %s\n", message, rc);
   exit(1);}
```
# <span id="page-216-0"></span>**C. Example Application Using Filters**

The aim of this example is to show the mechanism of filters and the reception of unsolicited messages.

A main operator:

- Opens a DOF 7-PO session (only MAIN users can manage filters and receive generic messages).
- Creates a filter set and an inclusive filter in it. The filter will enable the reception of JB08 messages related to the execution of the job, which is called PMOS\_JOB.
- Starts the job to be executed. The job PMOS JOB is stored in the PMOS.SLLIB source library. It consists of four steps (so four JB08s are expected).
- Loops to receive unsolicited messages. If the notification received is for:
	- − specific messages (FLSID = "4040"X), the chain of messages is edited. If the key of the last message received is:

IN31: NO JOB INTRODUCED, the program is stopped, JB02 or OU14: the execution of the job has finished and the program is stopped,

others: the program waits for the next notification.

- − generic messages (JB08 messages), the chain of messages is edited. A counter is incremented. When it is equal to four (the last step is executing), the program is stopped.
- Closes the DOF 7-PO session.

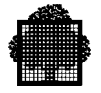

EX\_FILT\_PMOS: PROC; /\* -----------COMPILE TIME STATEMENTS--------------- \*/ %REPLACE R\_MSG\_SECRI BY "0001"X;<br>%REPLACE R\_CMD\_SECRI BY "0002"X; %REPLACE R\_CMD\_SECRI BY "0002"X; %REPLACE R\_LNK\_RI  $\texttt{\$REPLACE}\quad\texttt{R\_FALSE}\qquad\qquad\texttt{BY}\ \texttt{"0"B};$  $% \begin{array}{lllll} \texttt{\&}\texttt{REPLACE} & \texttt{R\_TRUE} & \texttt{BY} & \texttt{"1"B}\texttt{;} \end{array}$ %REPLACE R\_MAXDESCLN BY 512; %REPLACE R\_MAXRECLN BY 2048;<br>%REPLACE R\_MAXFMPARLN BY 256; %REPLACE R\_MAXFMPARLN /\* ------------- CONSTANTS ----------------------- \*/ \$H\_DCPMSXR ATTRIB = 'CONSTANT' PREFIX = 'FLTST\_' RECNAME = 'CRFLTST' GEN = DESCRIPTOR TYPE =  $CMD$ ; \$H\_DCPMSXR ATTRIB = 'CONSTANT' PREFIX = 'FLT\_' RECNAME = 'CRFLT' GEN = DESCRIPTOR  $TYPE = CMD;$  \$H\_DCPMSXR ATTRIB = 'CONSTANT' PREFIX = 'EJR\_' RECNAME = 'EJR' GEN = DESCRIPTOR TYPE =  $CMD$ ; \$H\_DCPMSXR ATTRIB = 'CONSTANT'  $PREFIX = 'FT02'$  RECNAME = 'FT02' GEN = DESCRIPTOR  $TYPE = MSG;$ /\* ---------------- EXTERNAL VARIABLES ------------- \*/ \$H\_DCSEM PREFIX = SEM  $CNT1 = 0$  $MCNT1 = 16$ TYPE1 = MSGPRTY;

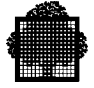

```
/* --------------- LOCAL VARIABLES ---------------- */
DCL L SEM PTR;
DCL L_PMSID LOGBIN (32) BYTE;
DCL L_CMDID LOGBIN (16) BYTE;
DCL L_MSGID LOGBIN (16) BYTE;
DCL L_STATE LOGBIN (16) BYTE;
DCL 1 * DEFINED L_STATE,
    2 L_STATE_ABN BIT (1),
    2 * BIT (4),
    2 L_STATE_STATUS BIT (3),
    2 L STATE DATA BIT (8);
DCL L CURRENT RECNAME CHAR (8);
DCL L CURRENT DESCPTR PTR;
DCL L SEMMSG CHAR (16);
DCL L_DESCLN FIXED BIN (15);
DCL L_RECLN FIXED BIN (15);
DCL L DESC CHAR (R_MAXDESCLN);
DCL L COMMAND CHAR (R_MAXRECLN);
DCL L_RECORD CHAR (R_MAXRECLN);
DCL L PTR CMD PTR;
DCL L_PTR_REC PTR;
DCL L_PTR_SEM PTR;
DCL ERROR_MESSAGE CHAR (80) INIT ("OPENING OF SESSION
                       IMPOSSIBLE");
DCL LNG_80 FB15 INIT (80);
/* ----------------- BASED VARIABLES ------------- */
        $H_DCPMSSEMMSG PREFIX = L_CMD_
                   EVENT = CMD
                  ATTRIB = 'BASED(L PTR SEM)'; $H_DCPMSSEMMSG PREFIX = L_MSG_
                    EVENT = MSG
                   ATTRIB = 'BASED(L_PTR_SEM)';
        $H_DCPMSSEMMSG PREFIX = L_LNK_
                  EVENT = LNKATTRIB = 'BASED(L PTR SEM)'; $H_DCPMSXR ATTRIB = 'BASED (L_PTR_CMD)'
                PREFIX = 'FLTST_'
                RECNAME = 'CRFLTST'
                 GEN = RECORD
                TYPE = CMD;
```
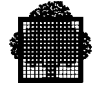

```
 $H_DCPMSXR ATTRIB = 'BASED (L_PTR_CMD)'
                       PREFIX = 'FLT_'
                       RECNAME = 'CRFLT'
                       GEN = RECORD
                      TYPE = CMD; $H_DCPMSXR ATTRIB = 'BASED (L_PTR_CMD)'
                       PREFIX = 'EJR_'
                       RECNAME = 'EJR'
                       GEN = RECORD
                      TYPE = CMD; $H_DCPMSXR ATTRIB = 'BASED (L_PTR_REC)'
                      PREFIX = 'FT02' RECNAME = 'FT02'
                       GEN = RECORD
                      TYPE = MSG; $H_DCPMSKDESC ATTRIB = 'BASED(ADDR(L_DESC))'
                         PREFIX = 'DESC'/* ------------------ MAIN FLOW --------------- */
          L PTR SEM = ADDR (L_SEMMSG);
          L PTR CMD = ADDR (L COMMAND);
          L_PTR_REC = ADDR (L_RECORD); IF INITIATION () THEN
           IF CREATE_FILTER () THEN DO;
                 IF FOLLOW_THE_JOB () THEN;
                 CALL TERMINATION;
           END;
           ELSE CALL TERMINATION;
           ELSE
           $H_PUTIOF MESSAGE = 'ADDR(ERROR_MESSAGE)'
                     LENGTH = LNG_80\mathcal{L}^{\text{max}} is a set of \mathcal{L}^{\text{max}}END_OF_EXAMPLE:
           RETURN;
```
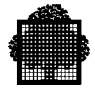

```
/* ---------- INITIATION ------------ */
INITIATION: PROC RETURNS (BIT (1));
/* --------- INITIATE THE CONNECTION --------------- */
               $H_PMSOPEN SEM = ADDR(SEM1)
                          PMSID = L_PMSID
                          USERNAME = "OPERATOR"
                          PASSWORD = "OP"
                          CLEAN
\mathcal{L} ; and the state \mathcal{L} is the state of \mathcal{L} IF $H_TESTRC ABNORMAL;
              THEN RETURN (R_FALSE);
/* --------- WAIT FOR THE INITIATION NOTIFICATION --- */ DO UNTIL (L_LNK_SEMMSG_RI = R_LNK_RI);
                   CALL SEPM (ADDR (SEM1), L_SEMMSG);
               END;
               RETURN (R_TRUE);
          END;
/* ----- CREATE_FILTER -------- */
CREATE_FILTER: PROC RETURNS (BIT (1));
DCL BOOL CRFLTST BIT (1);
DCL RESP CRFLT LOGBIN (16);
DCL 1 * DEFINED RESP CRFLT,
     2 NB P1AL LOGBIN (8),
     2 RC BIT (1),
     2 * BIT (7);
/* --- SEND THE COMMAND "CREATE FILTERSET " ----- *//* -- COMMAND IDENTIFIER --- */
              L_CMDID = "0001"X;
/* --- RESET THE PRESENCE MASK ---- */SUBSTR (STRING (FLTST PMOS CRFLTST REC), 1,
              MEASURE (FLTST_PRESENCE_MASK))
             = REPEAT ("00"H, MEASURE (FLTST PRESENCE MASK) - 1);
/* VALIDATE THE COMMAND RECORD -- */
               FLTST_FLTST_ON = R_TRUE;
              FLTST_FLTST = "AA";
               FLTST_MSGPRTY_ON = R_TRUE;
               FLTST_MSGPRTY = 0;
```
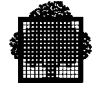

```
/* --- SEND THE REQUEST TO THE OBJECT MANAGER -- */ $H_PMSSENDCMD PMSID = L_PMSID
                               CMDID = L_CMDID
                               DESC = FLTST_PMOS_CRFLTST_HD
                               DESCLN =
                               'MEASURE(FLTST_PMOS_CRFLTST_HD)'
                               REC = FLTST_PMOS_CRFLTST_REC
                               RECLN =
                               'MEASURE(FLTST_PMOS_CRFLTST_REC)'
\mathcal{L}^{\text{max}}IF $H_TESTRC ABNORMAL;
               THEN RETURN (R_FALSE);
/* --- WAIT FOR THE NOTIFICATION OF "RESPONSE AVAILABLE -- */DO UNTIL (L_CMD_SEMMSG_SECRI = R_CMD_SECRI);
                      CALL SEPM (ADDR (SEM1), L_SEMMSG);
                END;
               RESP CRFLT = TEST RESP ();
               IF ((RC \texttt{\char'{1}} = \texttt{R_TRUE}) ! (NB_P1AL \texttt{\char'{1}} = 4))
               THEN RETURN (R_FALSE);
               IF \triangleEDIT MSG () THEN RETURN (R FALSE);
/* -- COMMAND IDENTIFIER --- */
               L CMDID = L CMDID + 1;
/* --- RESET THE PRESENCE MASK ---- */SUBSTR (STRING (FLT PMOS CRFLT REC), 1,
               MEASURE (FLT_PRESENCE_MASK))
               = REPEAT ("00"H, MEASURE (FLT_PRESENCE MASK) - 1);
/* VALIDATE THE COMMAND RECORD -- */
               FLT FLTST ON = R TRUE;
               FLT FLTST = "AA";
               FLT_FLT_ON = R_TRUE;FLT FLT = "AA1";
               FLT_FLTTYP_ON = R_TRUE;
               FLT_FLTTYP = 10; FLT_MSGTYP_ON = R_TRUE;
               FLT MSGTYP = 50; FLT_MSGKEY1_ON = R_TRUE;
                FLT_MSGKEY1 = "JB08";
               FLT JNM ON = R TRUE;
               FLT JNM = "PMOS JOB";
/* --- SEND THE REQUEST TO THE OBJECT MANAGER -- */ $H_PMSSENDCMD PMSID = L_PMSID
                               CMDID = L_CMDID
                               DESC = FLT_PMOS_CRFLT_HD
                               DESCLN = 'MEASURE(FLT_PMOS_CRFLT_HD)'
                               REC = FLT_PMOS_CRFLT_REC
                               RECLN = 'MEASURE(FLT_PMOS_CRFLT_REC)'
\mathcal{L}^{\text{max}}
```
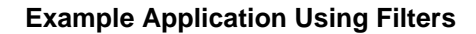

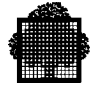

```
 IF $H_TESTRC ABNORMAL;
              THEN RETURN (R_FALSE);
/* --- WAIT FOR THE NOTIFICATION OF "RESPONSE AVAILABLE -- */DO UNTIL (L_CMD_SEMMSG_SECRI = R_CMD_SECRI);
                   CALL SEPM (ADDR (SEM1), L_SEMMSG);
               END;
               RESP_CRFLT = TEST_RESP ();
              IF ((RC \texttt{\char'{1}} = \texttt{R_TRUE}) ! (NB_P1AL \texttt{\char'{1}} = 6))
              THEN RETURN (R_FALSE);
              IF ^EDIT_MSG () THEN RETURN (R_FALSE);
               RETURN (R_TRUE);
END_OF_CREATE_FILTER:
         END CREATE FILTER;
/* ----- GET THE RESPONSE OF CRFLTST AND CRFLT -------- */TEST_RESP: PROC RETURNS (LOGBIN (16));
DCL RESP LOGBIN (16);
DCL 1 * DEFINED RESP,
      2 NB_P1ALTER LOGBIN (8),
      2 RC_OK BIT (1),
     2 * BIT (7);
/* -- GET FIRST RESPONSE -- */ $H_PMSGETRPFR PMSID = L_CMD_SEMMSG_PMSID
                             CMDID = L_CMD_SEMMSG_CMDID
                             RECNAME = L_CURRENT_RECNAME
\mathcal{L}^{\text{max}} IF (L_CURRENT_RECNAME = "FT02") THEN DO;
                   L_CURRENT_DESCPTR = ADDR (FT02_PMOS_FT02_HD);
/* -- GET THE RESPONSE OF "CREATE FILTERSET" -- */ $H_PMSGETRP PMSID = L_CMD_SEMMSG_PMSID
                                CMDID = L_CMD_SEMMSG_CMDID
                                MAXDESCLN = 'MEASURE(L_DESC)'
                               DESC = L DESC
                                DESCLN = L_DESCLN
                               MAXRECLN = 'MEASURE(L RECORD)'
                               REC = L RECORD
                                RECLN = L_RECLN
                               \texttt{STATE} = \texttt{L\_STATE} CURDESCPTR = L_CURRENT_DESCPTR
                                NEXTRECNAME = L_CURRENT_RECNAME
\mathbf{z}
```

```
 IF (($H_TESTRC DONE;) ! ($H_TESTRC DATALIM;))
                   THEN DO;
                      IF (FT02_P1ALTER_ON = R_TRUE) THEN Do: NB_P1ALTER = FT02_P1ALTER;
                           RC_OK = R_TRUE; END;
                      ELSE RC_OK = R_FALSE; END;
                  ELSE RC_OK = R_FALSE; END;
              ELSE
LOOP:
             DO UNTIL (L_STATE_STATUS = "100"B);
                   $H_PMSGETRP PMSID = L_CMD_SEMMSG_PMSID
                             CMDID = L_CMD_SEMMSG_CMDID
                             MAXDESCLN = 'MEASURE(L_DESC)'
                             DESC = L_DESC
                             DESCLN = L_DESCLN
                             MAXRECLN = 'MEASURE(L_RECORD)'
                            REC = L RECORD
                             RECLN = L_RECLN
                             STATE = L_STATE
\mathcal{L}^{\text{max}} IF $H_TESTRC ABNORMAL;
                  THEN RC_OK = R_FALSE;
                  IF ^EDIT MSG () THEN;
                  RC OK = R FALSE;
/* END OF DO LOOP */ END LOOP;
              RETURN (RESP);
END_OF_TEST_RESP:
          END TEST_RESP;
/* ----- FOLLOW THE JOB -------- */
FOLLOW_THE_JOB: PROC RETURNS (BIT (1));
DCL CPT JB08 LOGBIN (16) INIT (0);
DCL MSG CHAR (9);
DCL 1 * DEFINED MSG,
     2 LAST KEY CHAR (8),
     2 RC BIT (1),
     2 * BIT (7);
```
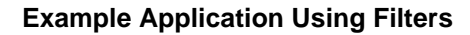

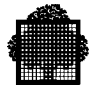

```
/* -- COMMAND IDENTIFIER --- */
               L CMDID = L CMDID + 1;
/* --- RESET THE PRESENCE MASK ---- */ SUBSTR (STRING (EJR_PMOS_EJR_REC), 1,
                MEASURE (EJR_PRESENCE_MASK))
               = REPEAT ("00"H, MEASURE (EJR PRESENCE MASK) - 1);
/* VALIDATE THE COMMAND RECORD -- */
               EJR SFN ON = R TRUE;
                EJR_SFN = "PMOS_JOB";
               EJR EFN ON = R TRUE;
               EJR EFN = "PMOS.SLLIB";
/* --- SEND THE REQUEST TO THE OBJECT MANAGER -- */ $H_PMSSENDCMD PMSID = L_PMSID
                               CMDID = L_CMDID
                               DESC = EJR_PMOS_EJR_HD
                               DESCLN = 'MEASURE(EJR_PMOS_EJR_HD)'
                               REC = EJR_PMOS_EJR_REC
                               RECLN = 'MEASURE(EJR_PMOS_EJR_REC)'
\mathcal{L}^{\text{max}}IF SH_TESTRC ABNORMAL;
               THEN RETURN (R_FALSE);
/* --- WAIT FOR THE NOTIFICATION OF "RESPONSE AVAILABLE -- */ DO UNTIL (L_CMD_SEMMSG_SECRI = R_CMD_SECRI);
                     CALL SEPM (ADDR (SEM1), L_SEMMSG);
                END;
/* -- GET FIRST RESPONSE -- */ $H_PMSGETRPFR PMSID = L_CMD_SEMMSG_PMSID
                               CMDID = L_CMD_SEMMSG_CMDID
                               RECNAME = L_CURRENT_RECNAME
\mathcal{L} ; and \mathcal{L} is the set of \mathcal{L} is the set of \mathcal{L} $H_PMSGETRP PMSID = L_CMD_SEMMSG_PMSID
                             CMDID = L_CMD_SEMMSG_CMDID
                             MAXDESCLN = 'MEASURE(L_DESC)'
                            DESC = L DESC
                             DESCLN = L_DESCLN
                            MAXRECLN = 'MEASURE(L RECORD)'
                            REC = L RECORD
                             RECLN = L_RECLN
                             STATE = L_STATE
\mathcal{L}^{\text{max}}IF (L_CURRENT_RECNAME = "OP66") THEN;
                ELSE DO;
                     IF ^EDIT MSG () THEN;
                      RETURN (R_FALSE);
                END;
```
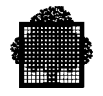

DO UNTIL  $((CPT_JB08 = 4) ! (LAST_KEY = "JB02")$  $!$  (LAST KEY = "OU14")); CALL SEPM (ADDR (SEM1), L\_SEMMSG); IF L\_CMD\_SEMMSG\_RI ^= "000"X THEN RETURN (R\_FALSE); IF (L\_MSG\_SEMMSG\_SECRI = R\_MSG\_SECRI) THEN IF (L\_MSG\_SEMMSG\_FLSID = "4040"X) THEN  $DO$ ; /\* -------------- NOTIFICATION OF SPECIFIC MESSAGE ------------ \*/  $MSG = GET MESSAGE$  (); IF  $(RC = R$  FALSE) THEN RETURN  $(RC)$ ; IF (LAST KEY = "IN31") THEN RETURN (R\_FALSE); END; ELSE DO; /\* -------------- NOTIFICATION OF GENERIC MESSAGE : JB08 ------ \*/  $CPT_JB08 = CPT_JB08 + 1;$  MSG = GET\_MESSAGE (); IF  $(RC = R$  FALSE) THEN RETURN  $(RC)$ ; END; END; IF (CPT JB08 = 4) THEN RETURN (R\_TRUE); ELSE RETURN (R\_FALSE); END\_OF\_FOLLOW\_JOB: END FOLLOW\_JOB;  $\hspace{0.1mm}/\star$  ----- GET ALL THE MESSAGES --------  $\star/$ GET MESSAGE: PROC RETURNS (CHAR (9)); DCL MSG CHAR (9); DCL 1 \* DEFINED MSG, 2 KEY CHAR (8),<br>2 RC BIT (1), BIT  $(1)$ ,  $2 *$  BIT  $(7)$ ;  $/*$  -- GET THE CHAIN OF MESSAGES --  $*/$ LOOP: DO UNTIL (L\_STATE\_STATUS = "100"B); \$H\_PMSGETMSG PMSID = L\_MSG\_SEMMSG\_PMSID FLSID = L\_MSG\_SEMMSG\_FLSID MSGID = L\_MSGID MAXDESCLN = 'MEASURE(L\_DESC)'  $DESC = L$   $DESC$ DESCLN = L\_DESCLN

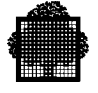

```
 MAXRECLN = 'MEASURE(L_RECORD)'
                                        REC = L RECORD
                                         RECLN = L_RECLN
                                         STATE = L_STATE
\mathcal{L} ; and the contract of \mathcal{L} IF ($H_TESTRC ABNORMAL;) THEN DO;
                              RC = R_FALSE;RETURN (MSG);
                         END;
                         ELSE KEY = DESC_RECNAME;
                        IF ^EDIT_MSG () THEN DO;
                              RC = R_FALSE; RETURN (MSG);
                         END;
                   END;
                  RC = R TRUE;
                   RETURN (MSG);
END_OF_GET_MESSAGE:
             END GET_MESSAGE;
/* ----- EDIT THE MESSAGE RECEIVED -------- */EDIT_MSG: PROC RETURNS (BIT (1));
DCL L MAX FB15 INIT (1024);
DCL 1 L_MESSAGE,
       2 OUTPUT_LENGTH FB15,
       2 OUTPUT MESSAGE CHAR (1024);
                   $H_PMSEDTMSG DESC = L_DESC
                                   DESCLN = L_DESCLN
                                   REC = L_RECORD
                                   RECLN = L_RECLN
                                   MESSAGE = L_MESSAGE
                                   MAXLN = L_MAX
\mathcal{L}^{\text{max}}IF $H_TESTRC ABNORMAL;
                  THEN RETURN (R_FALSE);
                   $H_PUTIOF MESSAGE = 'ADDR(OUTPUT_MESSAGE)'
                               LENGTH = OUTPUT_LENGTH
\mathcal{L}^{\text{max}} is a set of the set of the set of the set of the set of the set of the set of the set of the set of the set of the set of the set of the set of the set of the set of the set of the set of the set of the set
                  IF SH_TESTRC ABNORMAL;
                  THEN RETURN (R_FALSE);
                   RETURN (R_TRUE);
END_OF_EDIT_MSG:
             END EDIT_MSG;
```

```
/* ------------ TERMINATION ----------------- */
TERMINATION: PROC;
               $H_PMSCLOSE PMSID = L_PMSID;
END_OF_TERMINATION:
          END TERMINATION;
END_OF_EX:
     END;
```
# **D. Example of Remote Application**

<span id="page-228-0"></span>The aim of this example is to show the remote functions of DOF 7-PO in the GCOS 7 Version 6 offer.

The application:

- Opens a DOF 7-PO session on a remote site (in this example the site can be Bull only or mixed equipment). The RAEH server must be started on both sites: local and remote.
- The session is opened on the remote site if the return code received with the LNKRI event is equal to zero.
- A DSAC network command is then sent (NBSS Number of Sessions). The command will execute on the remote site specified by the PMSOPEN primitive.
- While waiting on the semaphore of the connection for the "RESPONSE" AVAILABLE" notification, if the event "DOF 7-PO FACILITIES (UN)AVAILABLE" event comes (indicating a network failure, or termination of RAEH on one of the sites), the H\_PMSCVSITE primitive is called to get the name of the remote site, and the session is closed.
- Gets the response, and display it on the screen.
- Closes the session.

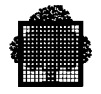

REMOTE PMOS: PROC; /\* -----------COMPILE TIME STATEMENTS--------------- \*/ %REPLACE R\_MSG\_SECRI BY "0001"X; %REPLACE R\_CMD\_SECRI BY "0002"X; %REPLACE R\_LNK\_RI  $% \begin{tabular}{lllllll} \hline & \multicolumn{2}{l}{{\bf \texttt{REPLACE}}} & \multicolumn{2}{l}{\bf \texttt{R\_FALSE}} & \multicolumn{2}{l}{\bf \texttt{BY}} & "0"B \end{tabular};$  $R$ REPLACE R\_TRUE BY "1"B; %REPLACE R\_MAXDESCLN BY 512; %REPLACE R\_MAXRECLN BY 2048; %REPLACE R\_MAXFMPARLN BY 256; /\* ---------------- EXTERNAL VARIABLES ------------- \*/ \$H\_DCSEM PREFIX = SEM  $CNT1 = 0$  $MCNT1 = 16$  TYPE1 = MSGPRTY; /\* ------------- CONSTANTS ----------------------- \*/ \$H\_DCPMSXR ATTRIB = 'CONSTANT' PREFIX = '' RECNAME = 'NBSS' GEN = DESCRIPTOR TYPE = CMD  $OBJ = NET;$  \$H\_DCPMSXR ATTRIB = 'CONSTANT'  $PREFIX = 'R'$  RECNAME = 'NBSS' GEN = DESCRIPTOR TYPE = RSP  $OBJ = NET;$ /\* --------------- LOCAL VARIABLES ---------------- \*/ DCL L\_SEM PTR; DCL L\_PMSID LOGBIN (32) BYTE;<br>DCL L\_CMDID LOGBIN (16) BYTE; LOGBIN (16) BYTE; DCL L\_MSGID LOGBIN (16) BYTE; DCL L\_STATE LOGBIN (16) BYTE; DCL  $1 *$  DEFINED L STATE, 2 L\_STATE\_ABN BIT (1),  $2 *$  BIT (4), 2 L STATE STATUS BIT (3),  $\begin{tabular}{ll} 2 L_STATE\_DATA & \quad BIT (8); \\ \hline \texttt{CURRENT\_RECNAME} & \quad CHAR (8); \\ \texttt{CURRENT\_DESCPTF} & \quad CHAR (8); \\ \end{tabular}$ DCL L\_CURRENT\_RECNAME DCL L CURRENT DESCPTR

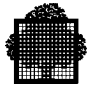

```
DCL L SEMMSG CHAR (16);
DCL L DESCLN FIXED BIN (15);
DCL L_RECLN FIXED BIN (15);
DCL L DESC CHAR (R_MAXDESCLN);
DCL L COMMAND CHAR (R_MAXRECLN);
DCL L_RECORD CHAR (R_MAXRECLN);
DCL L_PTR_CMD PTR;<br>DCL L PTR REC PTR;
DCL L_PTR REC
DCL L_PTR_SEM PTR;
DCL ERREUR_MESSAGE CHAR (40) INIT ("OUVERTURE DE
                            SESSION IMPOSSIBLE");
DCL REMOTE_SITE CHAR (4) INIT ("BPA6");
/* ----------------- BASED VARIABLES ------------- */
          $H_DCPMSSEMMSG PREFIX = L_CMD_
                       EVENT = CMD
                       ATTRIB = 'BASED(L_PTR_SEM)';
         $H_DCPMSSEMMSG PREFIX = L_LNK_
                      EVENT = LNK ATTRIB = 'BASED(L_PTR_SEM)';
          $H_DCPMSXR ATTRIB = 'BASED (L_PTR_CMD)'
                   PREFIX = ''
                    RECNAME = 'NBSS'
                    GEN = RECORD
                    TYPE = CMD
                   OBJ = NET; $H_DCPMSXR ATTRIB = 'BASED (L_PTR_REC)'
                    PREFIX = 'R_'
                    RECNAME = 'NBSS'
                    GEN = RECORD
                    TYPE = RSP
                   OBJ = NET; $H_DCPMSKDESC ATTRIB = 'BASED(ADDR(L_DESC))'
                      PREFIX = 'DESC_';
/* ------------------ MAIN FLOW --------------- */
         L_PTR_SEM = ADDR (L_SEMMSG);L_PTR_CMD = ADDR (L_COMMAND);L PTR REC = ADDR (L RECORD);
          IF INITIATION () THEN DO;
              IF SEND_DSAC_CMD () THEN;
             CALL TERMINATION;
```

```
 END;
          ELSE
          IF EDIT_MSG (ERREUR_MESSAGE) THEN;
END_OF_EXAMPLE:
          RETURN;
/* ---------- INITIATION ------------ */
INITIATION: PROC RETURNS (BIT (1));
DCL R RC BIT (16) INIT ("00000000000000000"B);
/* --- INITIATE THE CONNECTION ON REMOTE SITE --- */ $H_PMSOPEN SEM = ADDR(SEM1)
                         PMSID = L_PMSID
                         USERNAME = "OPERATOR"
                         PASSWORD = "OP"
                         SITE = REMOTE_SITE
                         CLEAN
\mathcal{L}^{\text{max}}IF SH TESTRC ABNORMAL;
             THEN RETURN (R_FALSE);
\gamma^* - WAIT FOR THE INITIATION NOTIFICATION ON THE REMOTE SITE - \gammaDO UNTIL (L_LNK_SEMMSG_RI = R_LNK_RI);
                  CALL SEPM (ADDR (SEM1), L_SEMMSG);
              END;
             IF (L_LNK_SEMMSG_RC ^= R_RC) THEN RETURN (R_FALSE);
              RETURN (R_TRUE);
          END;
/* ----- SEND_DSAC_CMD -------- */
SEND_DSAC_CMD: PROC RETURNS (BIT (1));
DCL ERR RC CHAR (40) INIT ("ABNORMAL LNKRI
                            NOTIFICATION");
DCL ON_SITE CHAR (40) INIT ("FROM SITE : ");
DCL O_SITE CHAR (4);
DCL L MAX FB15 INIT (1024);
DCL 1 L MESSAGE,
     2 OUTPUT LENGTH FB15,
     2 OUTPUT MESSAGE CHAR (1024);
/* --- SEND THE COMMAND "NBSS" ON REMOTE SITE ----- *//* -- COMMAND IDENTIFIER --- */
             L_CMDID = "0001"X;
```
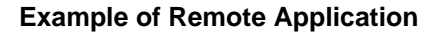

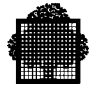

```
/* --- RESET THE PRESENCE MASK ---- */ SUBSTR (STRING (SS_NB_CMD), 1,
                  MEASURE (SEL_MASK))
                 = REPEAT ("00"H, MEASURE (SEL_MASK) - 1);
/* --- SEND THE REQUEST TO THE OBJECT MANAGER -- */ $H_PMSSENDCMD PMSID = L_PMSID
                                   CMDID = L_CMDID
                                   DESC = SS_NB_HD
                                   DESCLN = 'MEASURE(SS_NB_HD)'
                                   REC = SS_NB_CMD
                                   RECLN = 'MEASURE(SS_NB_CMD)'
\mathcal{L}^{\text{max}}IF $H_TESTRC ABNORMAL;
                 THEN RETURN (R_FALSE);
/* --- WAIT FOR THE NOTIFICATION OF "RESPONSE AVAILABLE" -- */ DO UNTIL (L_CMD_SEMMSG_SECRI = R_CMD_SECRI);
                       CALL SEPM (ADDR (SEM1), L_SEMMSG);
                        IF L_CMD_SEMMSG_RI ^= "000"X
                        THEN DO;
                           $H_PMSCVSITE INFORM = INTERNAL
                                           SITE_IDENT = L_LNK_SEMMSG_SITE
                                           SITE_NAME = O_SITE
\mathcal{L}^{\text{max}} is a set of the set of the set of the set of the set of the set of the set of the set of the set of the set of the set of the set of the set of the set of the set of the set of the set of the set of the set
                        IF ^EDIT_MSG (ERR_RC) THEN RETURN (R_FALSE);
                        SUBSTR (ON\_SITE, 16, 4) = 0\_SITE;IF ^EDIT_MSG (ON_SITE) THEN RETURN (R_FALSE);
                              RETURN (R_FALSE);
                        END;
                  END;
LOOP:
                  DO UNTIL (L_STATE_STATUS = "100"B);
                        $H_PMSGETRP PMSID = L_CMD_SEMMSG_PMSID
                                       CMDID = L_CMD_SEMMSG_CMDID
                                      MAXDESCLN = 'MEASURE(L_DESC)'
                                      DESC = L_DESC
                                      DESCLN = L_DESCLN
                                     MAXRECLN = 'MEASURE(L RECORD)'
                                     REC = L RECORD
                                      RECLN = L_RECLN
                                      STATE = L_STATE
\mathbf{z}IF $H_TESTRC ABNORMAL;
```
THEN RETURN (R\_FALSE);

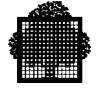

 \$H\_PMSEDTMSG DESC = L\_DESC DESCLN = L\_DESCLN REC = L\_RECORD RECLN = L\_RECLN MESSAGE = L\_MESSAGE  $MAXLN = L$  MAX  $\mathcal{L}$  ; and the state  $\mathcal{L}$  is the state of  $\mathcal{L}$  IF \$H\_TESTRC ABNORMAL; THEN RETURN (R\_FALSE); \$H\_PUTIOF MESSAGE = 'ADDR(OUTPUT\_MESSAGE)' LENGTH = 'OUTPUT\_LENGTH'  $\mathcal{L}$  ; and the contract of  $\mathcal{L}$ IF \$H\_TESTRC ABNORMAL; THEN RETURN (R\_FALSE);  $/\ast$  END OF DO LOOP  $^{\star}/$  END LOOP; RETURN (R\_TRUE); END\_OF\_SEND\_DSAC\_CMD: END SEND\_DSAC\_CMD; EDIT MSG: PROC (MESSAGE) RETURNS (BIT (1)); DCL MESSAGE CHAR (40); \$H\_PUTIOF MESSAGE = 'ADDR(MESSAGE)' LENGTH = 'MEASURE(MESSAGE)'  $\mathcal{L}^{\text{max}}$  is a set of  $\mathcal{L}^{\text{max}}$  IF \$H\_TESTRC ABNORMAL; THEN RETURN (R\_FALSE); RETURN (R\_TRUE); END\_OF\_EDIT\_MSG: END EDIT MSG; /\* ------------ TERMINATION ----------------- \*/ TERMINATION: PROC; \$H\_PMSCLOSE PMSID = L\_PMSID; END\_OF\_TERMINATION: END TERMINATION; END\_OF\_EX: END;

# **Glossary**

This glossary explains terms and acronyms used in this manual.

### **A**

#### **Administrative Exchange Protocol (AEP)**

Protocol used by DOF 7-PO for network administration. This protocol is used to exchange records between GCOS 7 Version 6 and a 'heterogenous' system, for example a Datanet, or a system running another version of GCOS 7. (Compare with GCOS protocol.)

### **C**

#### **Class of messages**

A class of messages is the set of unsolicited messages matching a certain filter set.

#### **Command**

A command is a request submitted by a DOF 7-PO requestor to an object manager to maintain certain system or network object(s), or to get information about or to modify the attribute(s) of some system or network object(s).

#### **Component**

Another term for object manager.

#### **Connection**

see DOF 7-PO connection.

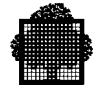

### **D**

#### **Descriptor**

A descriptor is a programmatic structure describing the format manager (OMH or DSAC), the name of the DOF 7-PO object, the parameter format, the version number and the parameters of each region of the related record, if they exist.

#### **DOF 7-PO**

DOF 7-PO stands for Distributed Operator Facility - Programmed Operator. It is both a programmatic interface and a protocol to exchange administrative data between a DOF 7-PO requestor and an object manager. The object manager may be located on the same system as the requestor or on a remote system.

#### **DOF 7-PO application**

A DOF 7-PO application is a system or a user program which uses the DOF 7-PO services to monitor or to operate one or several DPS 7000 systems and/or an ISO/DSA network. Its goal is: either to control a part of the system or network operation or to make available at a terminal the function of a system or network operator. A DOF 7-PO application behaves as a DOF 7-PO requestor.

#### **DOF 7-PO connection**

The DOF 7-PO services used by the DOF 7-PO applications are connection-oriented services, so connection(s) must be initiated before using the DOF 7-PO services. A DOF 7-PO connection is created each time a H\_PMSOPEN function is completed normally.

#### **DOF 7-PO kernel**

The part of DOF 7-PO responsible for data delivery and integrity. The form of the data transferred is transparent to the kernel. This aspect is handled by the format manager.

#### **DOF 7-PO object**

A DOF 7-PO object is formed of the data sent during an exchange between a DOF 7-PO requestor and an object manager, i.e., a command, a response or an unsolicited message.

#### **DOF 7-PO queue file**

A DOF 7-PO internal file used to store chains of commands and related responses, or chains of unsolicited messages.

#### **DOF 7-PO requestor**

A DOF 7-PO requestor is the initiator of a DOF 7-PO connection (that is, a DOF 7-PO application). A DOF 7-PO requestor is defined by a user identity and a DOF 7-PO connection number, and the same user may initiate up to 16 connections.

#### **DSAC**

Distributed Systems Administration and Control. The part of GCOS 7 that is responsible for network administration.

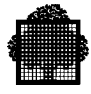

# **E**

#### **Edit**

In DOF 7-PO, to translate the contents of a structured record into a string of characters for display on a terminal, or for printing.

#### **Elementary response**

One of a chain of responses to a command, linked together in a chain, and accessible with the H\_PMSGETRP GPL primitive or C language function.

#### **Event**

An occurence or alert, for which a notification is given to the application. In DOF 7-PO, there are three events that may be signalled on the semaphore declared by the DOF 7-PO application: response available, unsolicited message available, and DOF 7-PO services (un)available.

### **F**

#### **Filter**

A filter is a set of criteria, defining common characteristics of certain unsolicited messages (e.g. issuing job identifier, issuing RON, message key, and so on). A DOF 7-PO application can define filters to select which messages will be sent to it (see the *System Operator's Guide* for details).

#### **Filter set**

A filter set is a set of the filters used to determine whether an unsolicited message is to be sent to a certain recipient (see the *System Operator's Guide*).

#### **Format manager**

A format manager is the set of procedures used to define and handle a set of administrative data related to certain system or network objects.A format manager has two main purposes: it defines how to address the recipient of administrative data, i.e., how to invoke an object manager to execute a command or how to obtain the list of recipients for an unsolicited message. It knows the format of the exchanged administrative data and is thus able to verify the syntax, to perform a conversion or translation and to furnish the edited string in the format expected by the object manager. In the current release of DOF 7-PO, there are two format managers: OMH and DSAC.

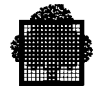

### **G**

#### **GCOS protocol**

This protocol is used to exchange records between GCOS 7 Version 6 and a 'homogenous' system, that is, another system running GCOS 7 Version 6. (Compare with Administrative Exchange Protocol.).

#### **GCOS 7 structured record**

The format used by the DOF 7-PO protocol to transfer data between the DOF 7-PO requestor (the application) and the object manager. It consists of a descriptor (the fixed part), and a record (the variable part).

#### **Generic messages**

Generic messages are those unsolicited messages that will be received by all main operators who have set the appropriate filters (compare with specific messages).

# **K**

### **Key**

Identifier of a response or an unsolicited message in a message catalog built by the message processor. The key or name of a message is a string of 4 alpha-numeric characters at maximum; the first characters of the key must be alphabetic and the last ones must be numeric, the key begins with at least 2 alphabetic characters and ends by at least 1 numeric character. Usually a key is composed of 2 alphabetic characters followed by 2 numeric characters.

### **L**

#### **LAEH**

Local Administrative Exchange Handler. A server module that implements DOF 7-PO functions on the local system.

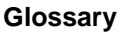

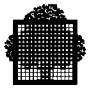

### **M**

#### **Main operator**

The main operator is a human operator or an application, with the access rights to the priviledged MAIN operator commands.

#### **Message**

Strictly speaking, a message in the DOF 7-PO sense is formed of the administrative data sent during an elementary exchange between a DOF 7-PO requestor and an object manager, i.e., a command, a response or an unsolicited message. In this manual, this is referred to as a "DOF 7-PO object". An unsolicited message, which elsewhere is often called simply a "message", is written as "unsolicited message" in this manual

#### **Modification region**

The part of the GCOS 7 structured record that contains the variable fields for the new values to be established by the command.

### **N**

#### **Network object**

An object that can be the target of one of the network commands listed in Appendix A.

### **O**

#### **Object**

An object is a single instance of a logical or physical entity (job, output, node, line, device) in a system or network. It is represented to the software as a data structure, and often to an operator as an alphanumeric name.

#### **Object manager**

An object manager is the set of procedures used to handle a system or network object, i.e., to maintain the object, or to get or to modify the attributes of the object. A system or network object in this document is either a GCOS 7 system object or an ISO/DSA network object.

#### **OMH**

Operator Message Handler. An object manager on the local system that responds to DOF 7-PO commands.

#### **Operator**

An operator may be a person or a programmed operator. An operator may exist and be addressed apart from a DOF 7-PO connection while a DOF 7-PO requestor requires the existence of a DOF 7- PO connection.

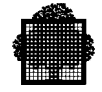

### **P**

#### **Parameter**

A part of a region in a GCOS 7 structured record that consists of a set of elementary fields. It specifies the options required by the command.

#### **Presence mask**

The part of the GCOS 7 structured record region that specifies whether the individual fields of that region are significant or not.

#### **Priority**

In DOF 7-PO, the enqueuing priority is the priority that the different events have for notification on the semaphore.

### **R**

#### **RAEH**

Remote Administrative Exchange Handler. A server module that handles the exchange of DOF 7- PO objects with remote systems.

#### **Record**

A record is a programming structure used to specify the parameters of the DOF 7-PO object. It is composed of one to three regions related to the selection, modification or response parameters. Each region is usually composed of a presence mask and of an area containing the actual values of the parameters. It is defined only if the object contains variable fields.

#### **Region**

A division of the GCOS 7 structured record containing the selection, modification, or response parameters.

#### **Repeatable message**

An unsolicited message that is repeated at a definite time interval until it is answered by an operator.

#### **Request identifier**

The part of the semaphore message that identifies one of the three possible events.

#### **Requestor**

see DOF 7-PO requestor.

#### **Response**

A response is a DOF 7-PO message issued by an object manager and related to a previous command submitted by a DOF 7-PO requestor. All commands have at least one response, which may be empty.

#### **Response region**

The part of the GCOS 7 structured record that contains the response to a command, or an unsolicited message.

#### **ROF**

Remote Output Facility.

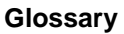

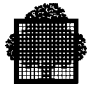

## **S**

#### **Selection region**

The part of the GCOS 7 structured record that defines the system or network object or objects to be addressed by a command.

#### **Specific messages**

The unsolicited messages that always go directly to a specific operator (compare with generic messages).

#### **State**

In DOF 7-PO, the state of a chain of a command and its related responses, or of a chain of unsolicited messages. By testing this parameter, the DOF 7-PO application can know, for example, whether all the elements of a chain have been delivered or not.

#### **System object**

An object that can be the target of one of the system or TDS commands listed in Appendix A.

# **U**

#### **Unsolicited message**

An unsolicited message is an administrative message issued by an object manager in consequence of some event or alert. Unlike the responses, an unsolicited message is not related to a previous command. The concepts of destination and filters are used to define their recipients. In networking, an unsolicited message is also called an unsolicited event.

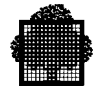

# **Index**

# **A**

Automation of operations [1-1](#page-12-0)

## **C**

C Language Functions [6-1](#page-90-0) C programmers notes for [4-18,](#page-41-0) [6-1](#page-90-0) Chain state of [4-3](#page-26-0) Class of messages [4-4](#page-27-0) Close a connection C language [6-16](#page-105-0) GPL [5-12](#page-55-0) Close DOF 7-PO connection [4-11,](#page-34-0) [4-12](#page-35-0) CMD event [4-10](#page-33-0) CMDID [4-13](#page-36-0) **Command** table of [A-2](#page-141-0) table of system commands and responses [A-11](#page-150-0) Command and response example [2-2](#page-15-0) Commands and DOF 7-PO [2-1](#page-14-0) privileged [1-1](#page-12-0) Connection DOF 7-PO [4-11](#page-34-0) Convert site identifier C language [6-19](#page-108-0) GPL [5-15](#page-58-0) Cross-reference tables [A-1](#page-140-0)

## **D**

Declaration of descriptor [4-8](#page-31-0) Declaration of record [4-8](#page-31-0) Declare DOF 7-PO exchanged record [4-6](#page-29-0) Declare DOF 7-PO kernel C language [6-4](#page-93-0) GPL [5-2](#page-45-0) Declare DOF 7-PO semaphore message C language [6-7](#page-96-0) GPL [5-6](#page-49-0) Declare exchanged record GPL [5-9](#page-52-0) Delivery of responses [4-3](#page-26-0) Delivery of unsolicited messages [4-5](#page-28-0) DESC structure [4-13](#page-36-0) Descriptor declaration of [4-8](#page-31-0) Descriptor (of DOF 7-PO object) [3-2](#page-19-0) DOF 7-PO application [1-1](#page-12-0) introduction [1-1](#page-12-0) DOF 7-PO protocol [3-2](#page-19-0) DOF 7-PO application diagram of [2-3](#page-16-0) DOF 7-PO object declaration (C) [4-18](#page-41-0) declaration (GPL) [4-6](#page-29-0) definition of [3-2](#page-19-0) DOF 7-PO queue file [4-2](#page-25-0) DSAC [4-15](#page-38-0) unsolicited events [A-18](#page-157-0) DSAC format manager [3-1](#page-18-0)

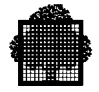

# **E**

Edit a message C language [6-21](#page-110-0) GPL [5-17](#page-60-0) EVENT parameter [4-9](#page-32-0) Events notification [4-9](#page-32-0) Example application in C [B-11](#page-206-0) in GPL [B-1](#page-196-0) remote system [D-1](#page-228-0) using filters [C-1](#page-216-0)

## **F**

Filter set [4-16](#page-39-0) Filters and DOF 7-PO [2-1](#page-14-0) First response [4-3](#page-26-0) FLSID [4-16](#page-39-0) FMPARPTR [4-15](#page-38-0) Format manager definition of [3-1](#page-18-0)

# **G**

GCOS 7 semaphore [4-9](#page-32-0) GCOS 7 structured record [3-1](#page-18-0) Generic messages [4-16](#page-39-0) Get first message name C language [6-29](#page-118-0) GPL [5-26](#page-69-0) Get first record name C language [6-37](#page-126-0) GPL [5-33](#page-76-0) Get message C language [6-24](#page-113-0) GPL [5-20](#page-63-0) Get response C language [6-32](#page-121-0) GPL [5-28](#page-71-0) GPL Primitives [5-1](#page-44-0)

# **H**

Header file for C interface [6-3](#page-92-0) Header file for C language [4-6](#page-29-0)

### **I**

Initialize a structured record [3-5](#page-22-0)

### **K**

Key of message [4-8](#page-31-0)

### **L**

LNK event [4-10](#page-33-0)

### **M**

MAXFMPARLN [4-15](#page-38-0) Maximum descriptor size [4-8](#page-31-0) Maximum record size [4-8](#page-31-0) Message semaphore [4-10](#page-33-0) Message key [4-8](#page-31-0) Messages table of [A-19](#page-158-0) Modification region [3-2](#page-19-0) MSG event [4-10](#page-33-0)

### **N**

Network commands table of [A-15](#page-154-0) Network events table of [A-18](#page-157-0) Notification [4-3](#page-26-0) of events [4-9](#page-32-0) NULL pointer [6-2](#page-91-0)

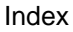

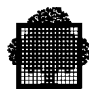

## **O**

Object definition of [2-2](#page-15-0) DOF 7-PO [3-2](#page-19-0) Object manager [2-2,](#page-15-0) [4-2](#page-25-0) Open DOF 7-PO connection [4-11](#page-34-0) C language [6-40](#page-129-0) GPL [5-35](#page-78-0) Operator system [1-1](#page-12-0)

### **P**

Parameters of region [3-2](#page-19-0) PMSID [4-12,](#page-35-0) [4-13](#page-36-0) PnALTER field [3-5](#page-22-0) Presence mask [3-2](#page-19-0) Programmed operator [2-1](#page-14-0) Protocol DOF 7-PO [3-2](#page-19-0)

## **Q**

Queuing of commands [4-2](#page-25-0)

# **R**

REC and RECLN [4-13](#page-36-0) Receive a response [4-14](#page-37-0) Receive an unsolicited message [4-16](#page-39-0) Record declaration of [4-8](#page-31-0) Record (of DOF 7-PO object) [3-2](#page-19-0) Records interpretation of [3-1](#page-18-0) Regions (of DOF 7-PO object) [3-2](#page-19-0) Request identifier [4-10](#page-33-0) Response table of system commands and responses [A-11](#page-150-0) Response region [3-2](#page-19-0) Responses and DOF 7-PO [2-1](#page-14-0) processing of [4-2](#page-25-0)

## **S**

Selection region [3-2](#page-19-0) Semaphore [4-9](#page-32-0) Send command [4-13](#page-36-0) C language [6-46](#page-135-0) GPL [5-42](#page-85-0) State of a chain [4-1](#page-24-0) STATE parameter [4-16](#page-39-0) Structured record [3-1](#page-18-0) example of [3-3](#page-20-0) header file for [4-6](#page-29-0) initializing of [3-5](#page-22-0) System commands table of [A-2](#page-141-0) table of system commands and responses [A-11](#page-150-0)

# **T**

TDS commands table of [A-14](#page-153-0) Terminology [3-1](#page-18-0) Transfer of data in DOF 7-PO [3-1](#page-18-0)

## **U**

Unsolicited messages and DOF 7-PO [2-1](#page-14-0) chain of [4-4](#page-27-0) User of DOF 7-PO connection [4-11](#page-34-0)

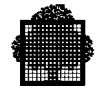